## **LUDOVICO EINAUDI NIGHTBOOK**

- In Principio 3
- Lady Labyrinth  $\overline{\phantom{0}}$ 
	- Nightbook 12
		- Indaco 20
- The Snow Prelude No. 15 26
	- The Crane Dance 36

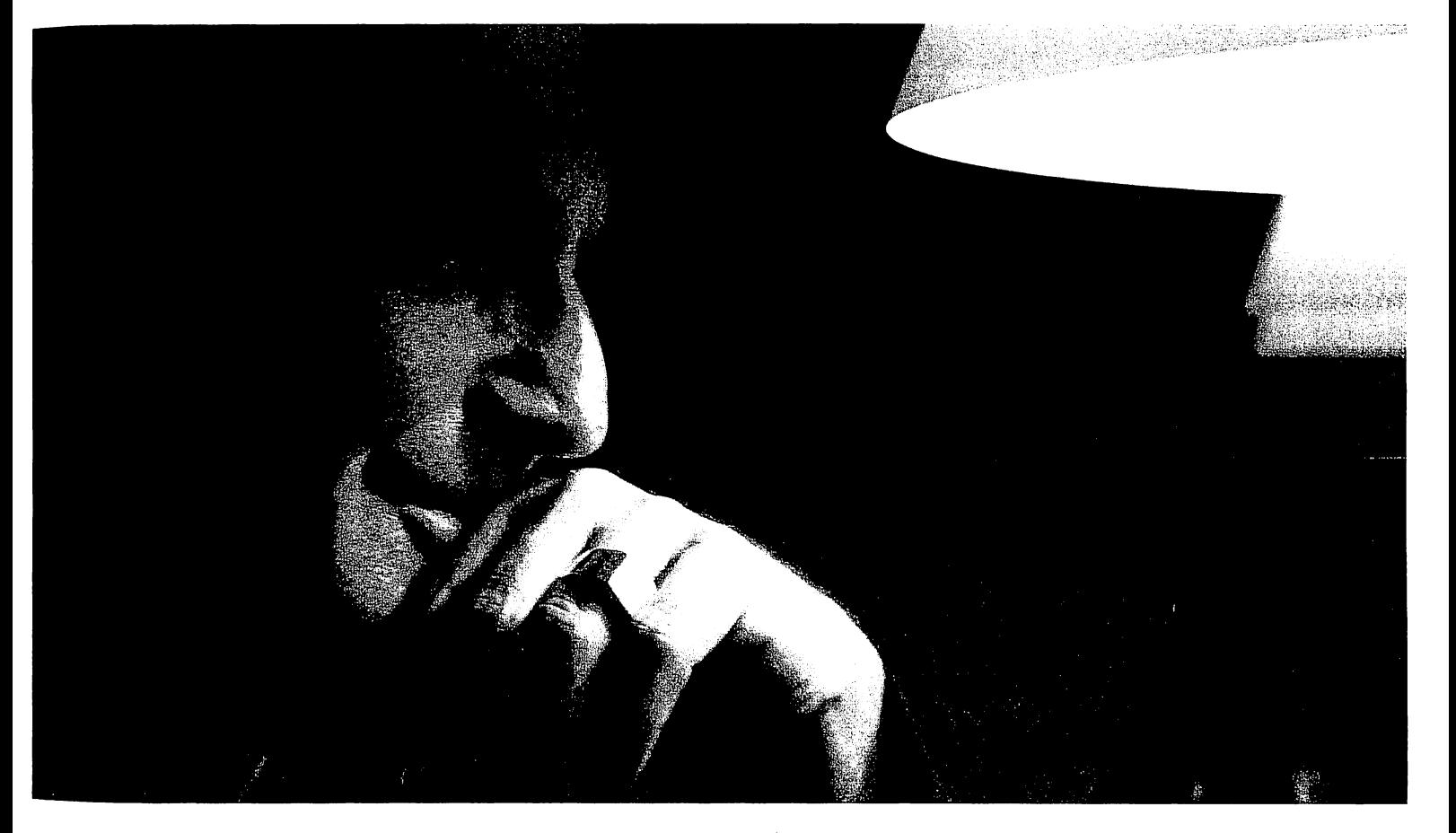

The Snow Prelude No. 2 40 The Tower 46 Rêverie 31 Bye Bye Mon Amour 58 The Planets 72 Tu Sei 77 Berlin Song 84

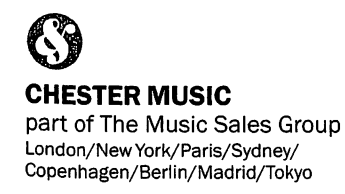

Published by: Chester Music, 14-15 Berners Street, London W1T 3LJ, UK.

**Exclusive Distributors:** Music Sales Limited, Distribution Centre, Newmarket Road,<br>Bury St Edmunds, Suffolk IP33 3YB, UK. Music Sales Pty Limited, 20 Resolution Drive, Caringbah, NSW 2229, Australia.

Order No. CH76043 ISBN 978-1-84938-339-4 This book © Copyright 2009 Chester Music Limited.

Unauthorised reproduction of any part of this publication by any means including photocopying is an infringement of copyright.

Music transcribed by Jack Long.<br>Music processed by Paul Ewers Music Design. Edited by Ann Barkway.<br>Photographs courtesy of Anna De Carlo (pg1) and Oliver Mark (pg2).

Printed in the EU.

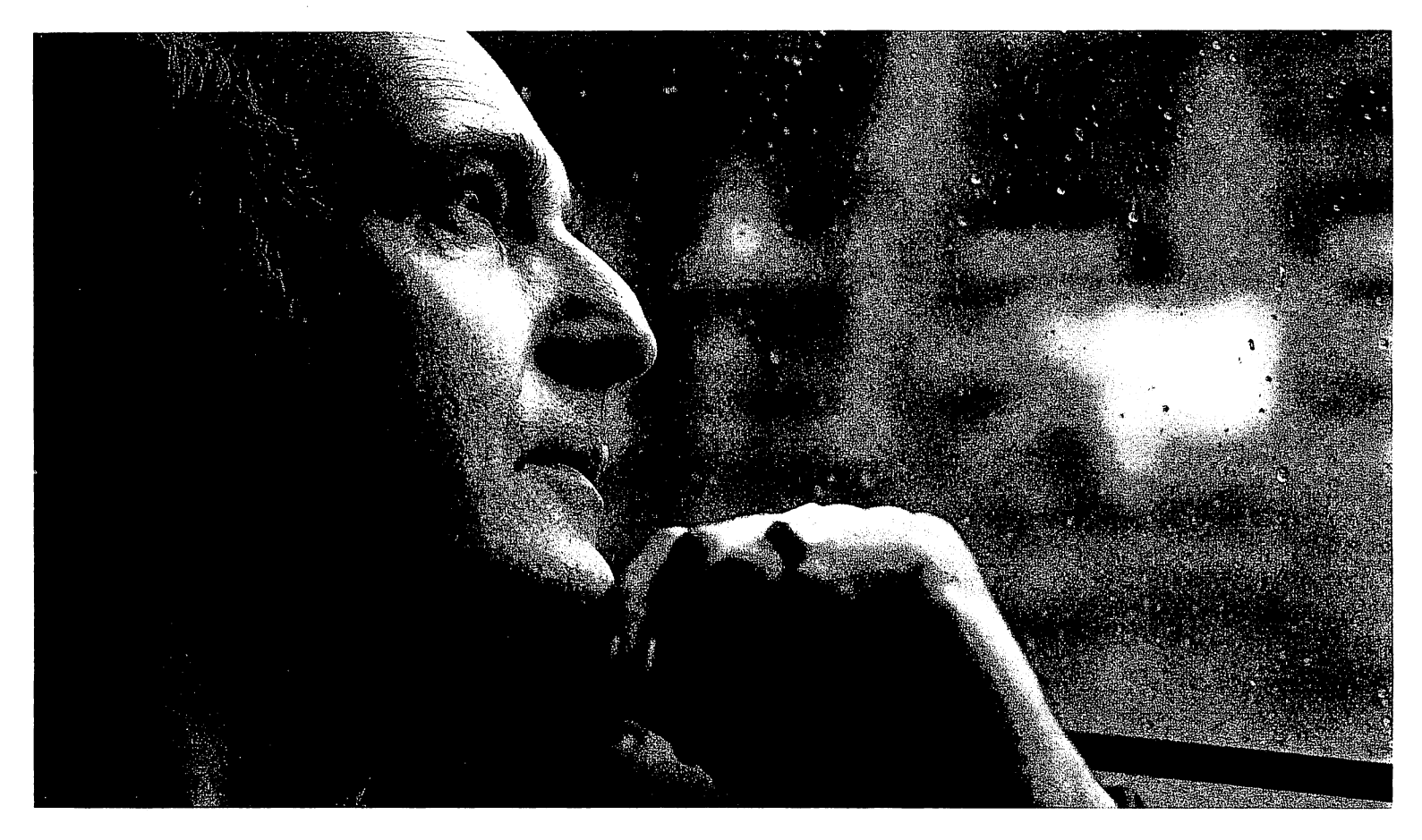

Your Guarantee of Quality: As publishers, we strive to produce every book to the highest commercial standards.

The music has been freshly engraved and the book has been carefully designed to minimise awkward page turns and to make playing from it a real pleasure.

Particular care has been given to specifying<br>acid-free, neutral-sized paper made from pulps<br>which have not been elemental chlorine bleached.

This pulp is from farmed sustainable forests and was produced with special regard for the environment.

Throughout, the printing and binding have been planned to ensure a sturdy, attractive publication which should give years of enjoyment.

If your copy fails to meet our high standards, please inform us and we will gladly replace it.

www.musicsales.com

In Principio

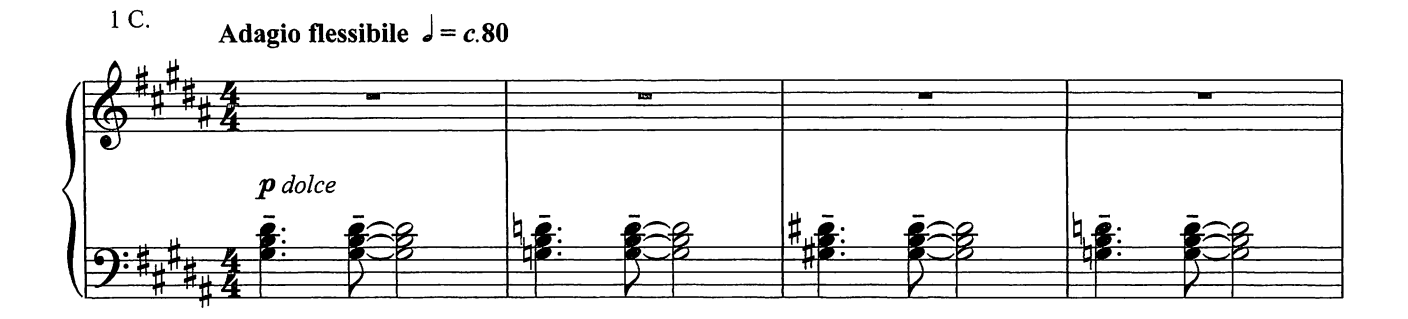

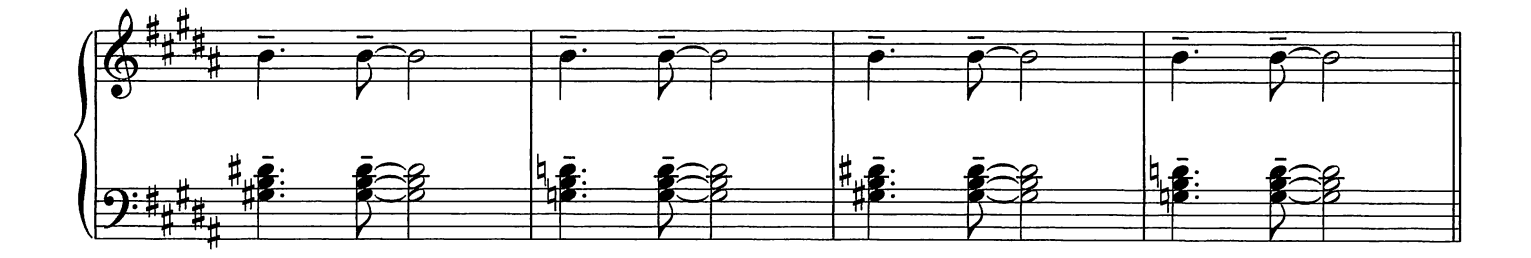

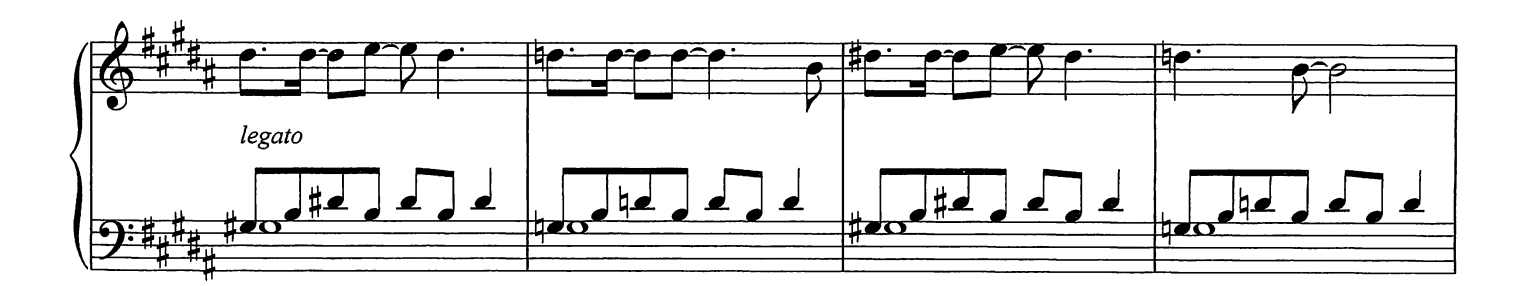

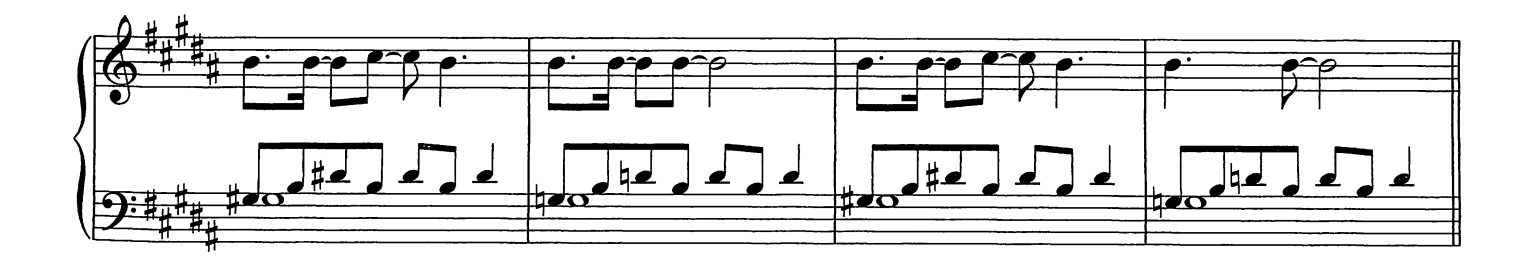

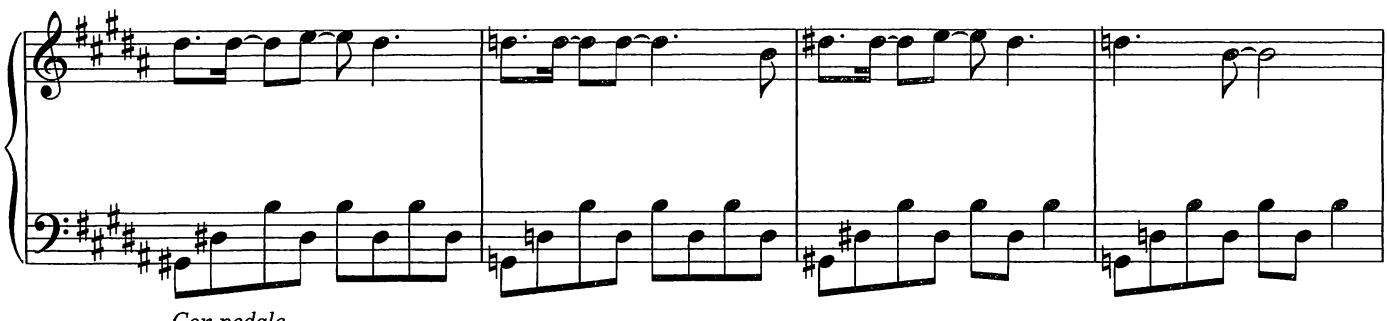

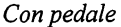

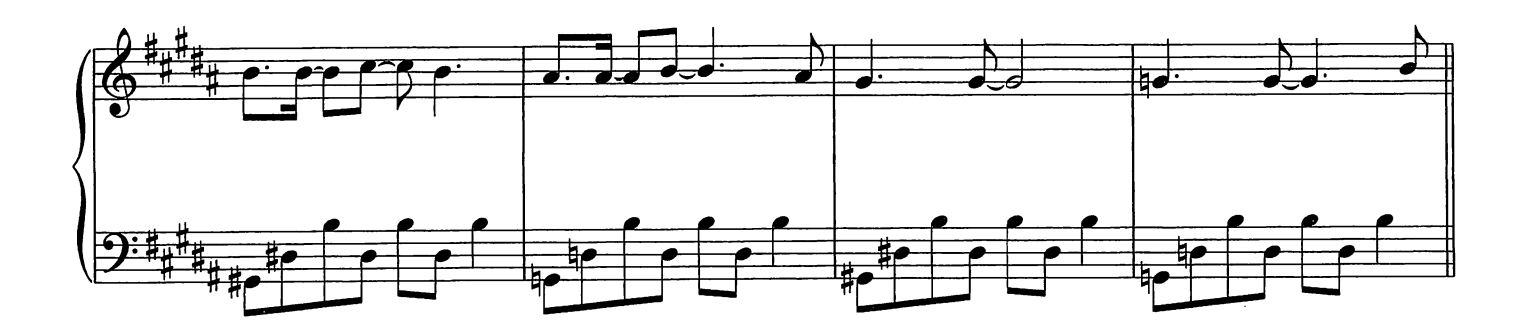

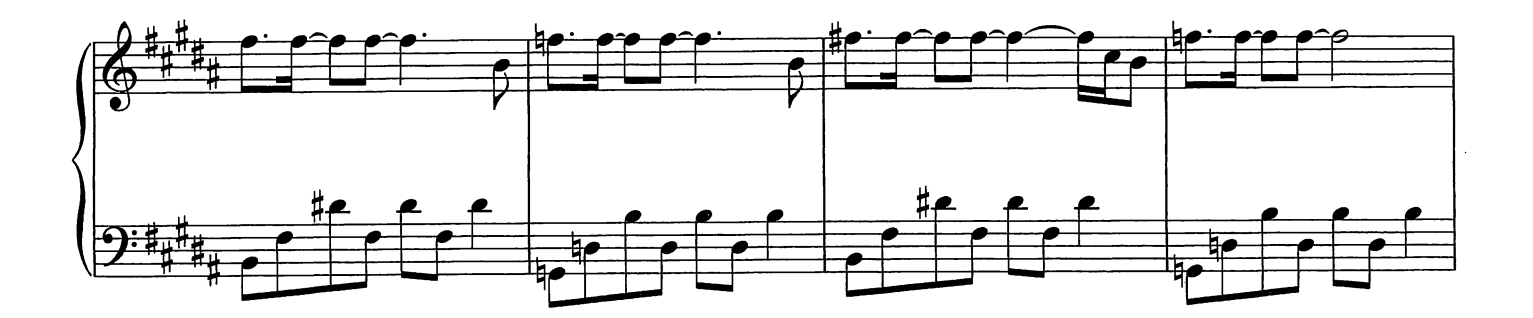

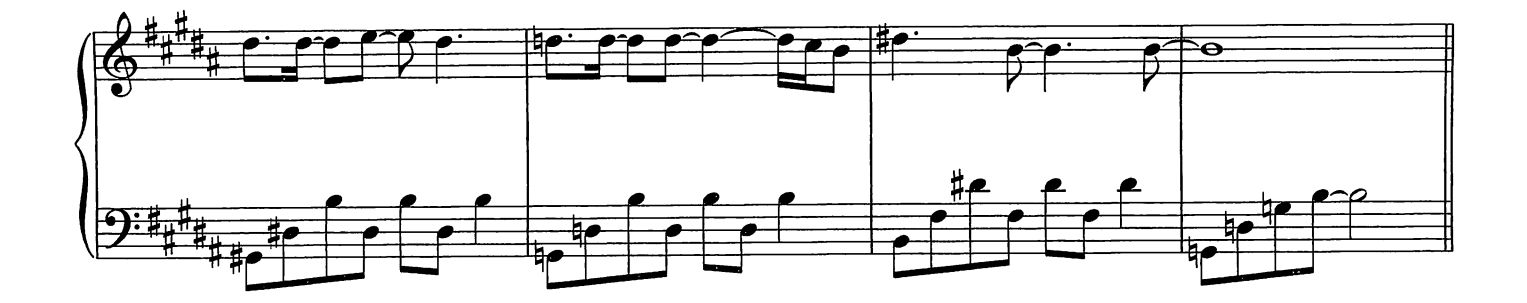

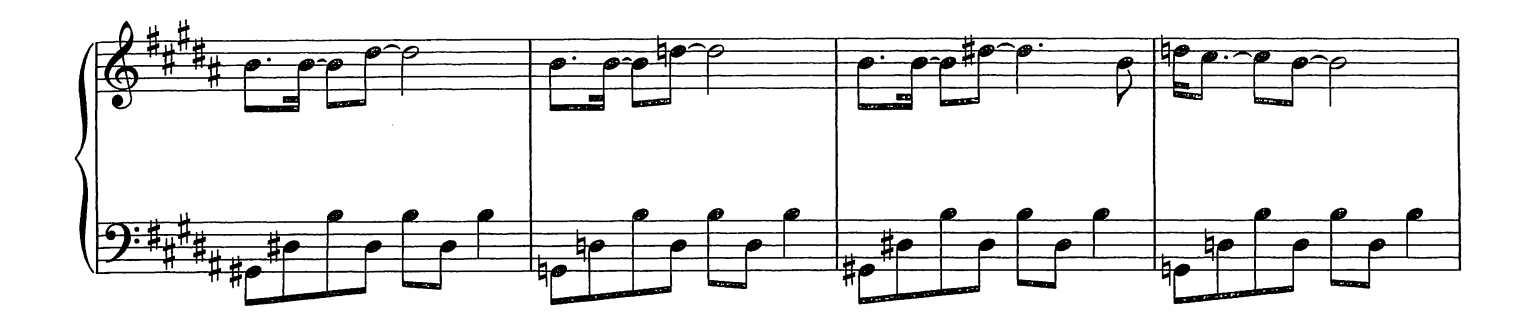

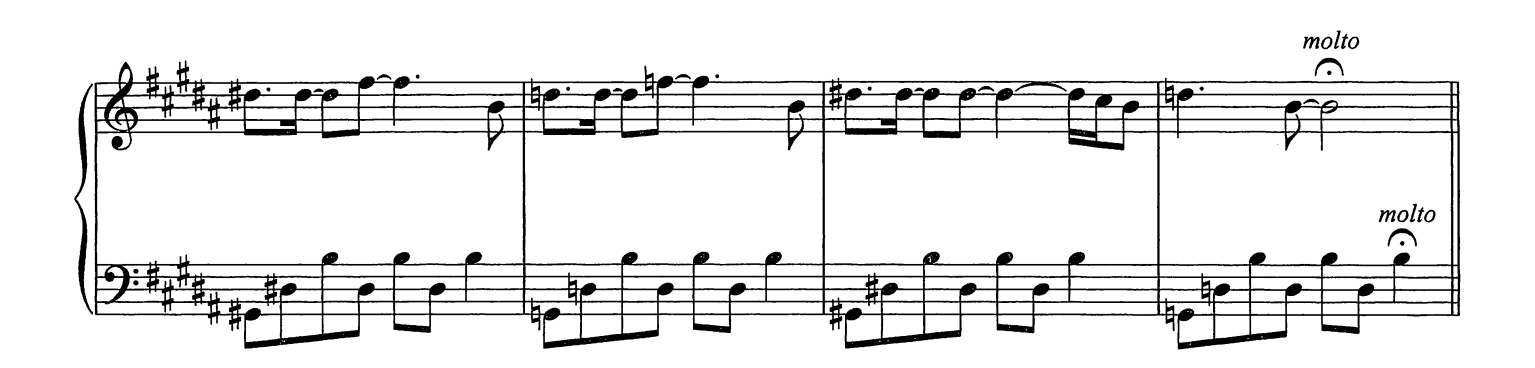

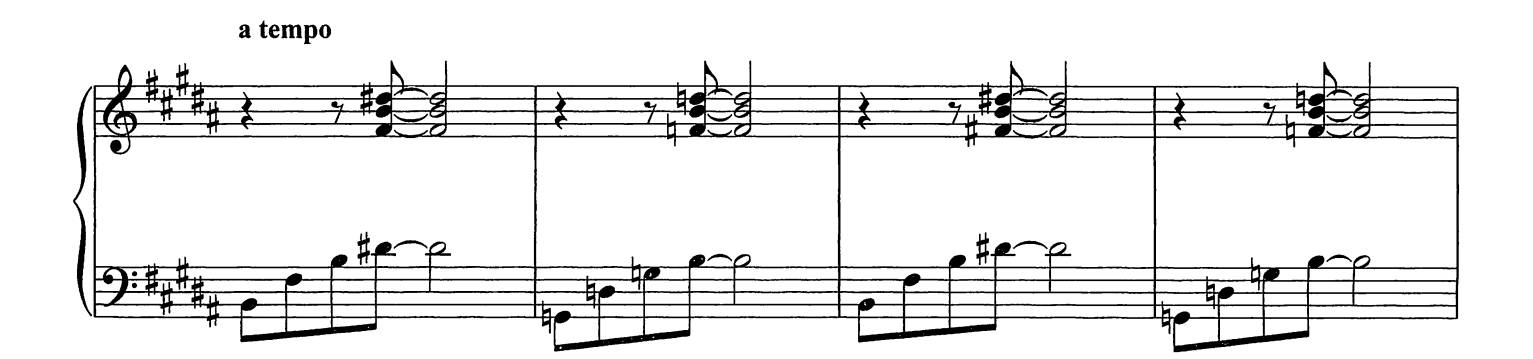

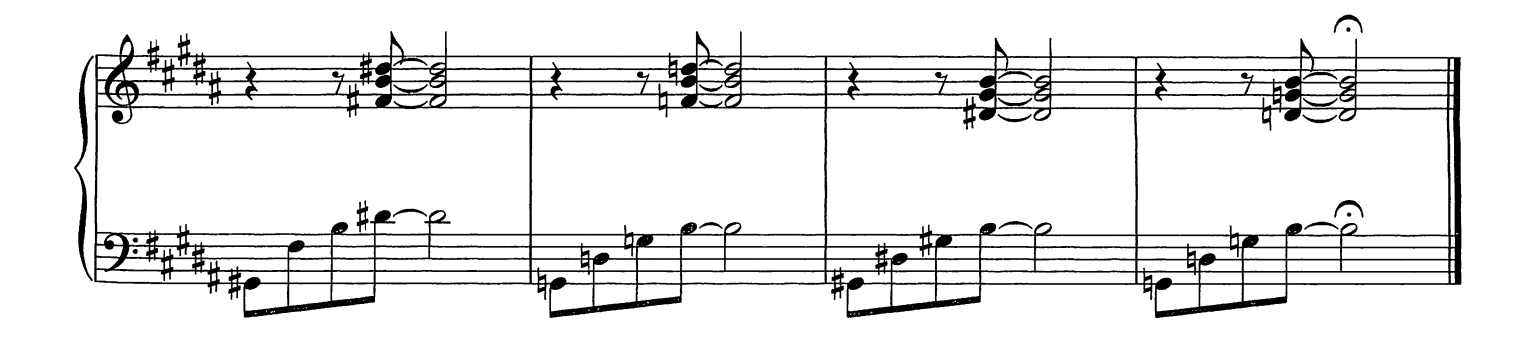

Lady Labyrinth

Composed by Ludovico Einaudi

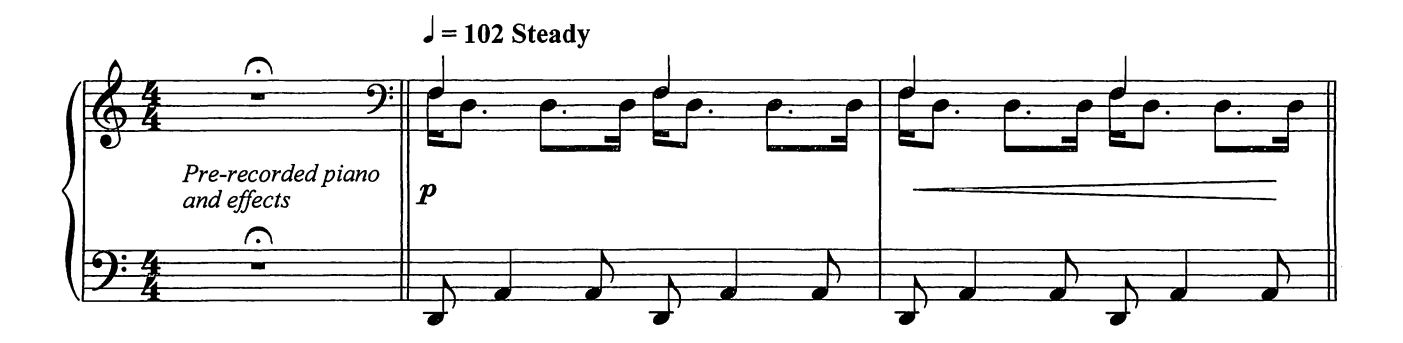

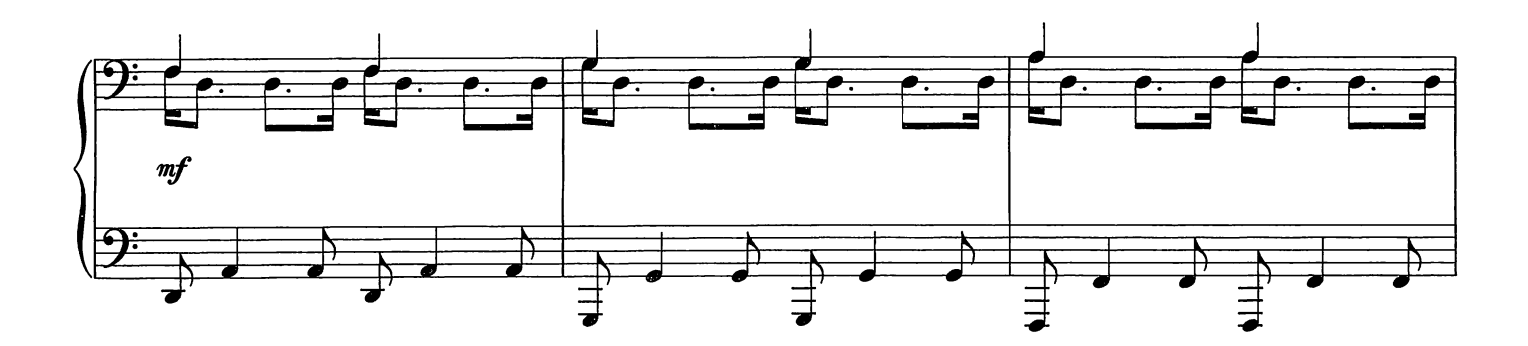

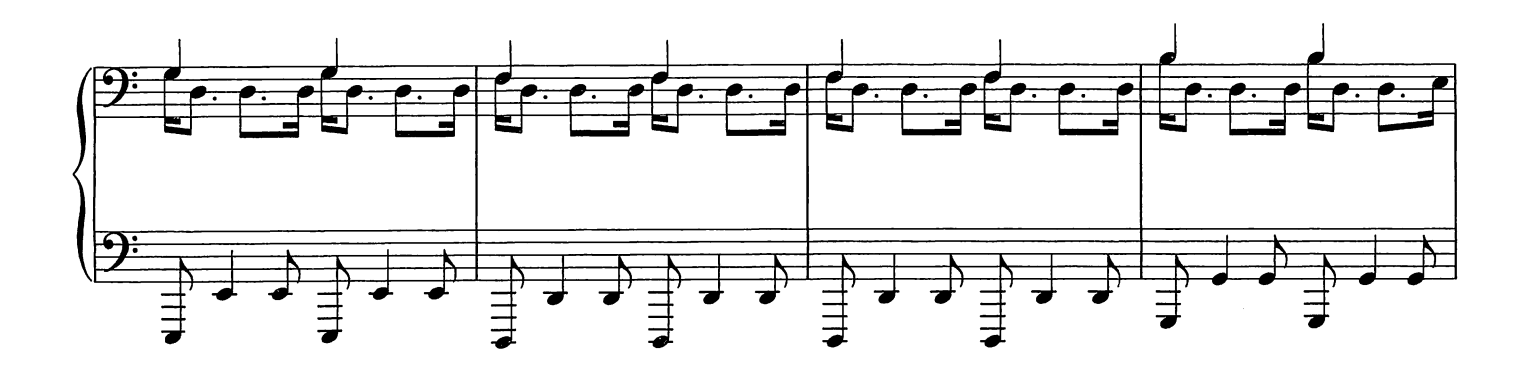

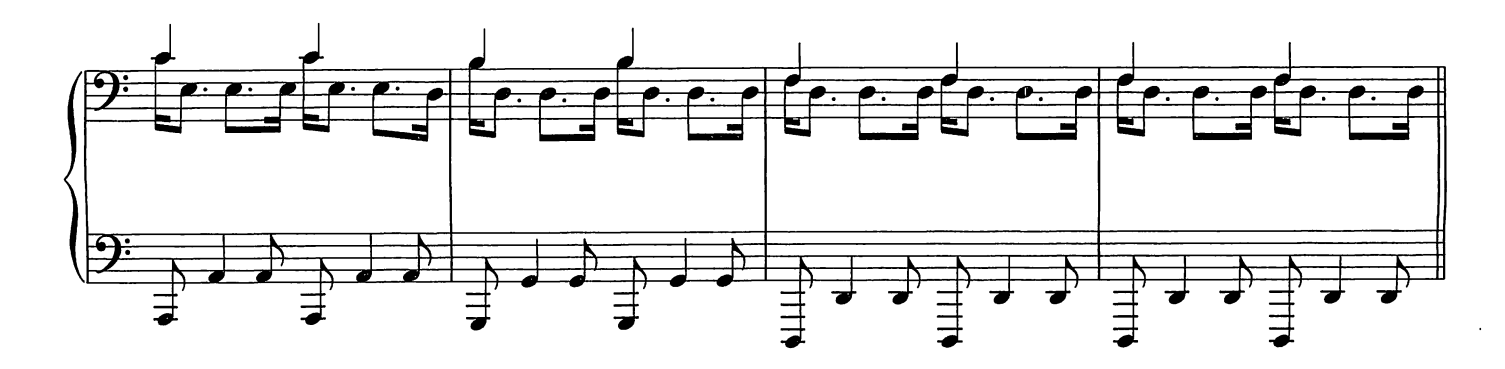

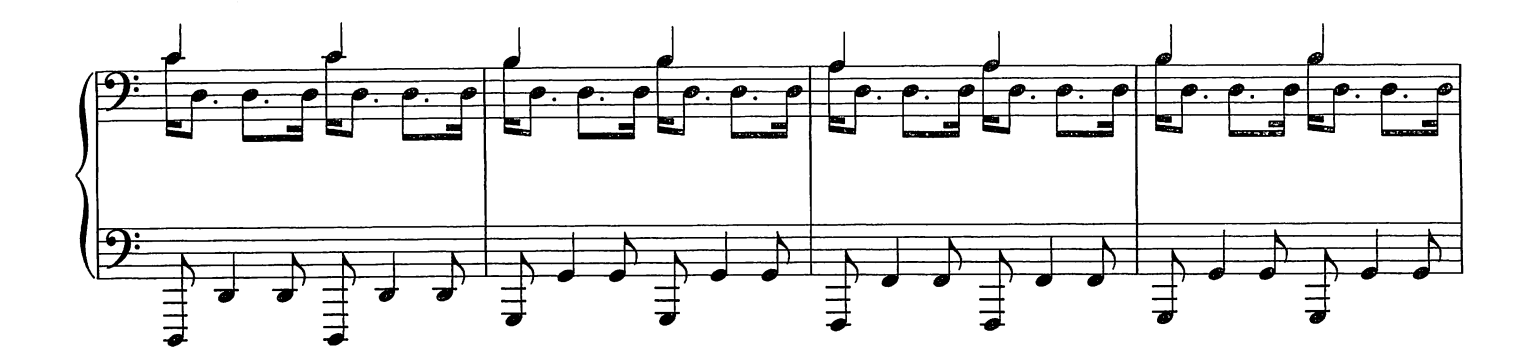

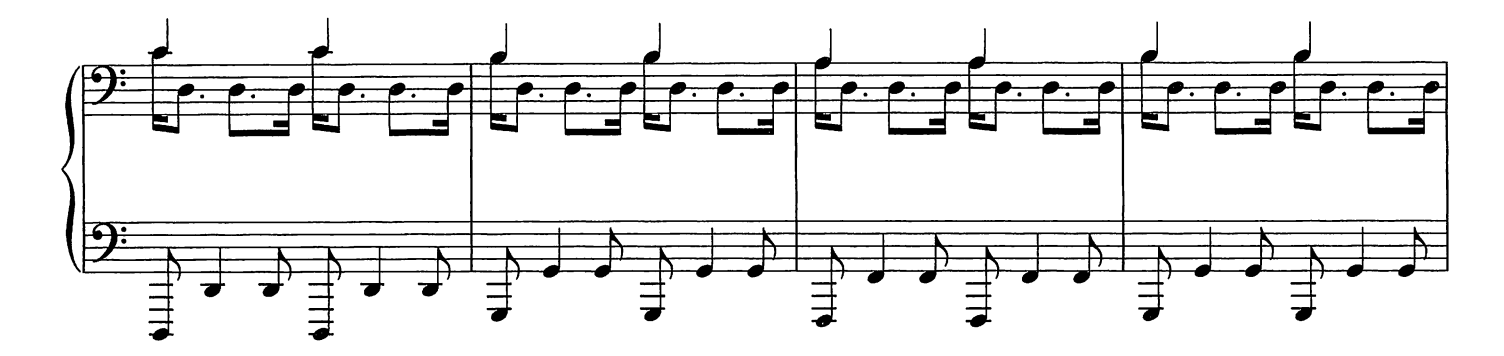

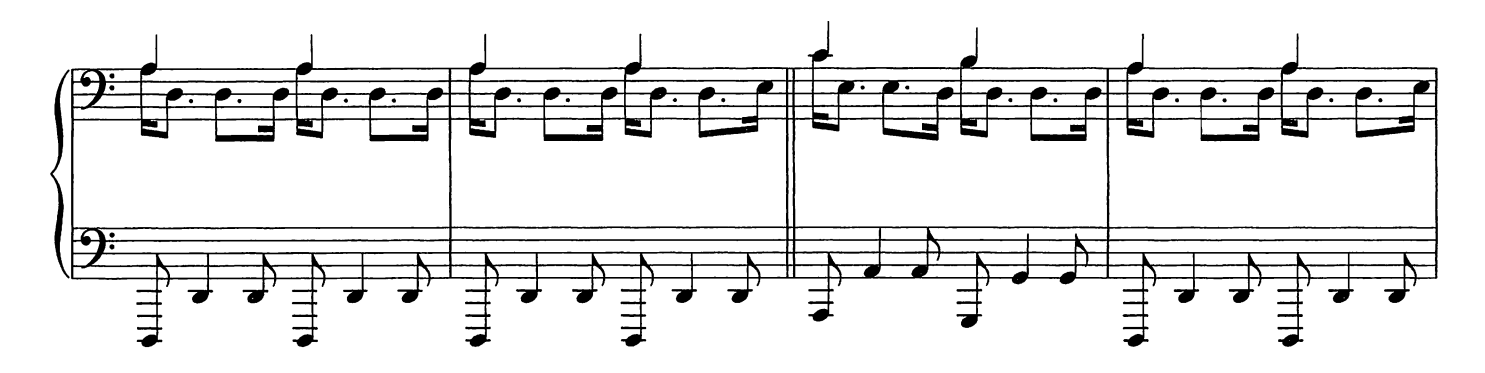

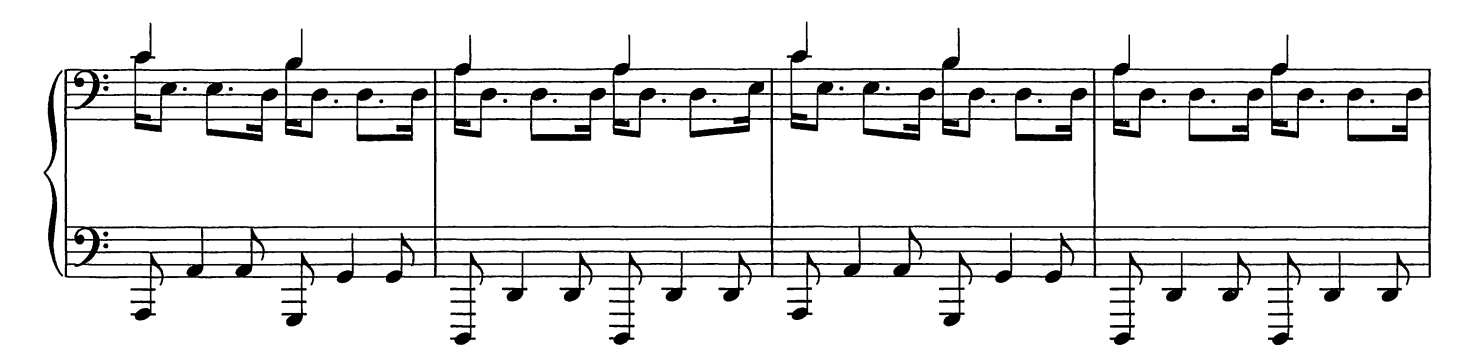

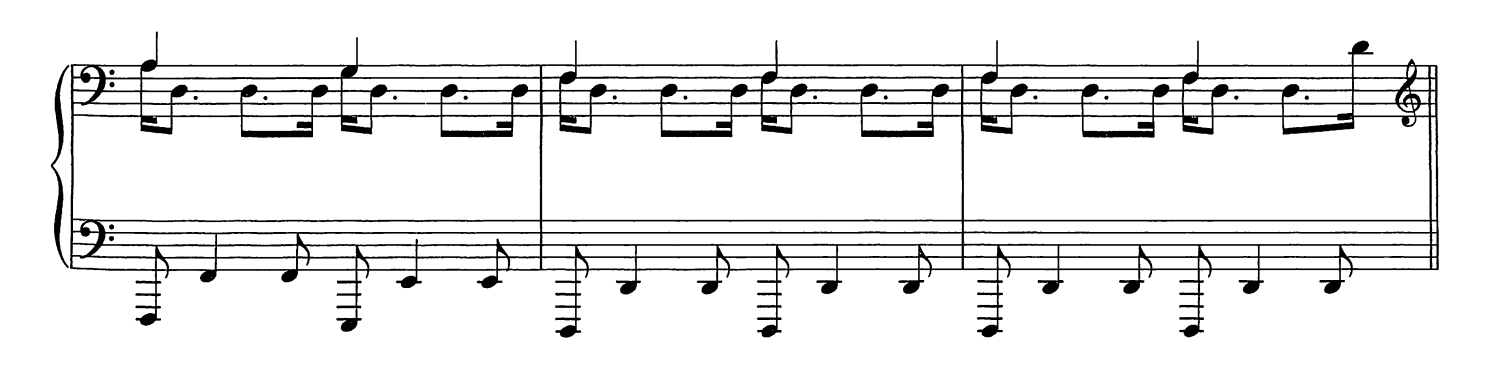

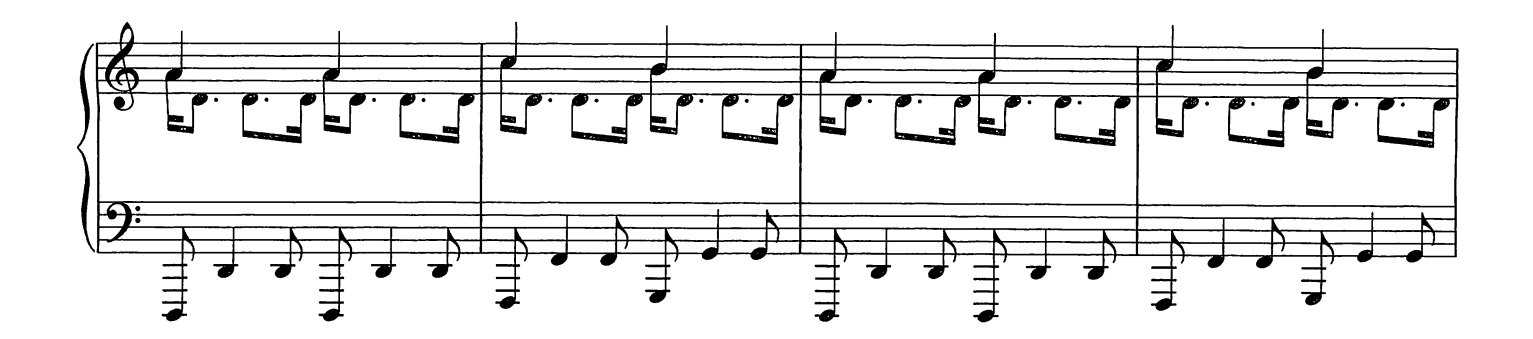

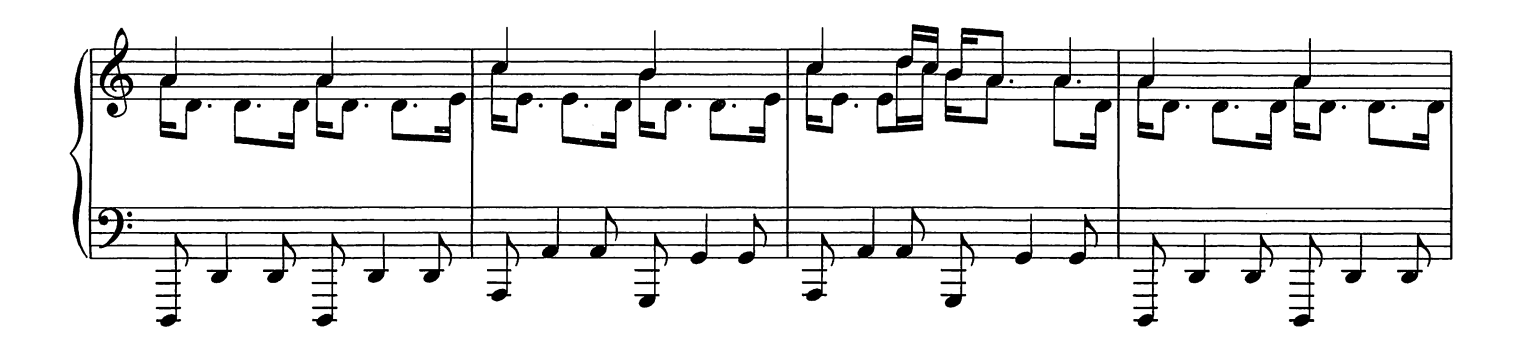

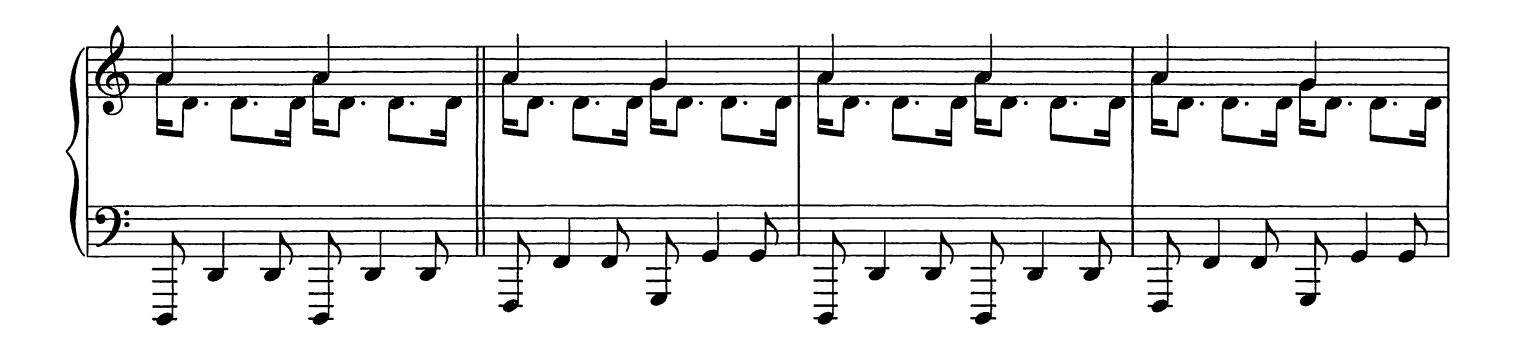

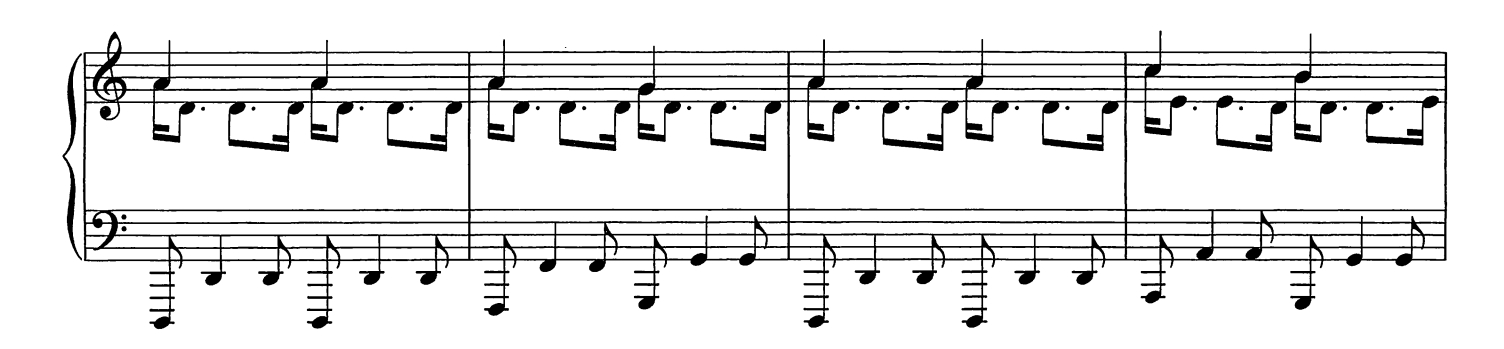

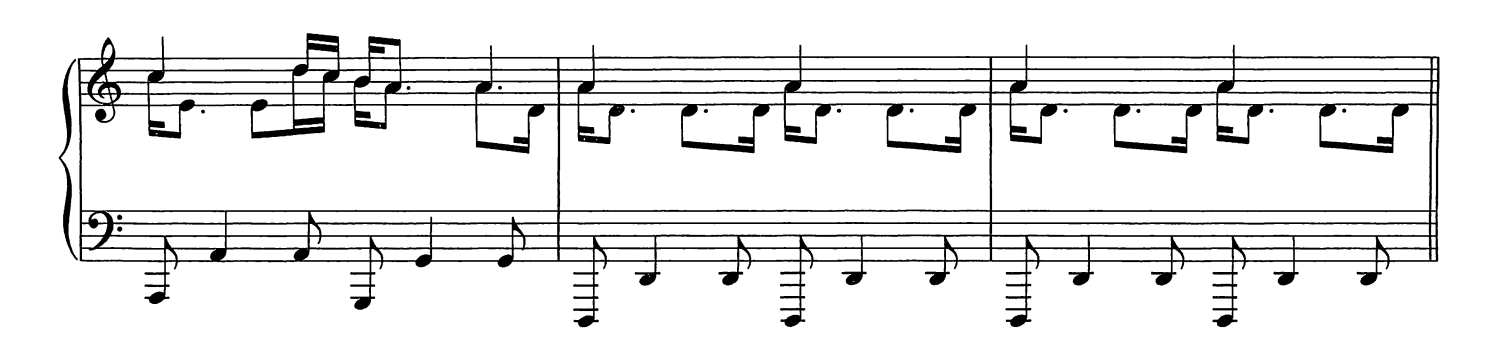

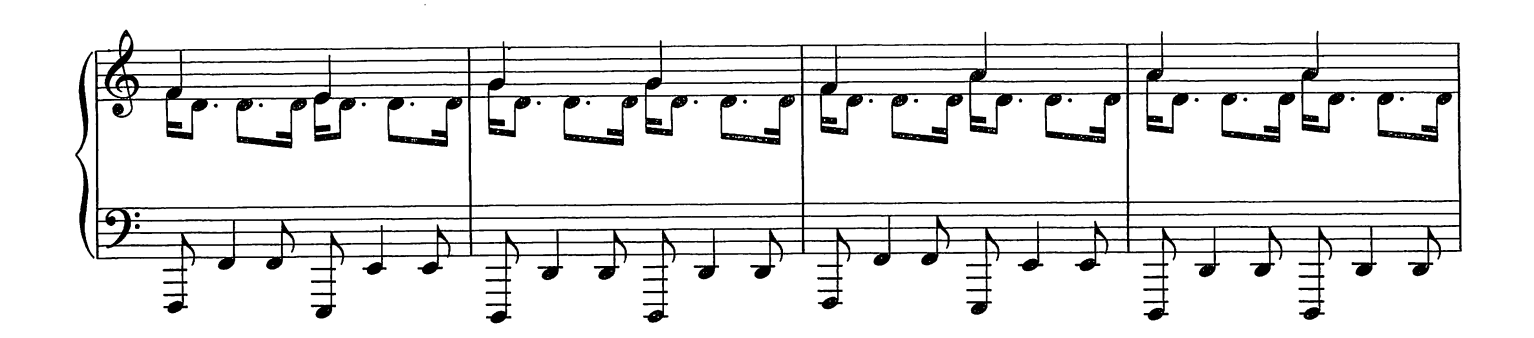

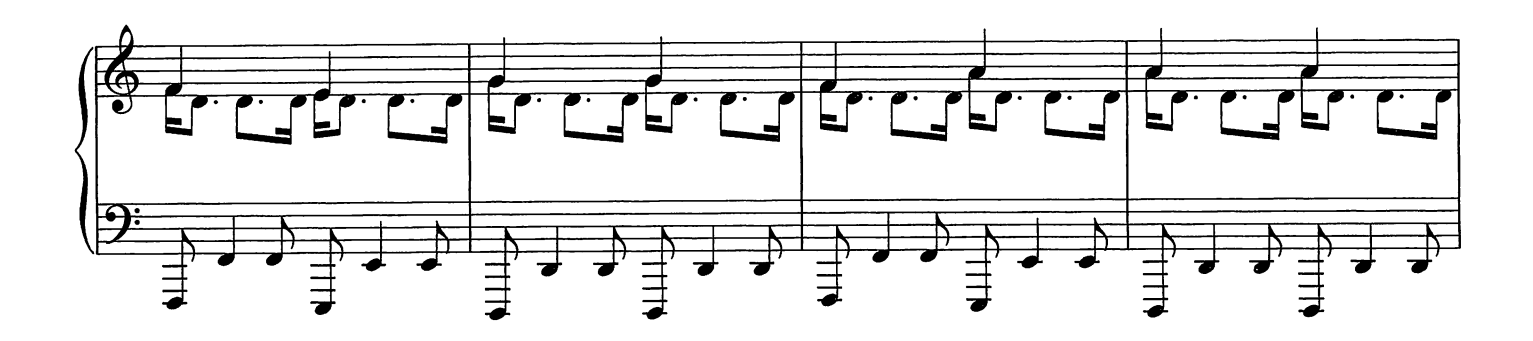

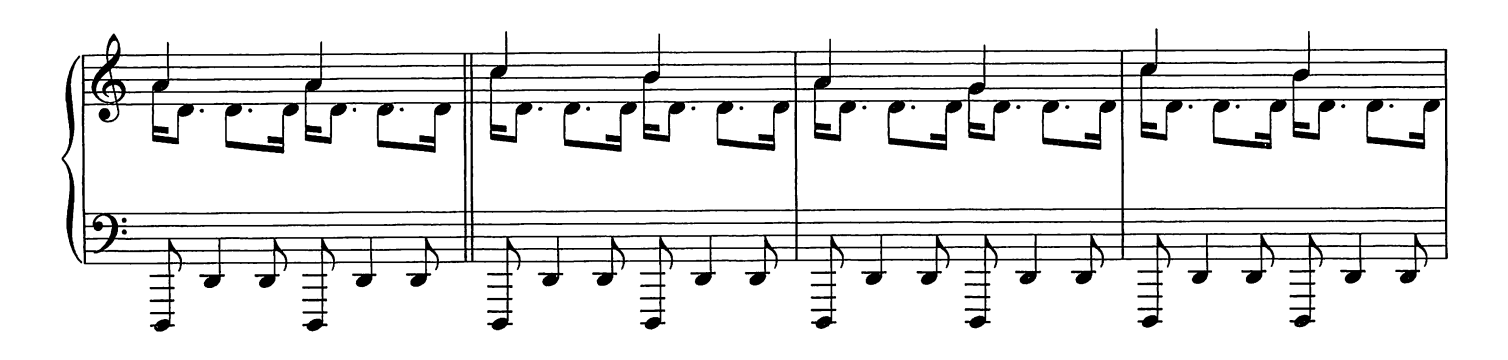

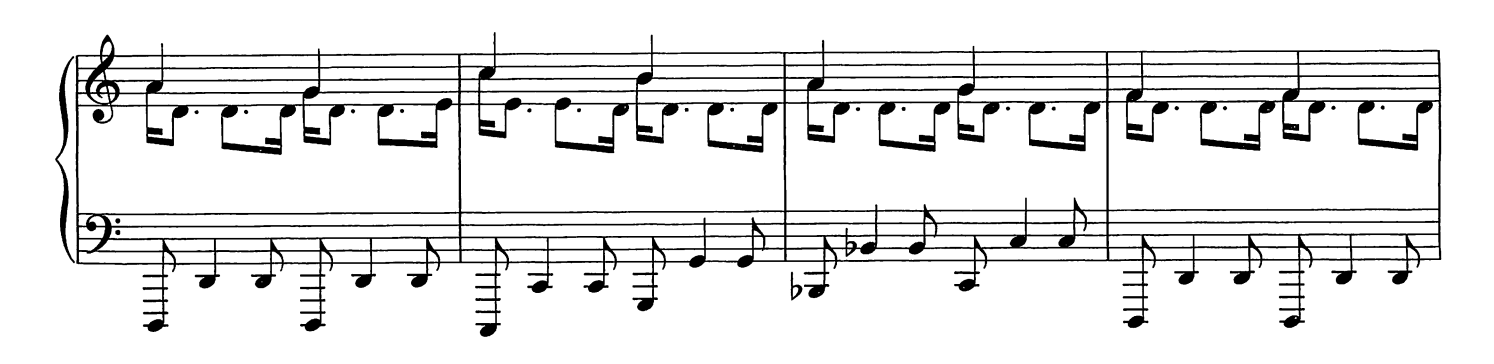

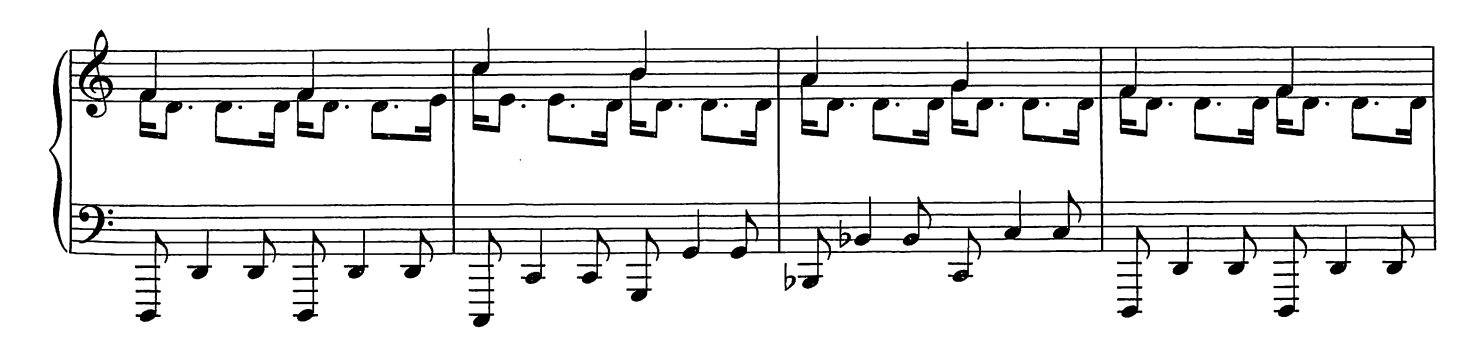

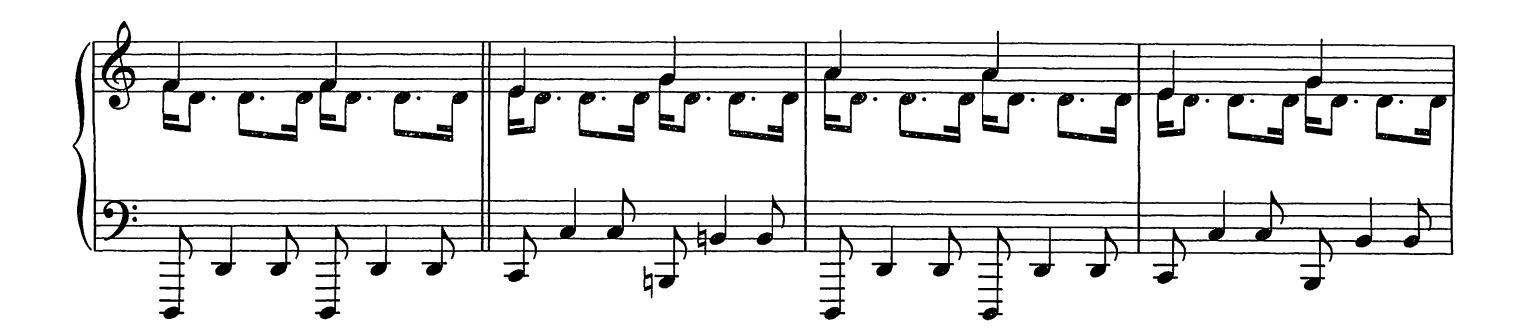

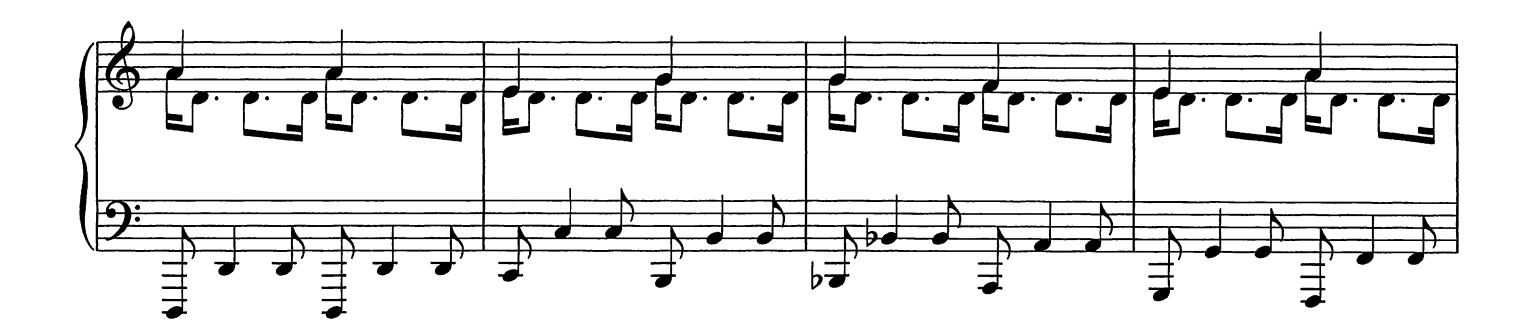

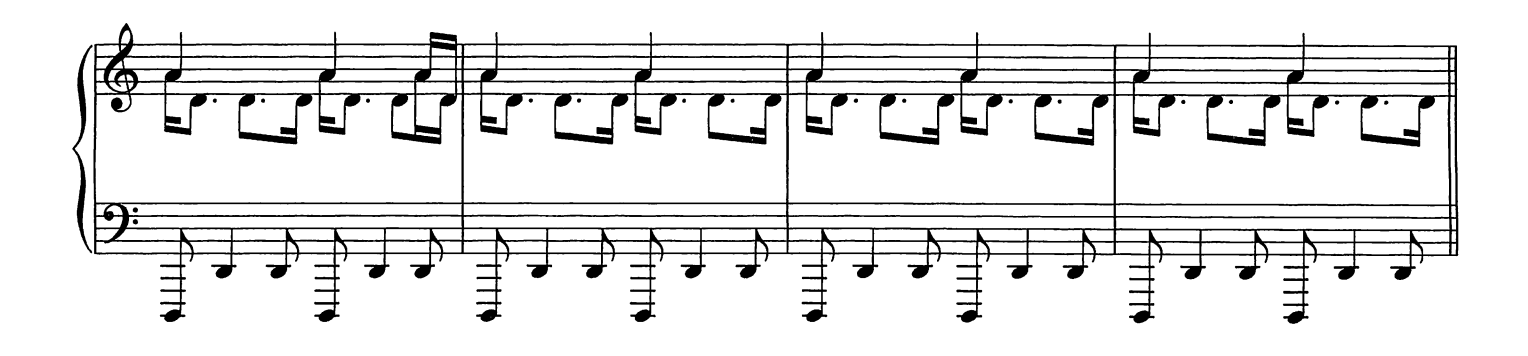

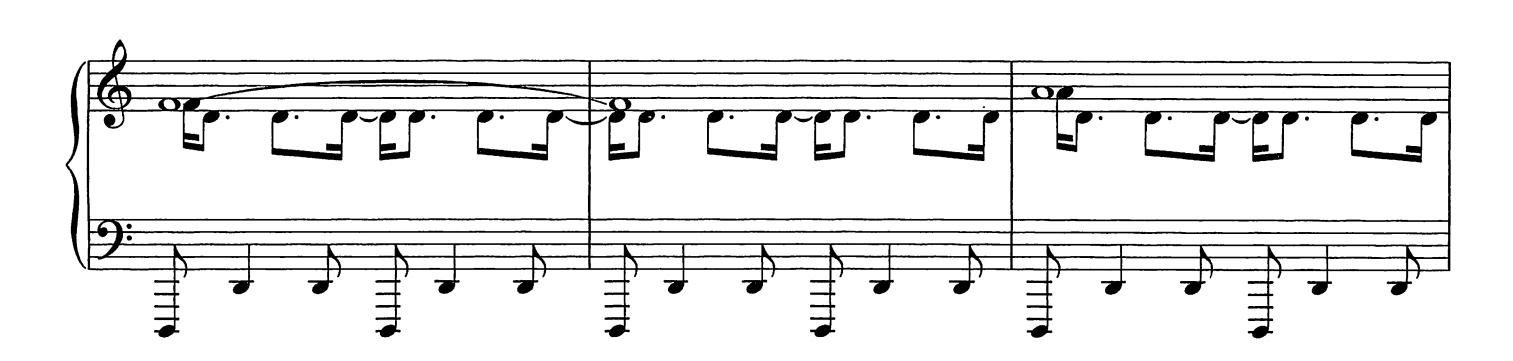

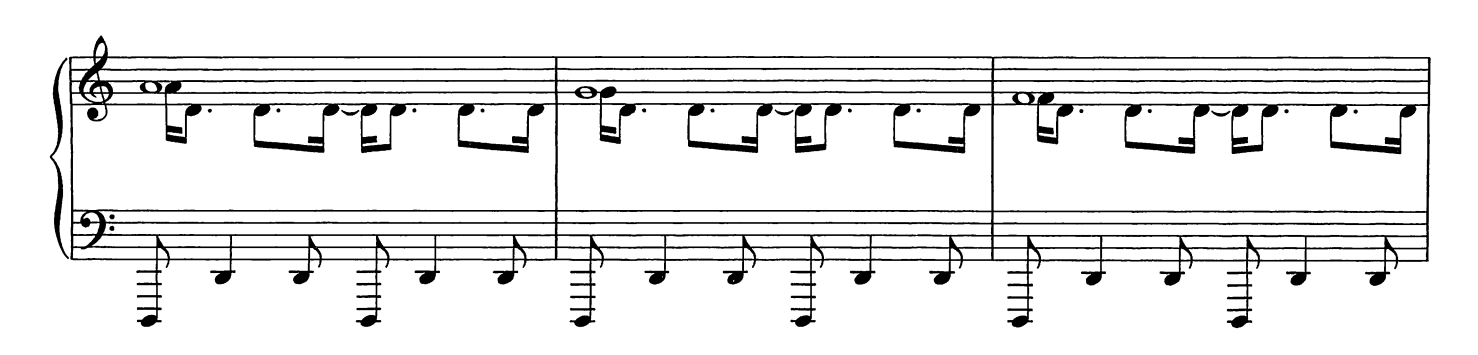

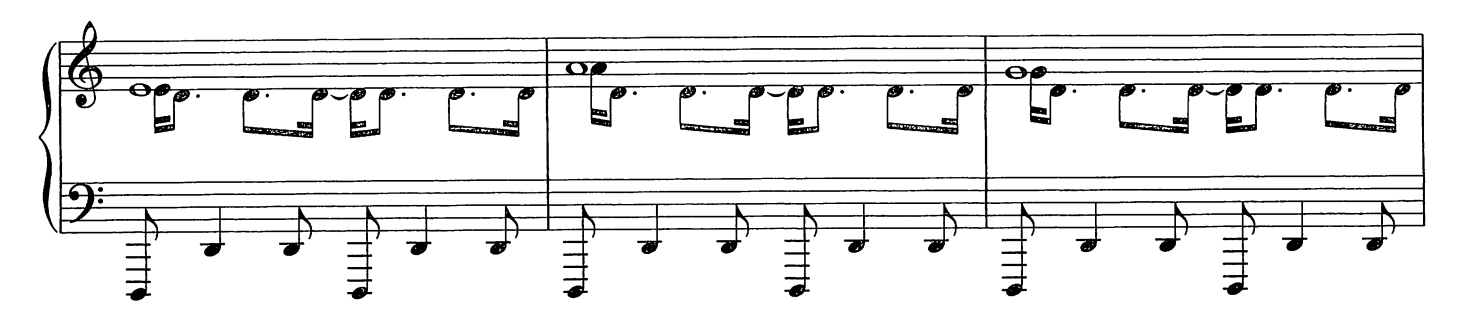

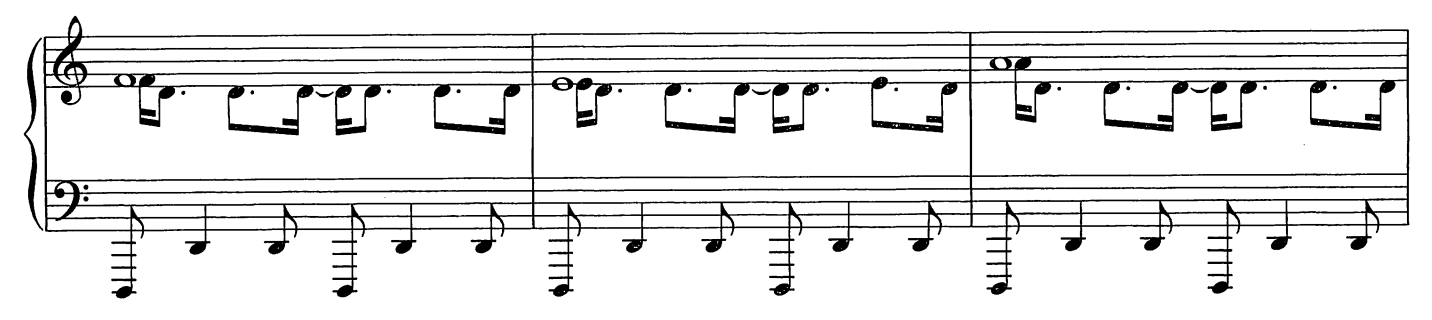

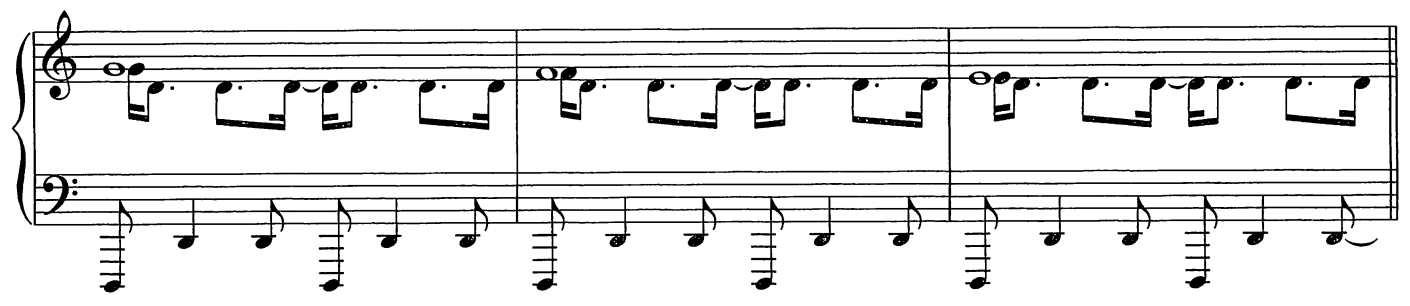

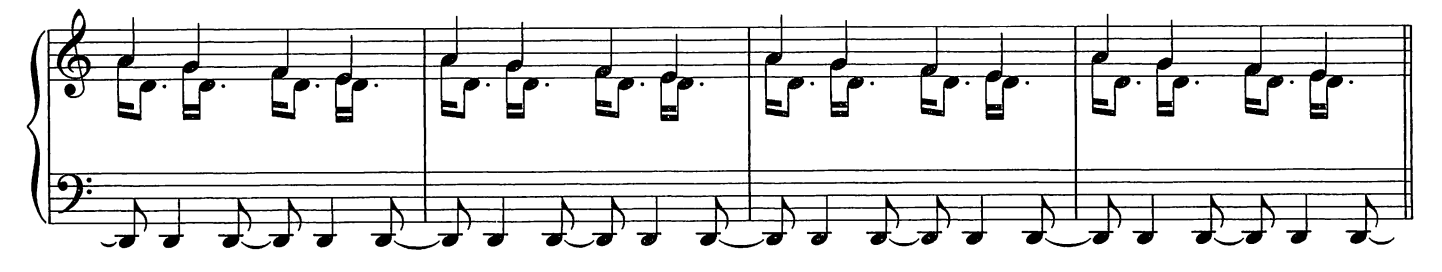

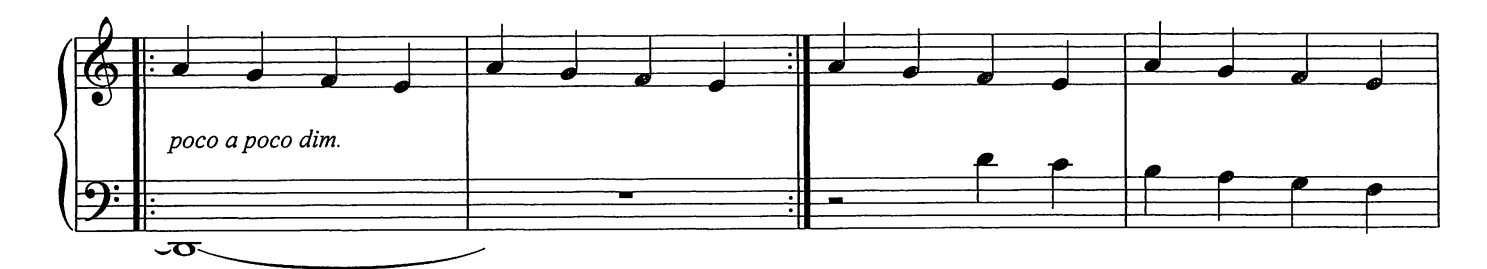

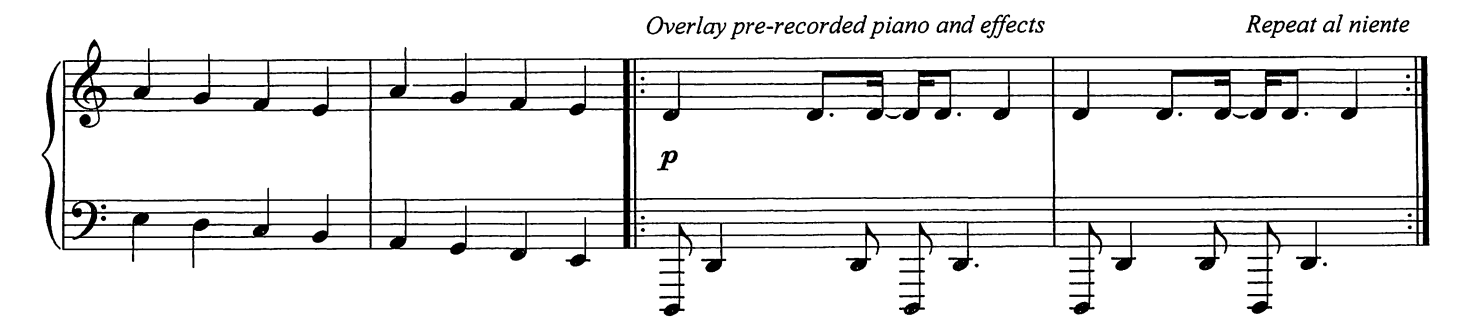

 $\mathbf{N}$ ightbook

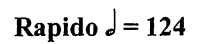

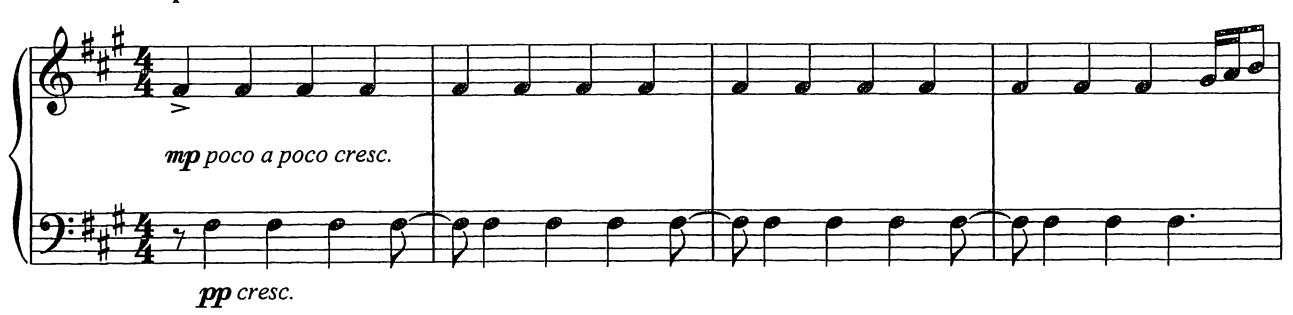

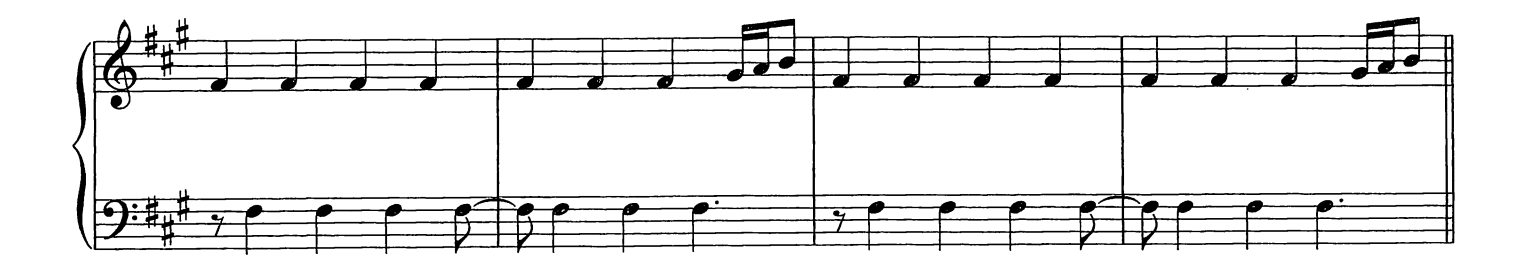

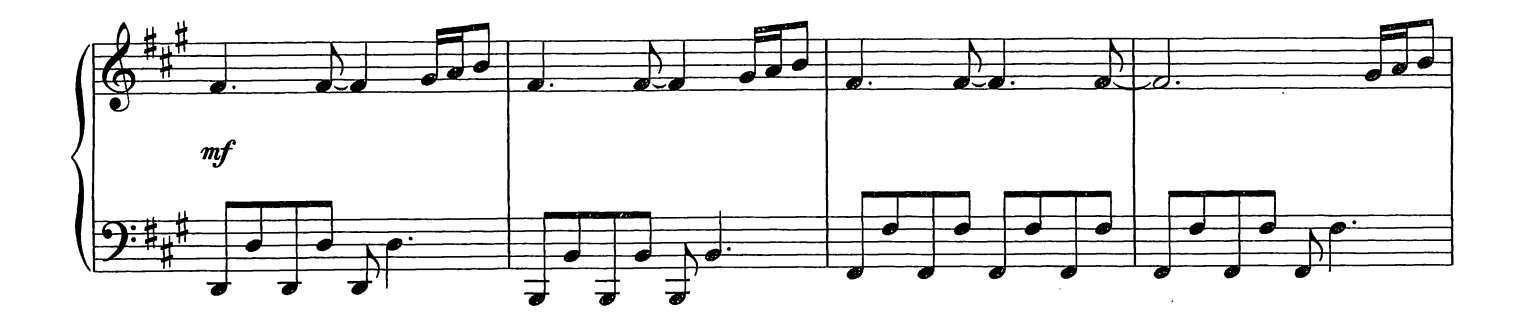

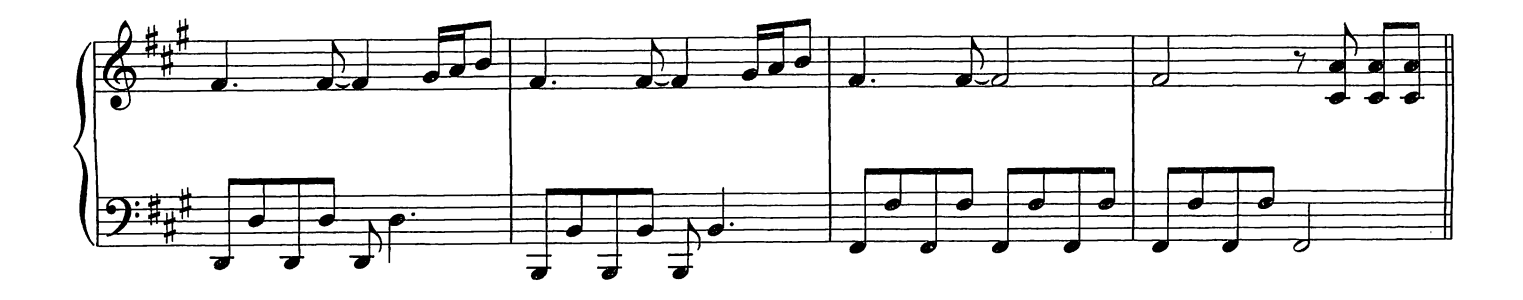

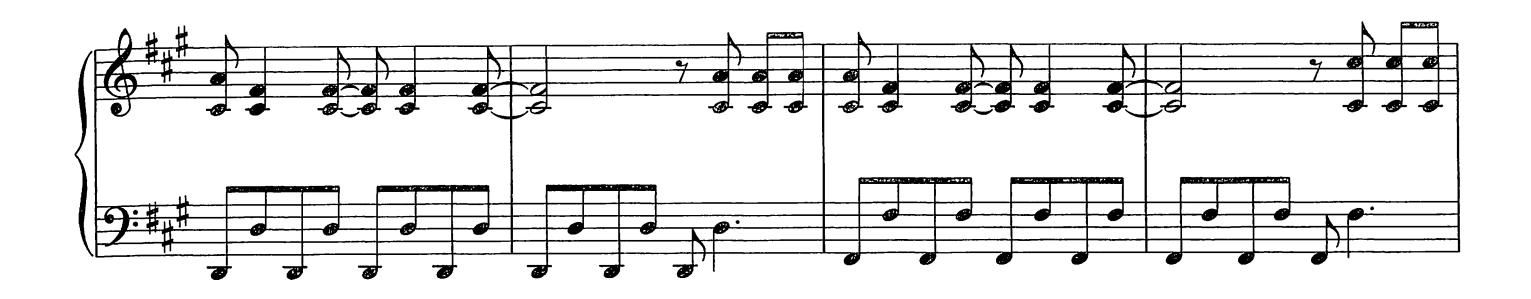

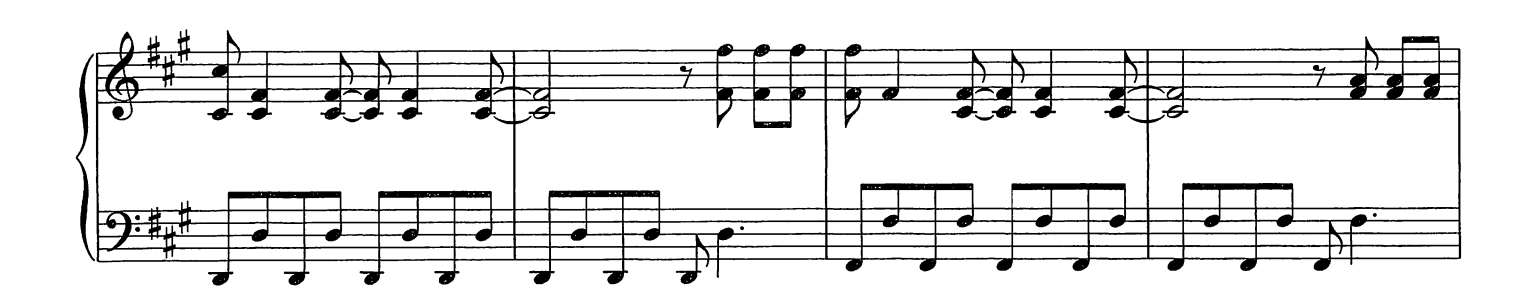

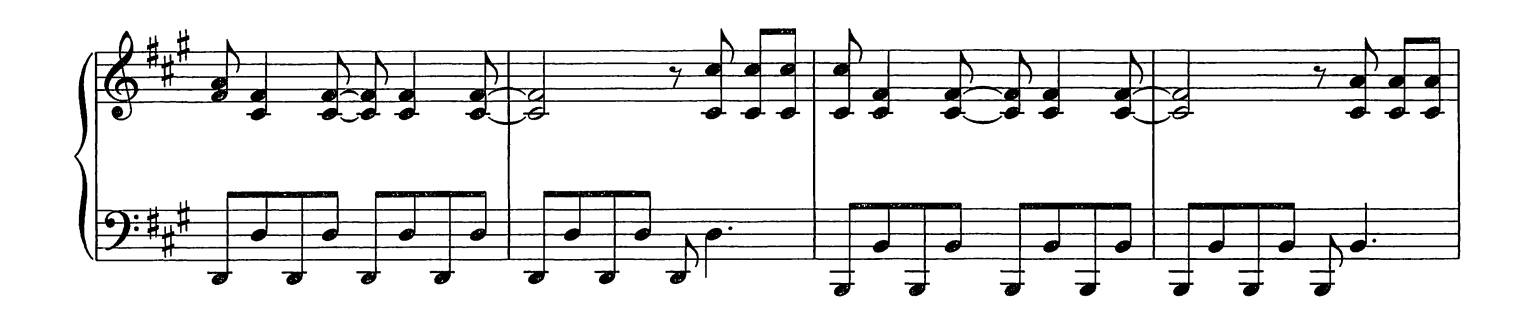

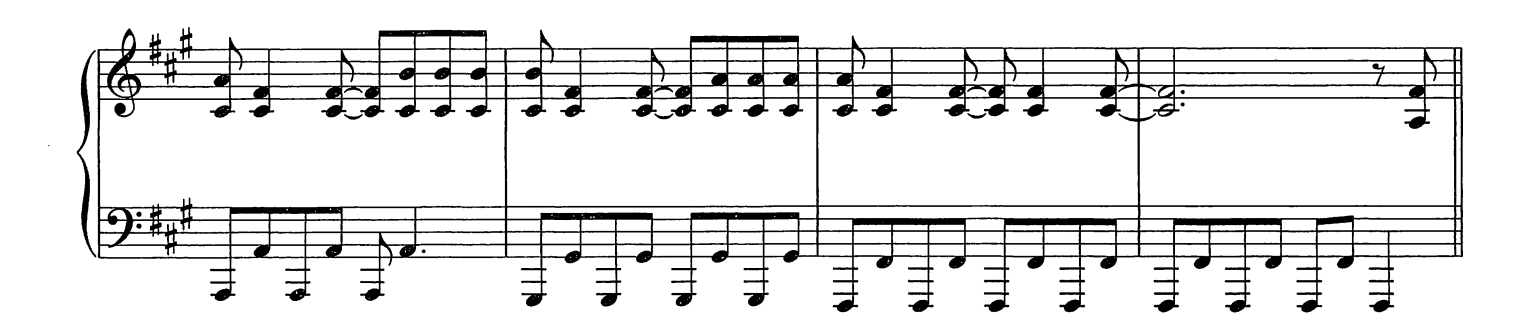

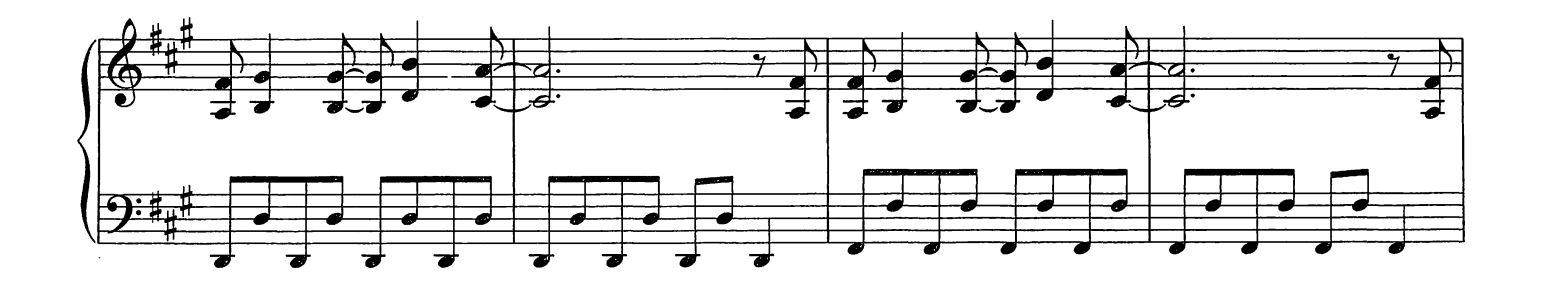

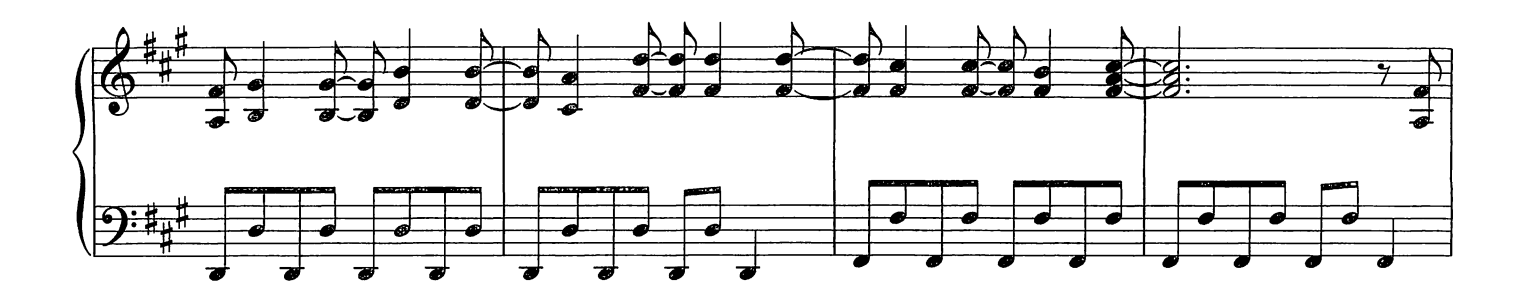

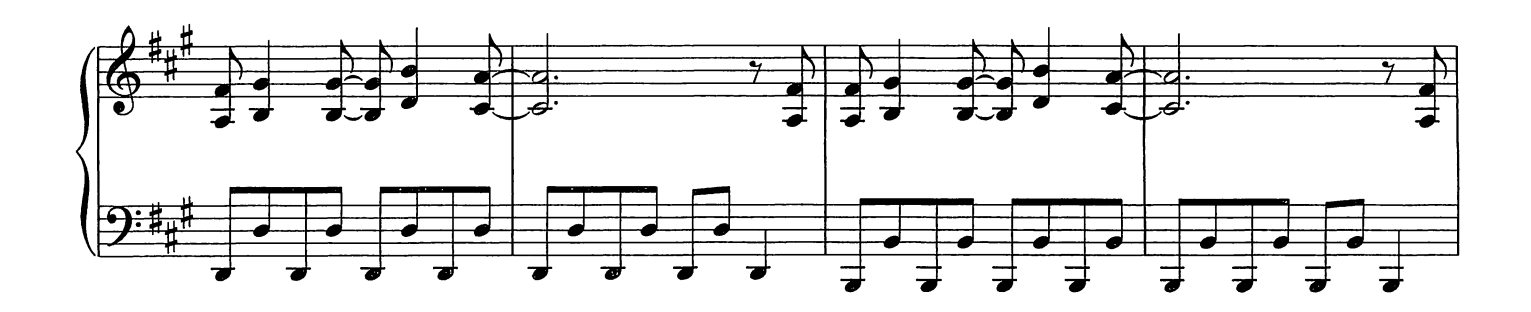

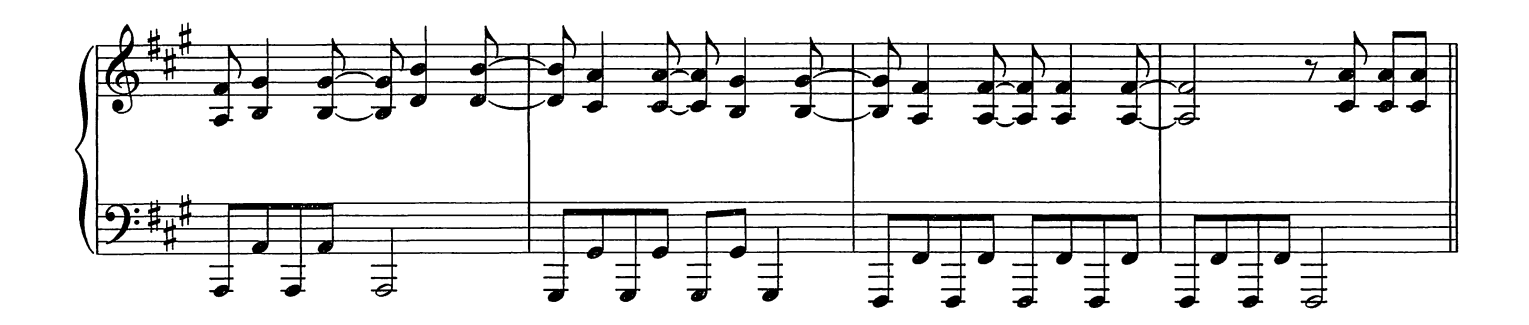

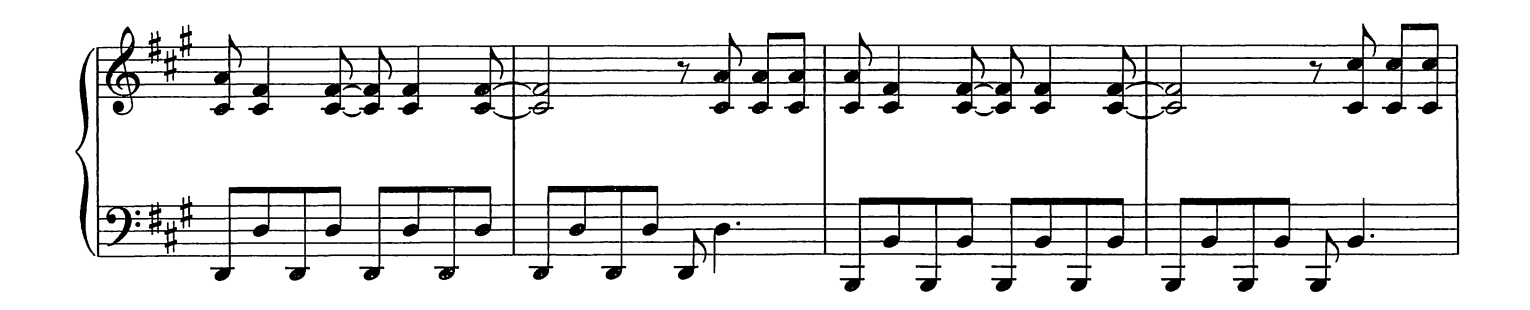

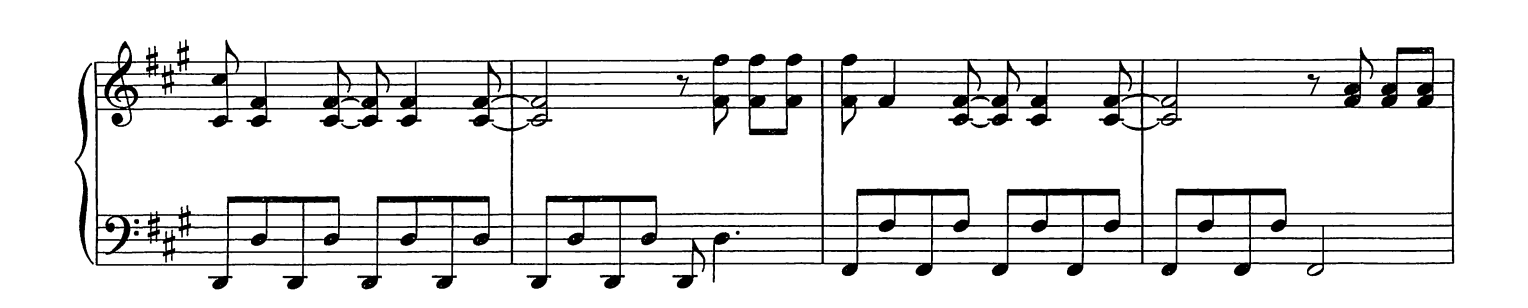

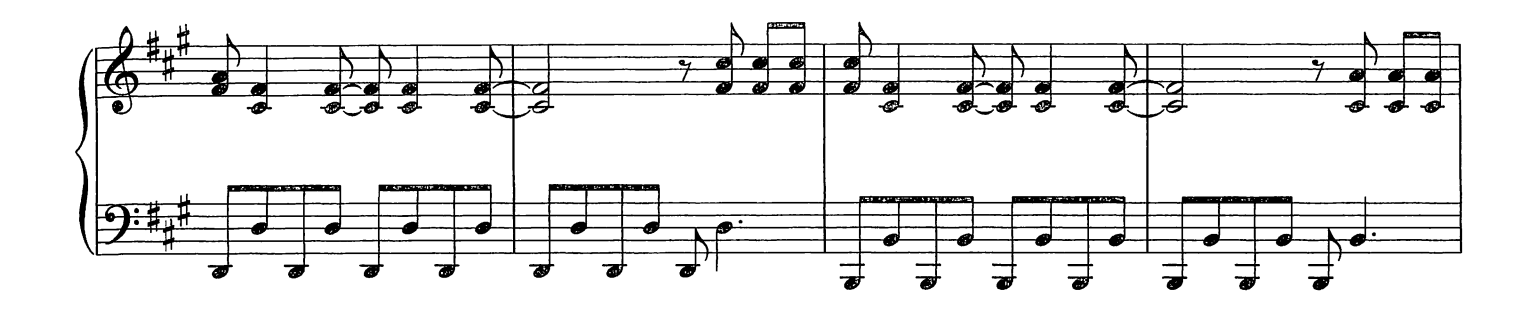

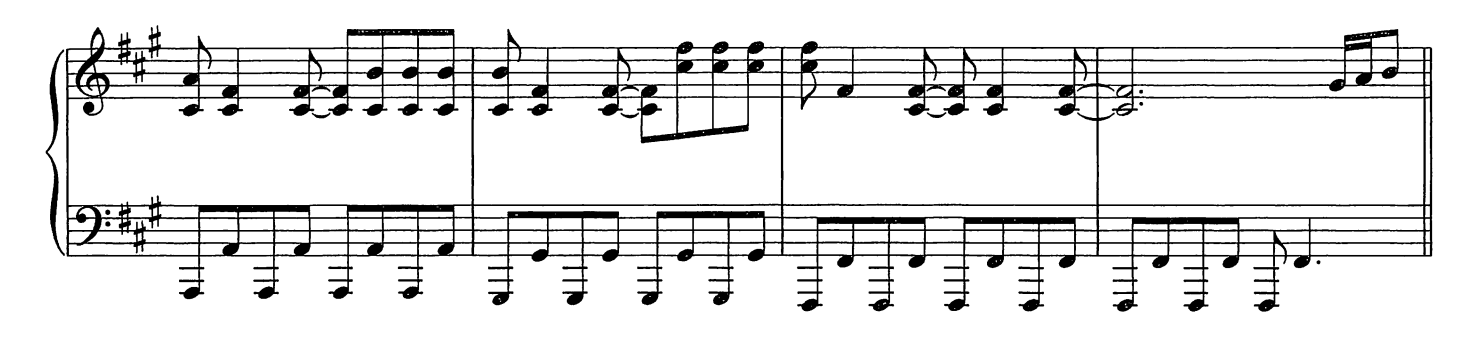

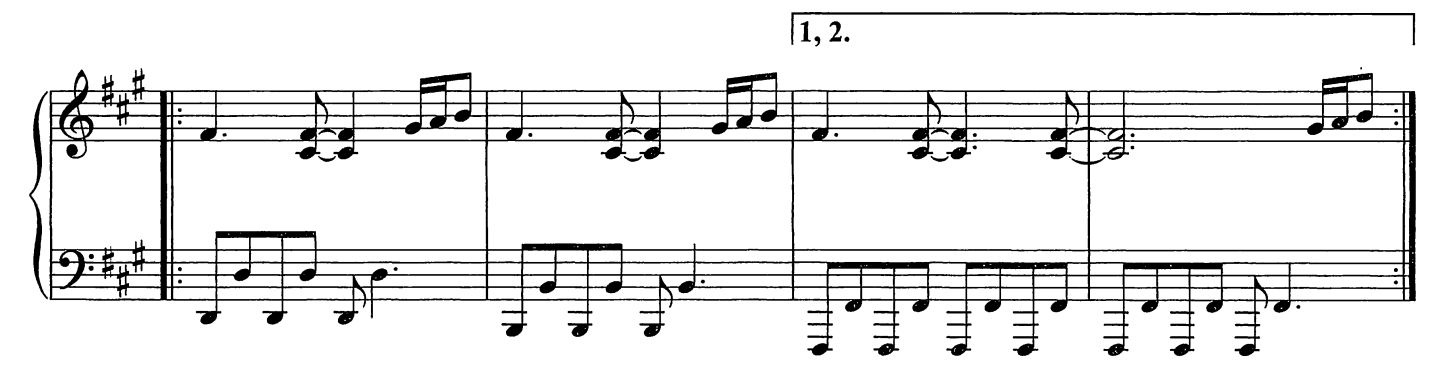

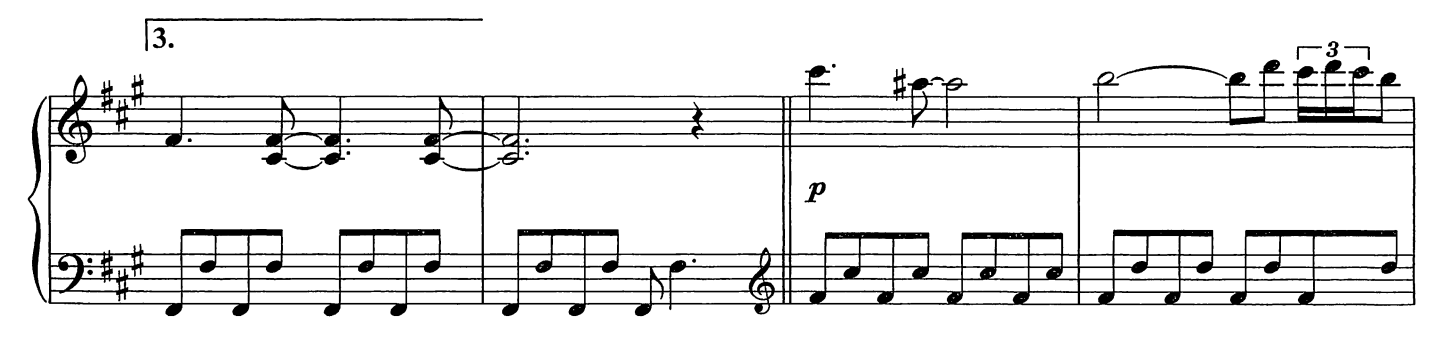

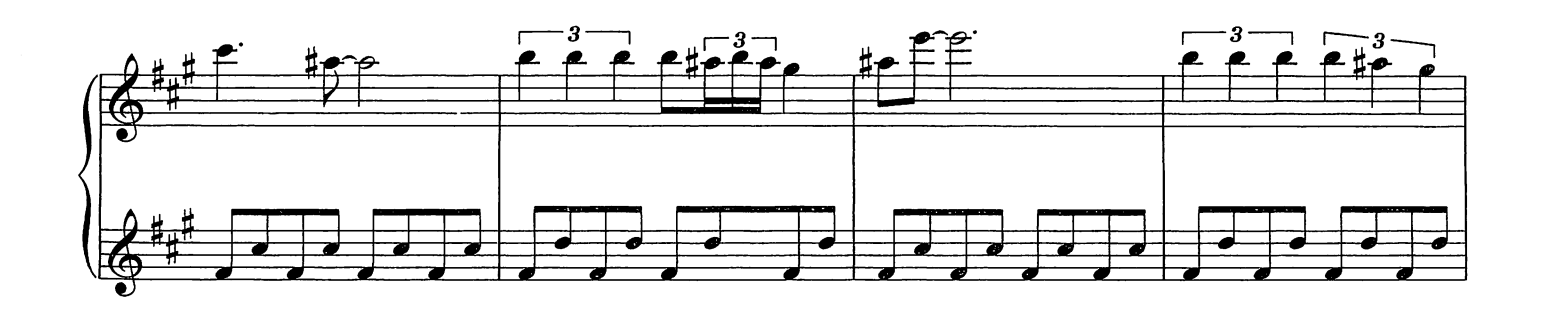

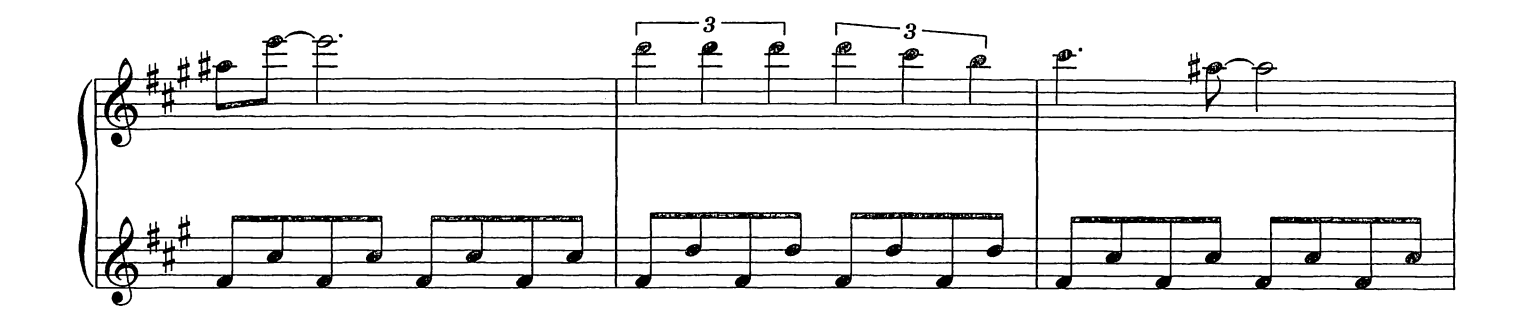

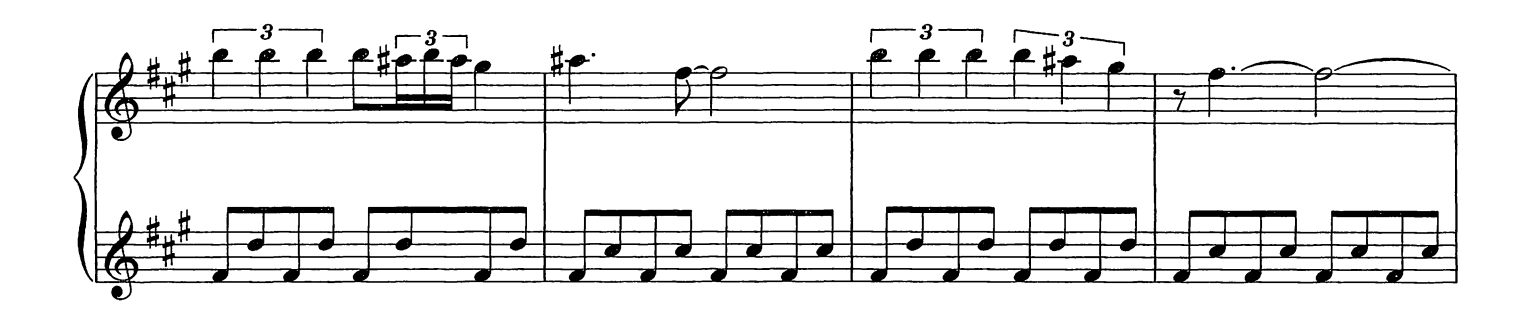

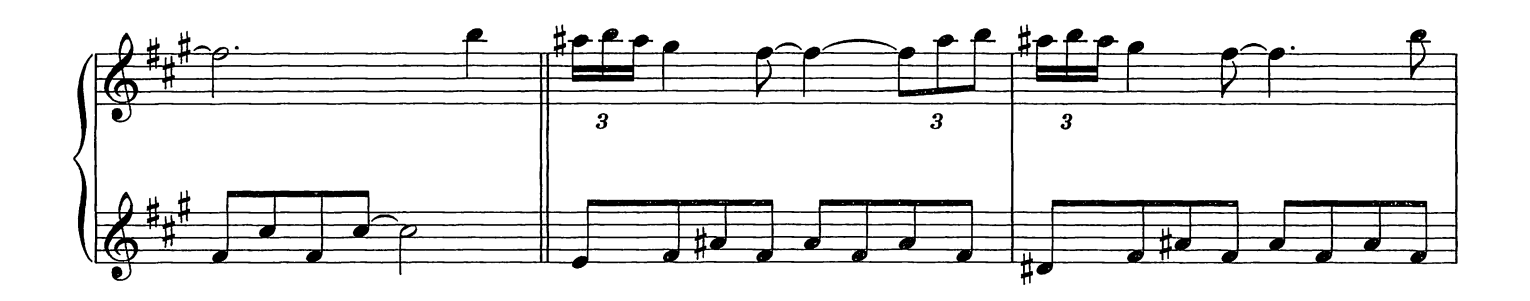

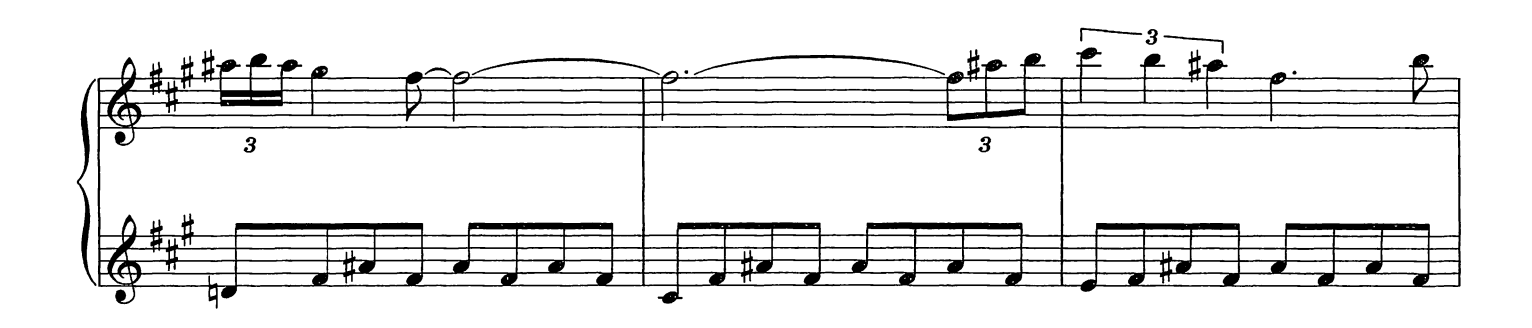

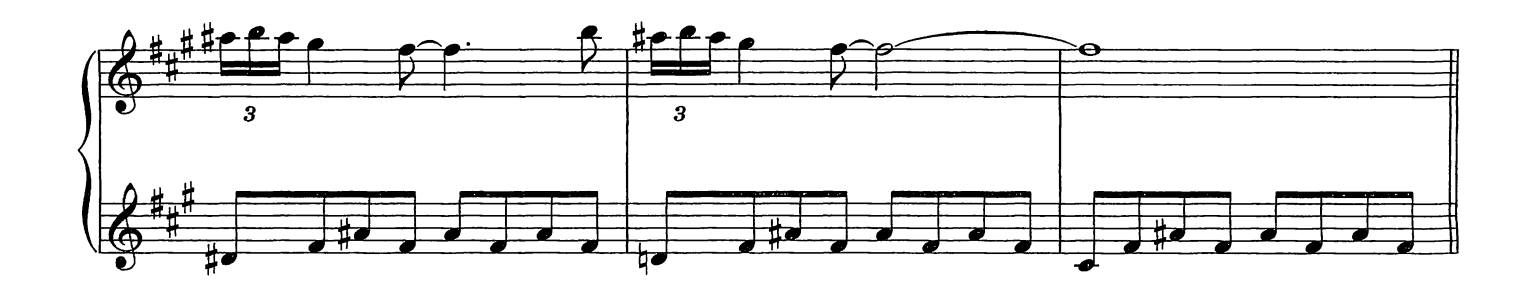

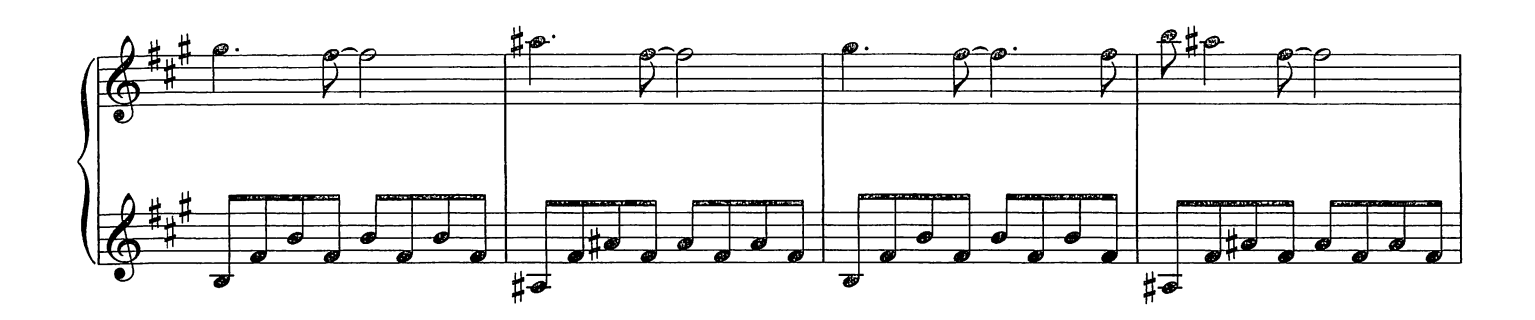

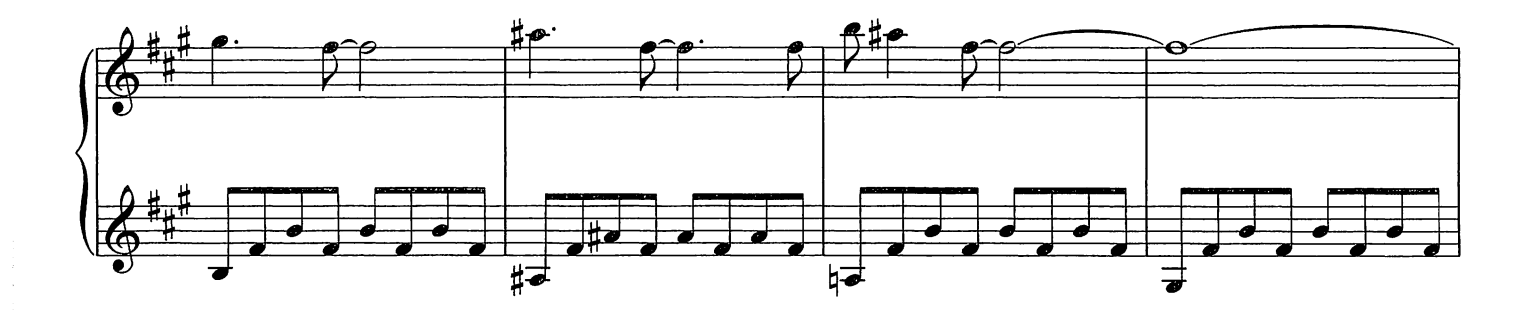

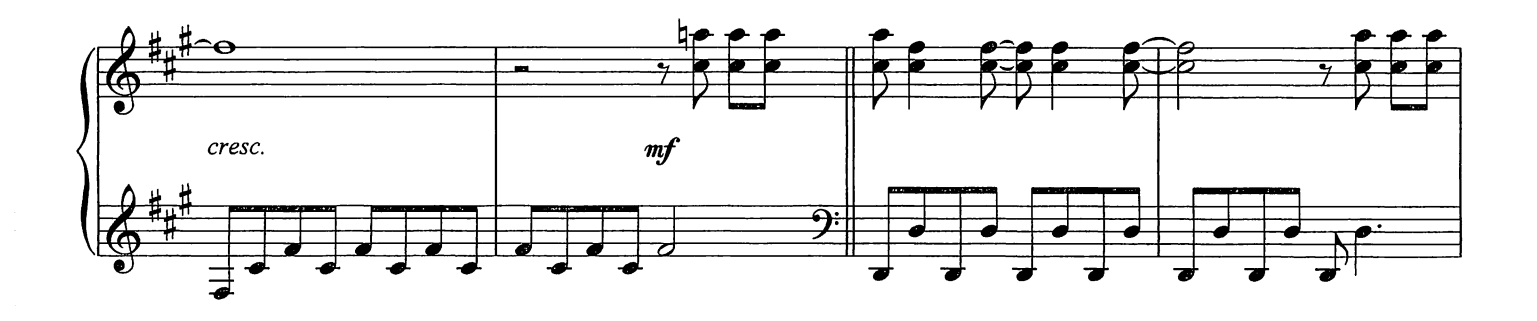

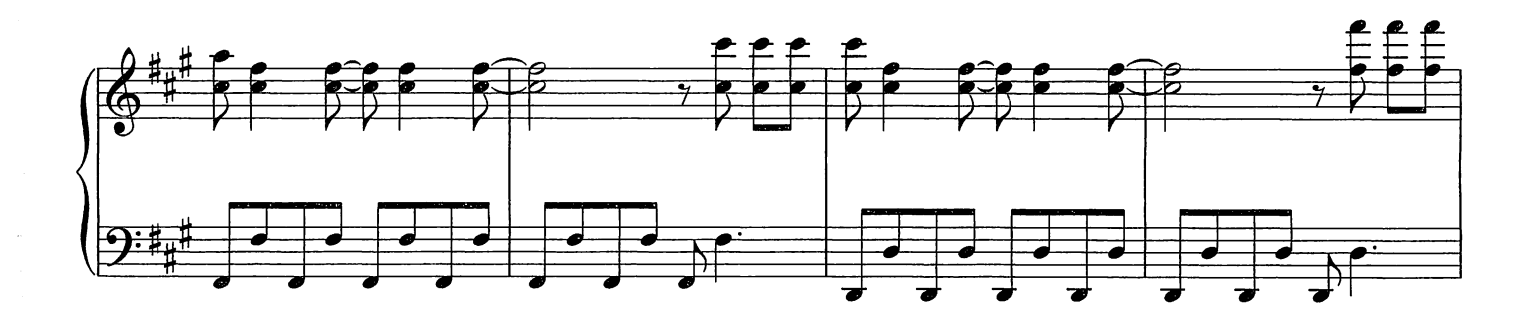

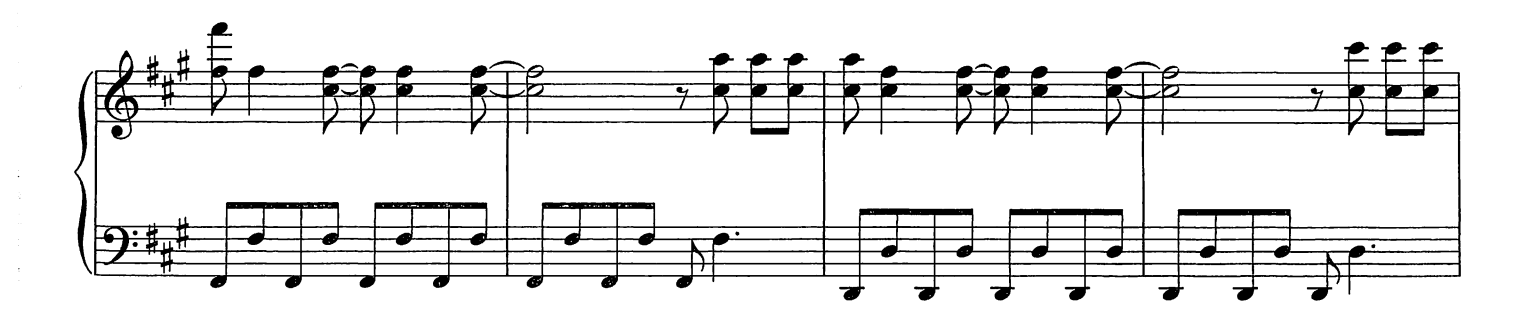

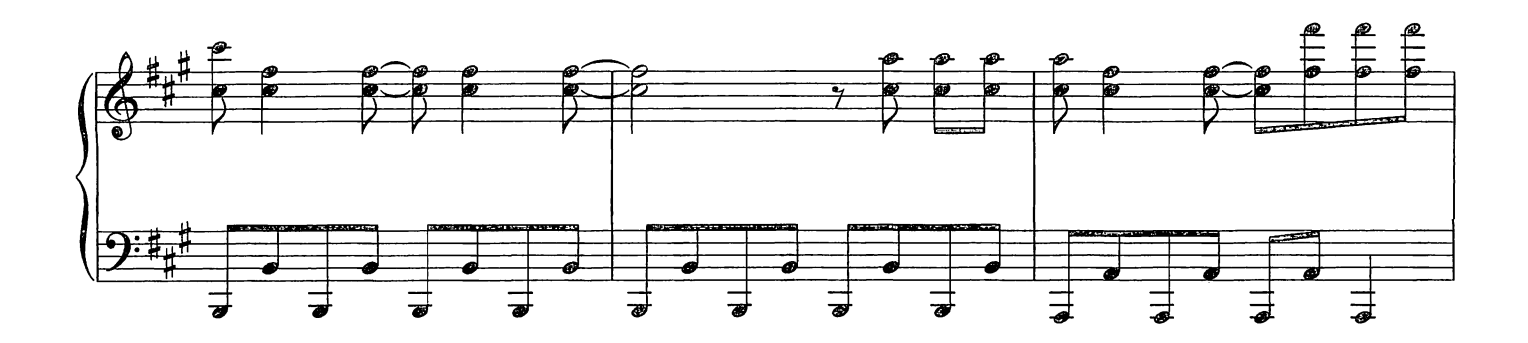

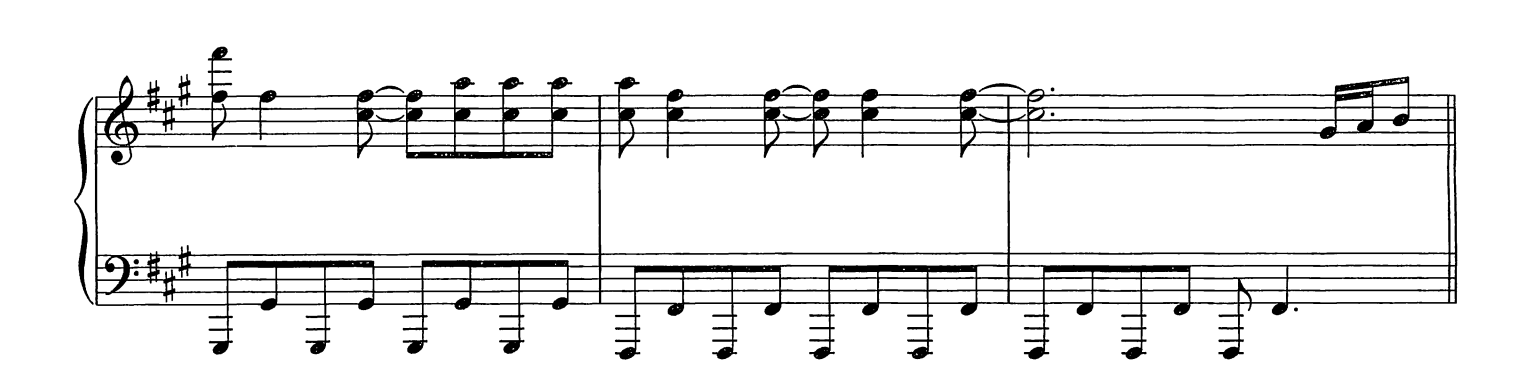

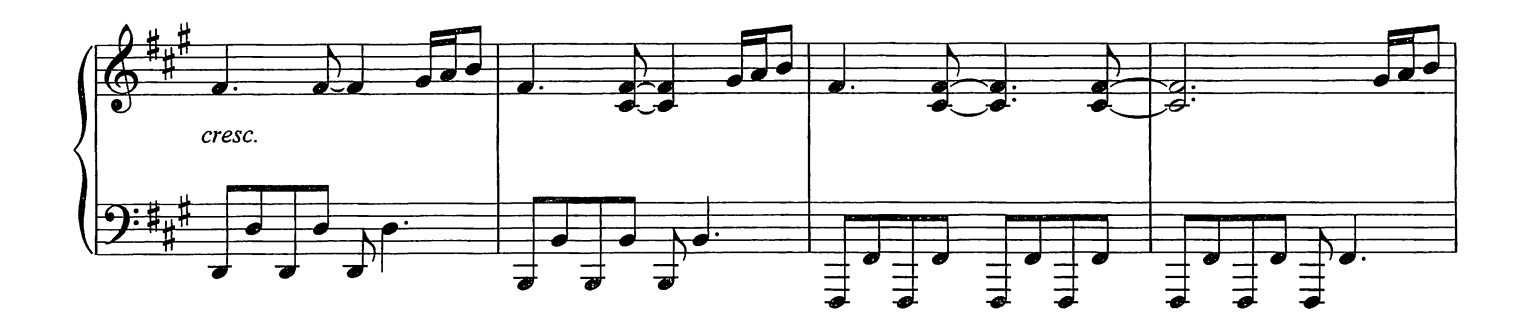

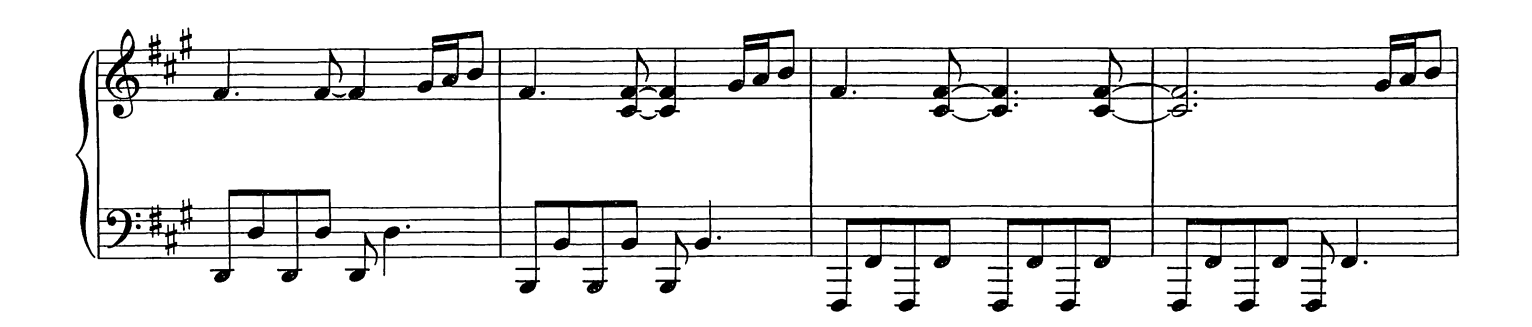

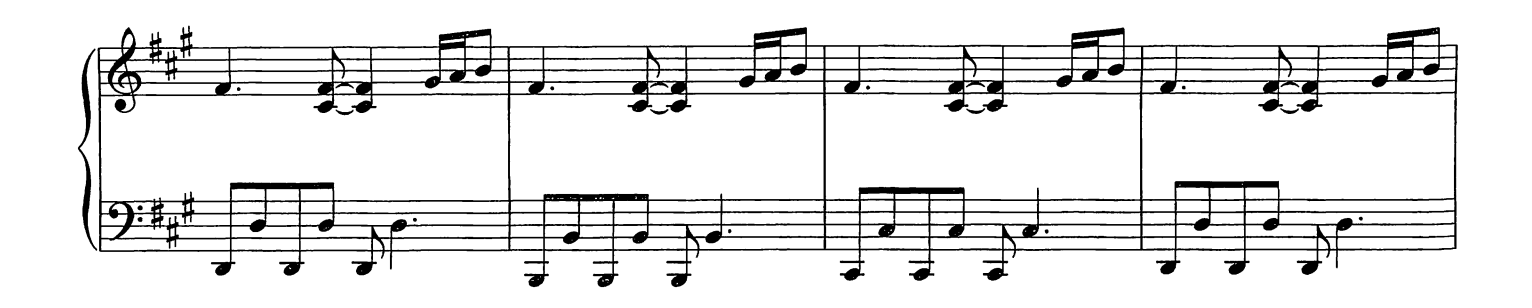

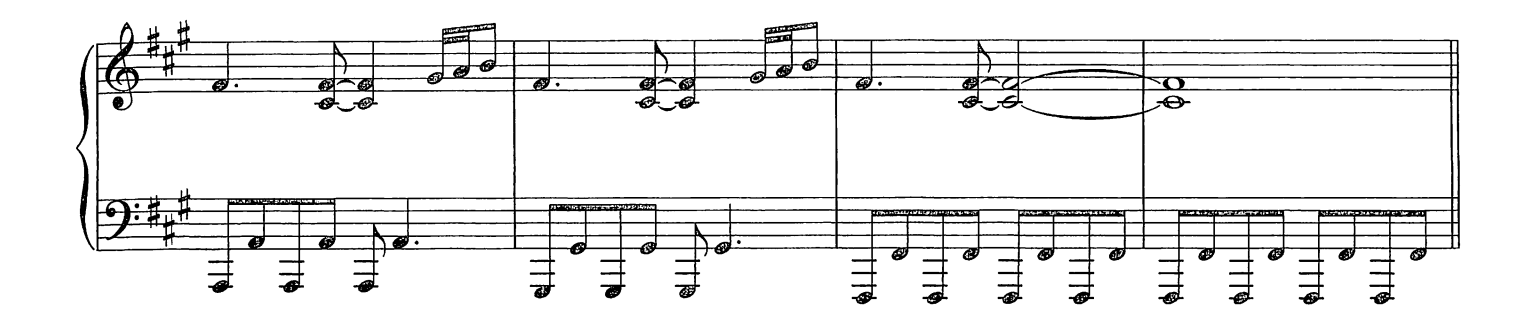

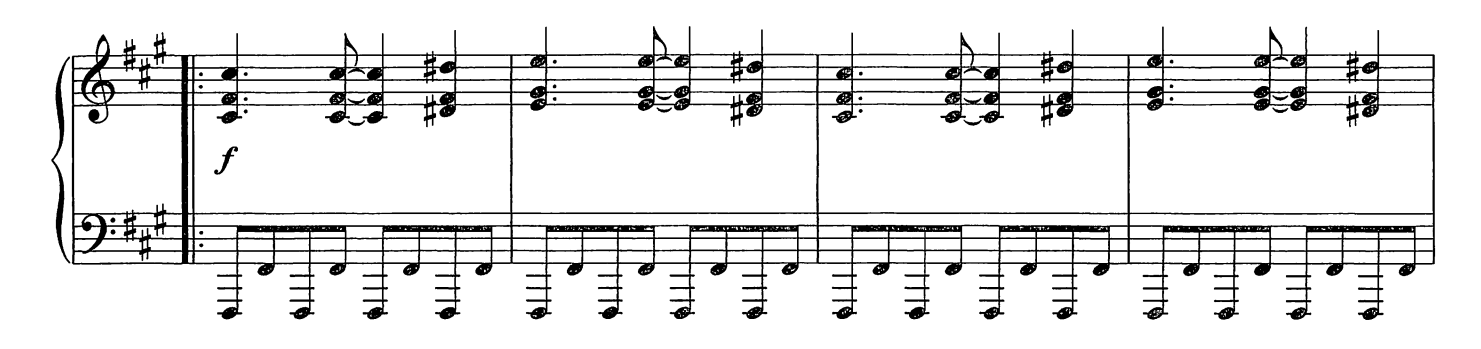

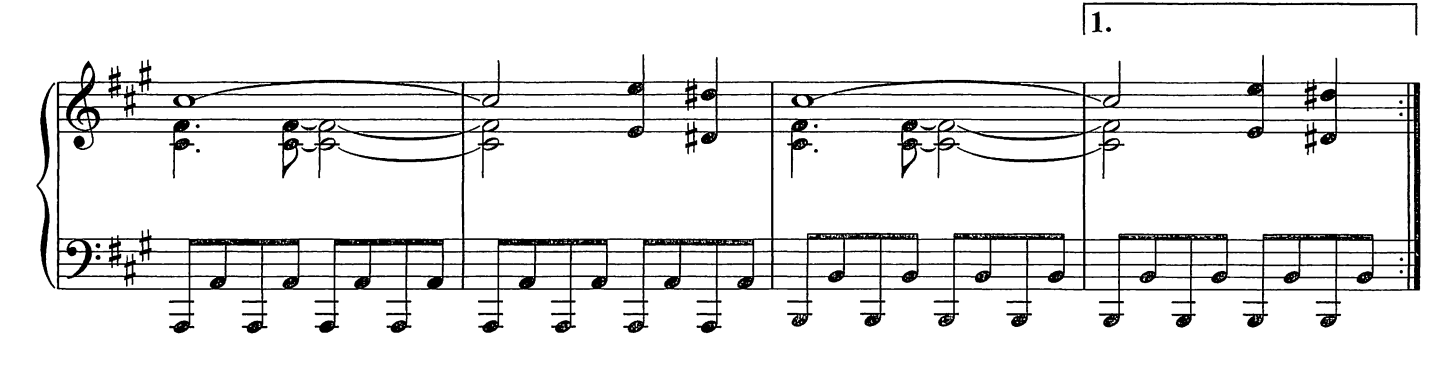

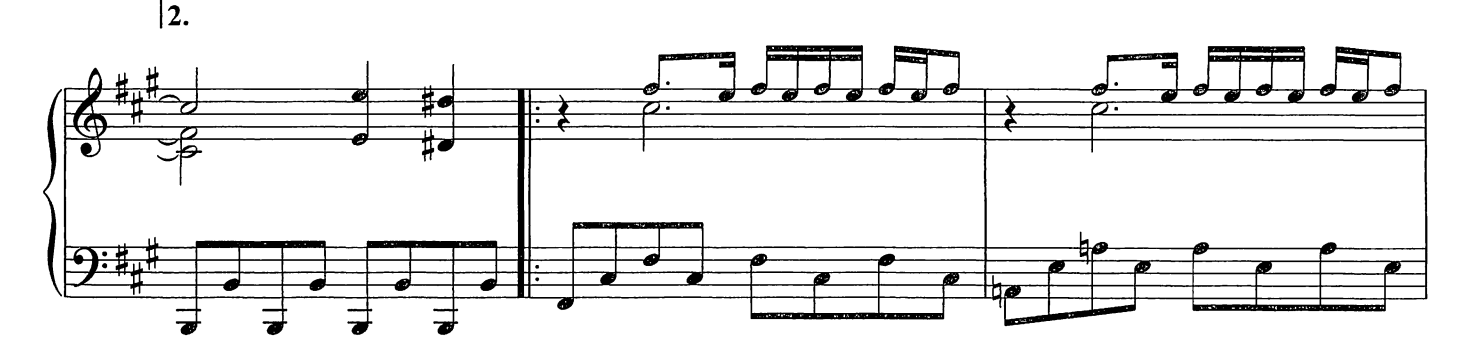

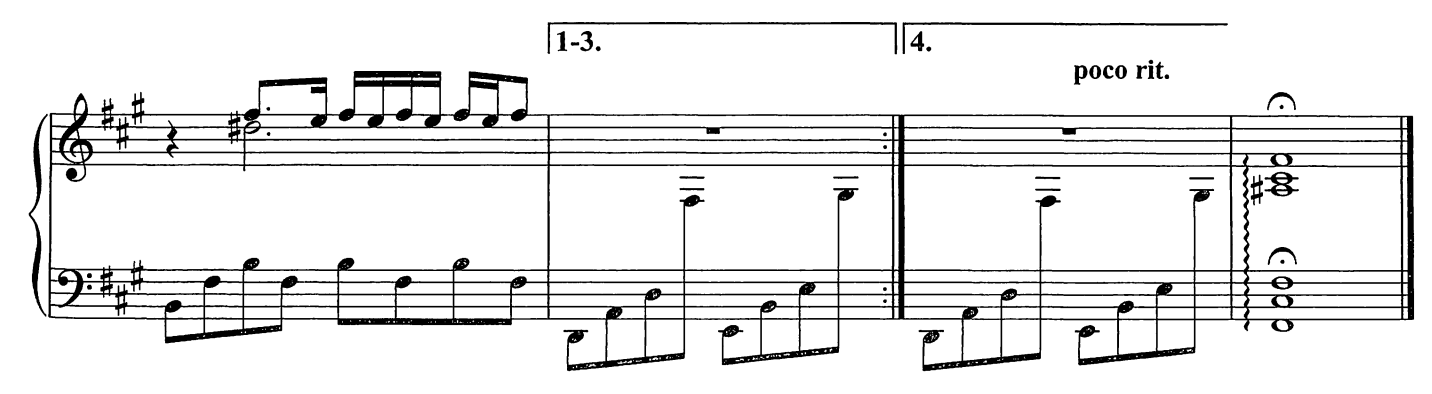

Indaco

Composed by Ludovico Einaudi

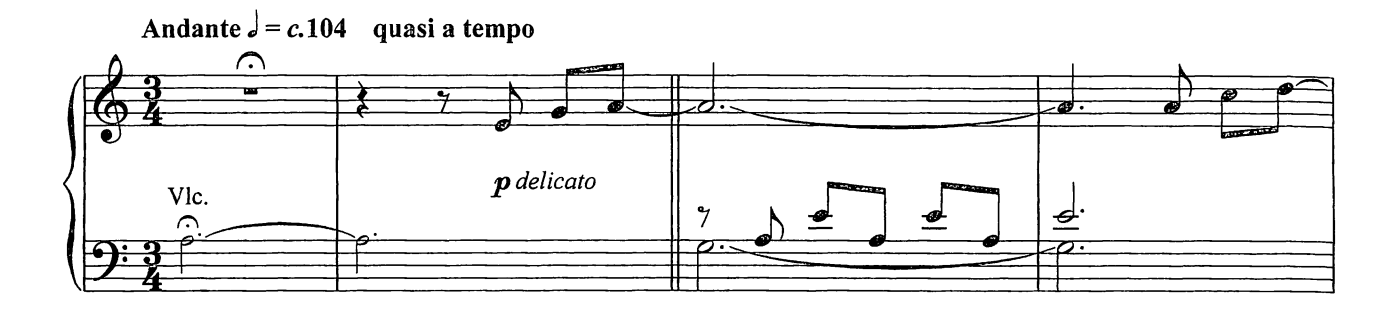

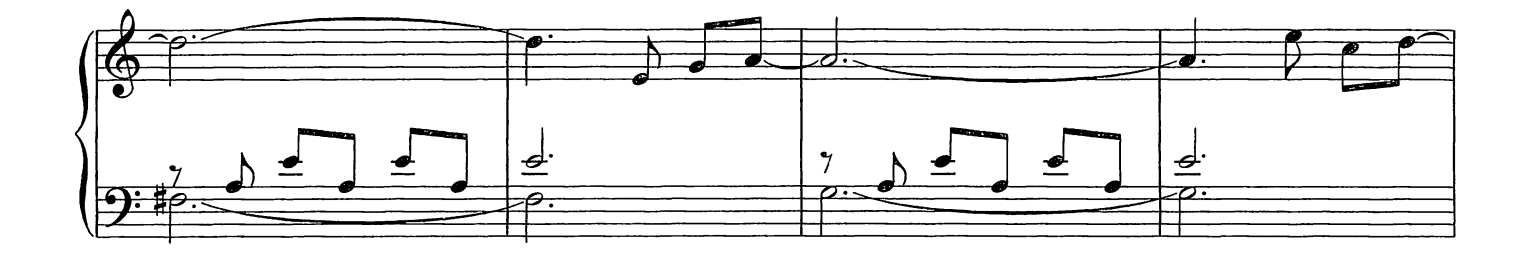

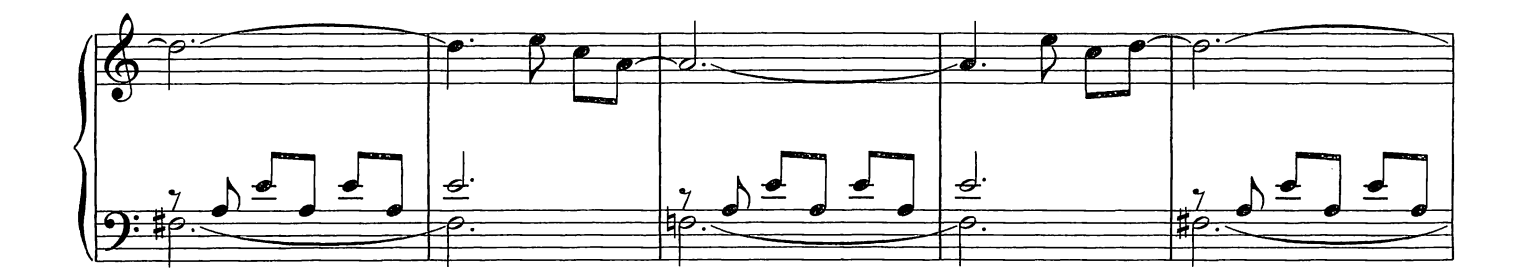

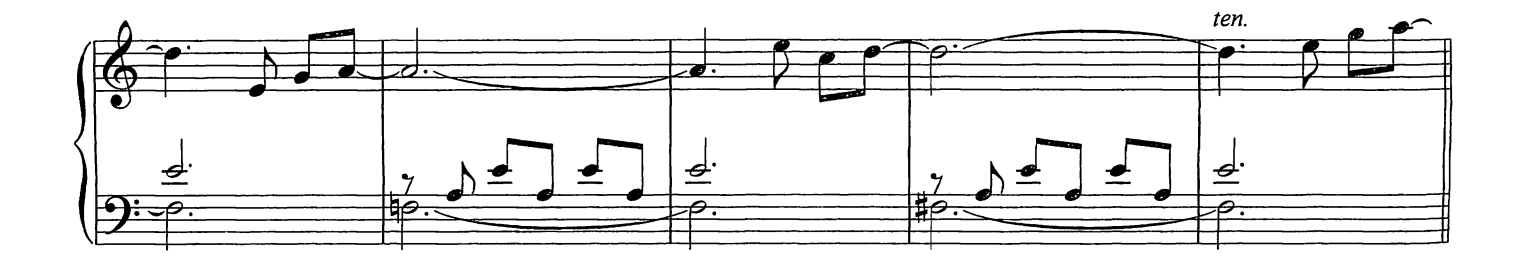

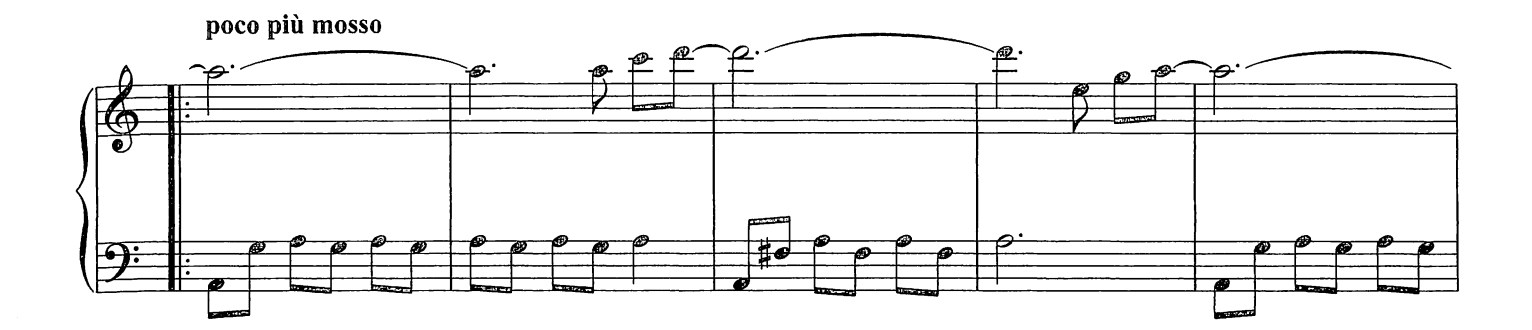

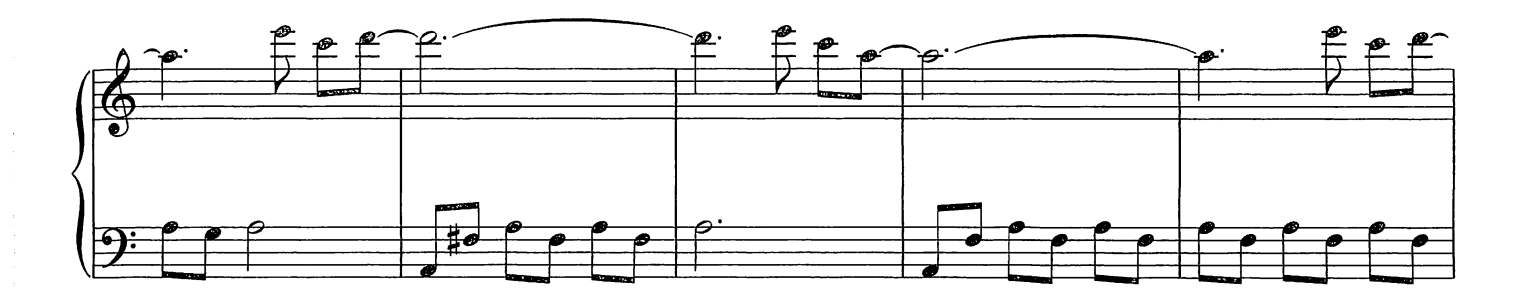

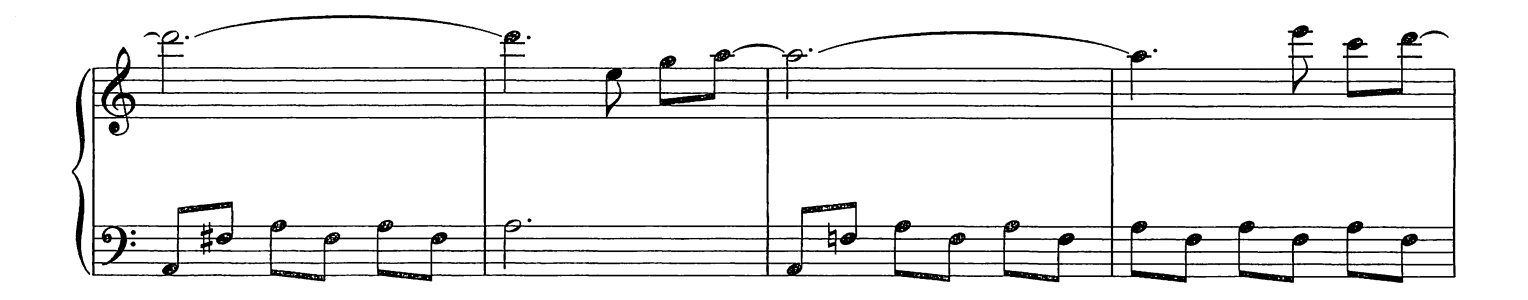

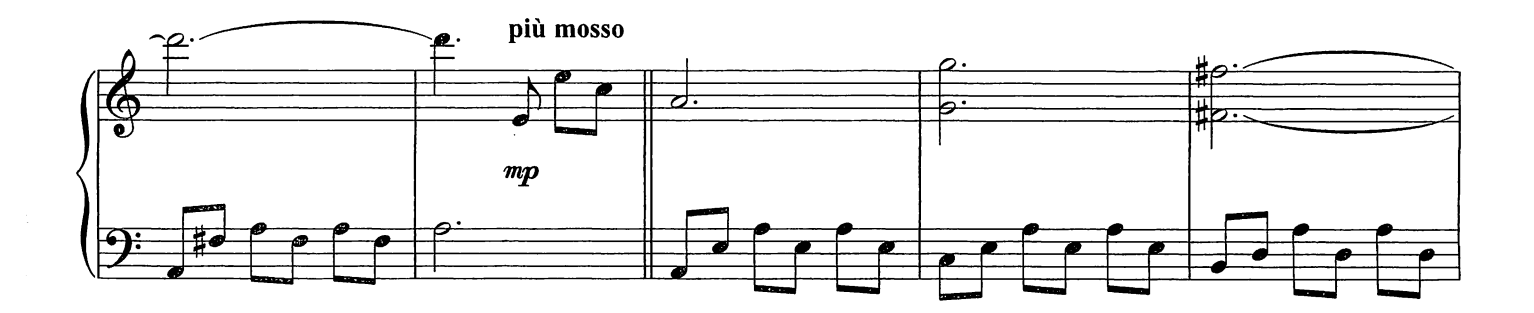

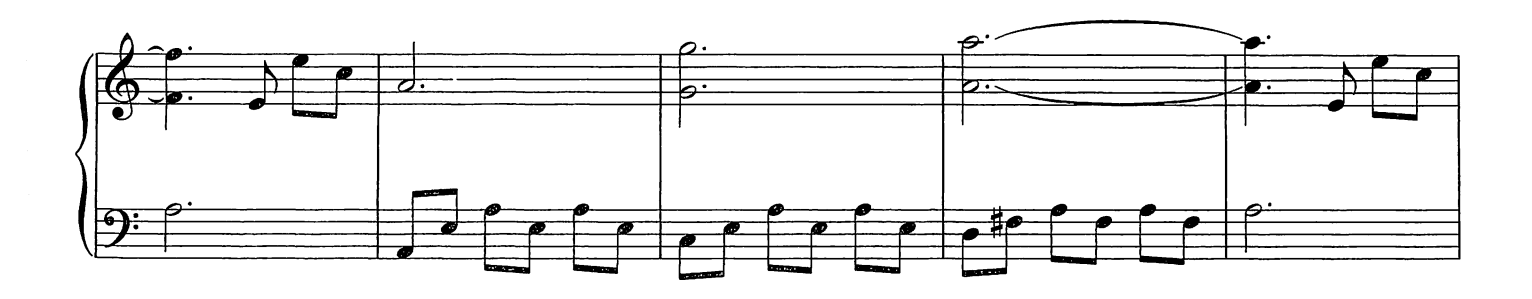

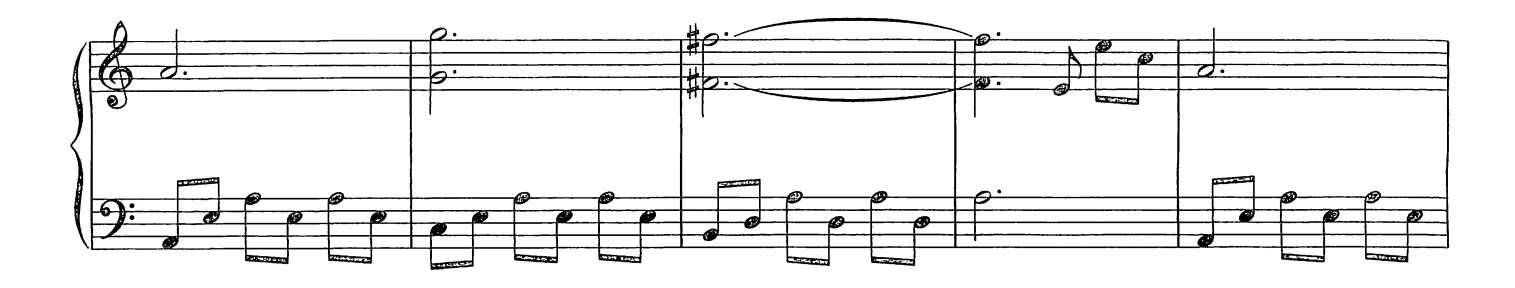

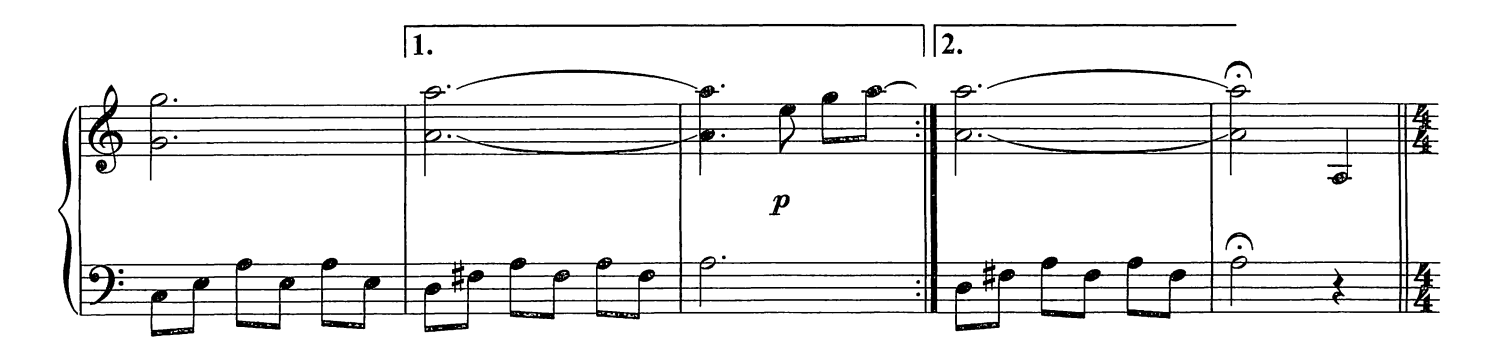

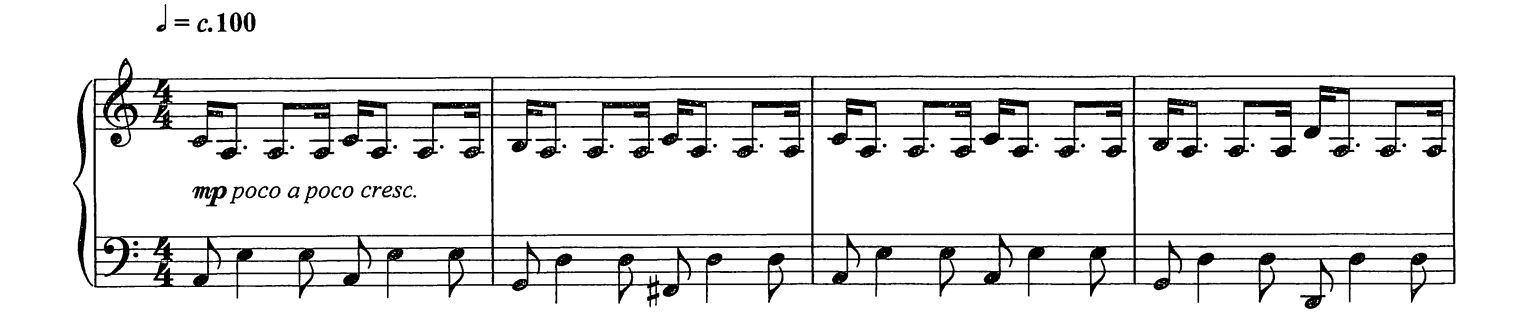

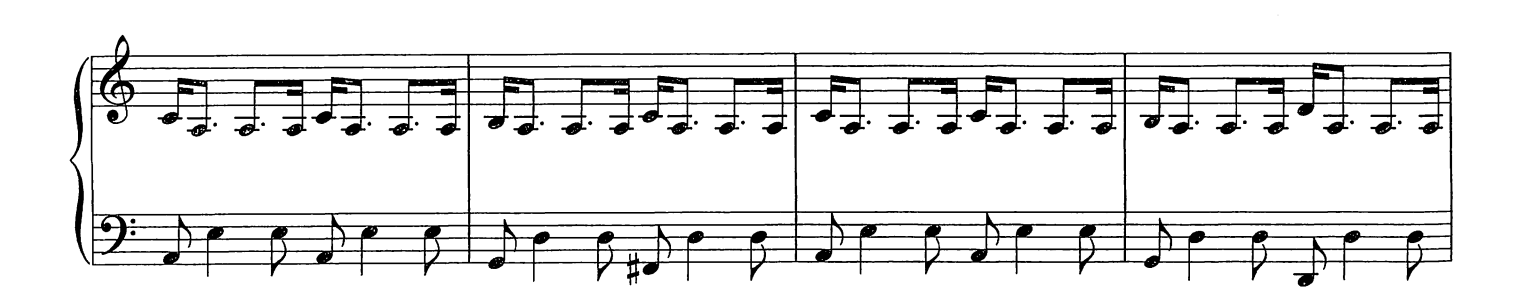

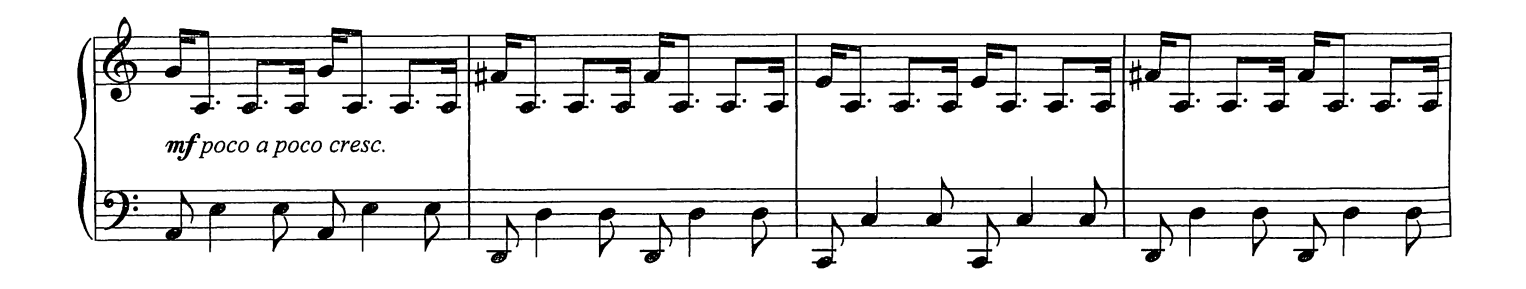

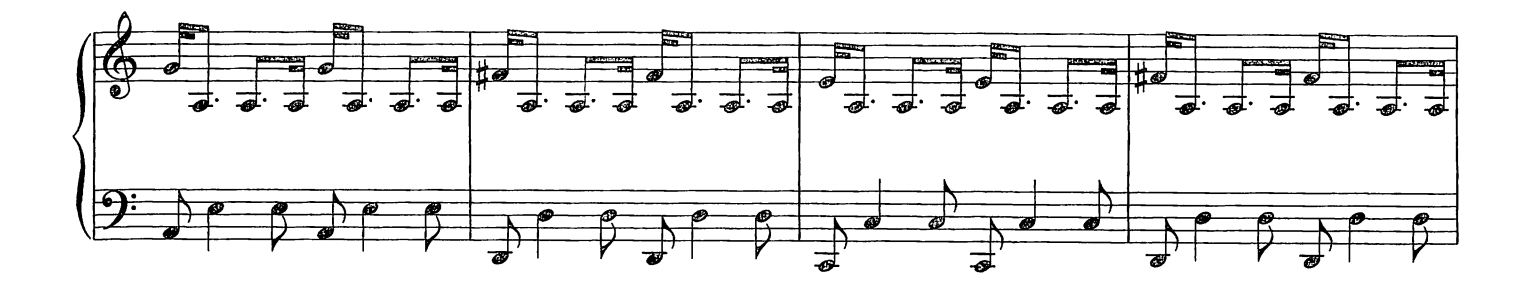

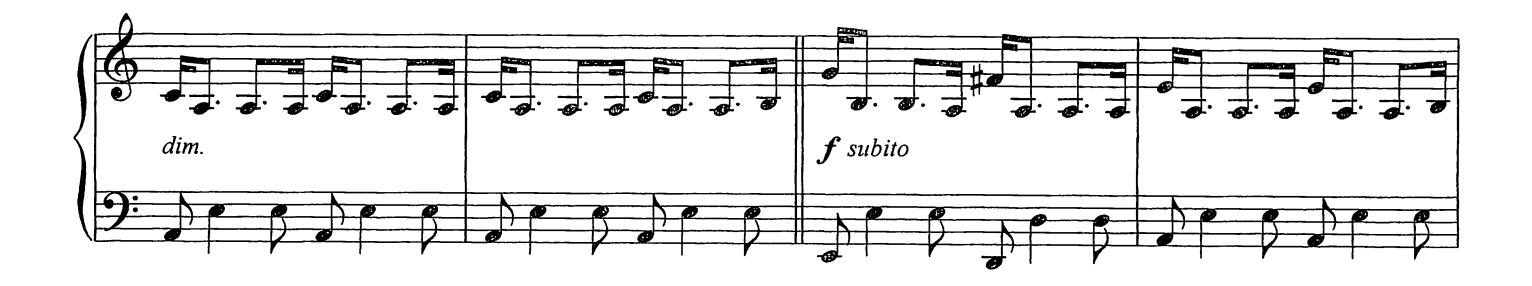

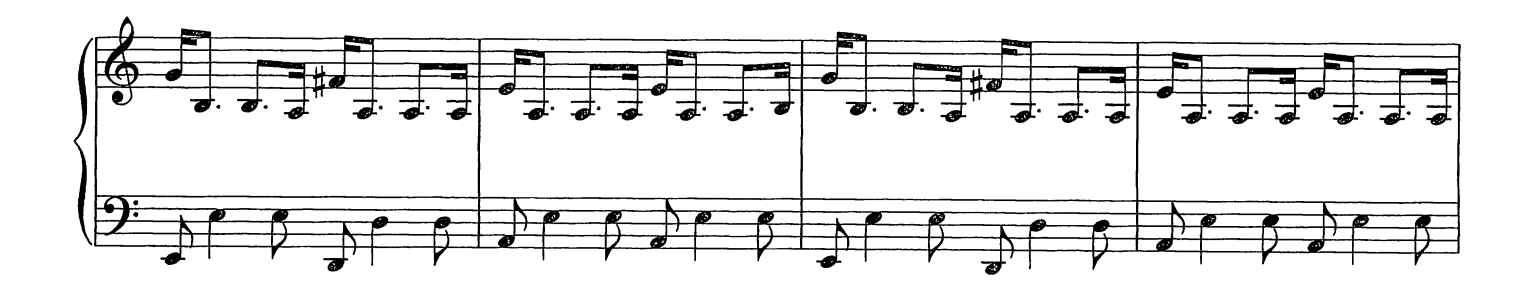

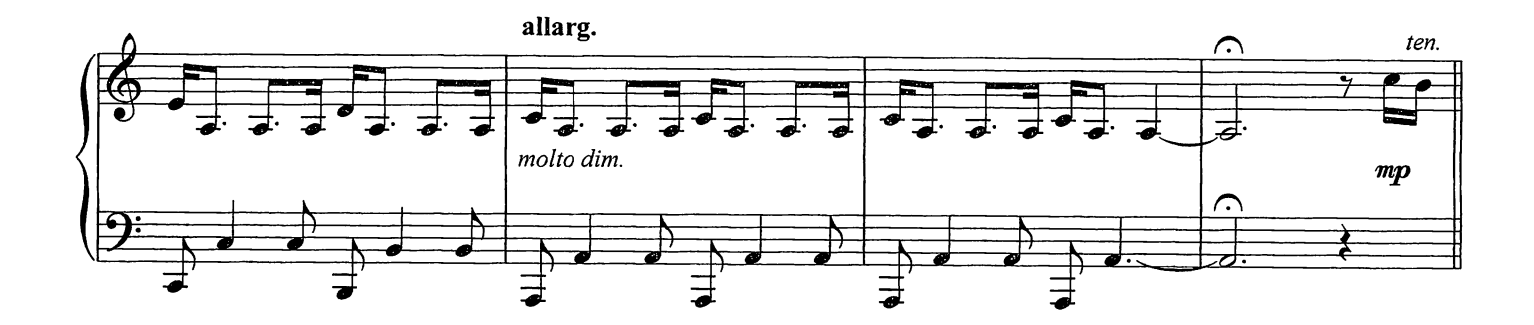

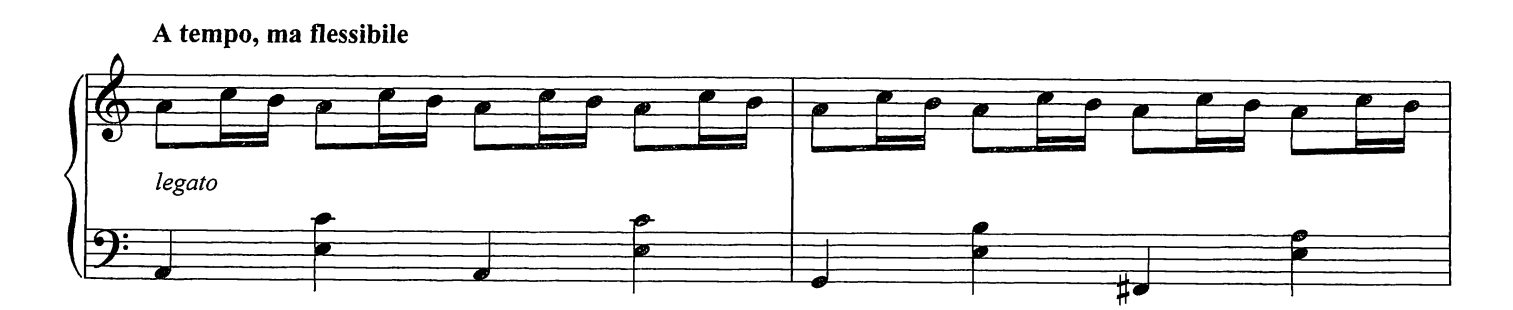

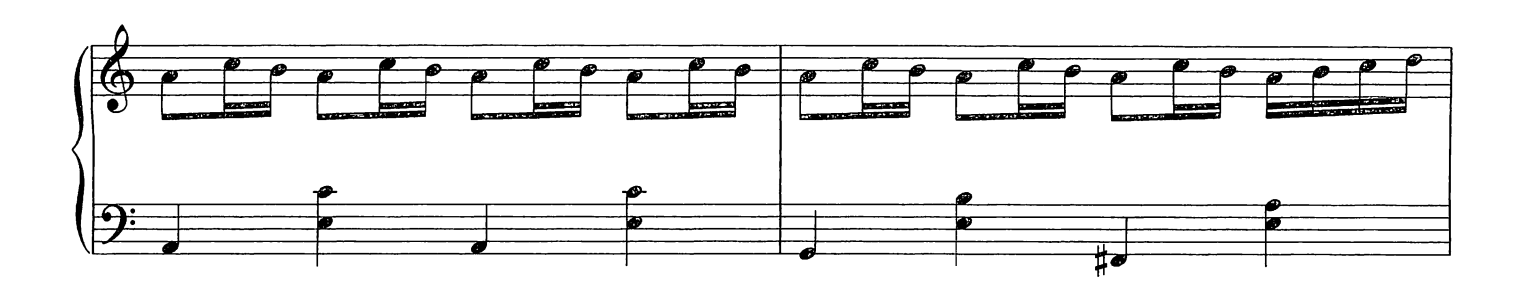

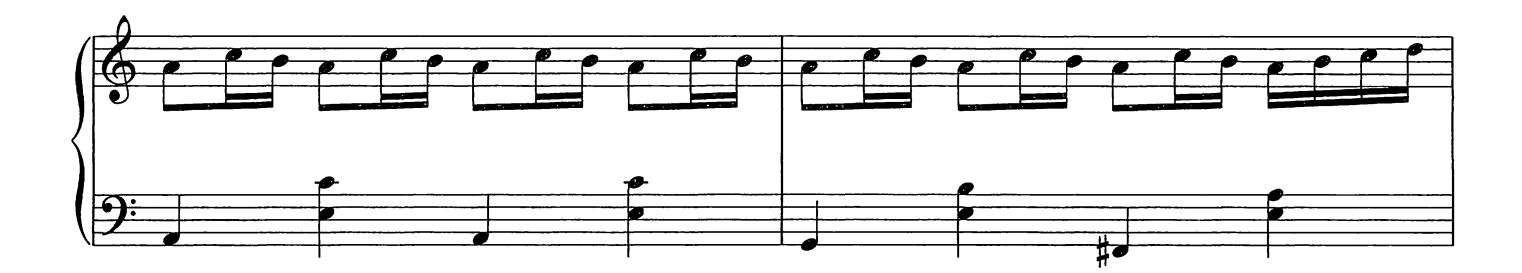

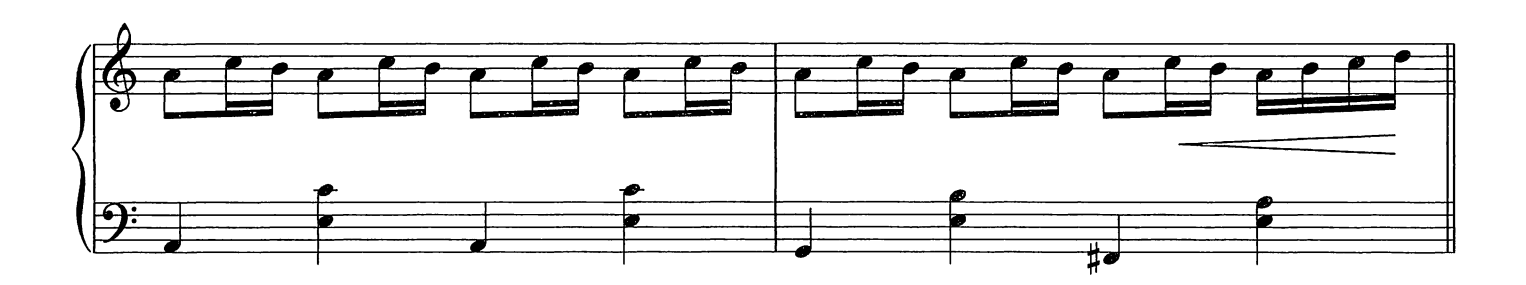

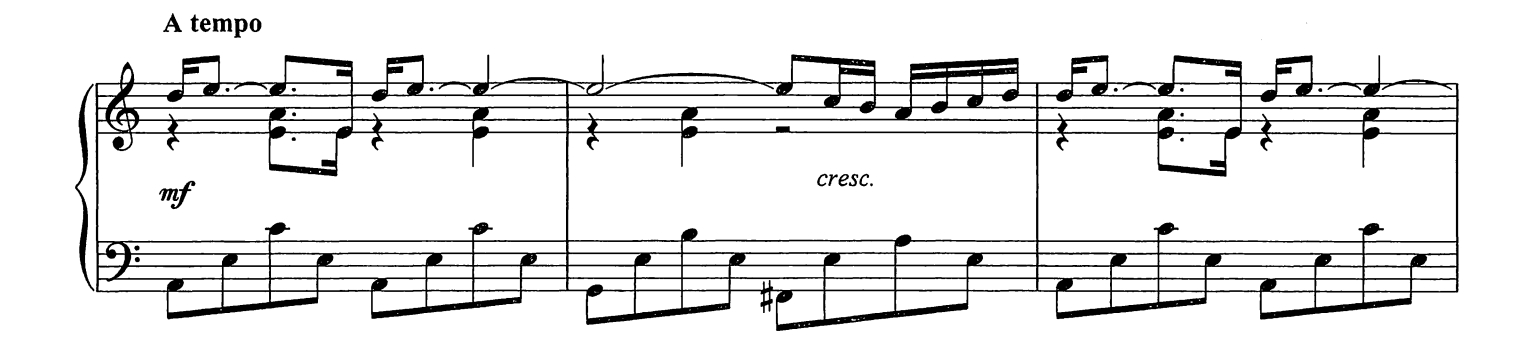

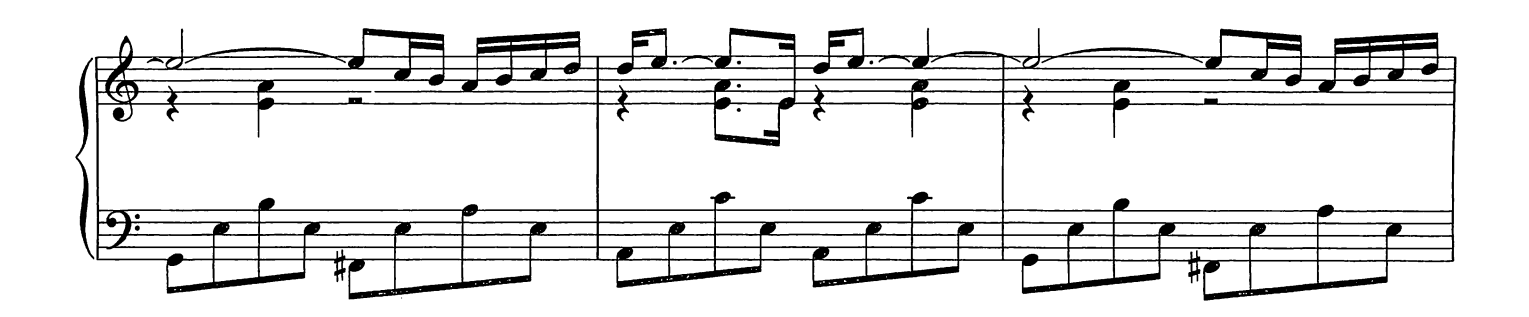

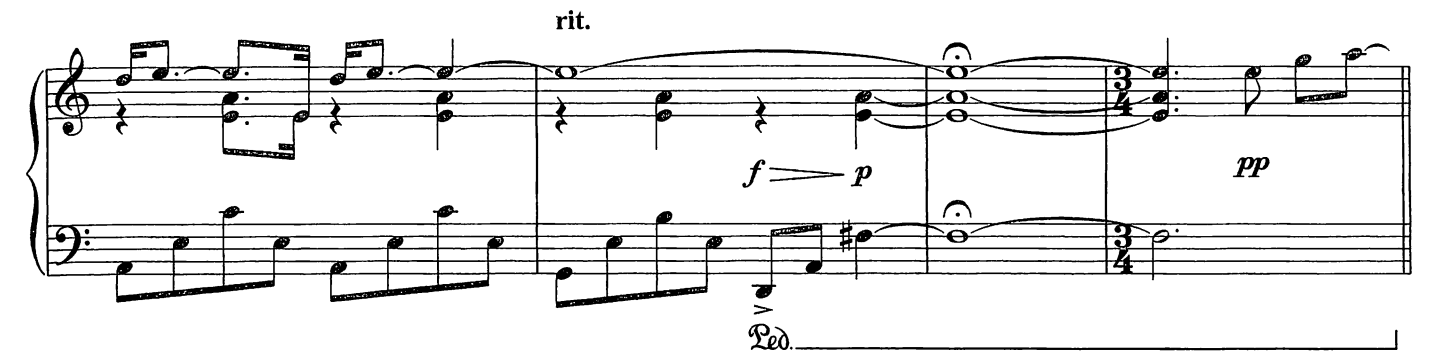

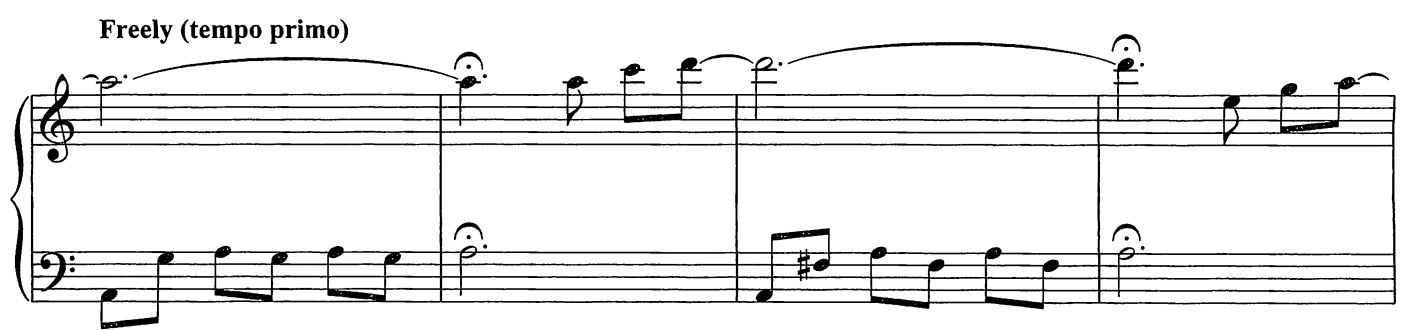

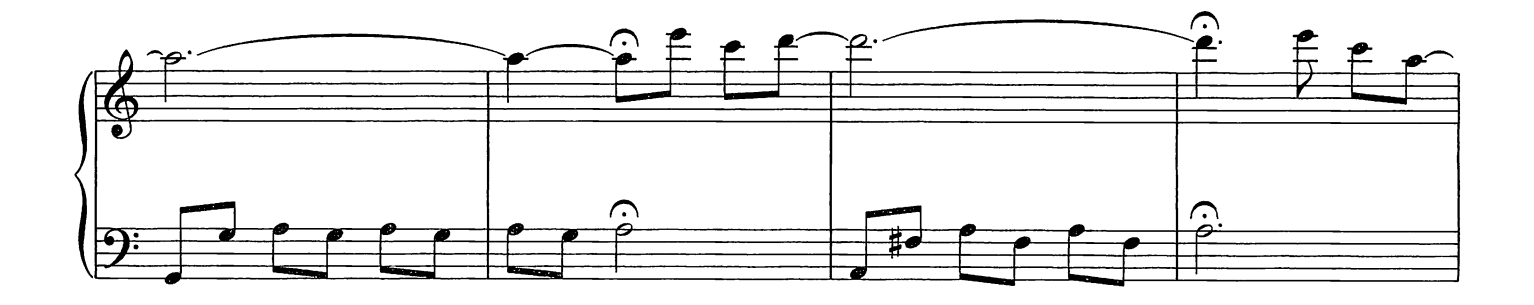

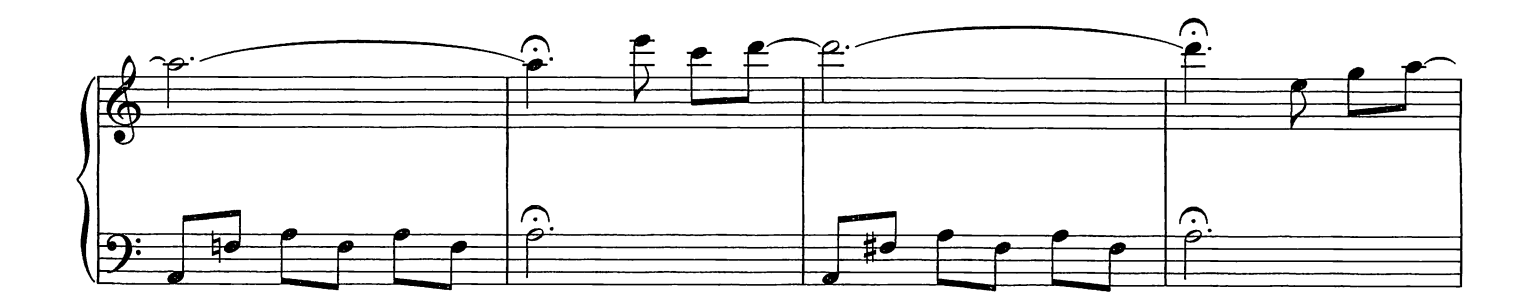

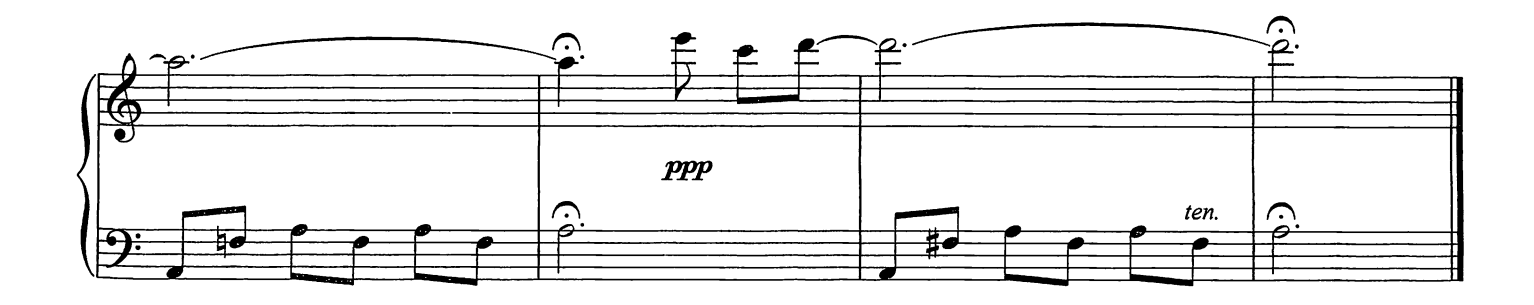

## The Snow Prelude No. 15

Composed by Ludovico Einaudi

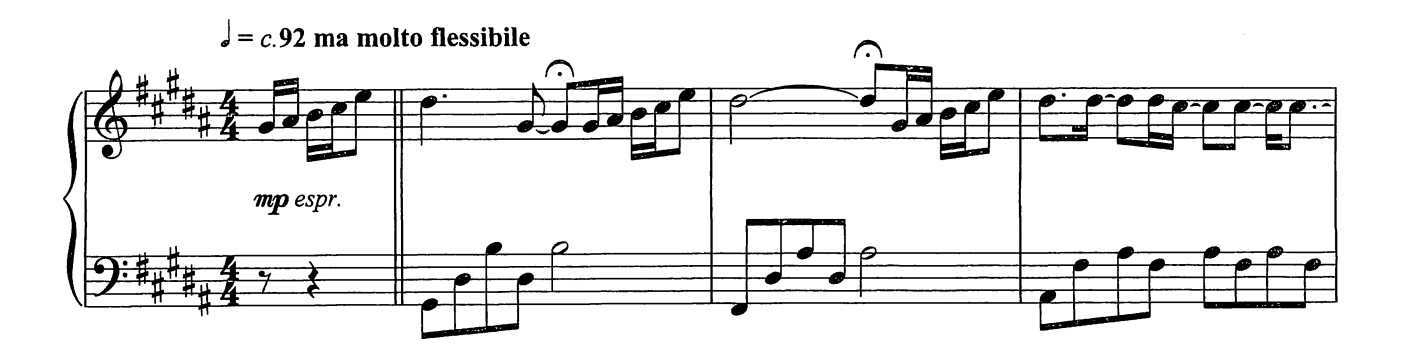

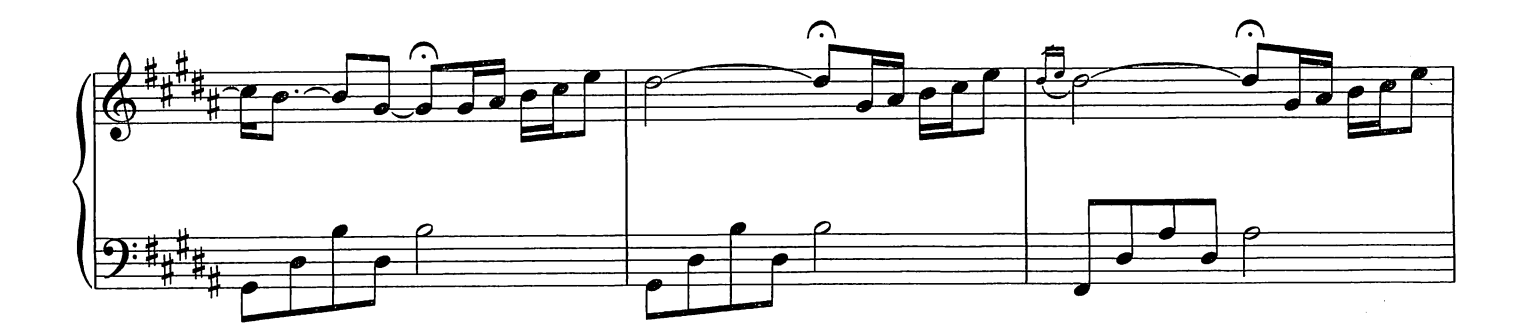

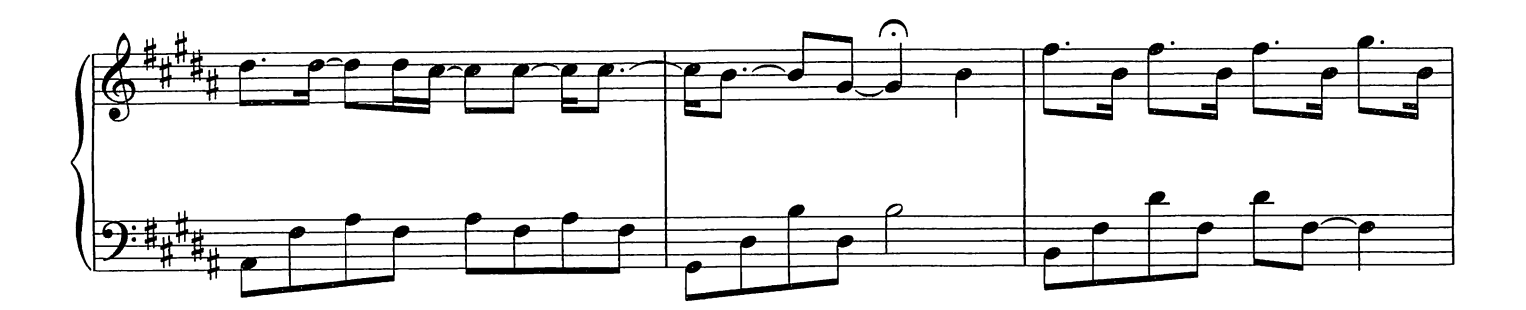

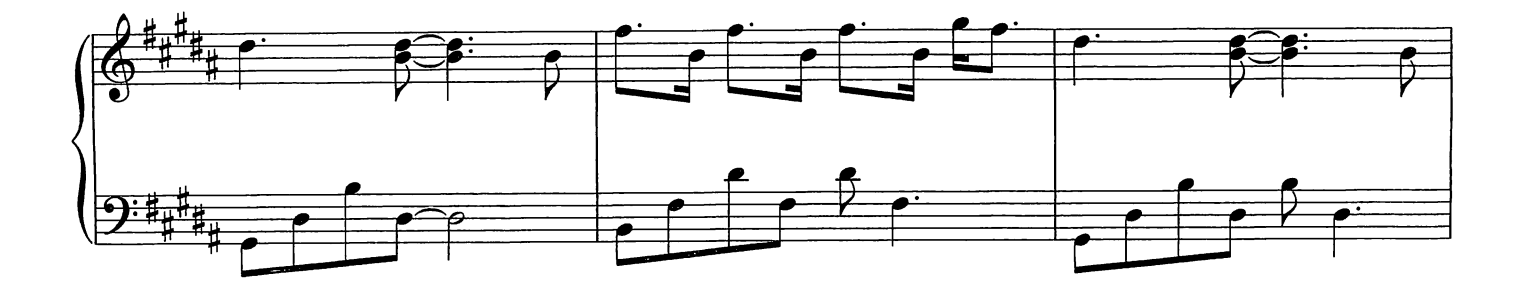

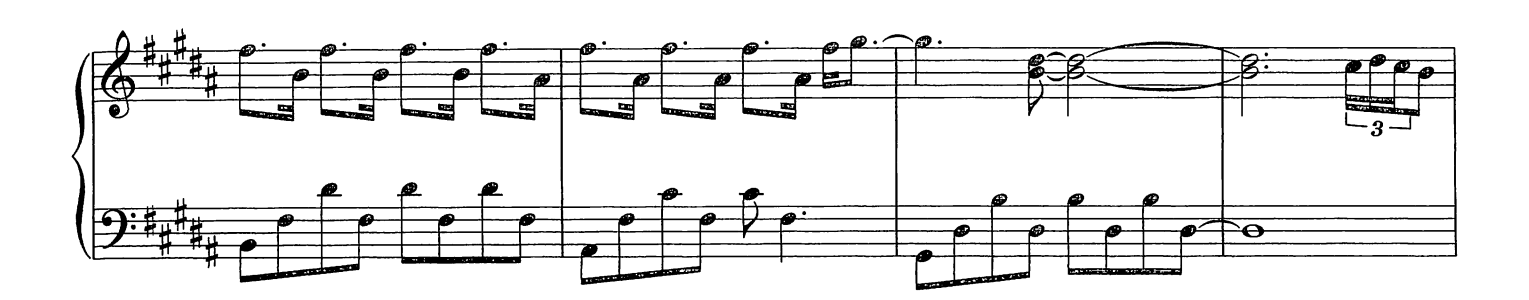

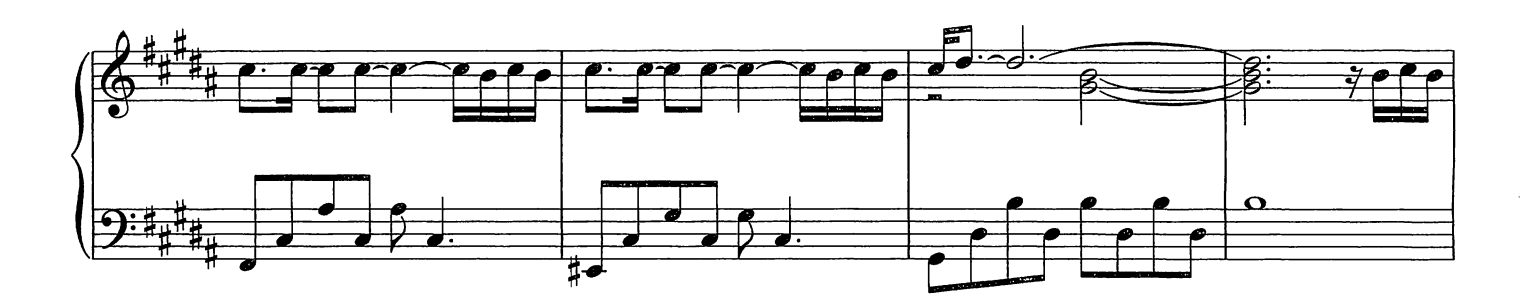

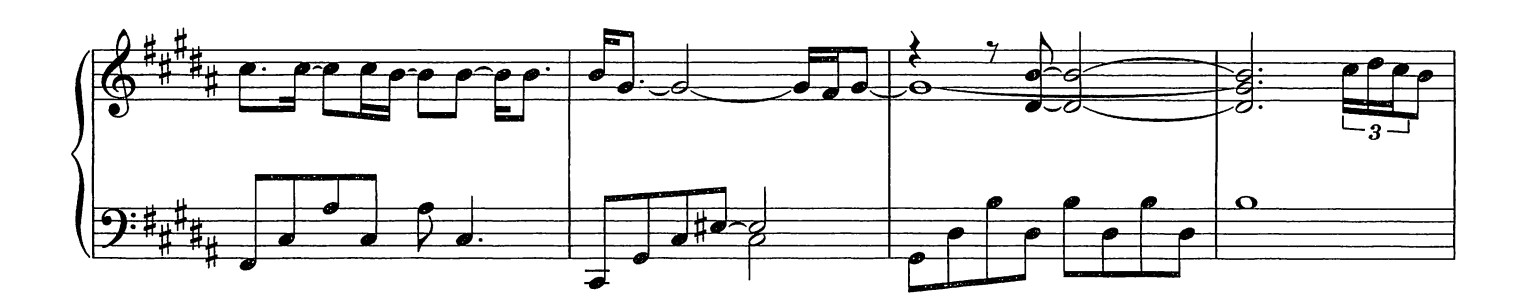

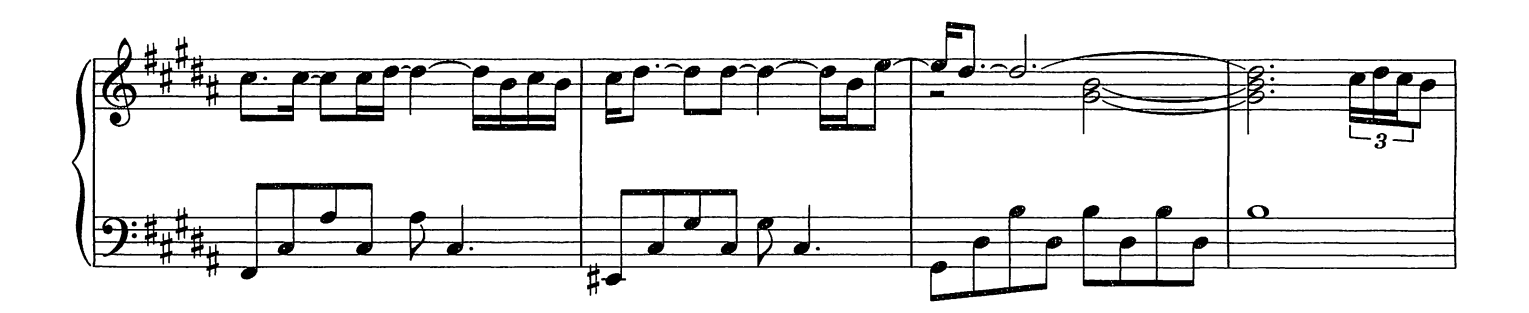

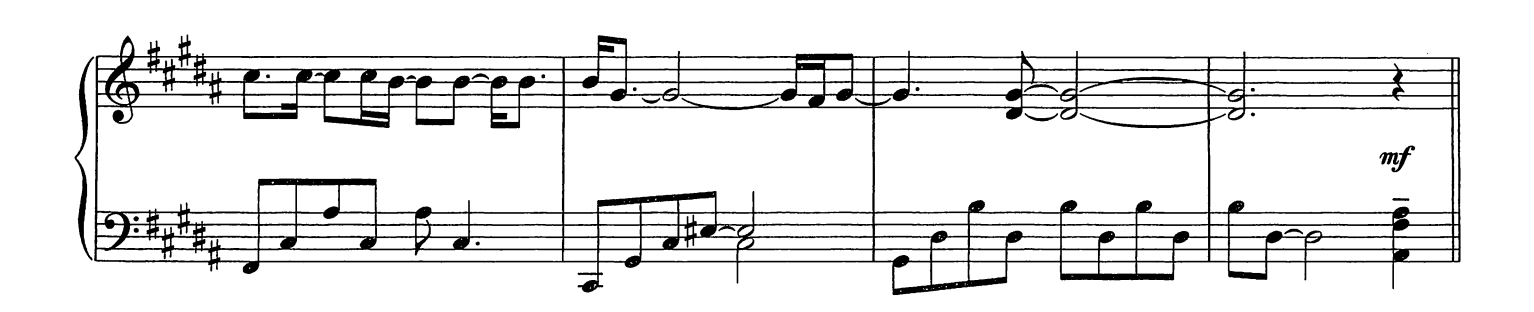

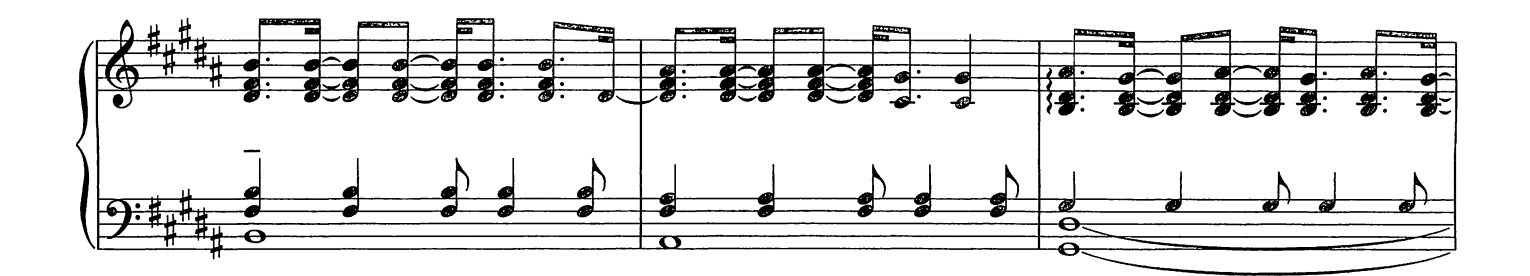

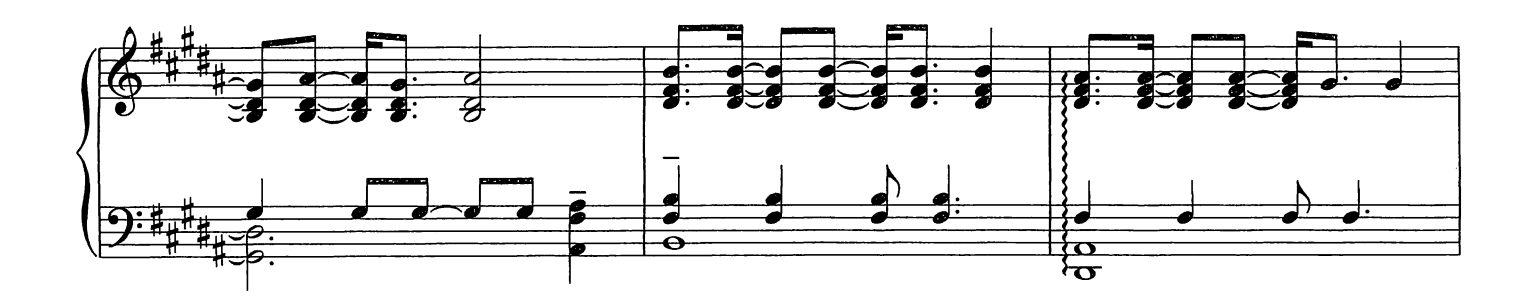

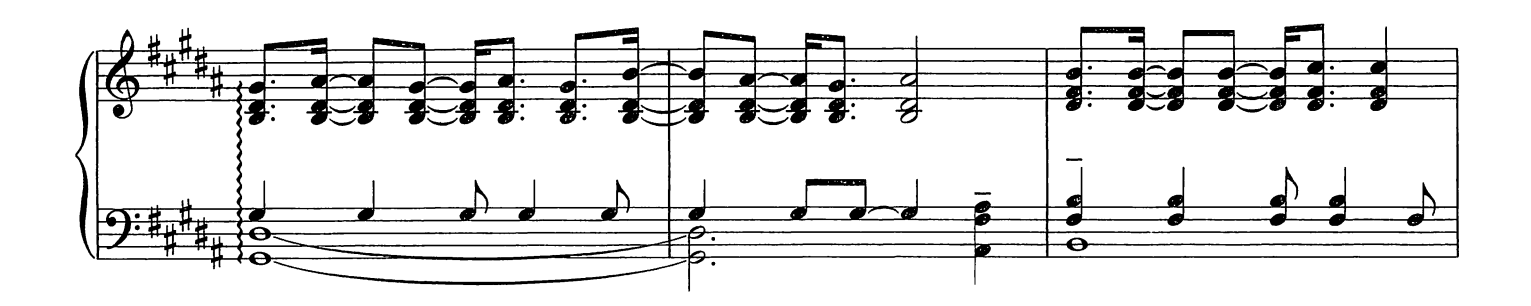

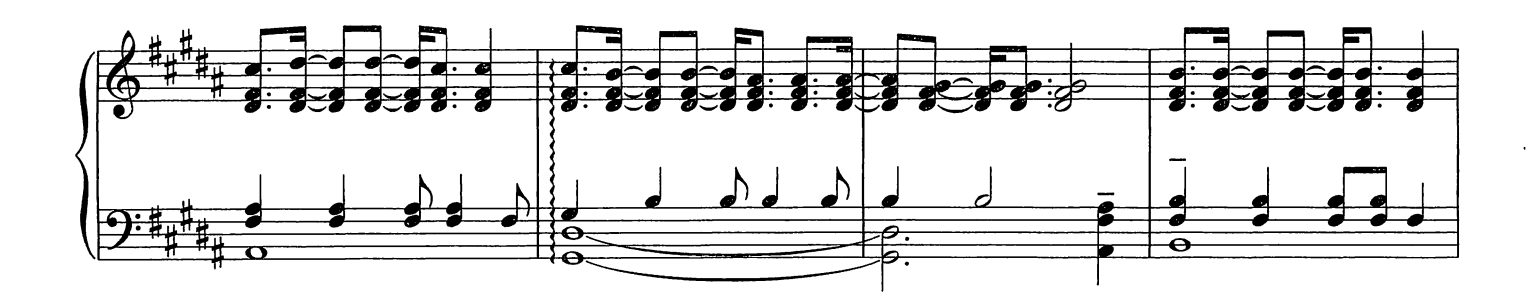

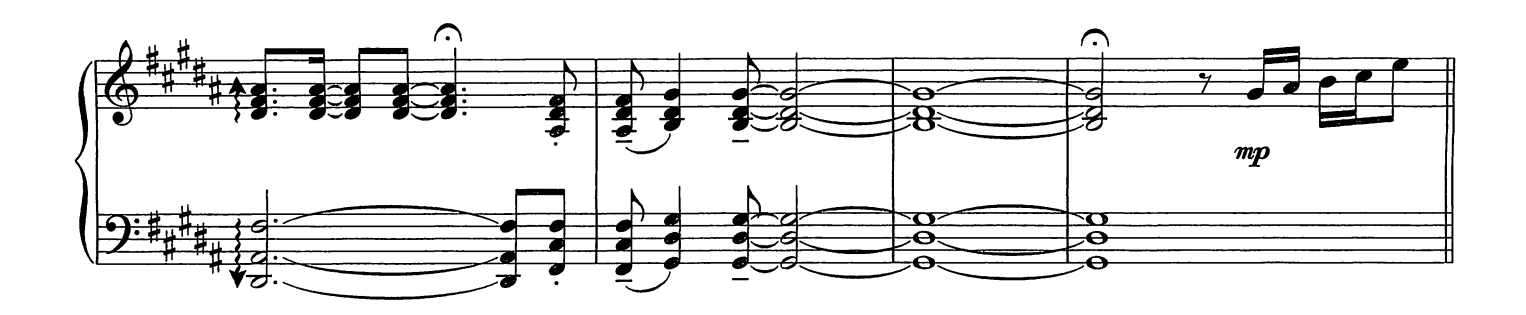

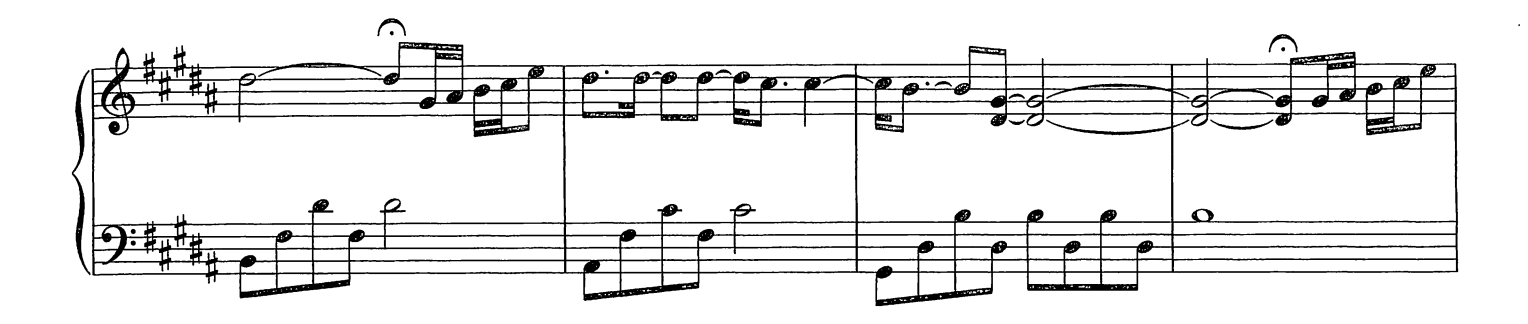

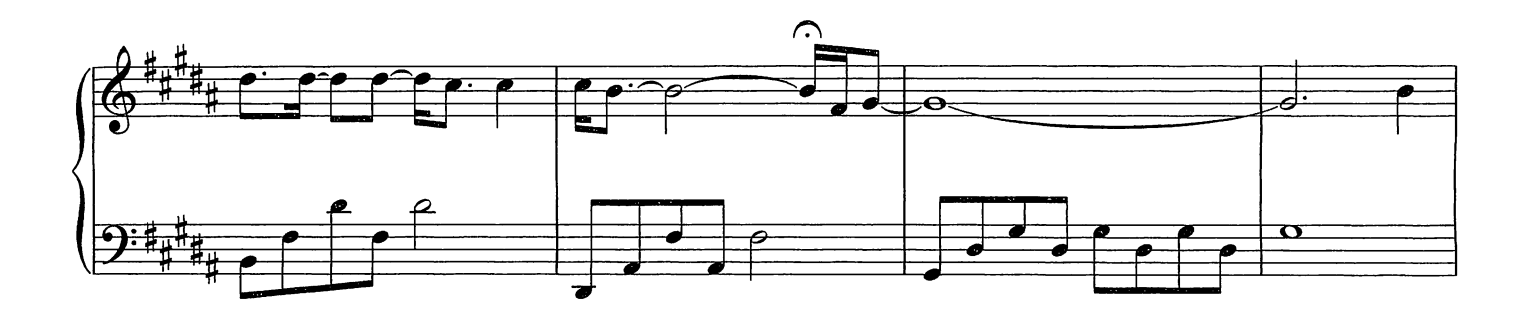

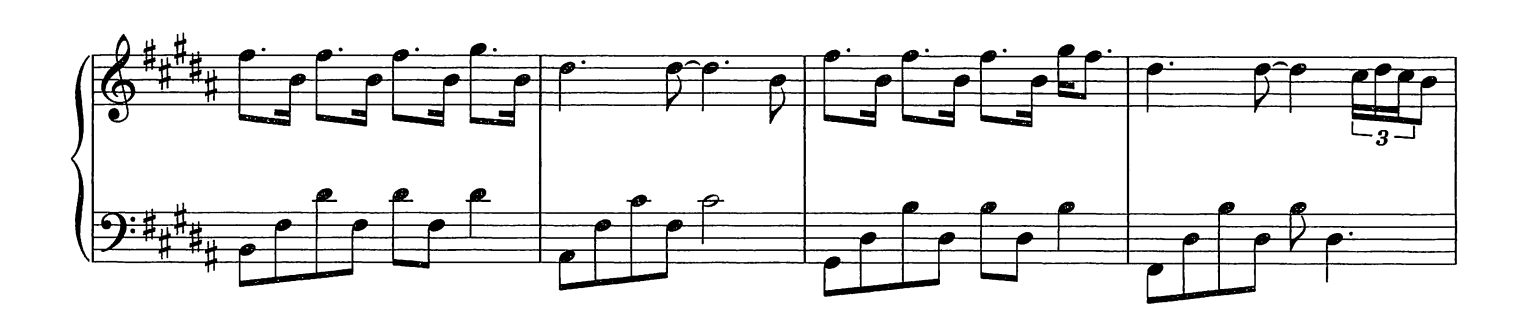

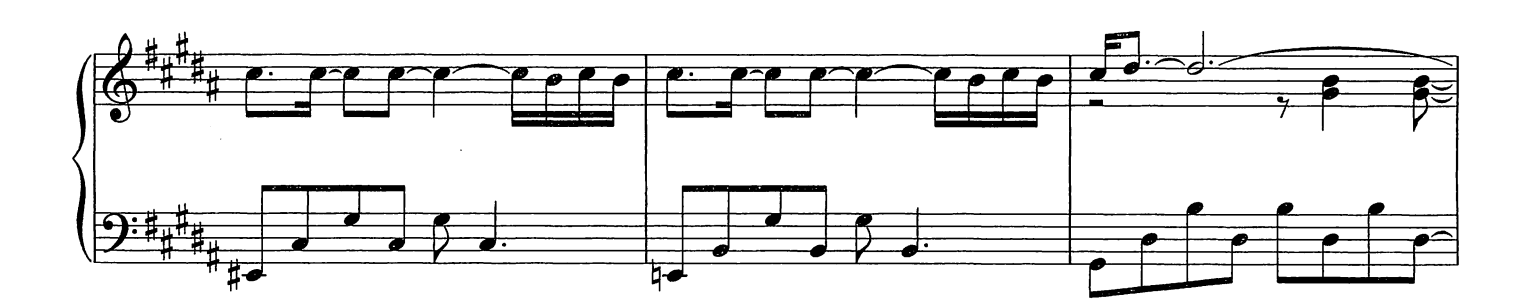

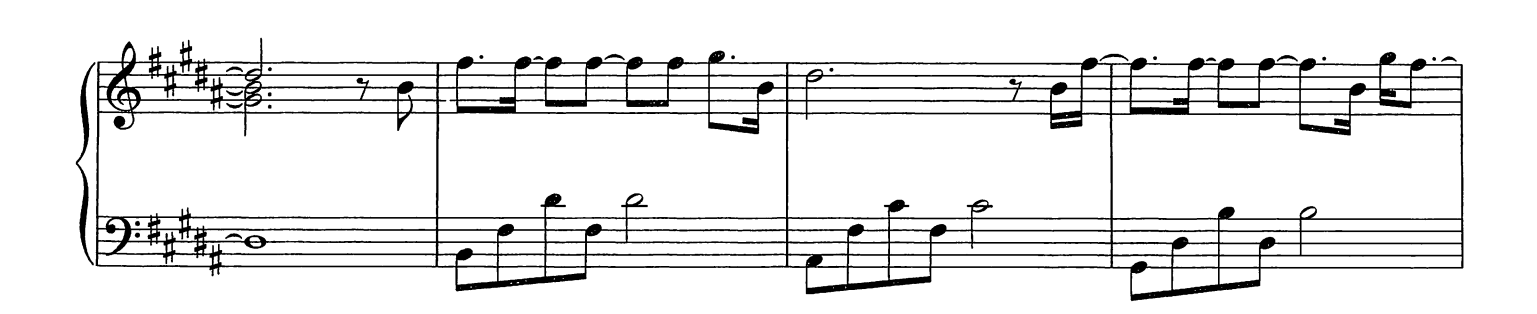

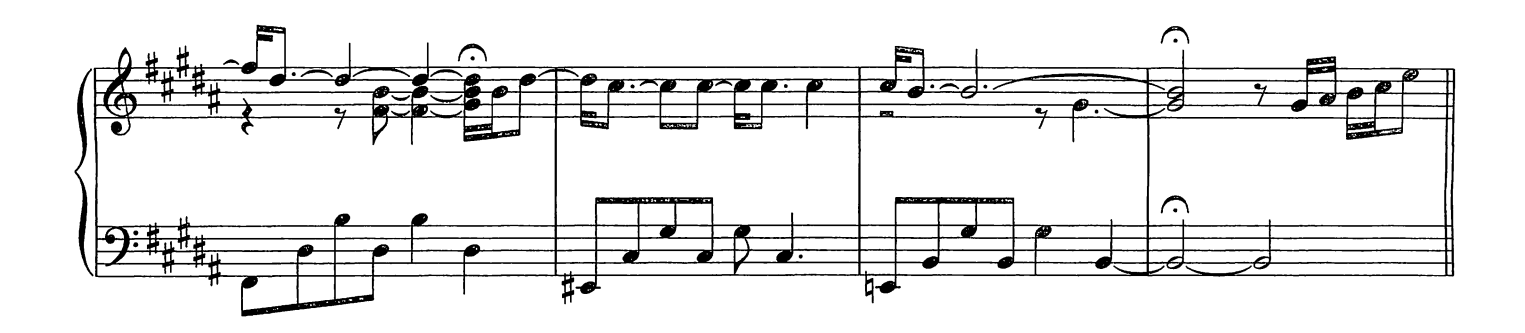

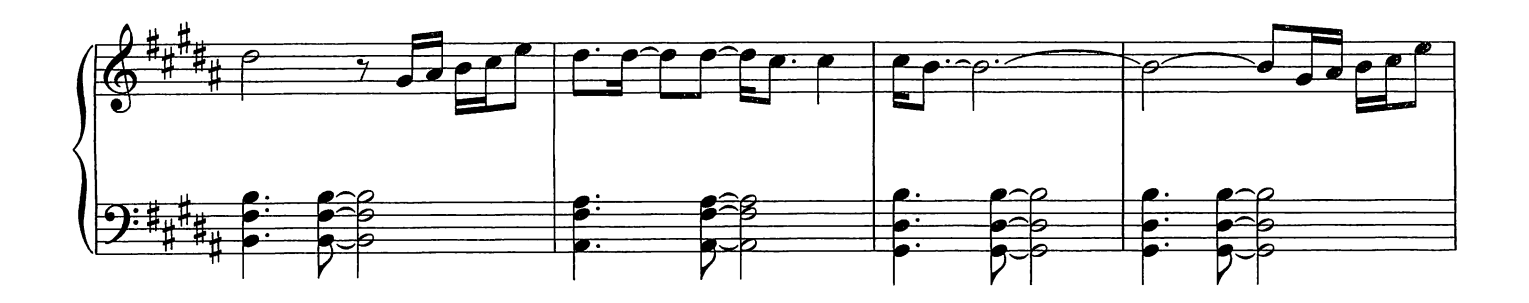

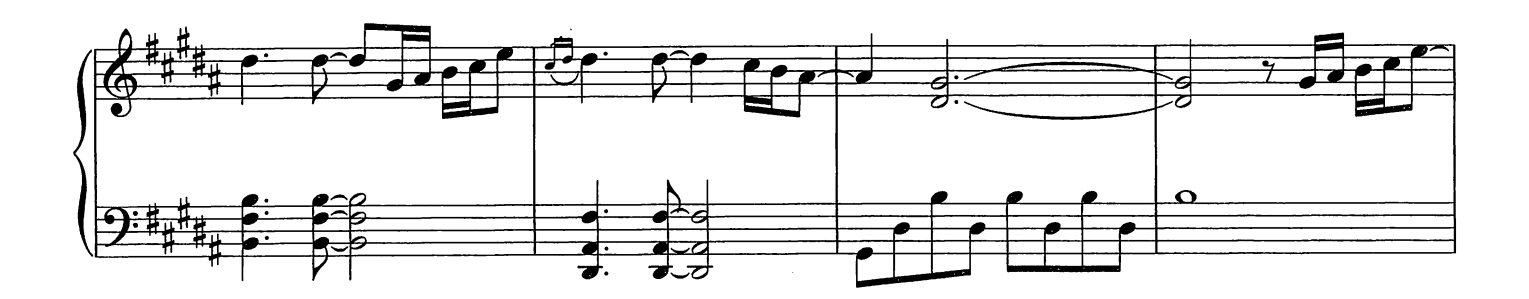

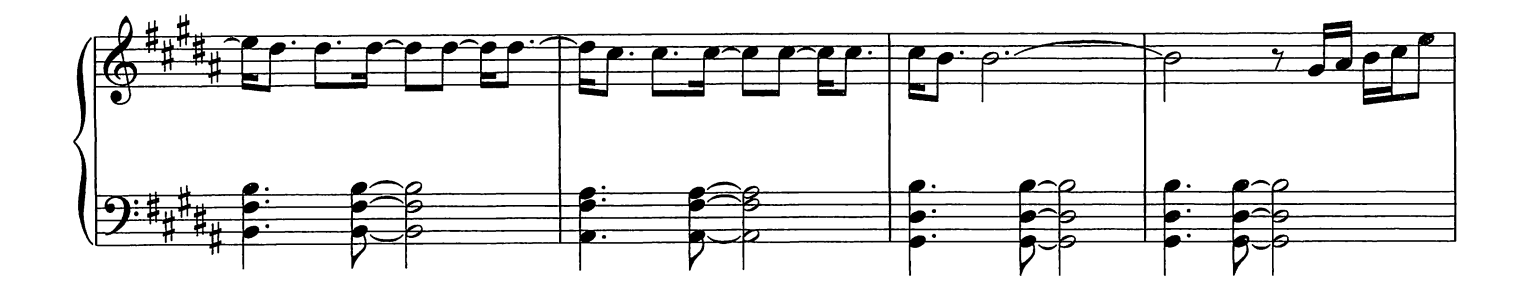

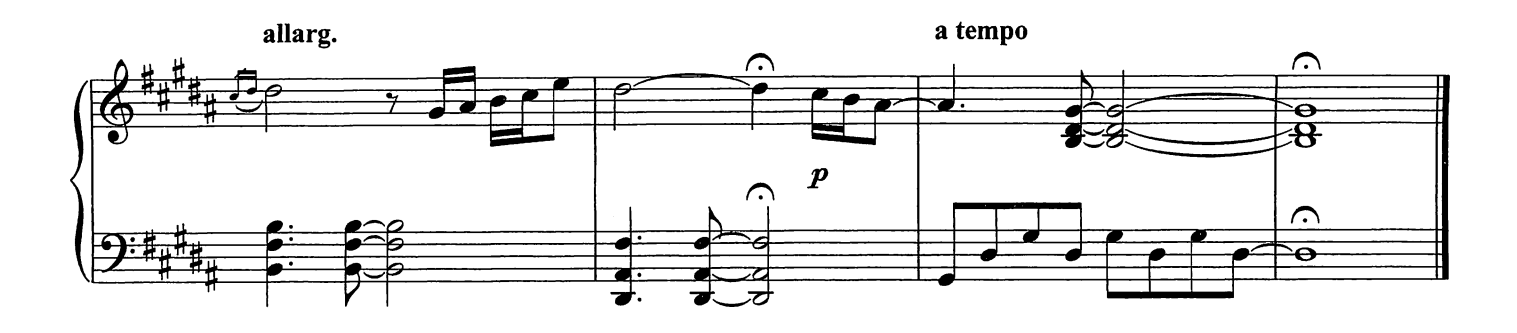

Rêverie

Composed by Ludovico Einaudi

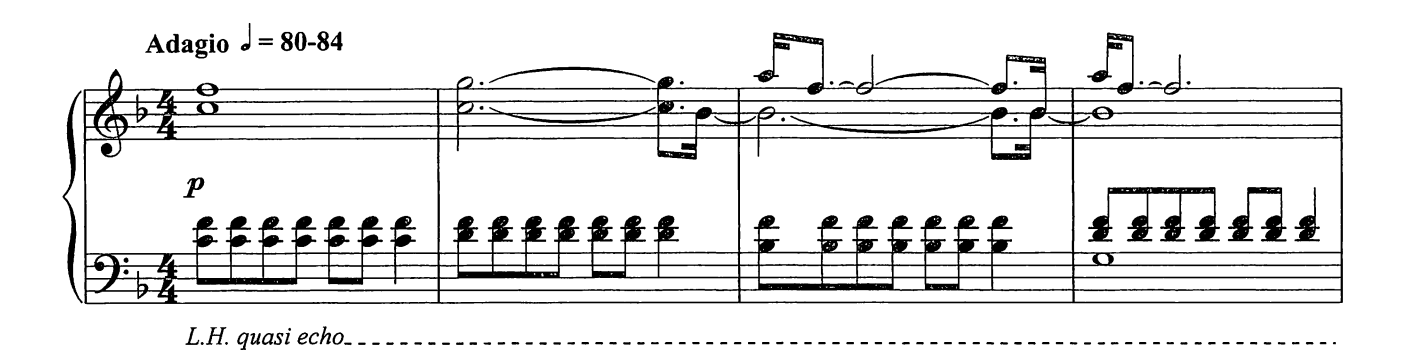

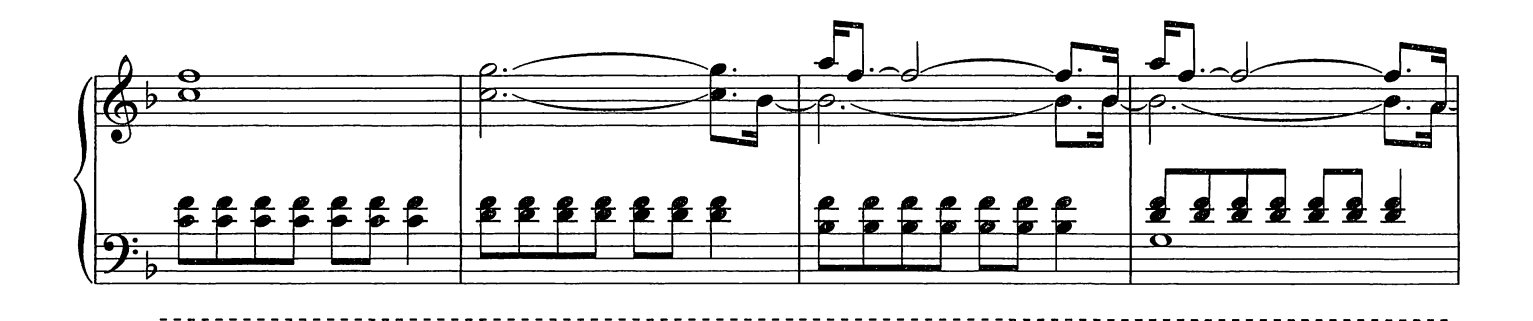

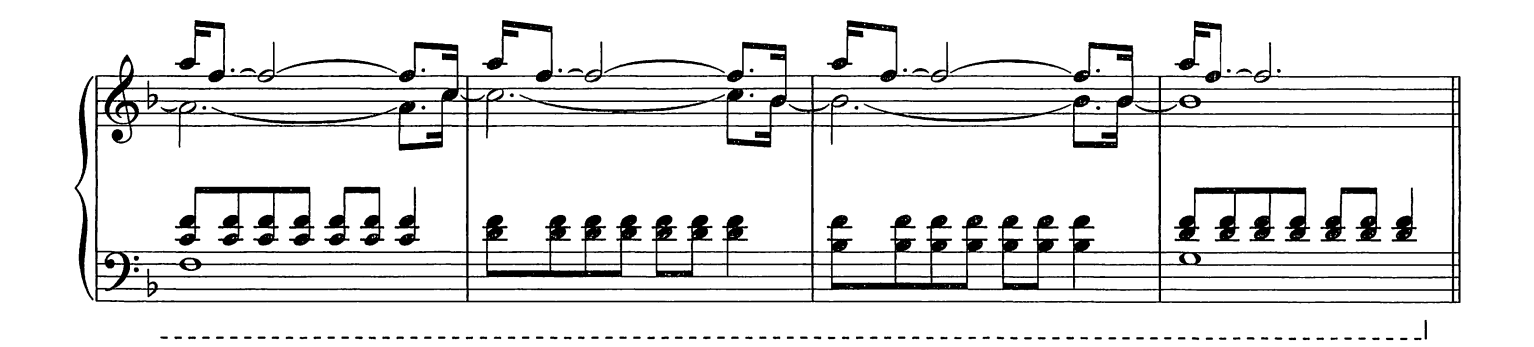

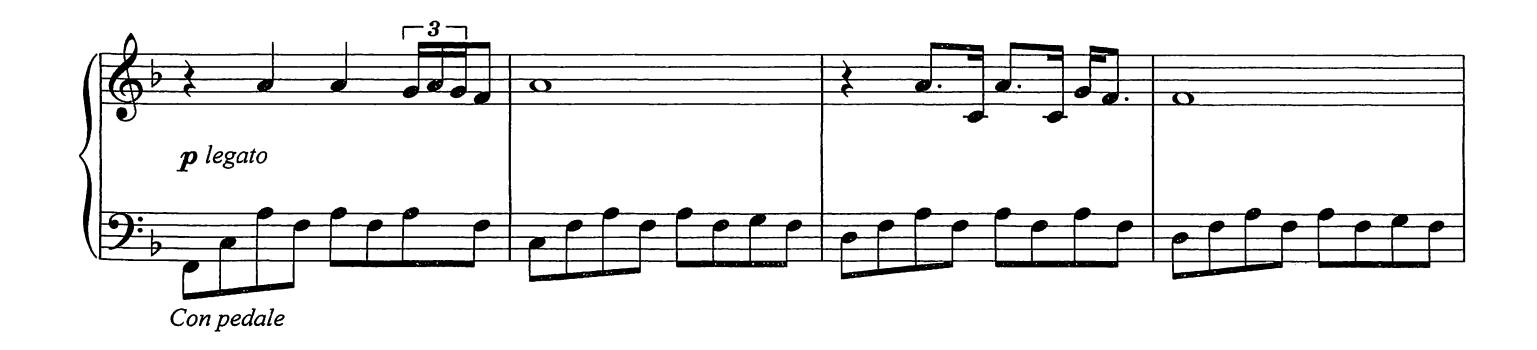

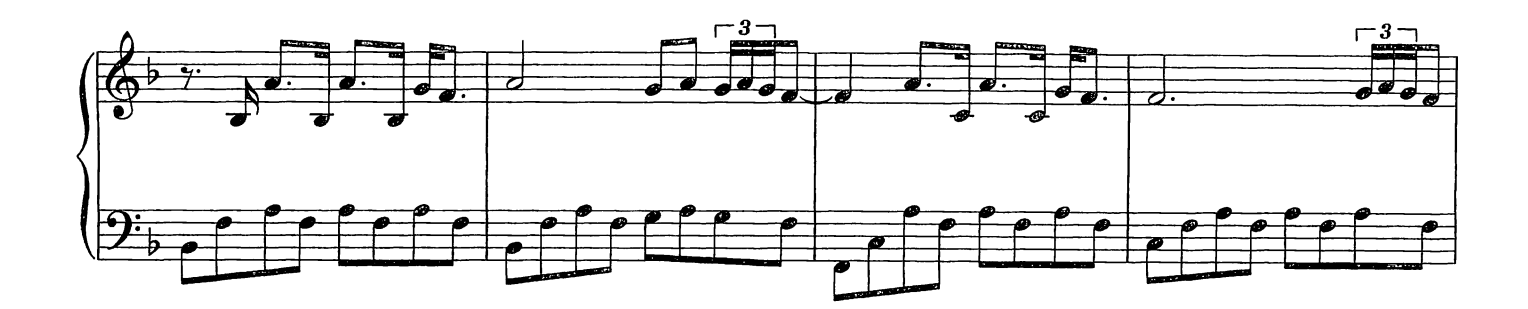

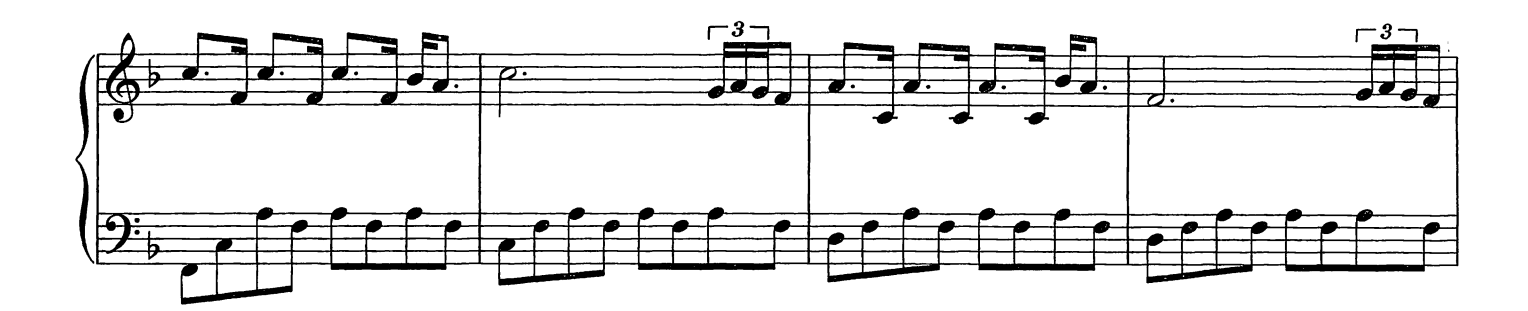

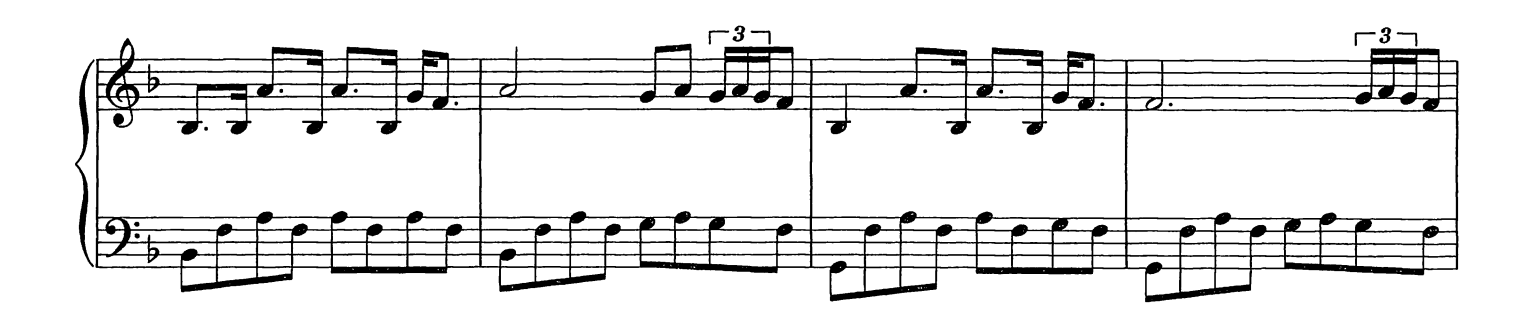

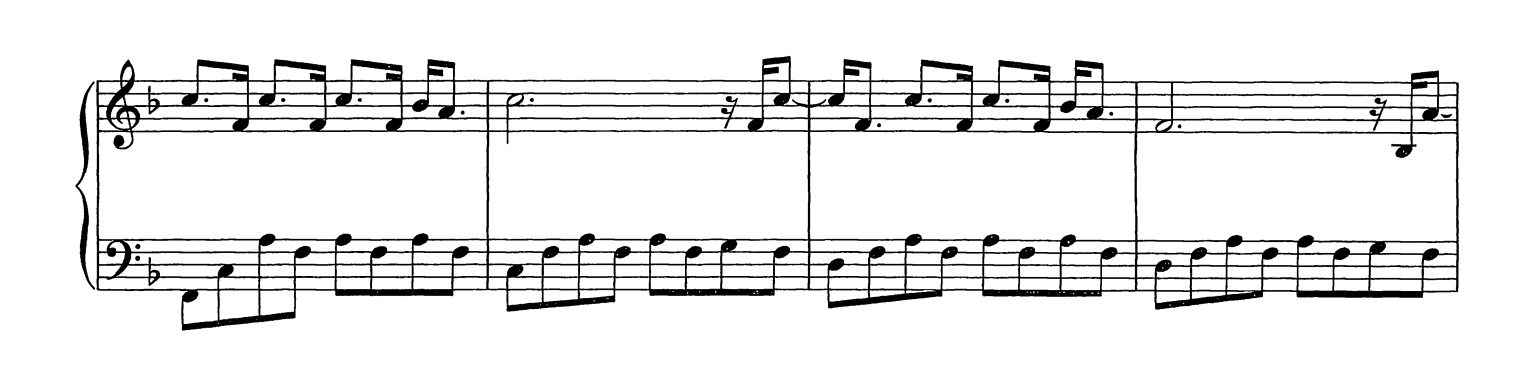

![](_page_31_Figure_4.jpeg)

![](_page_32_Figure_0.jpeg)

![](_page_32_Figure_1.jpeg)

![](_page_32_Figure_2.jpeg)

![](_page_32_Figure_3.jpeg)

![](_page_32_Figure_4.jpeg)

![](_page_33_Figure_0.jpeg)

![](_page_33_Figure_1.jpeg)

![](_page_33_Figure_2.jpeg)

![](_page_33_Figure_3.jpeg)

![](_page_33_Figure_4.jpeg)

![](_page_34_Figure_0.jpeg)

![](_page_34_Figure_1.jpeg)

![](_page_34_Figure_2.jpeg)

![](_page_34_Figure_3.jpeg)

The Crane Dance

Composed by Ludovico Einaudi

![](_page_35_Figure_2.jpeg)

![](_page_35_Figure_3.jpeg)

![](_page_35_Figure_4.jpeg)

![](_page_35_Figure_5.jpeg)
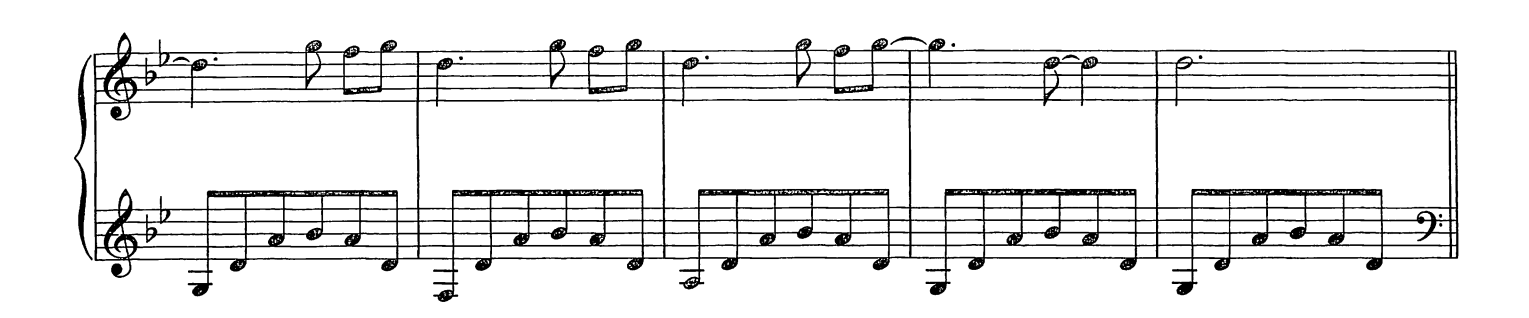

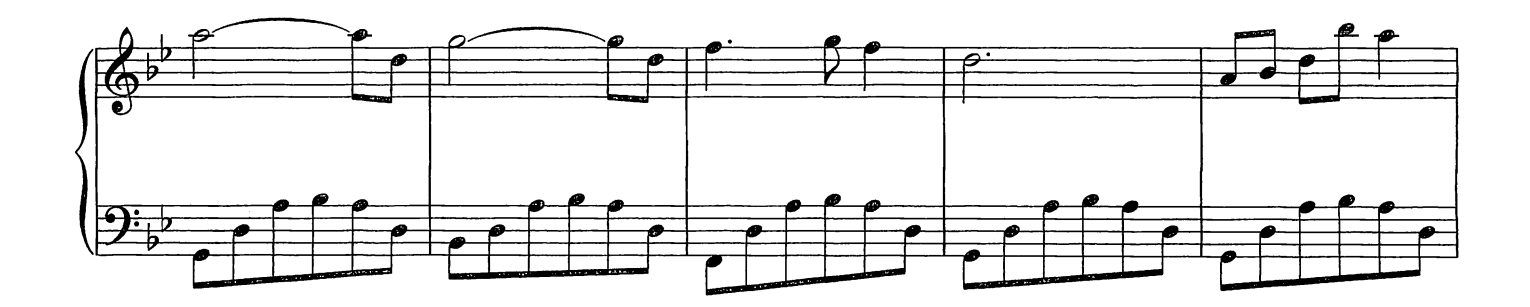

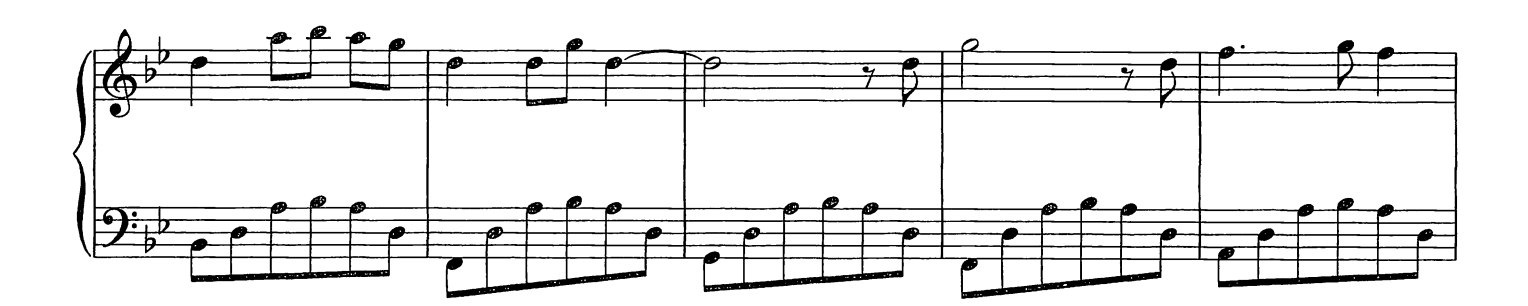

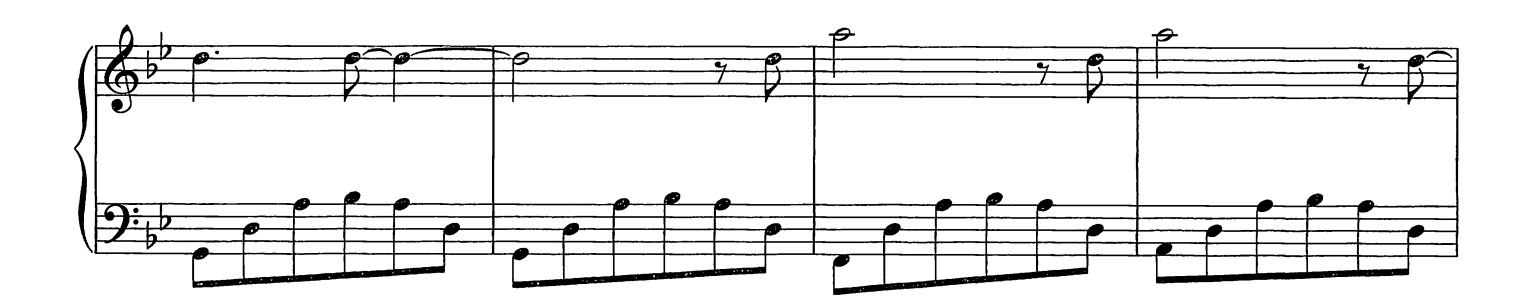

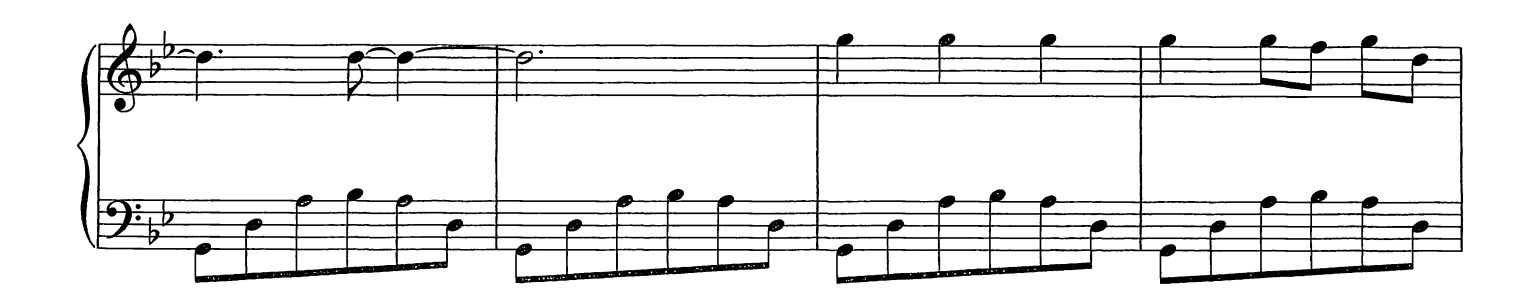

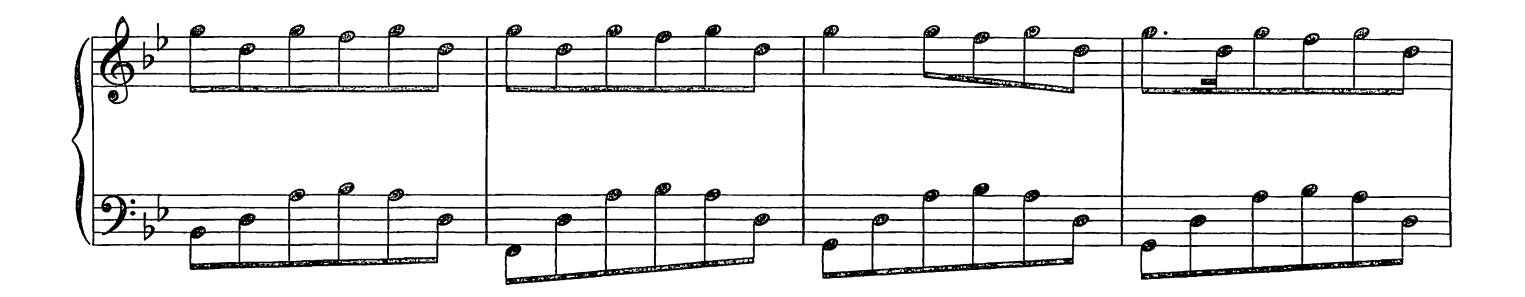

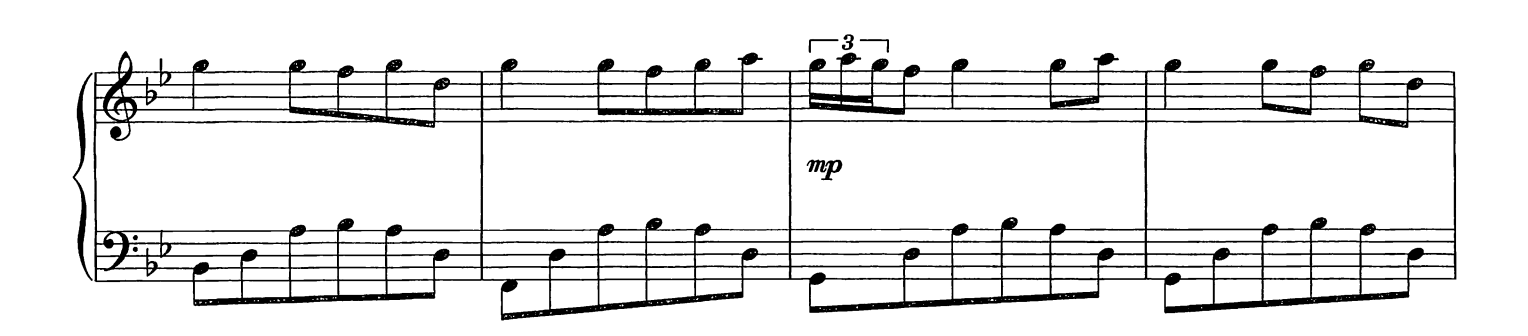

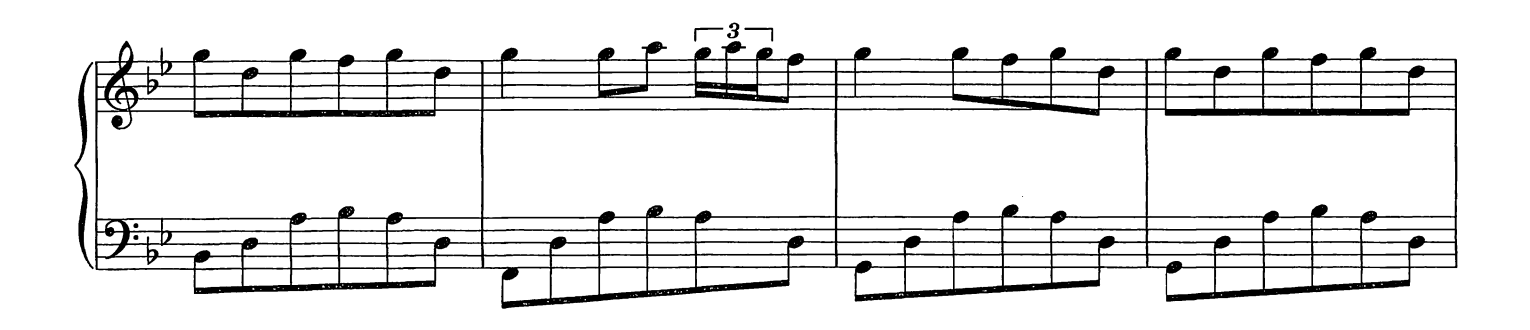

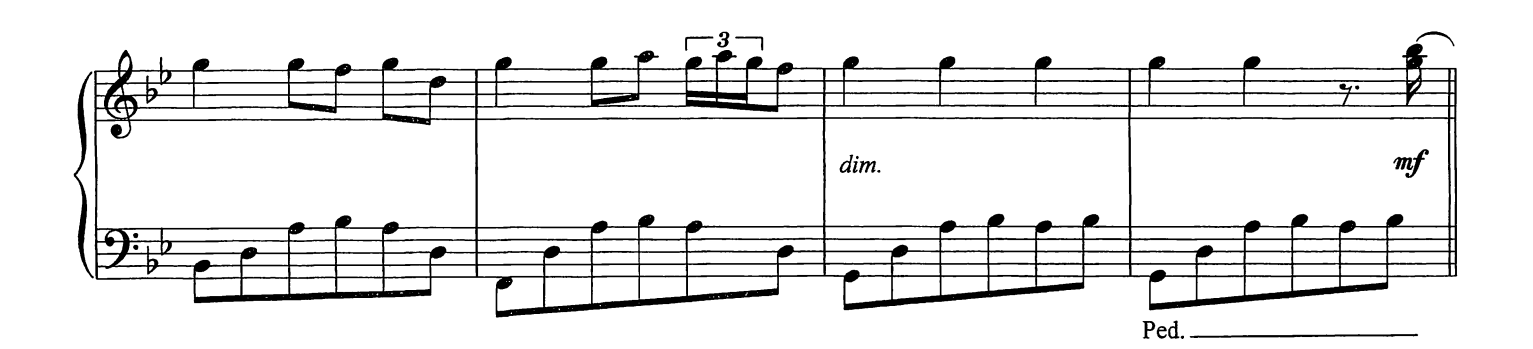

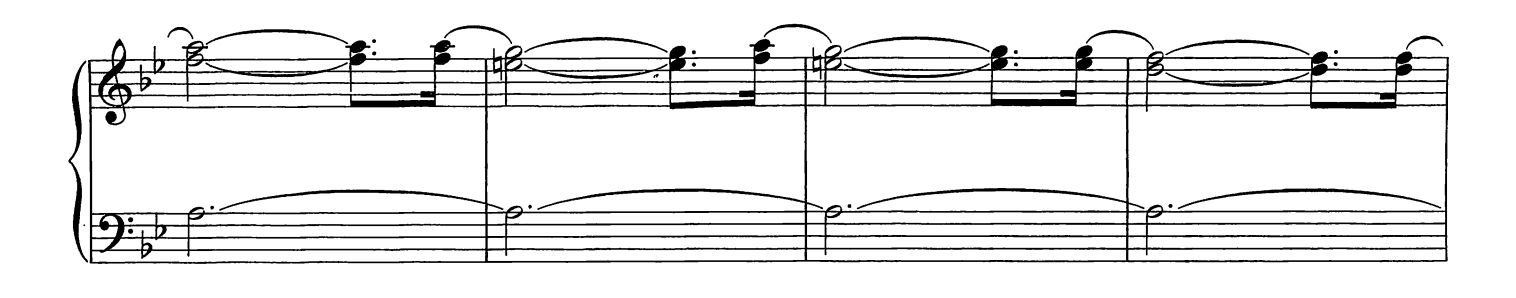

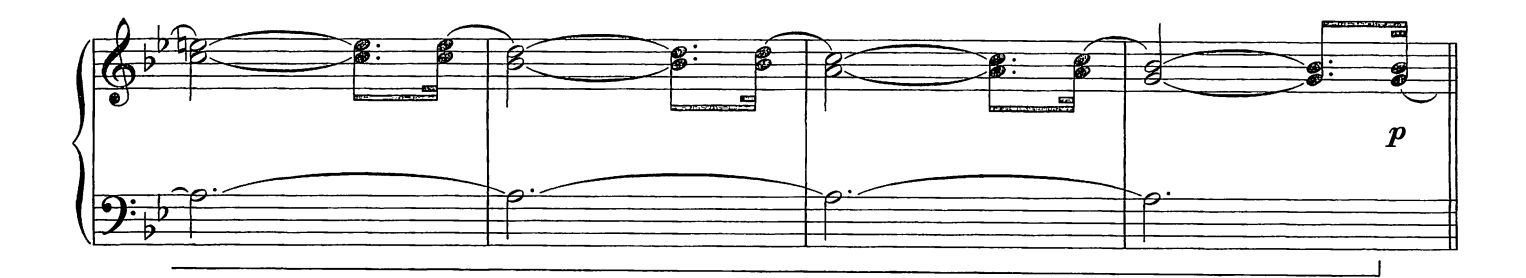

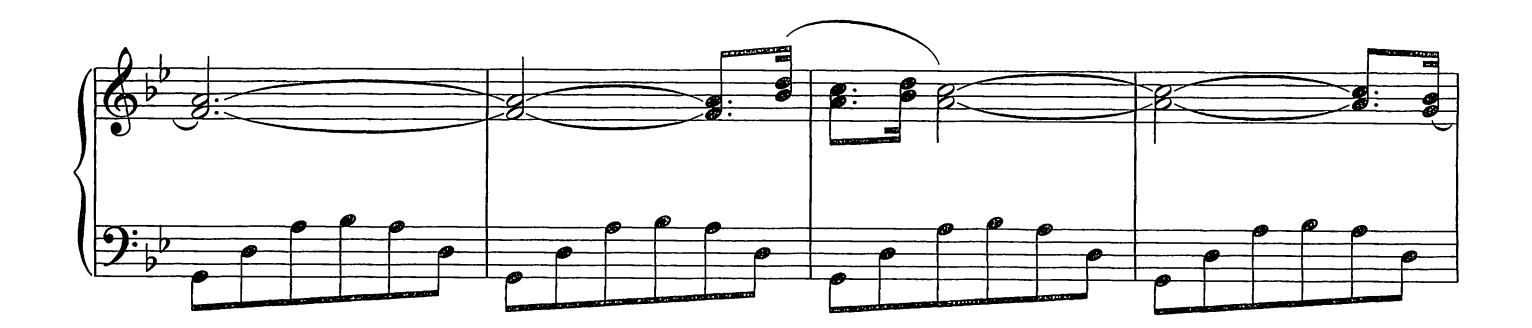

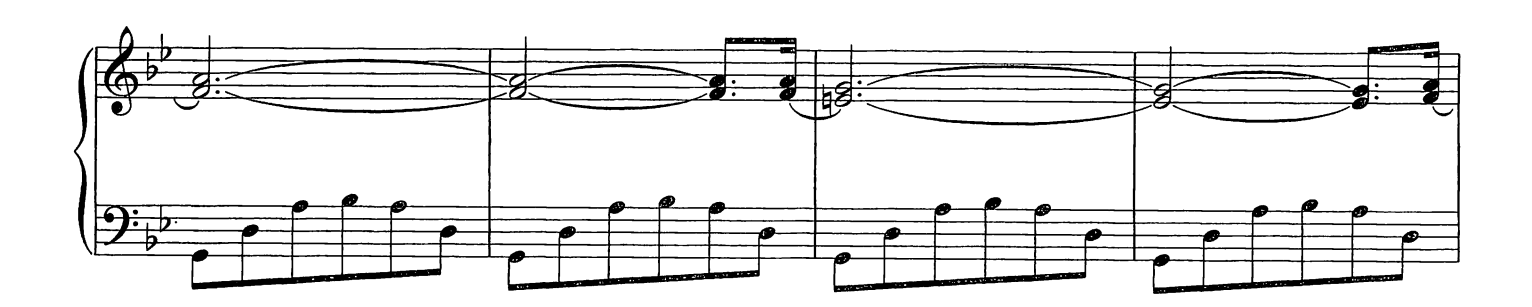

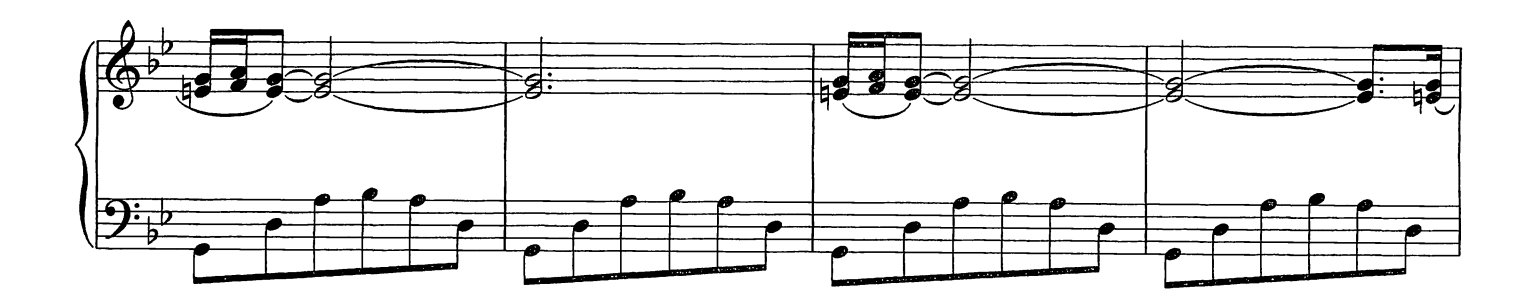

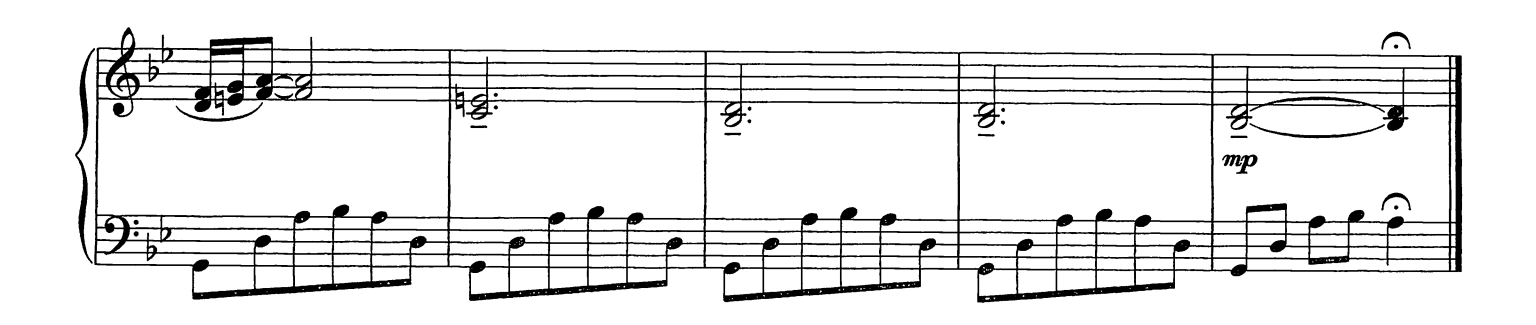

## The Snow Prelude No. 2

Composed by Ludovico Einaudi

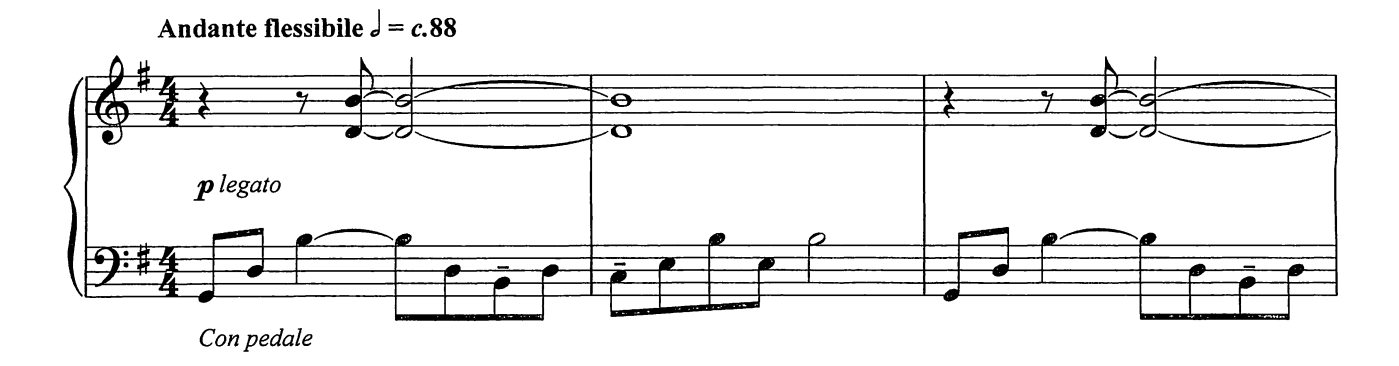

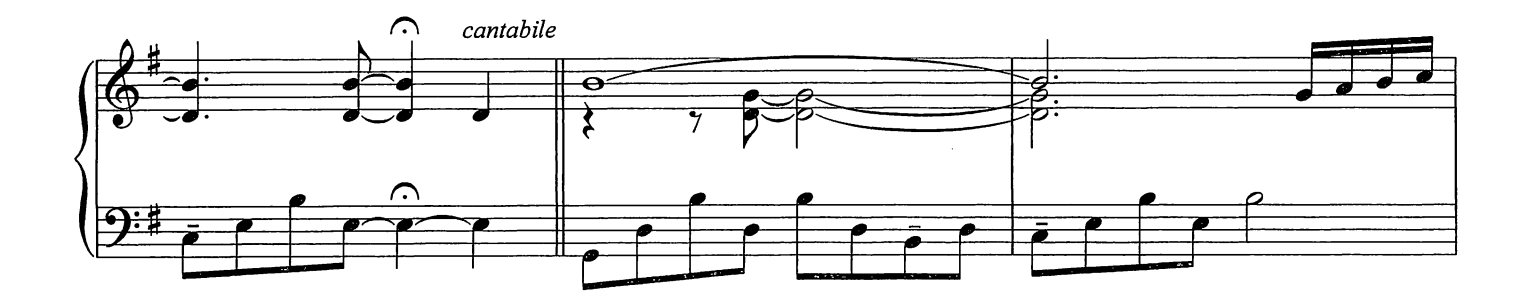

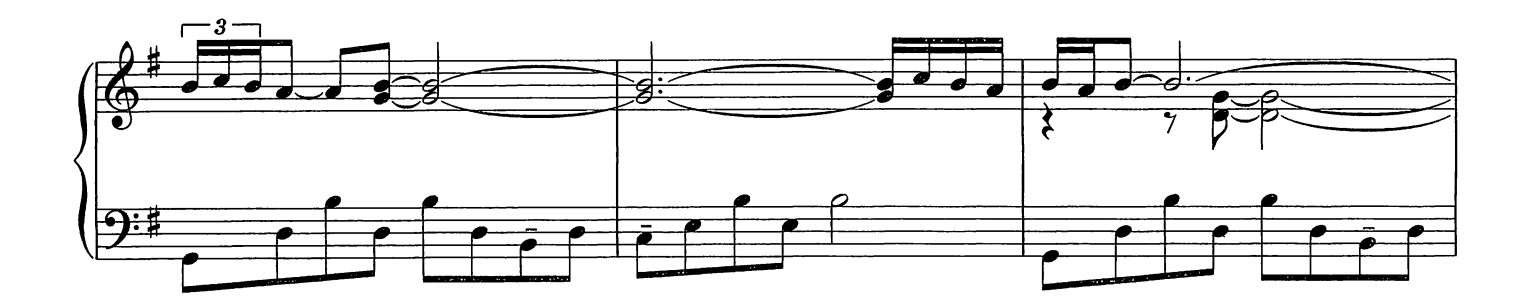

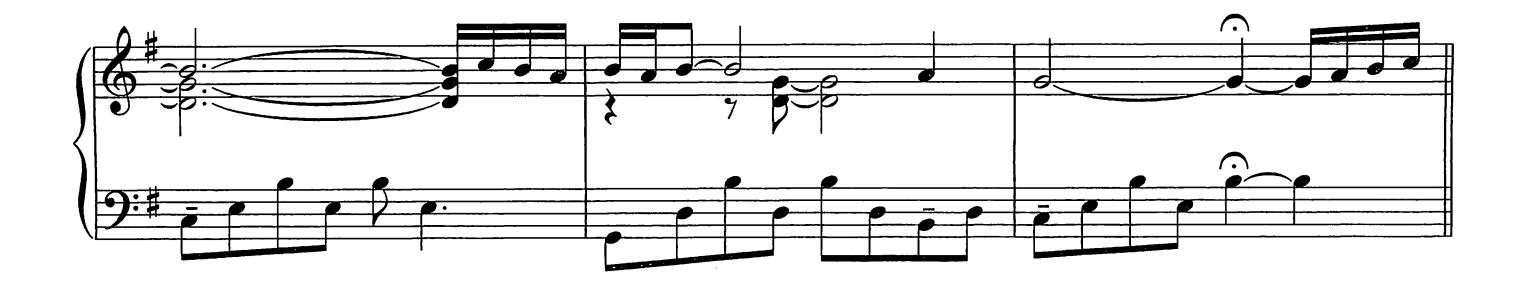

© Copyright 2009 Chester Music Limited. All Rights Reserved. International Copyright Secured.

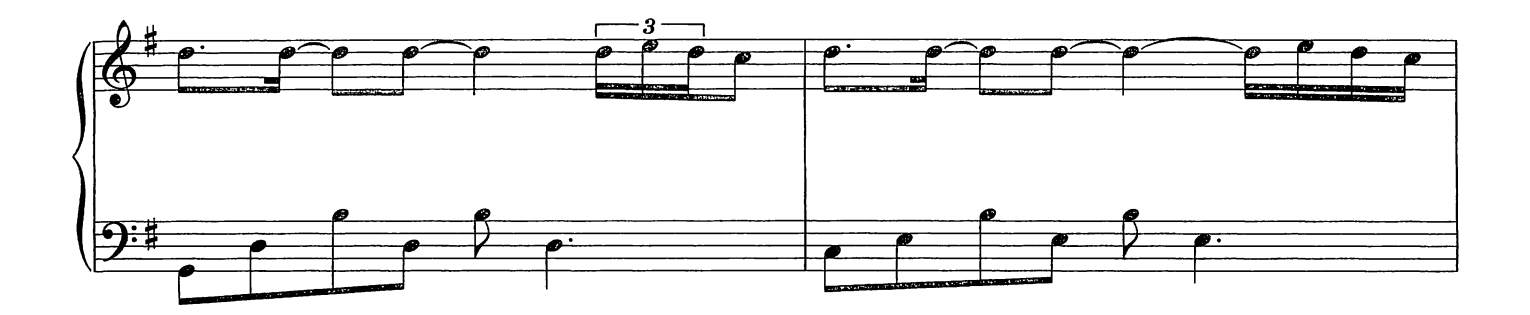

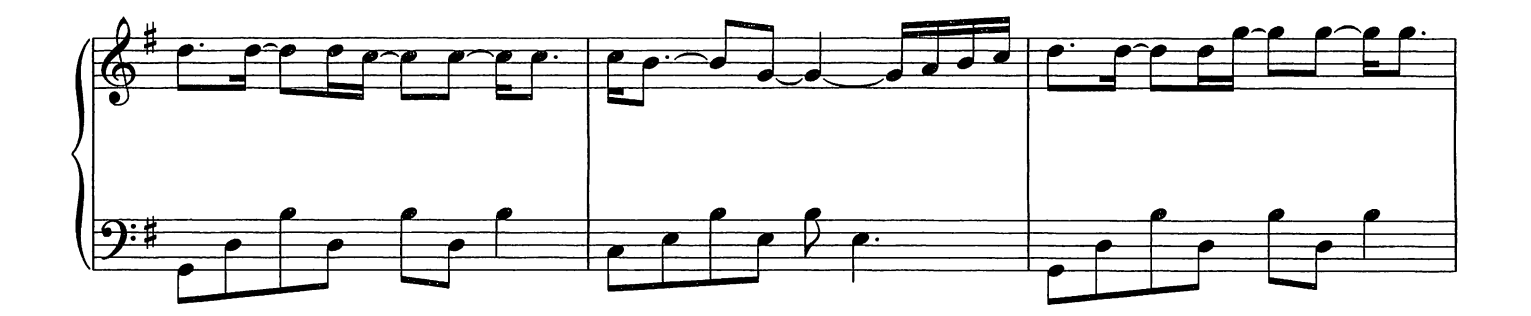

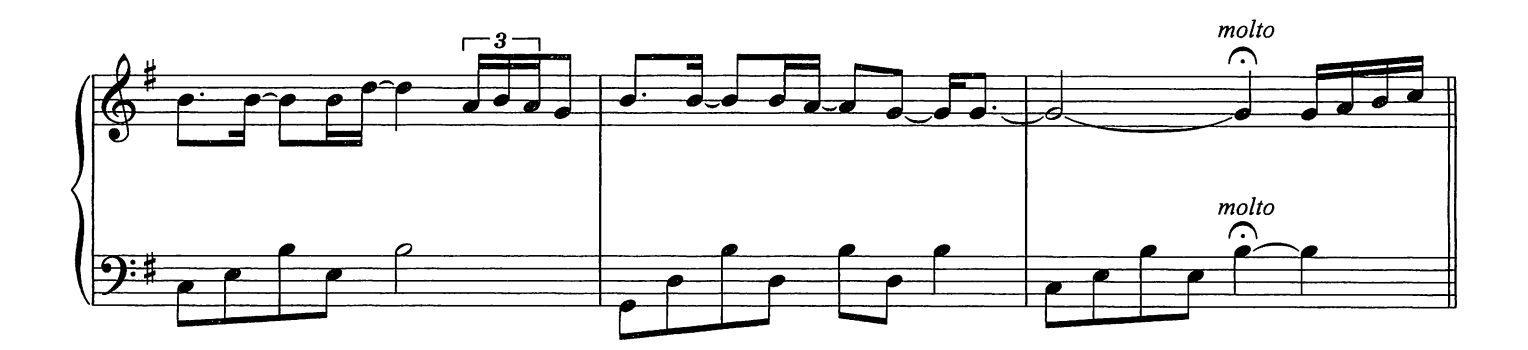

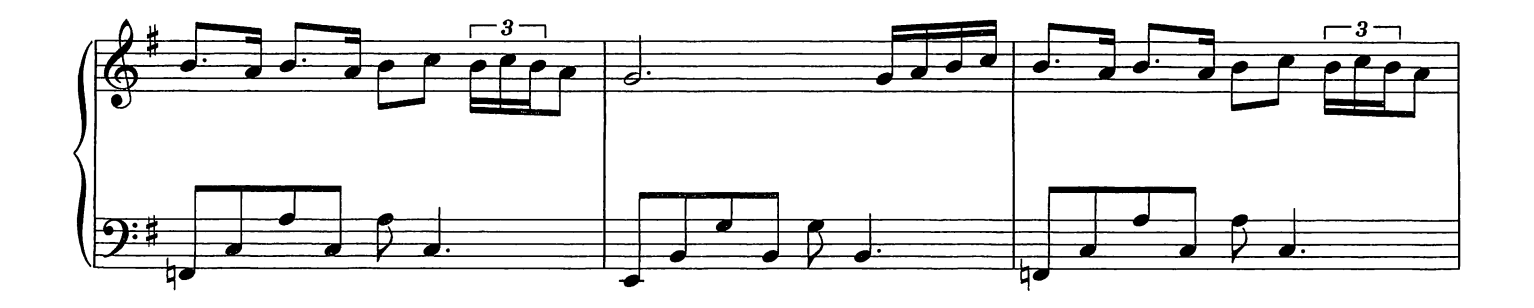

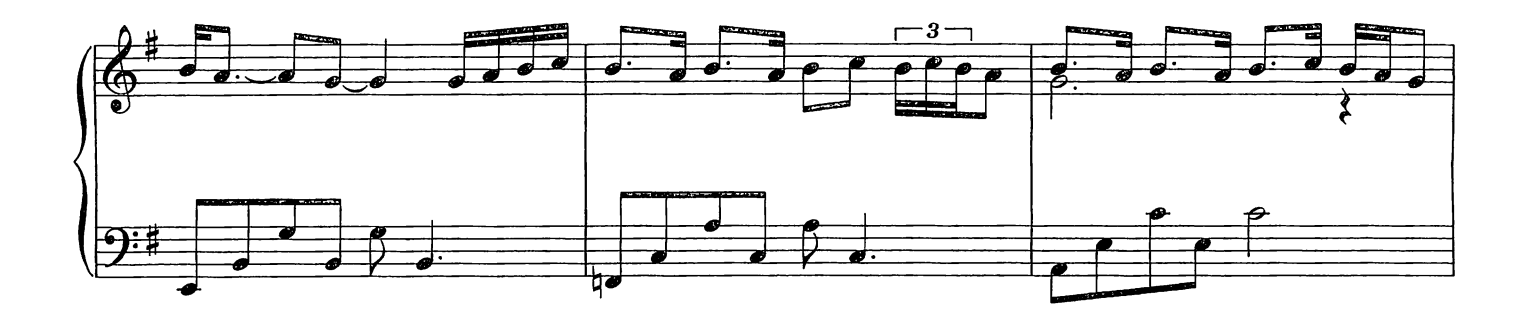

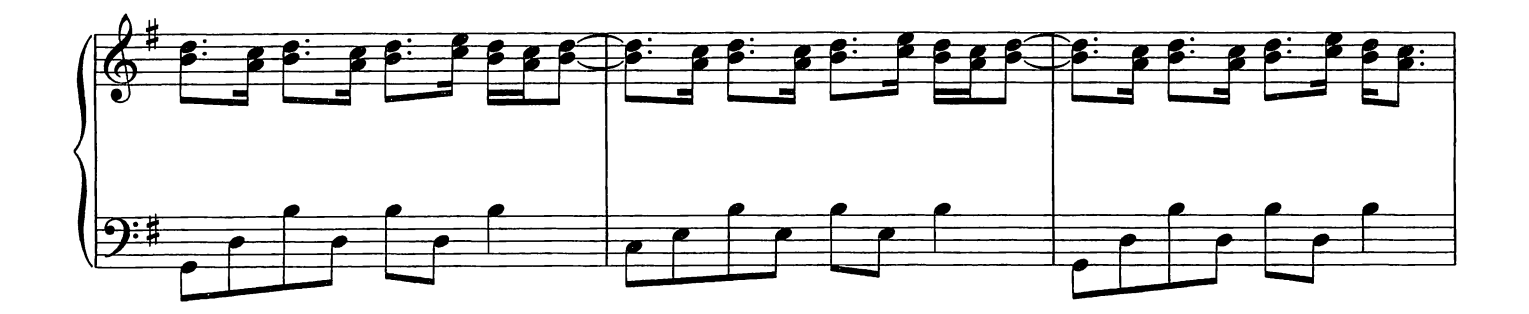

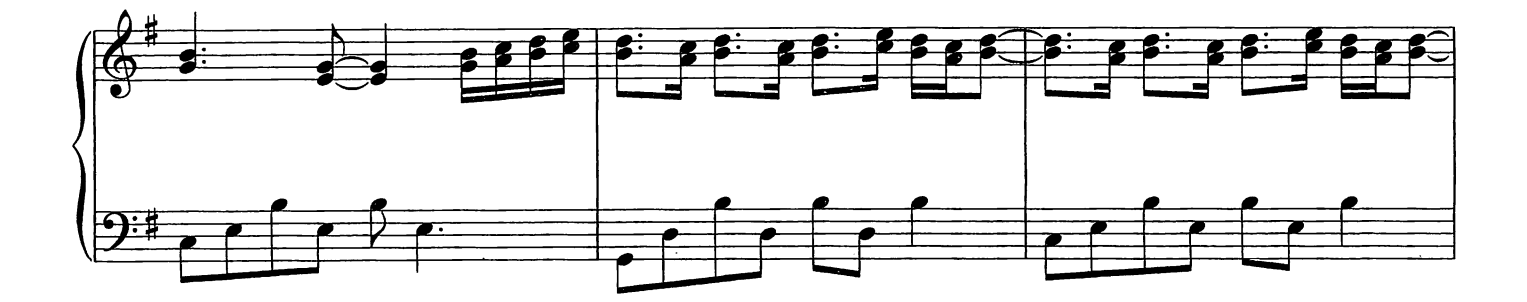

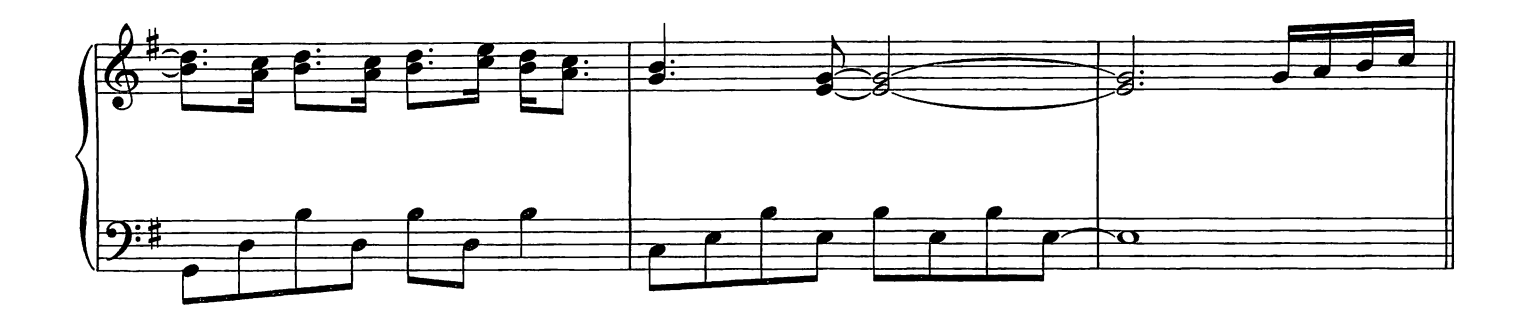

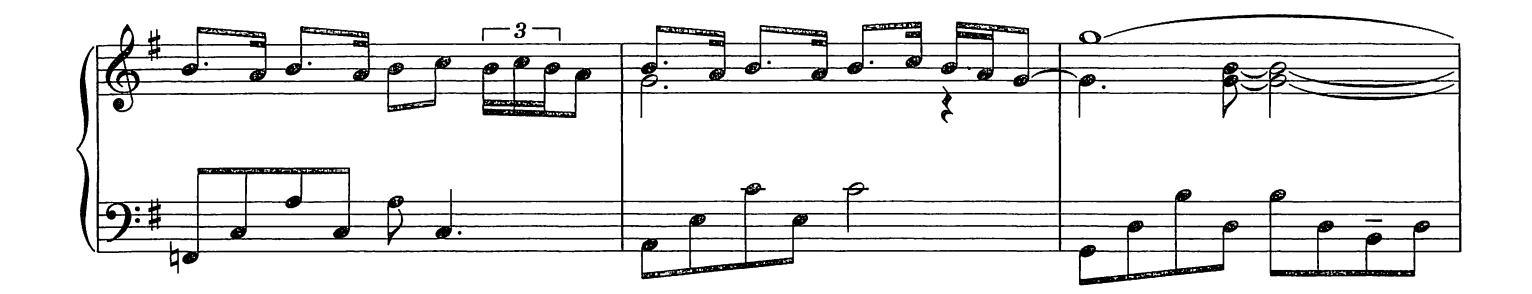

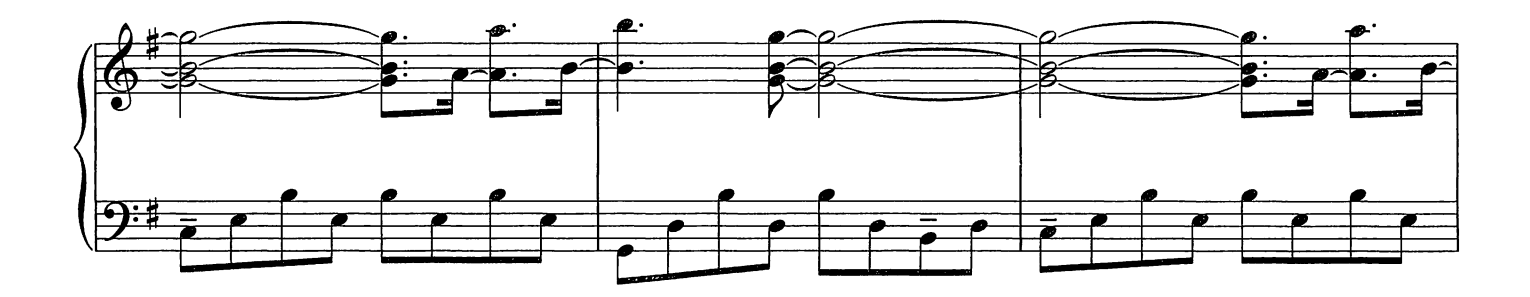

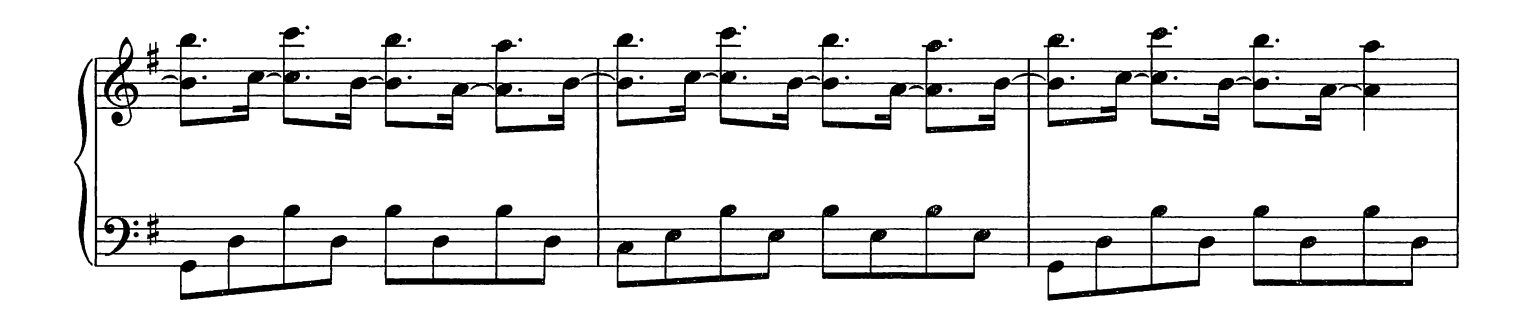

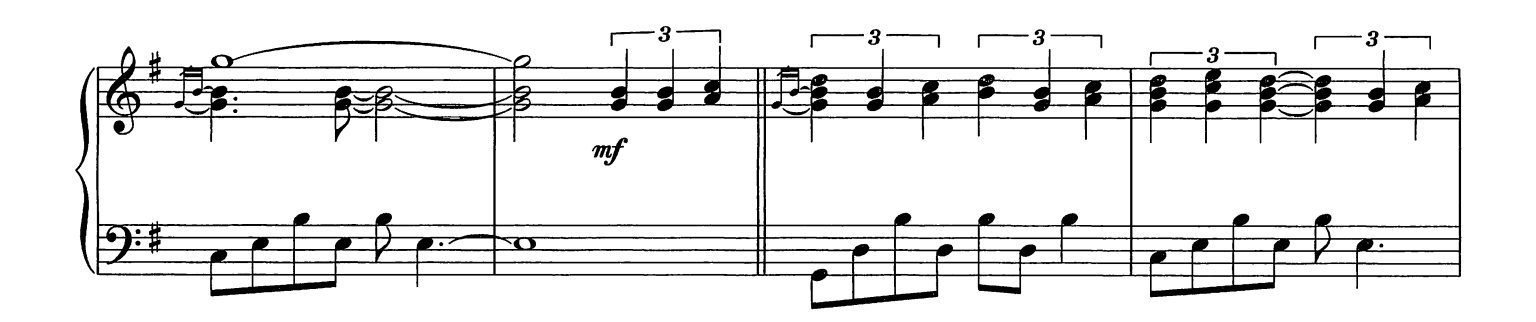

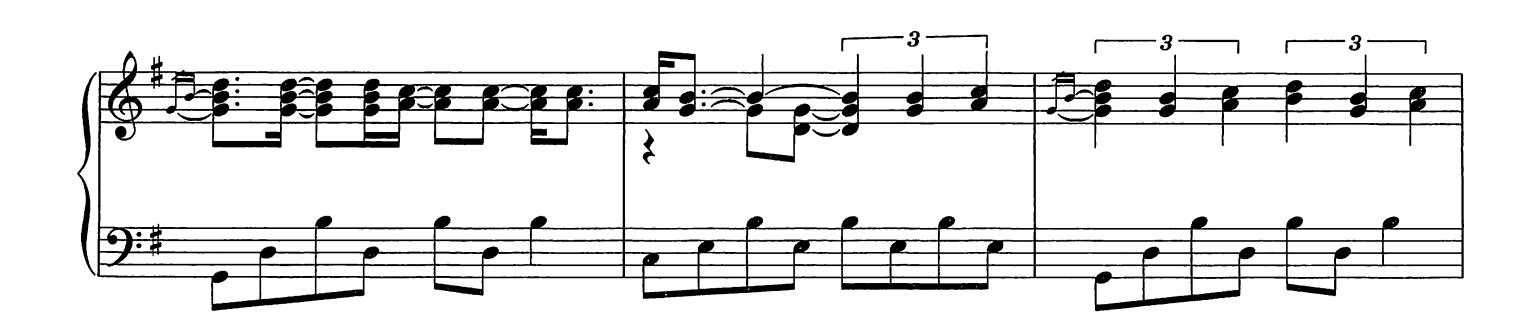

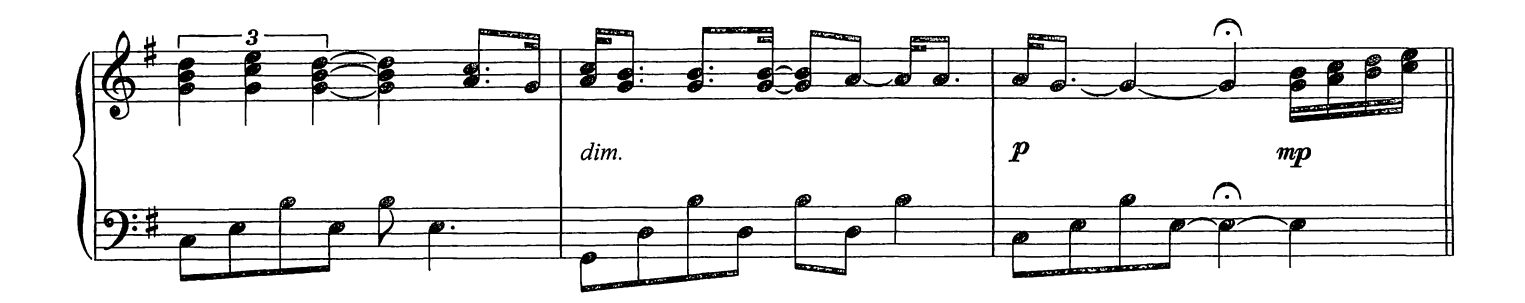

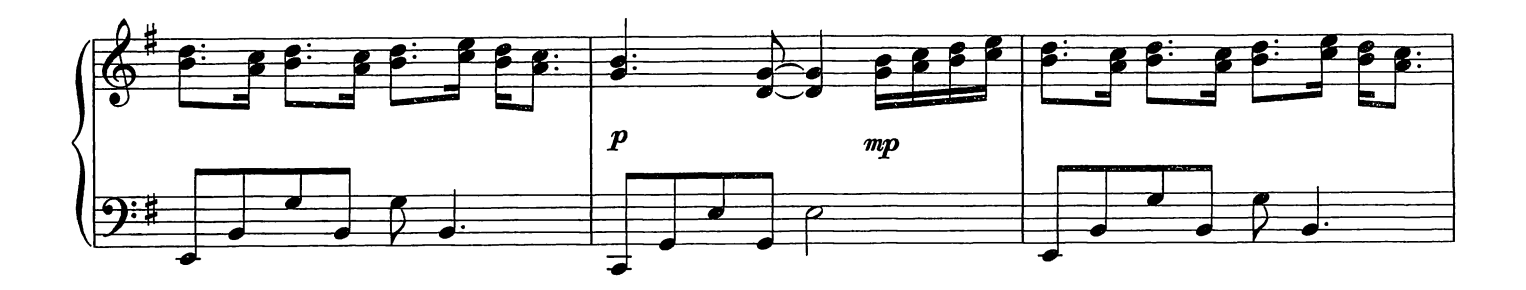

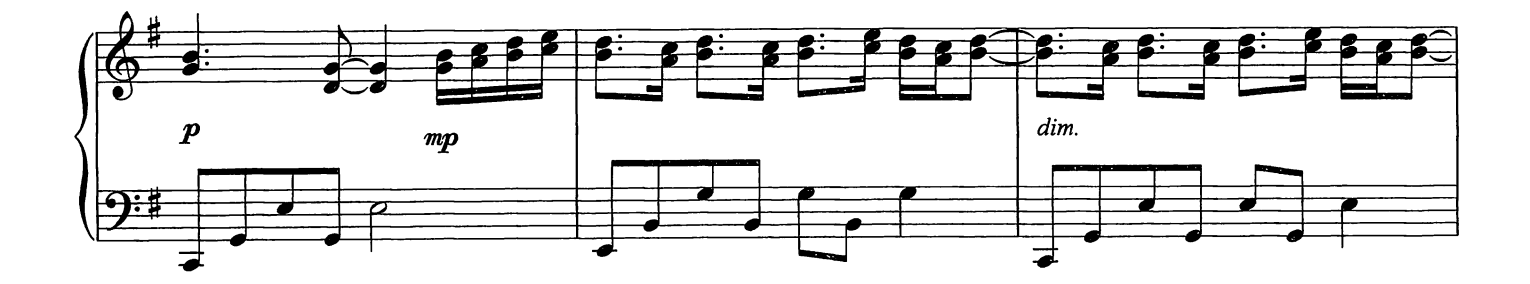

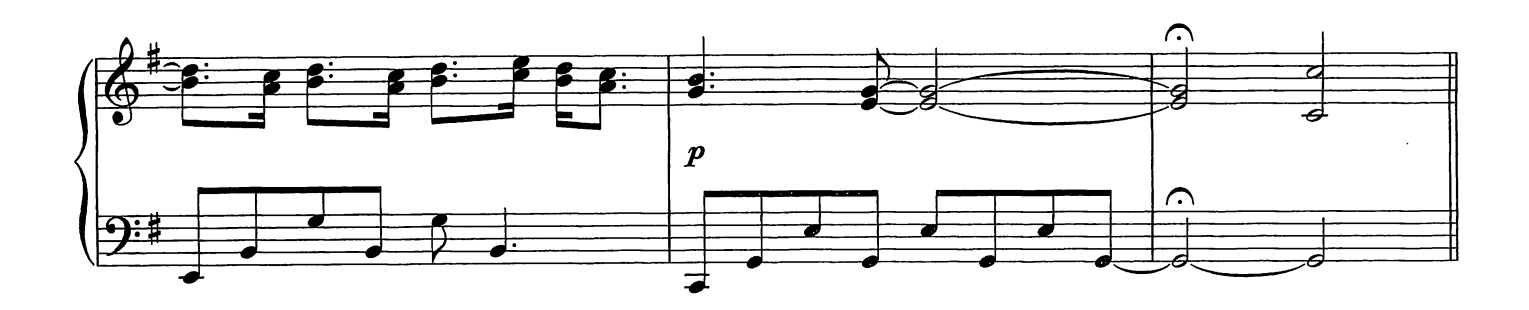

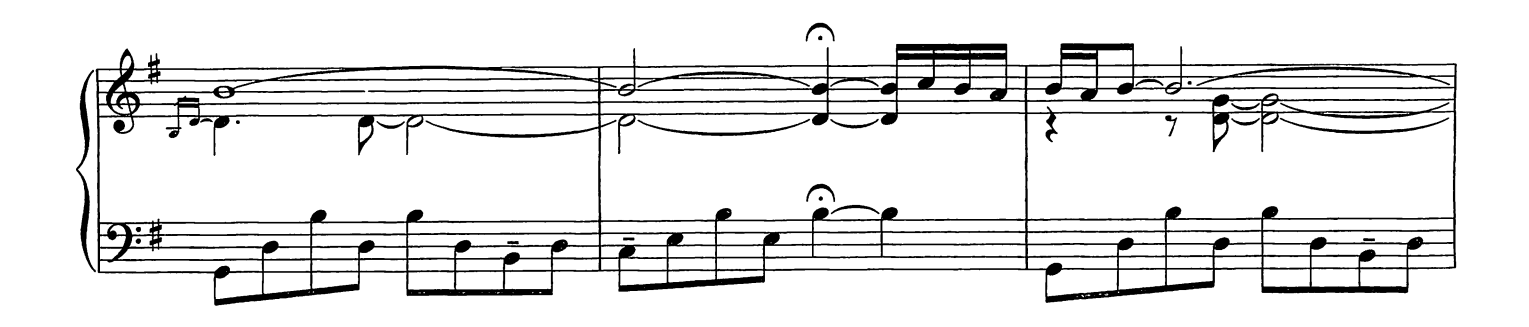

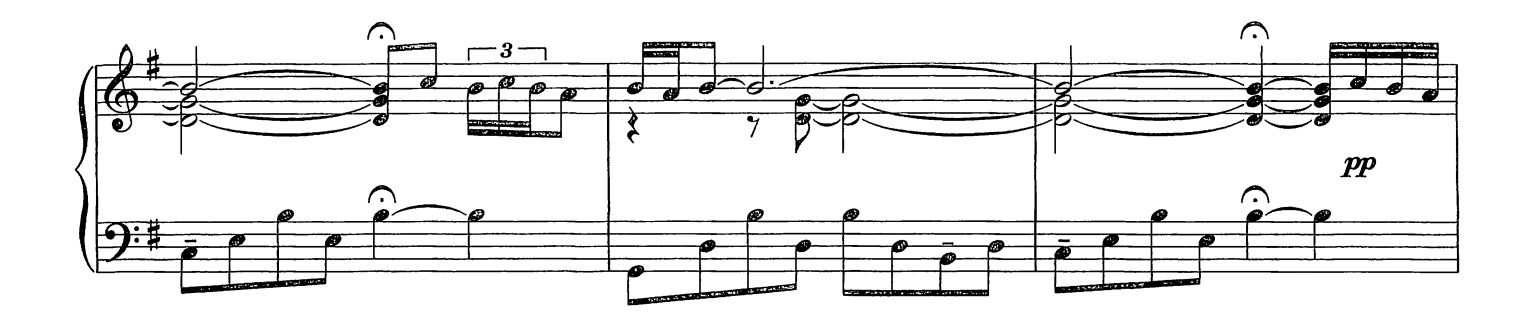

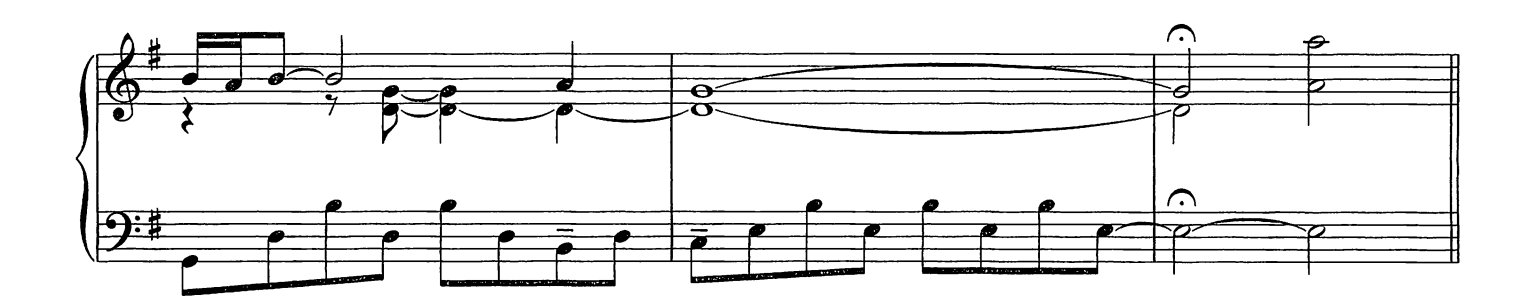

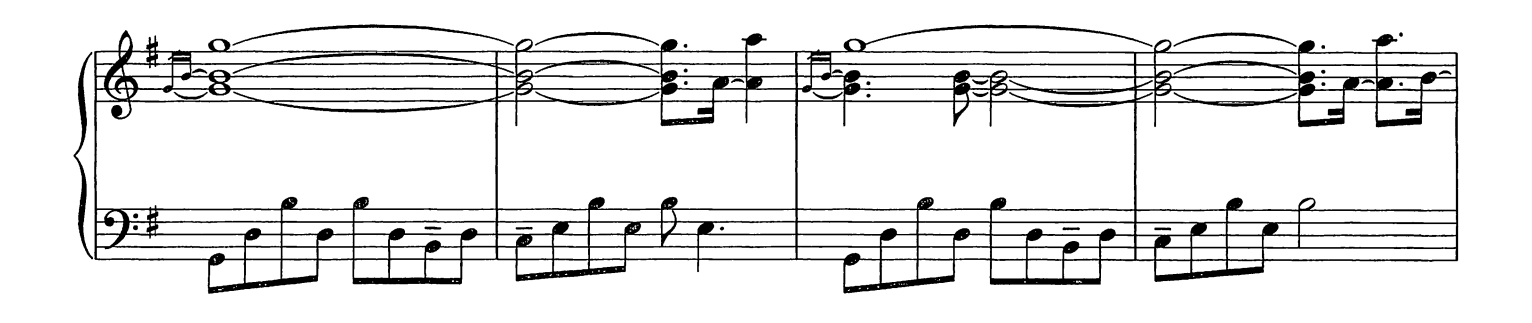

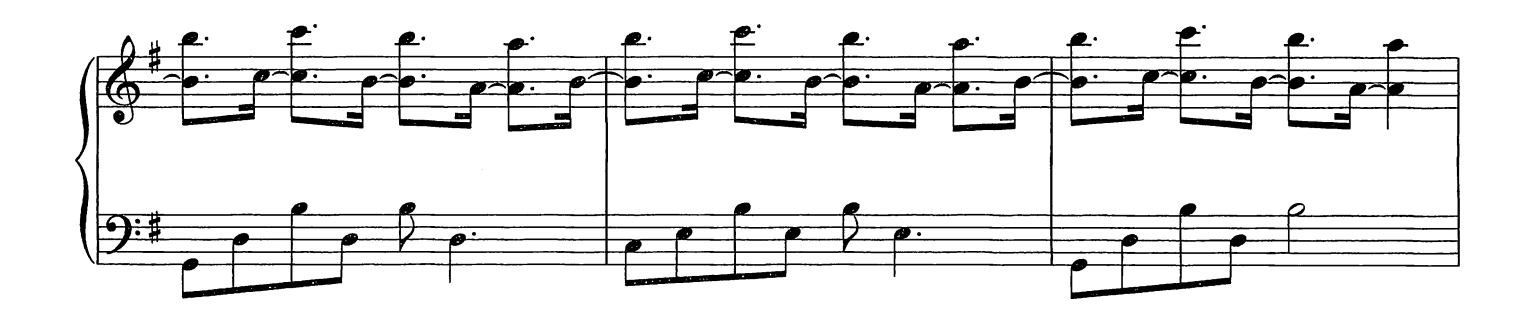

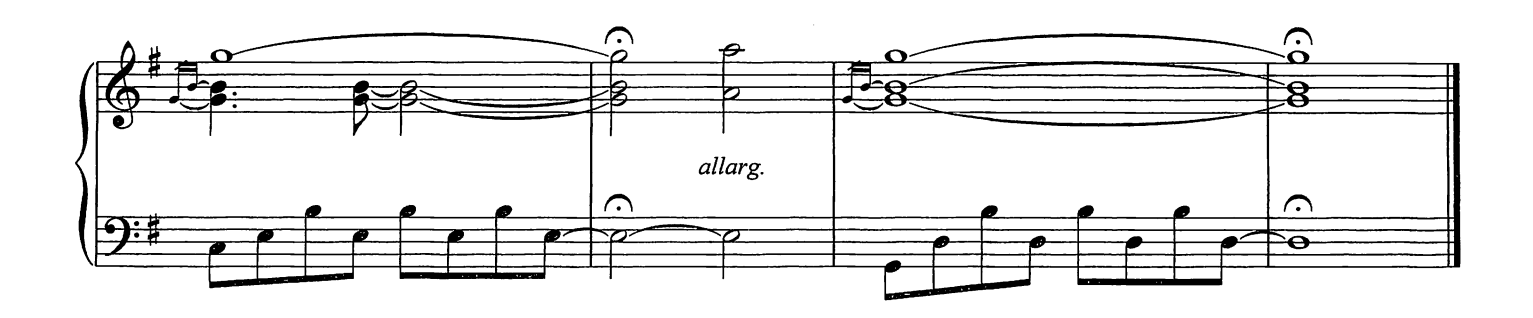

The Tower

Composed by Ludovico Einaudi

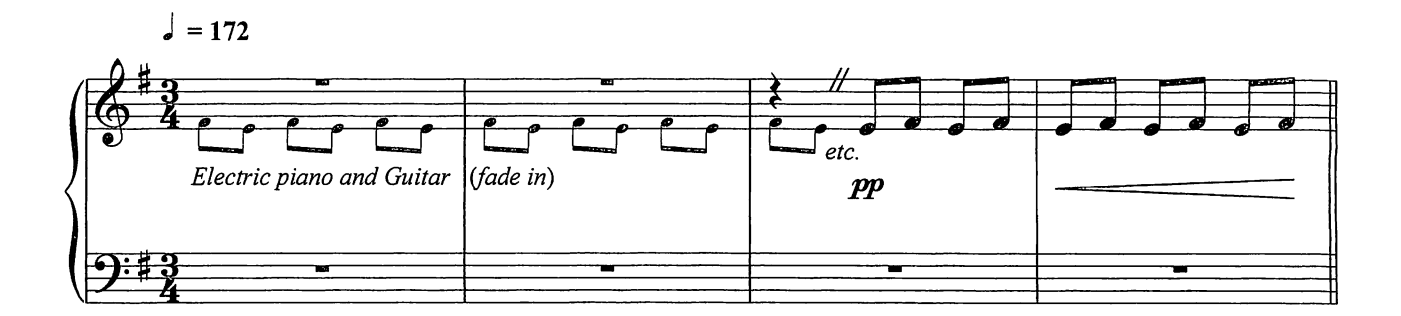

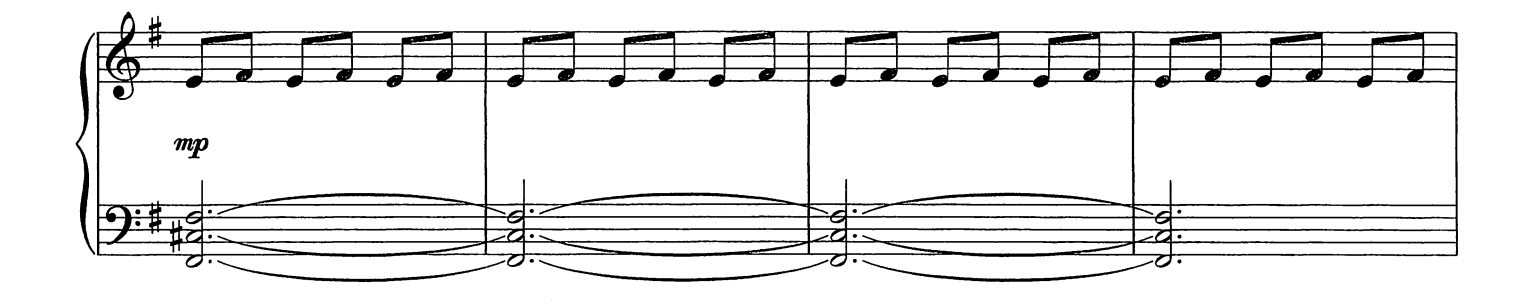

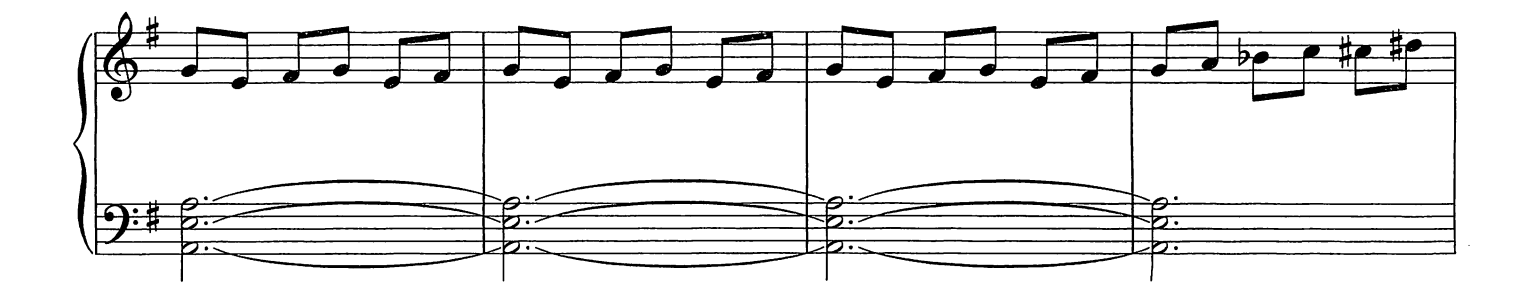

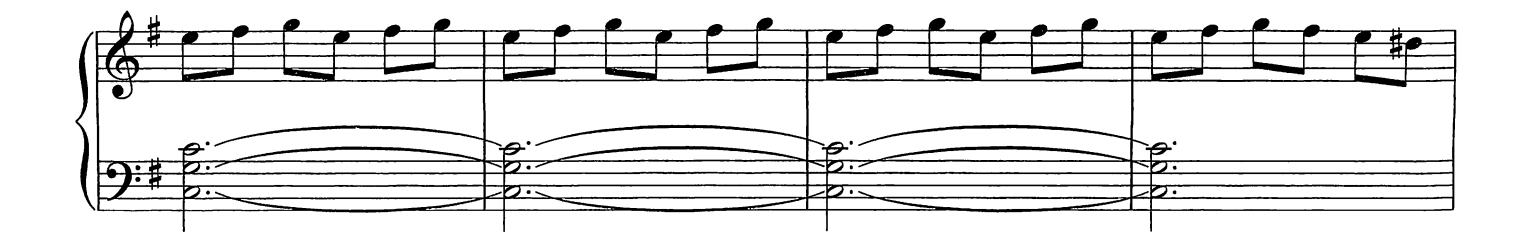

© Copyright 2009 Chester Music Limited.<br>All Rights Reserved. International Copyright Secured.

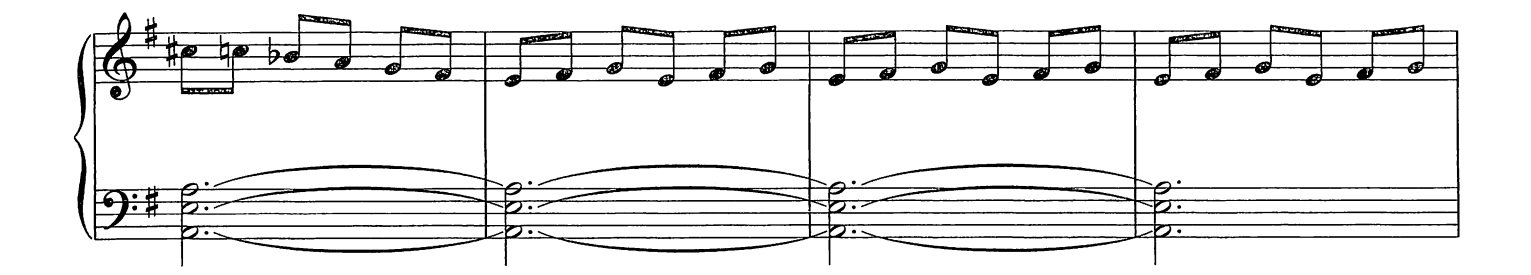

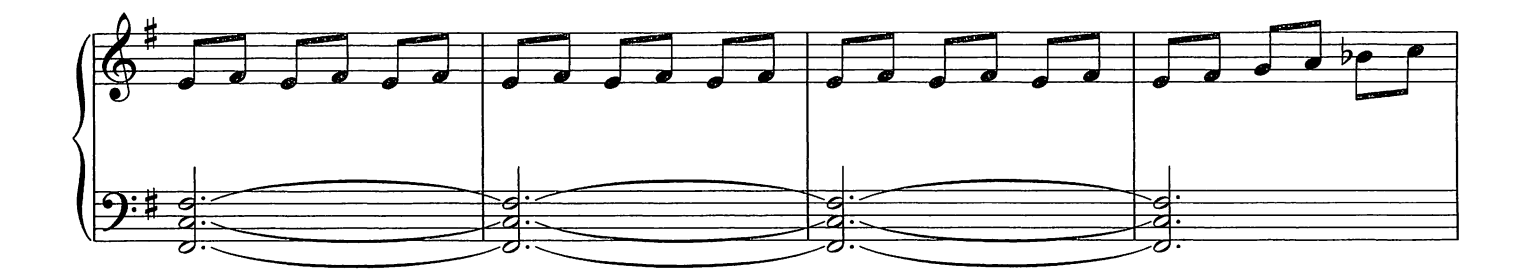

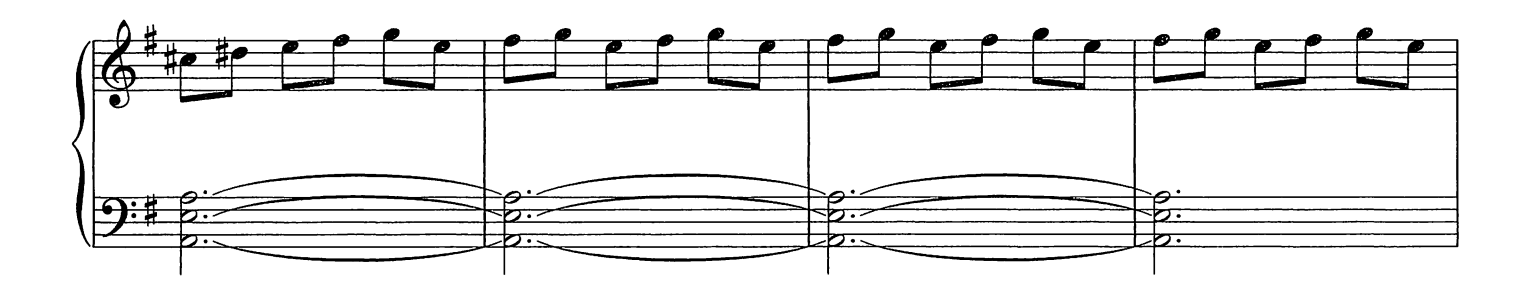

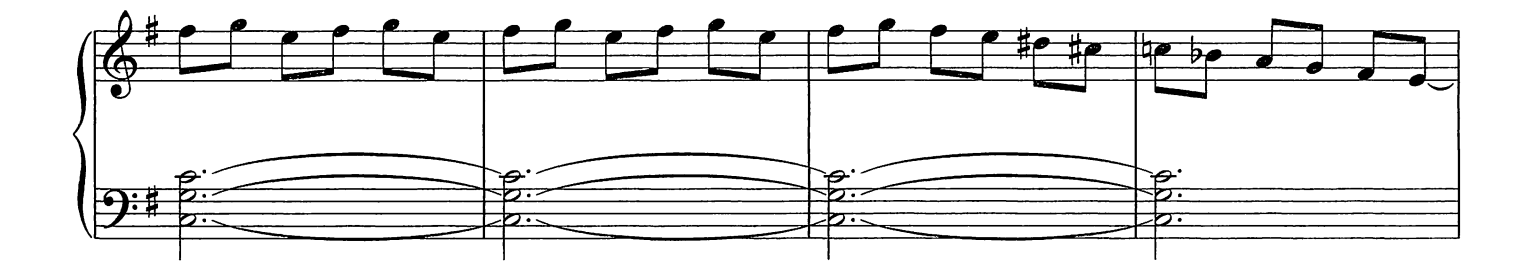

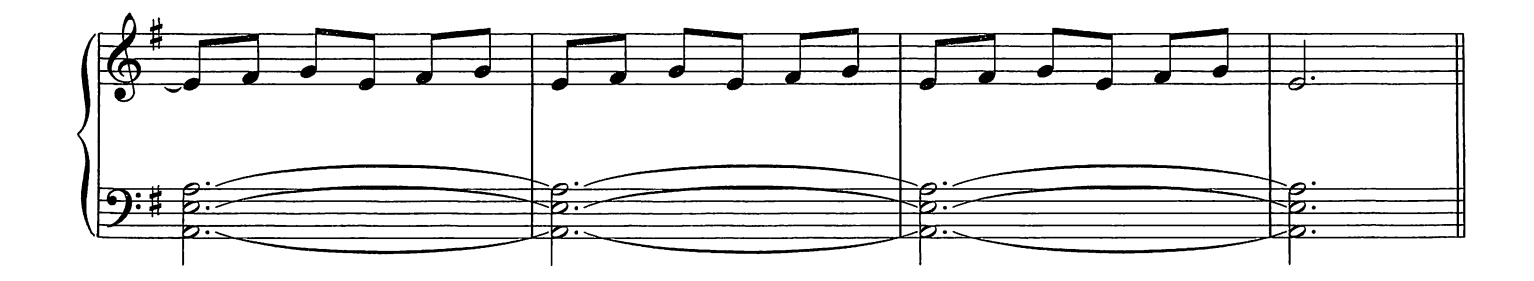

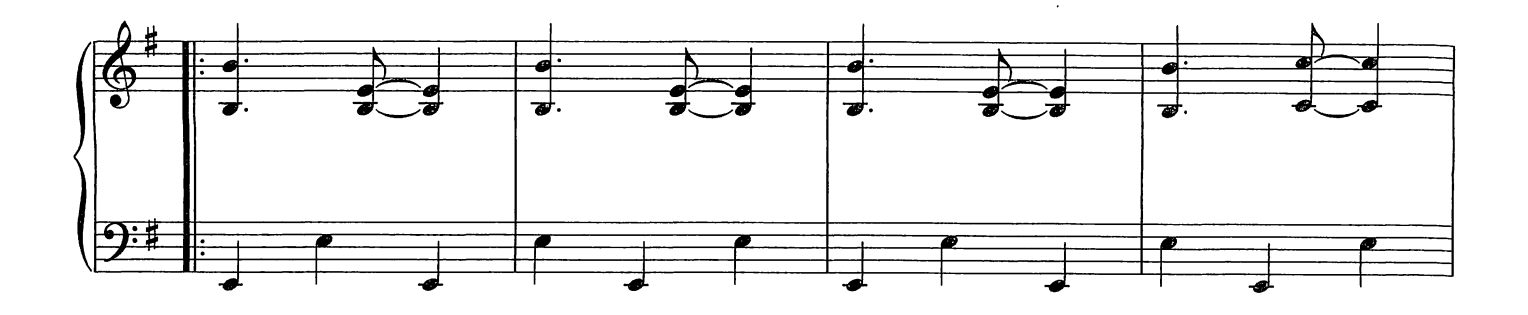

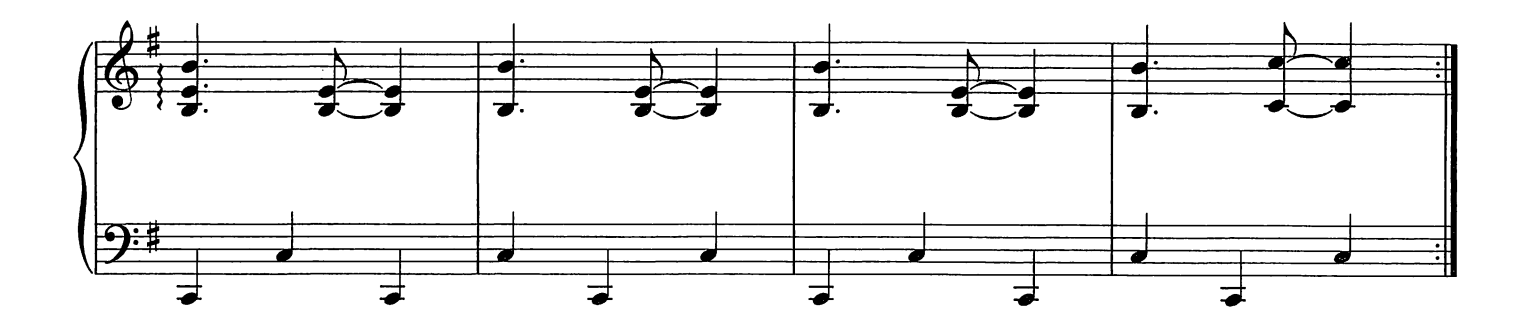

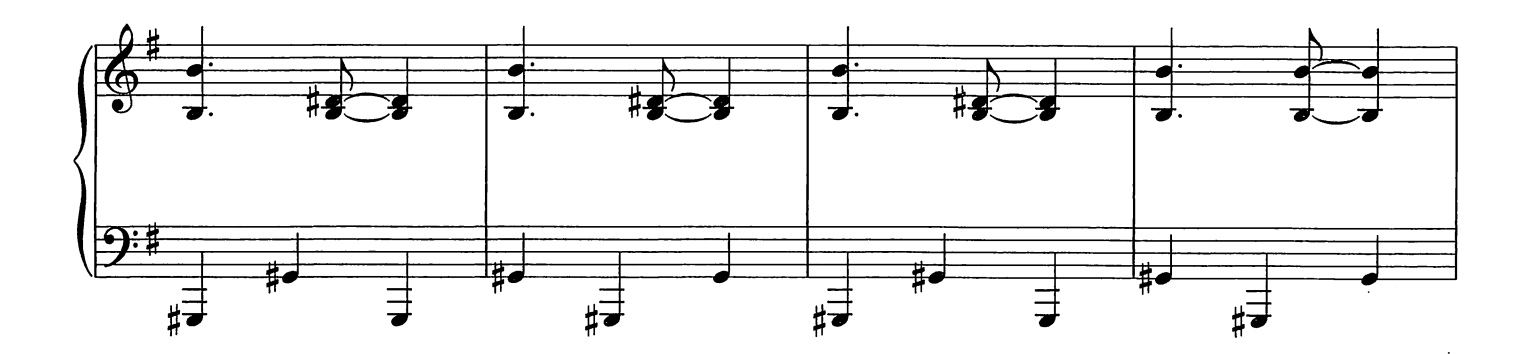

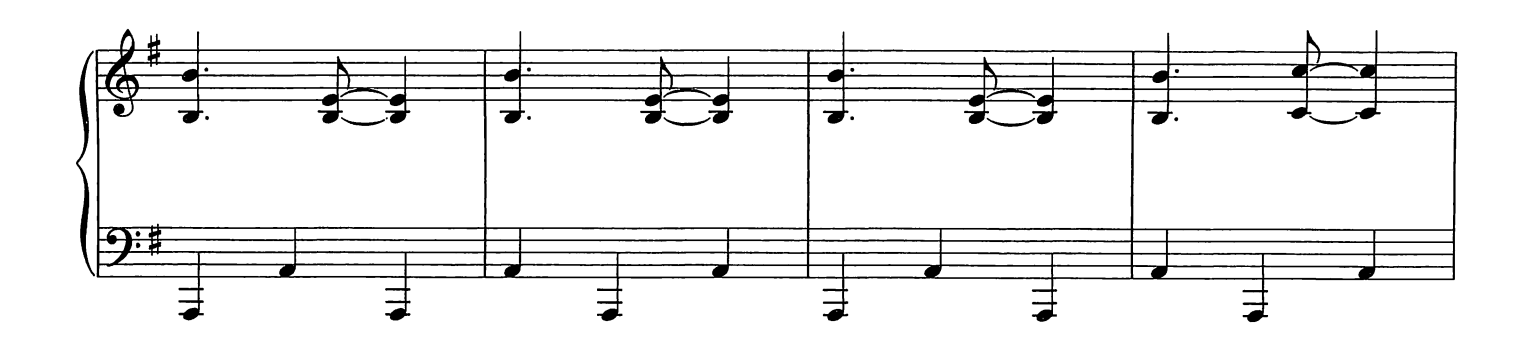

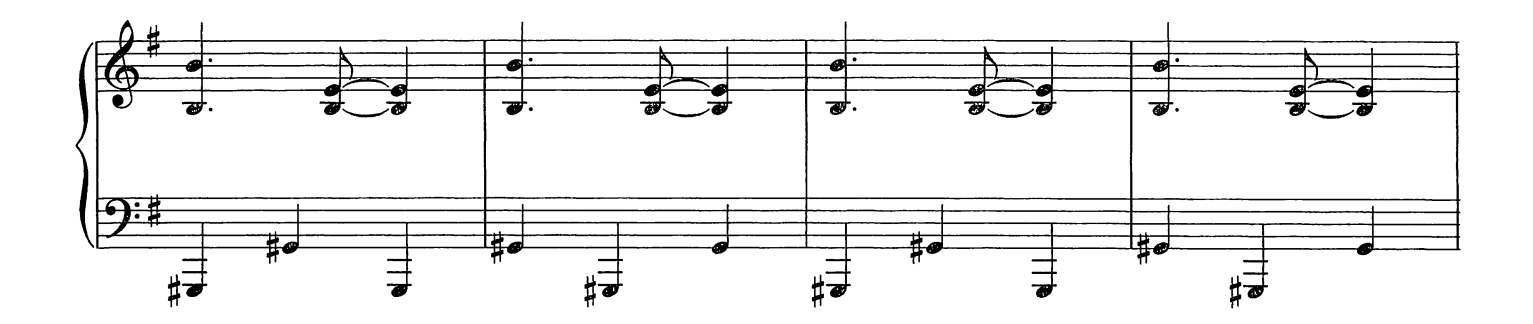

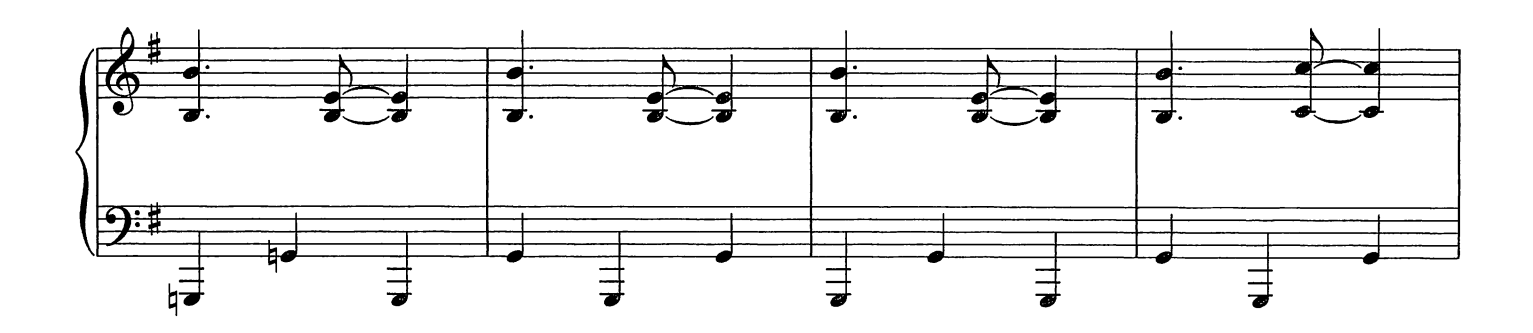

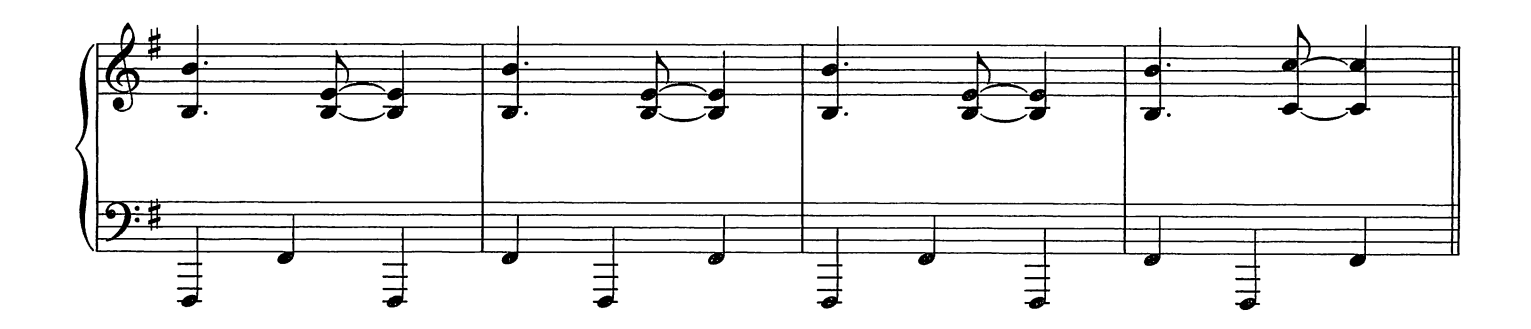

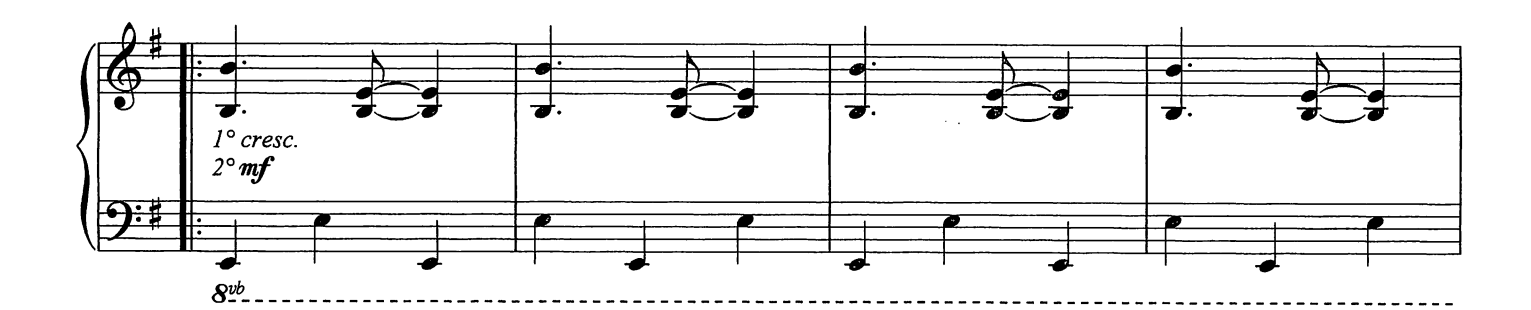

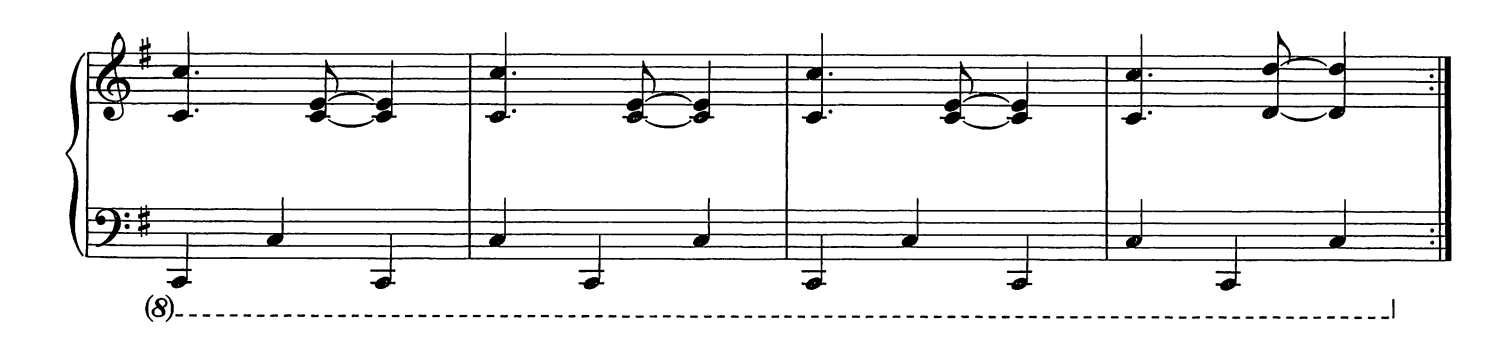

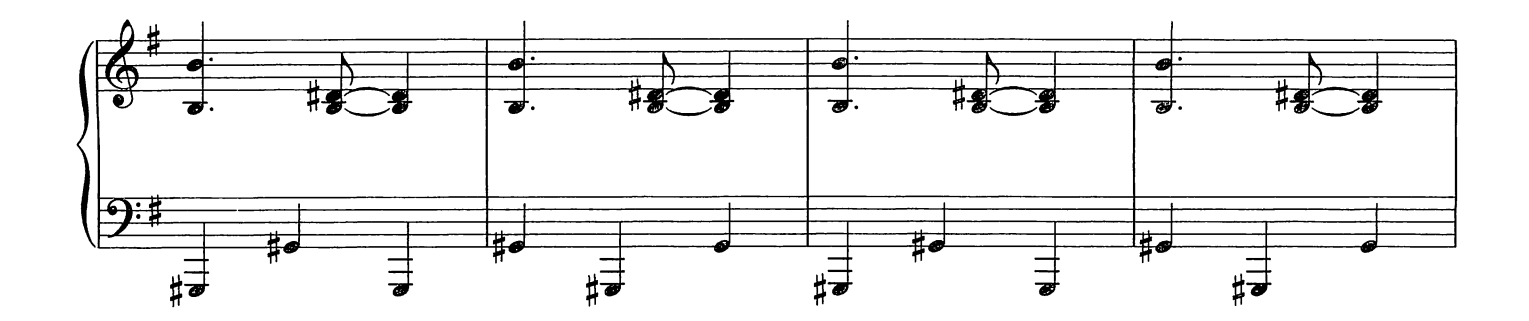

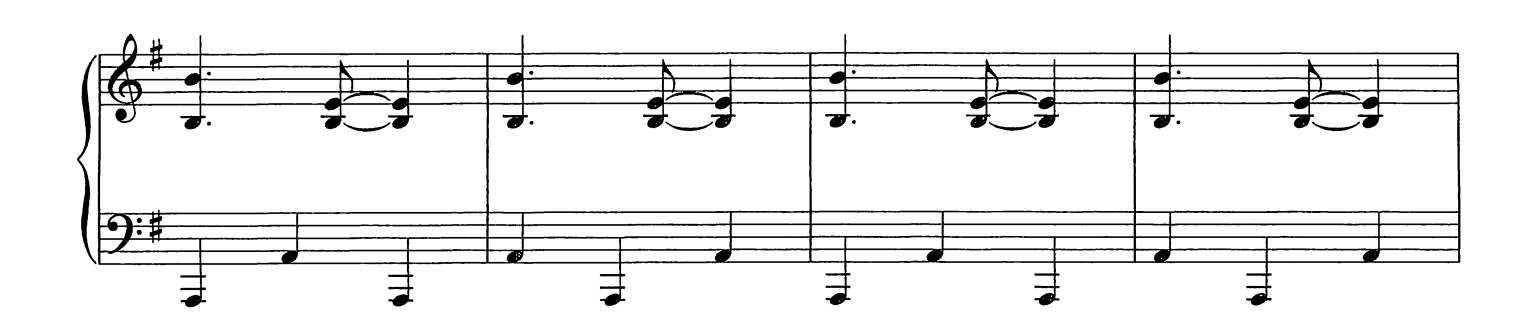

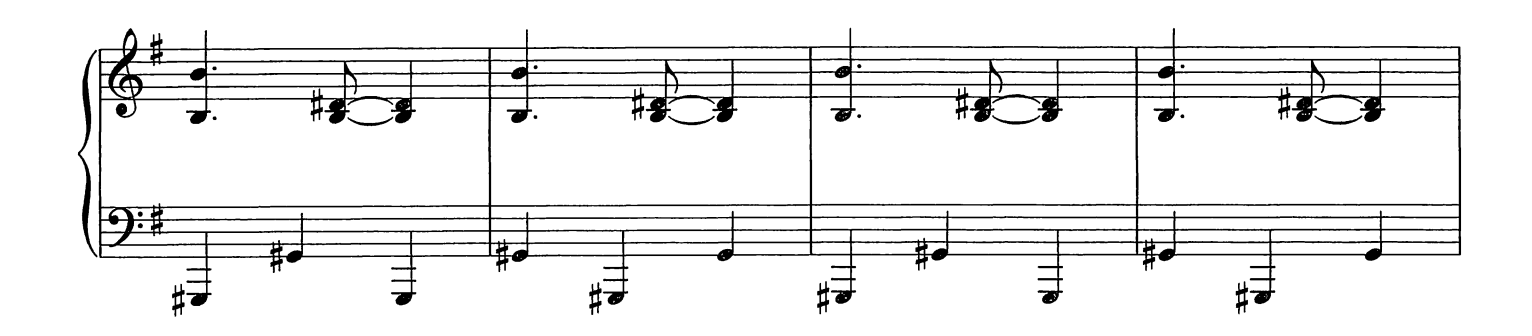

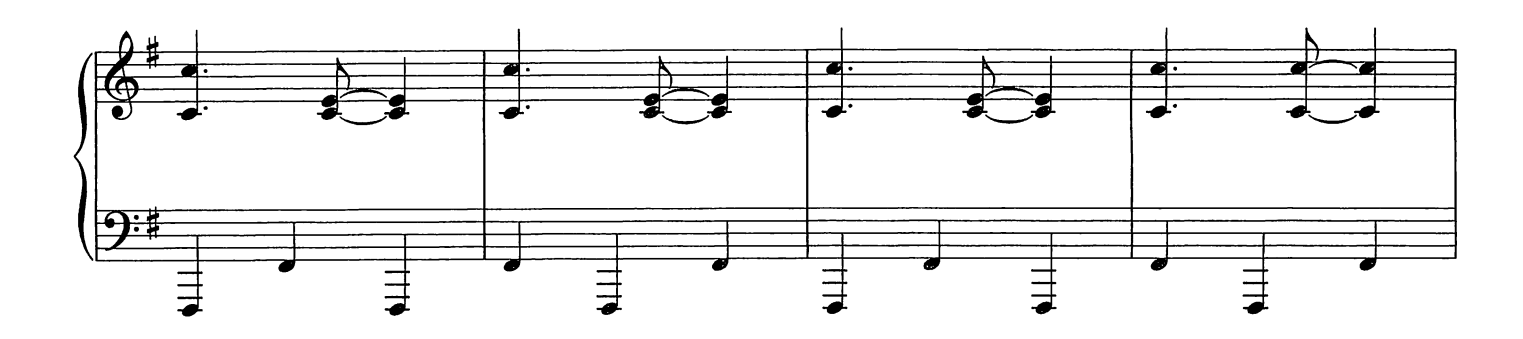

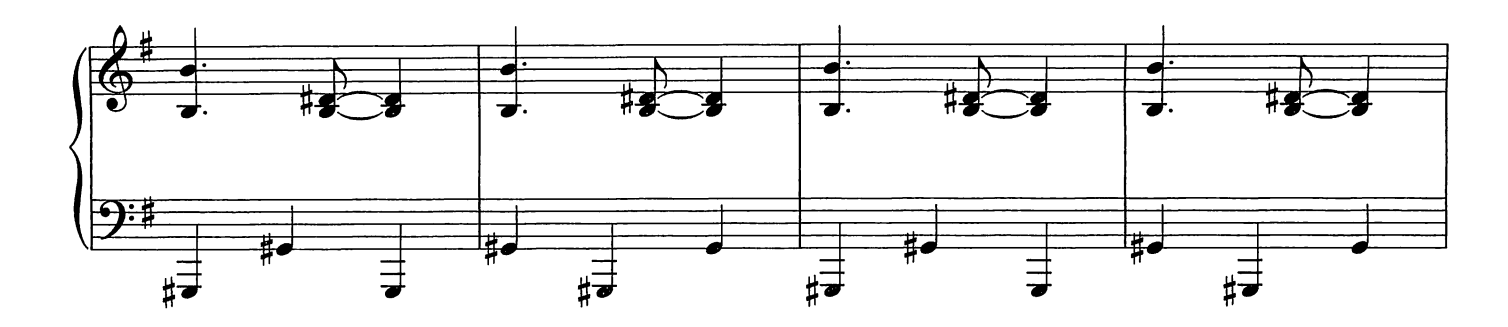

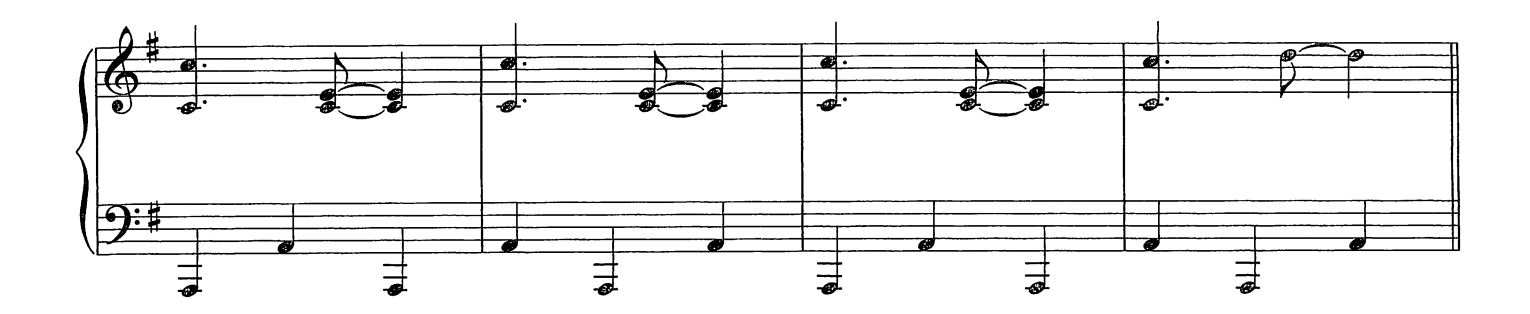

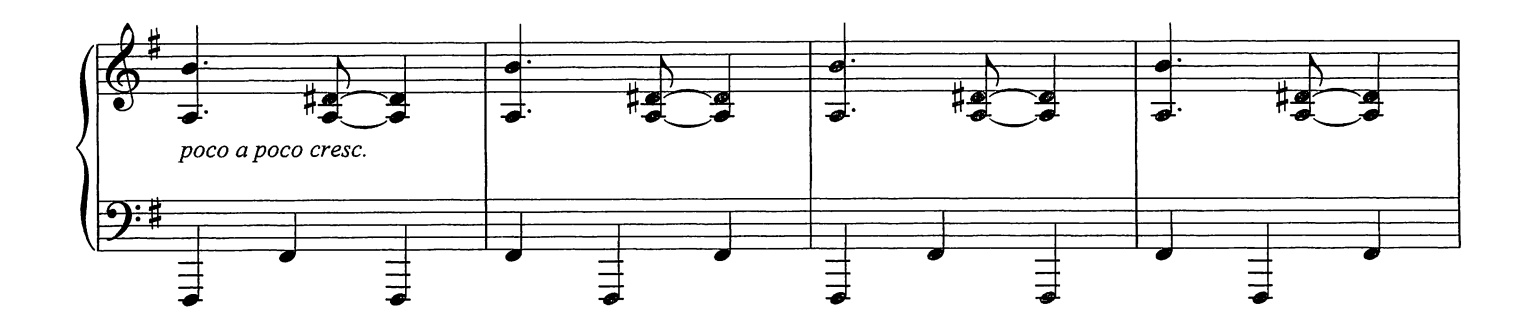

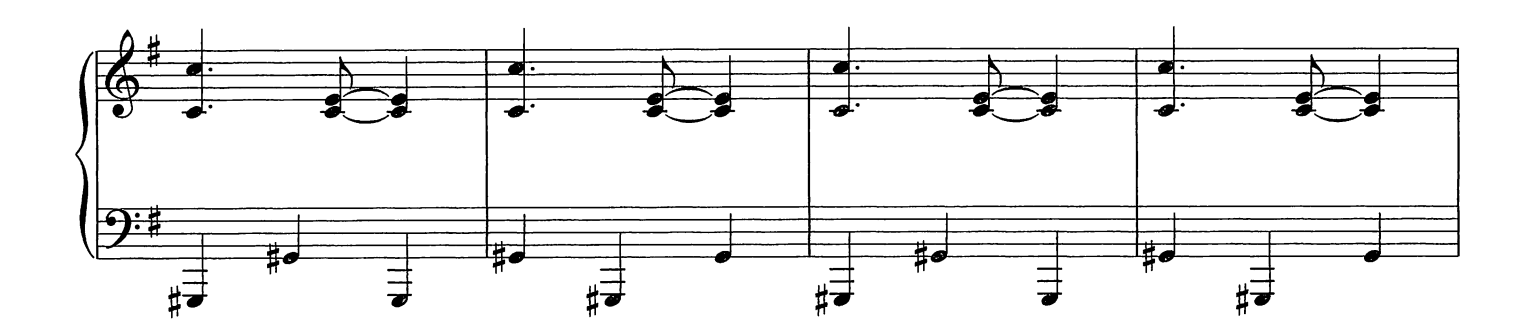

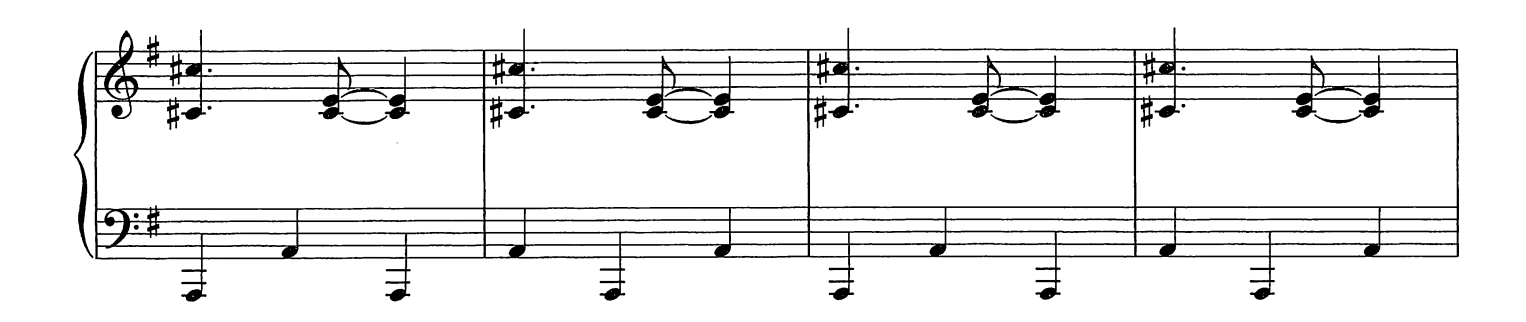

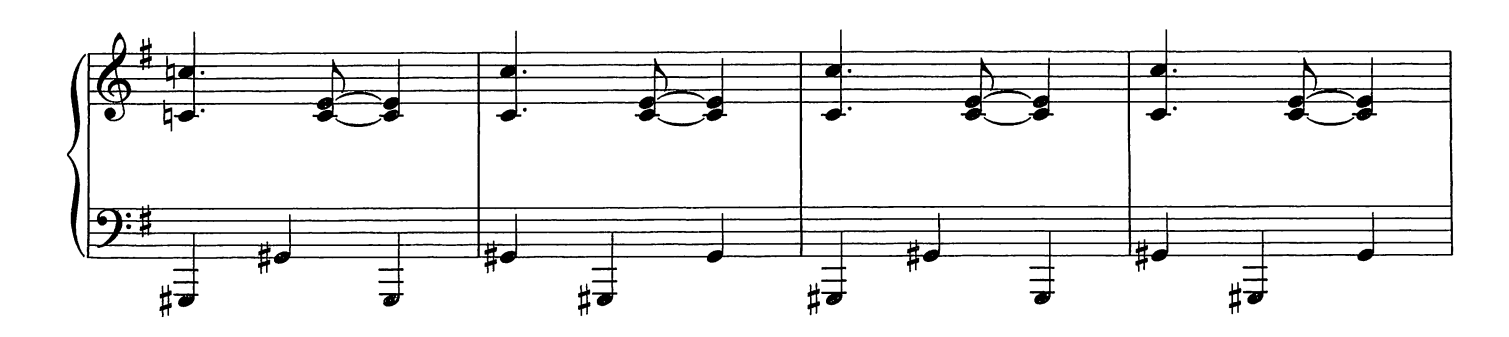

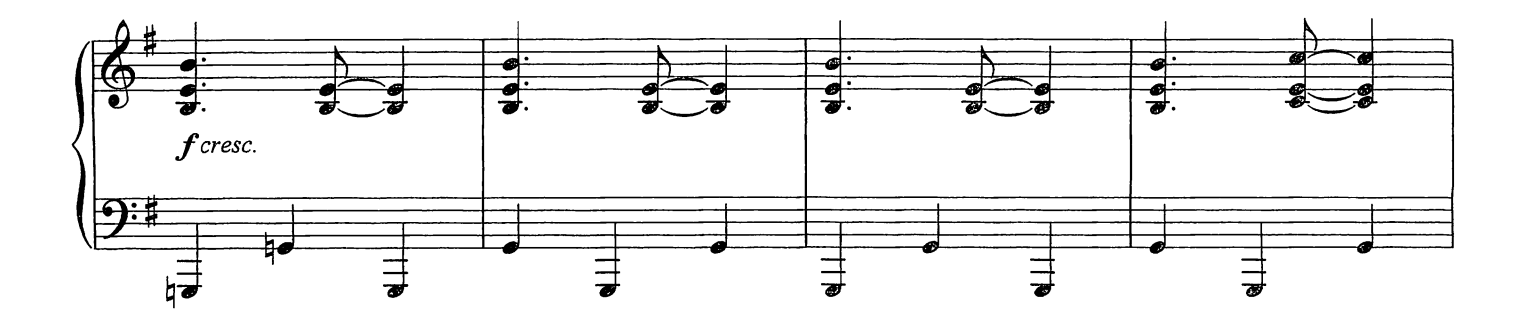

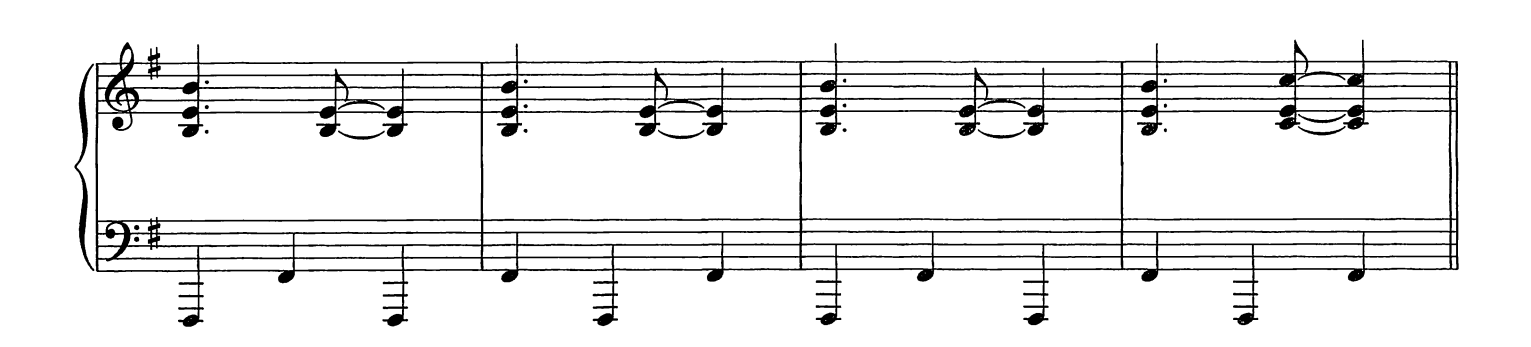

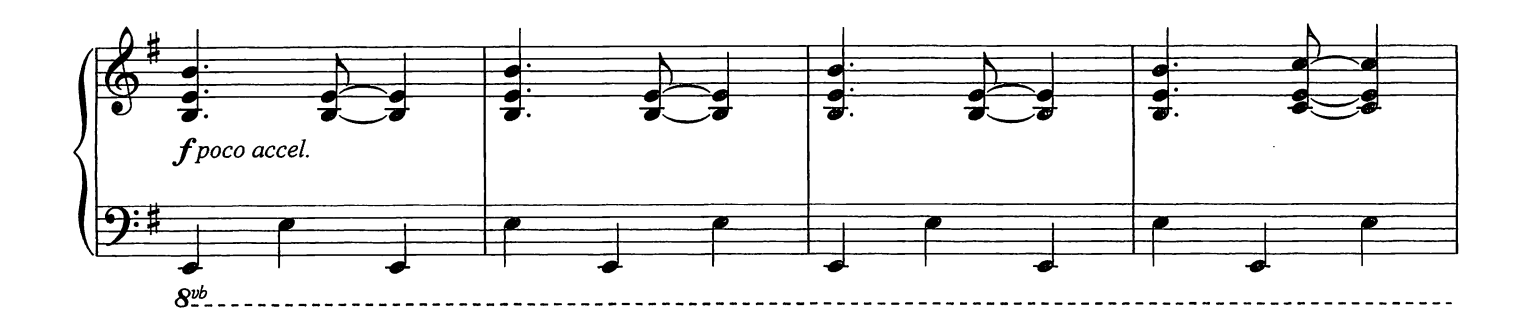

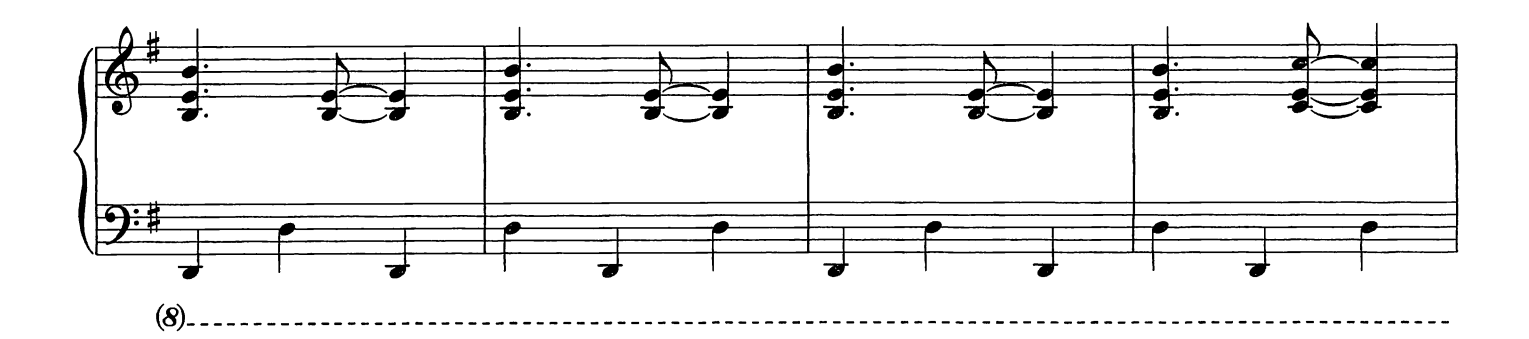

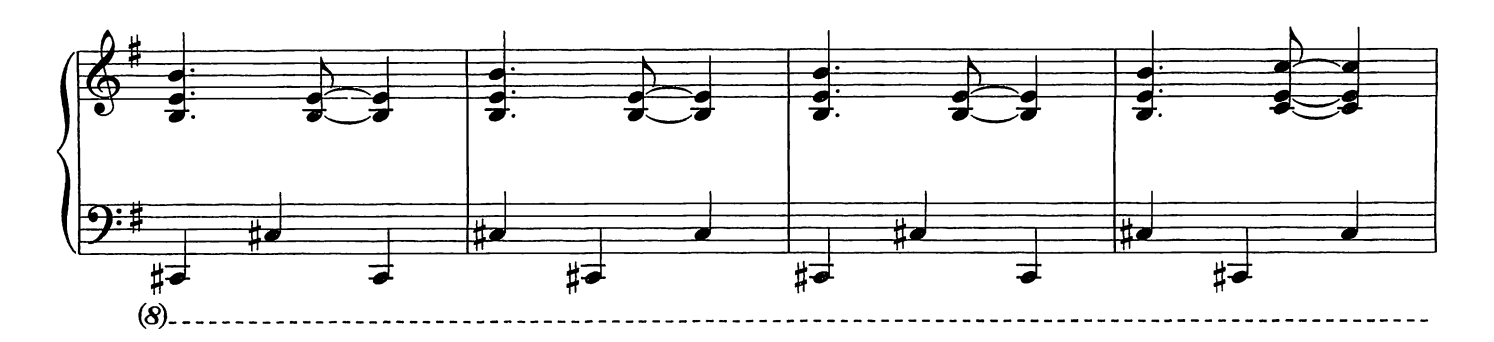

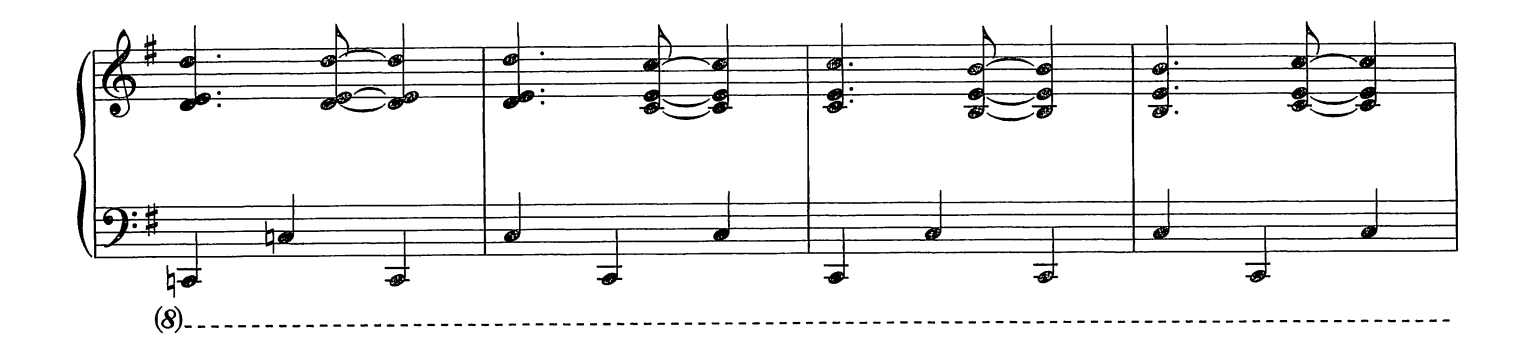

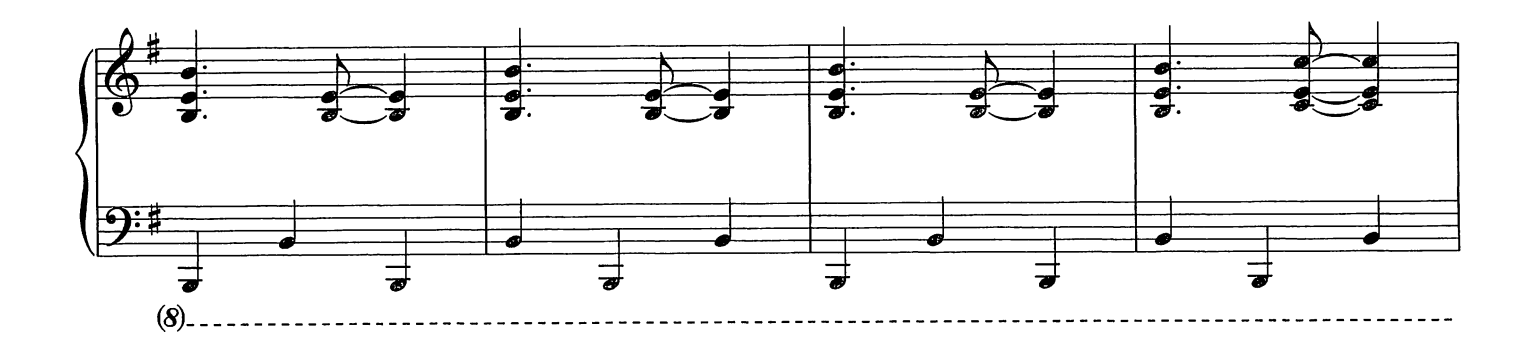

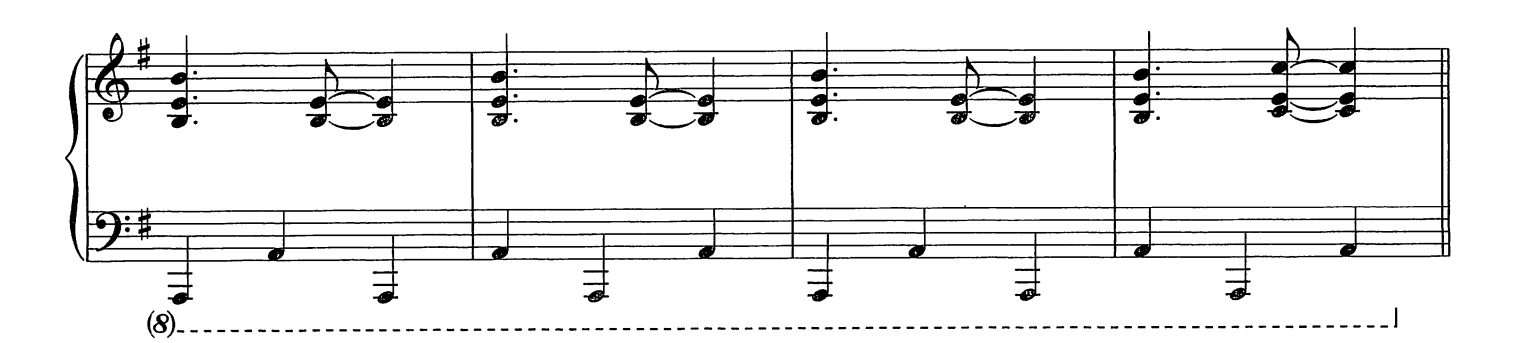

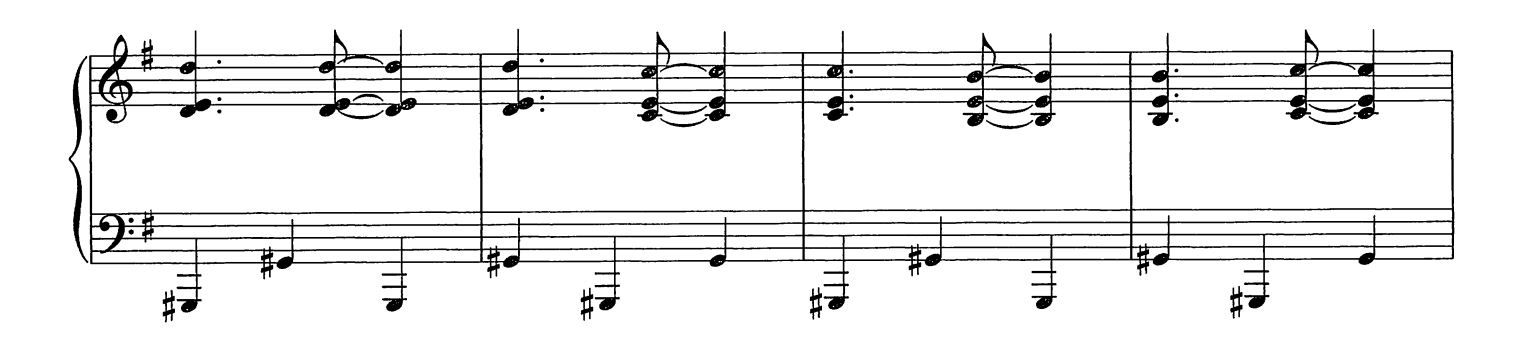

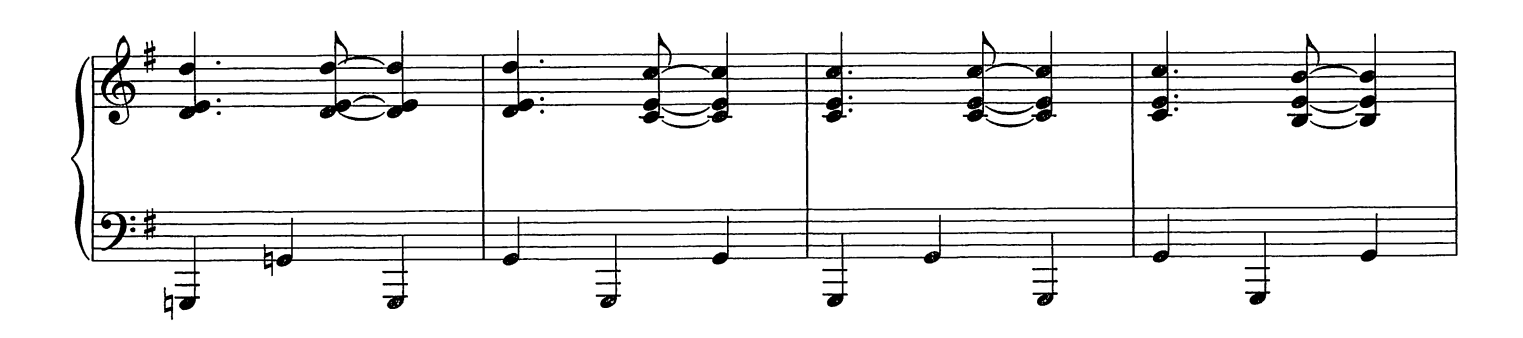

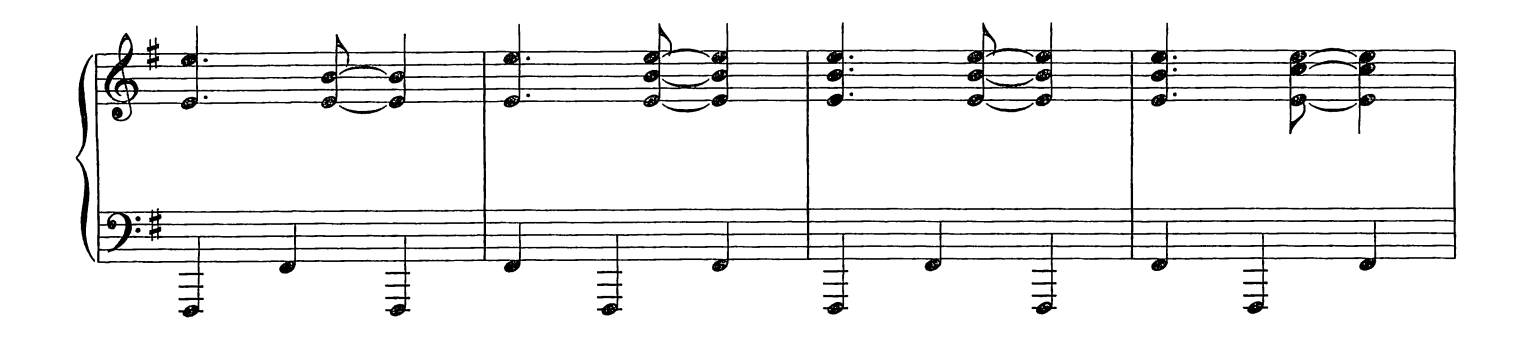

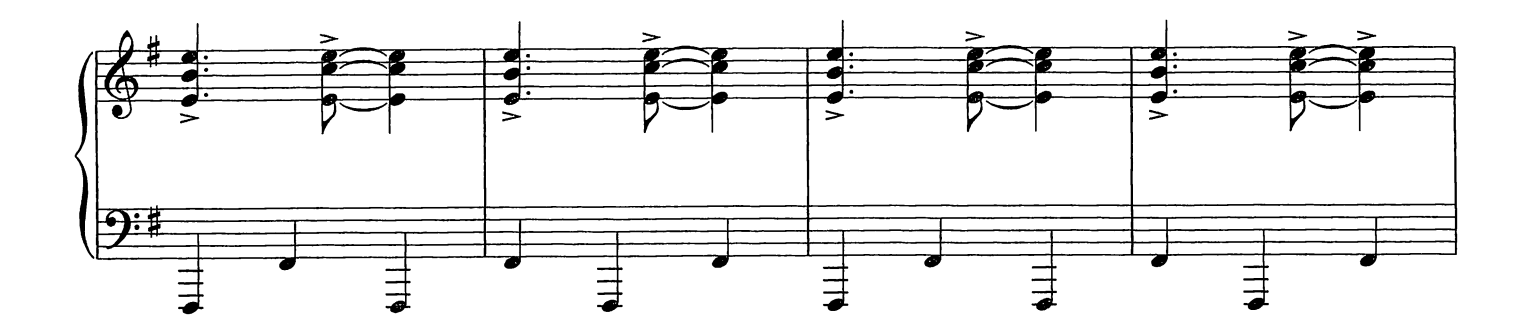

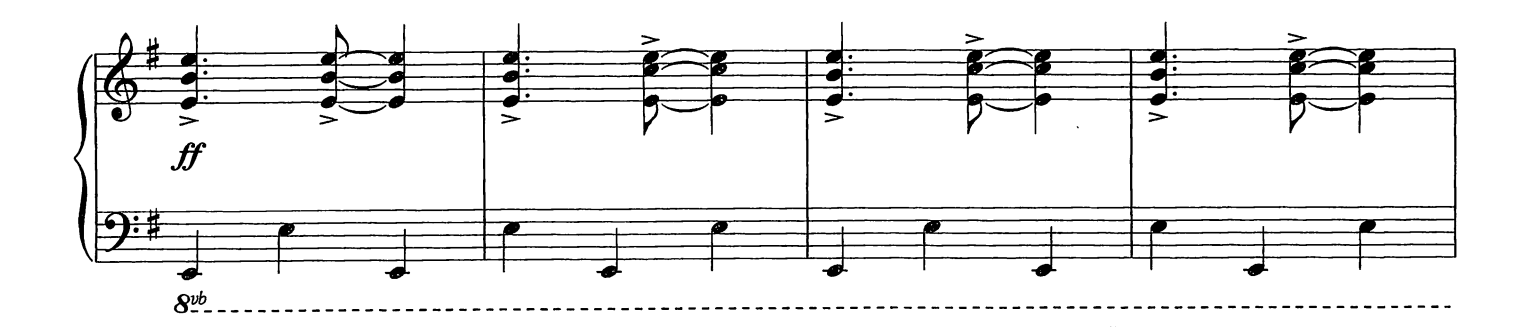

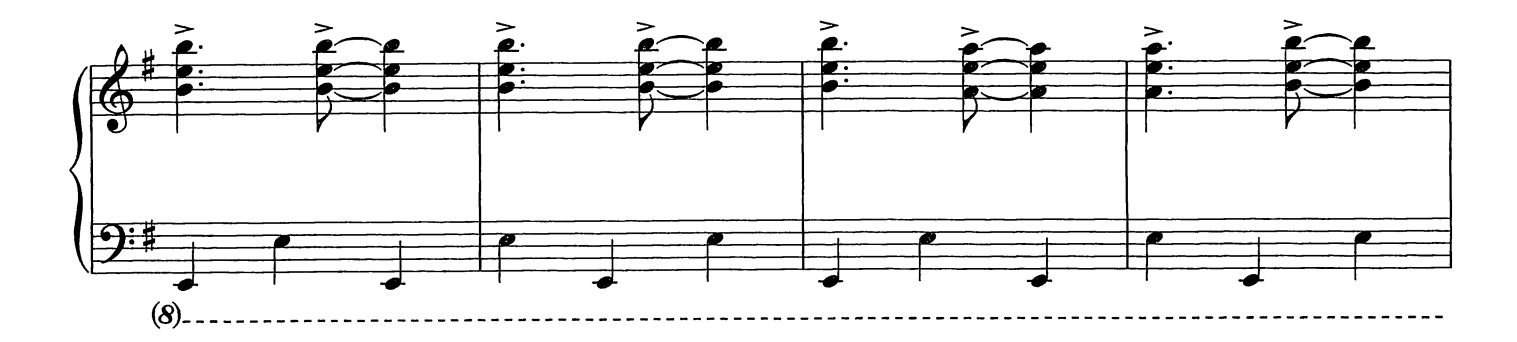

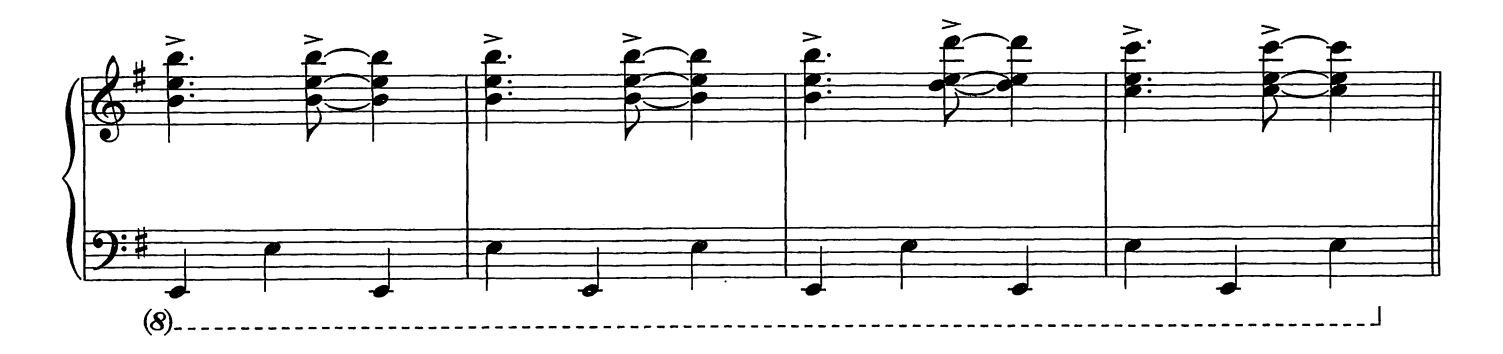

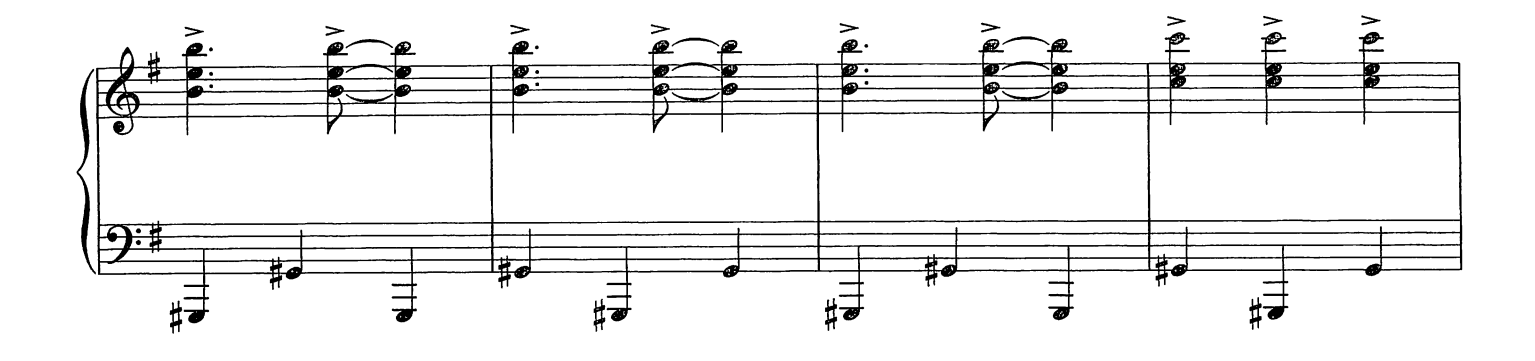

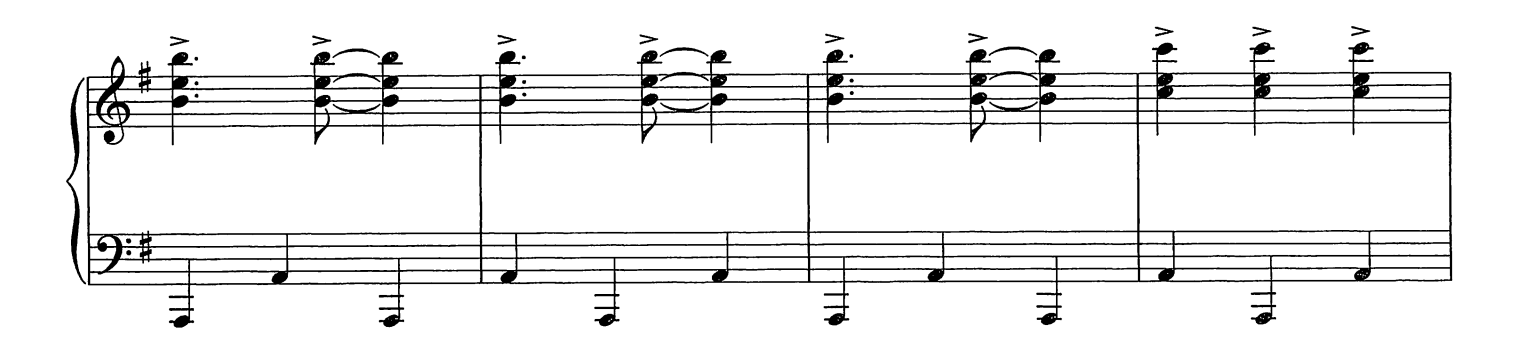

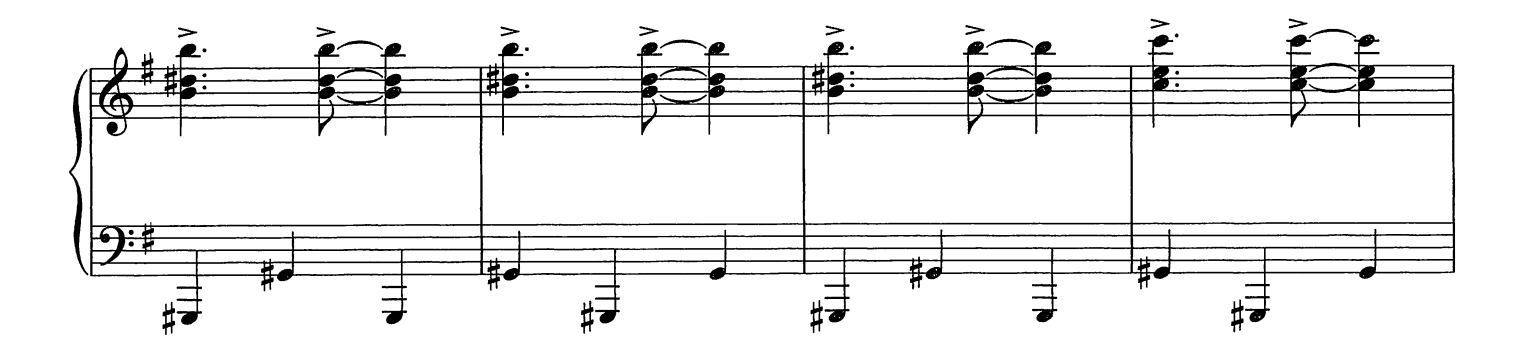

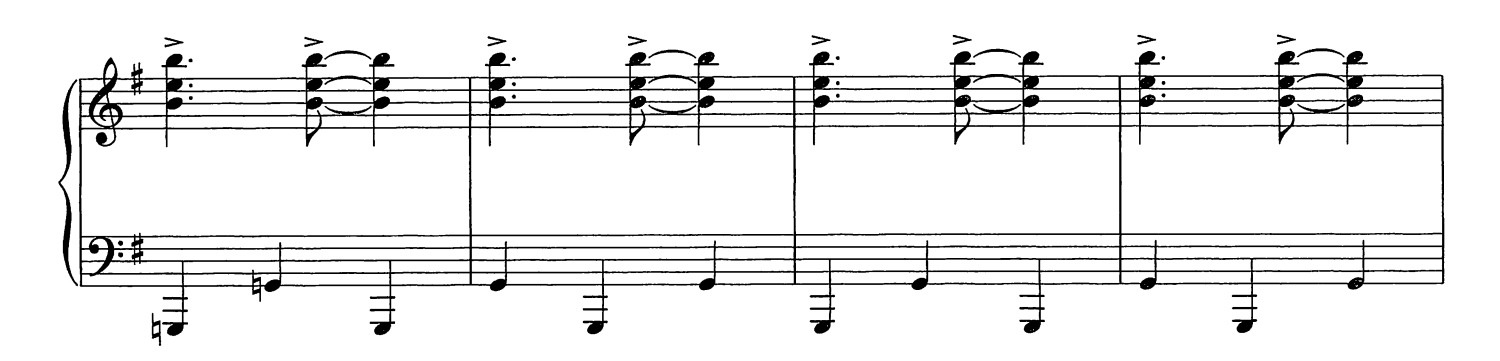

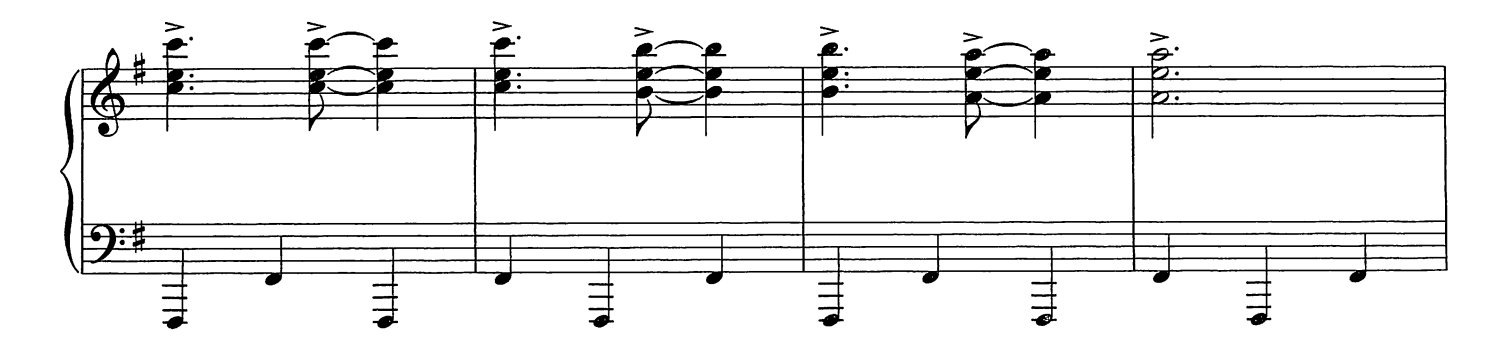

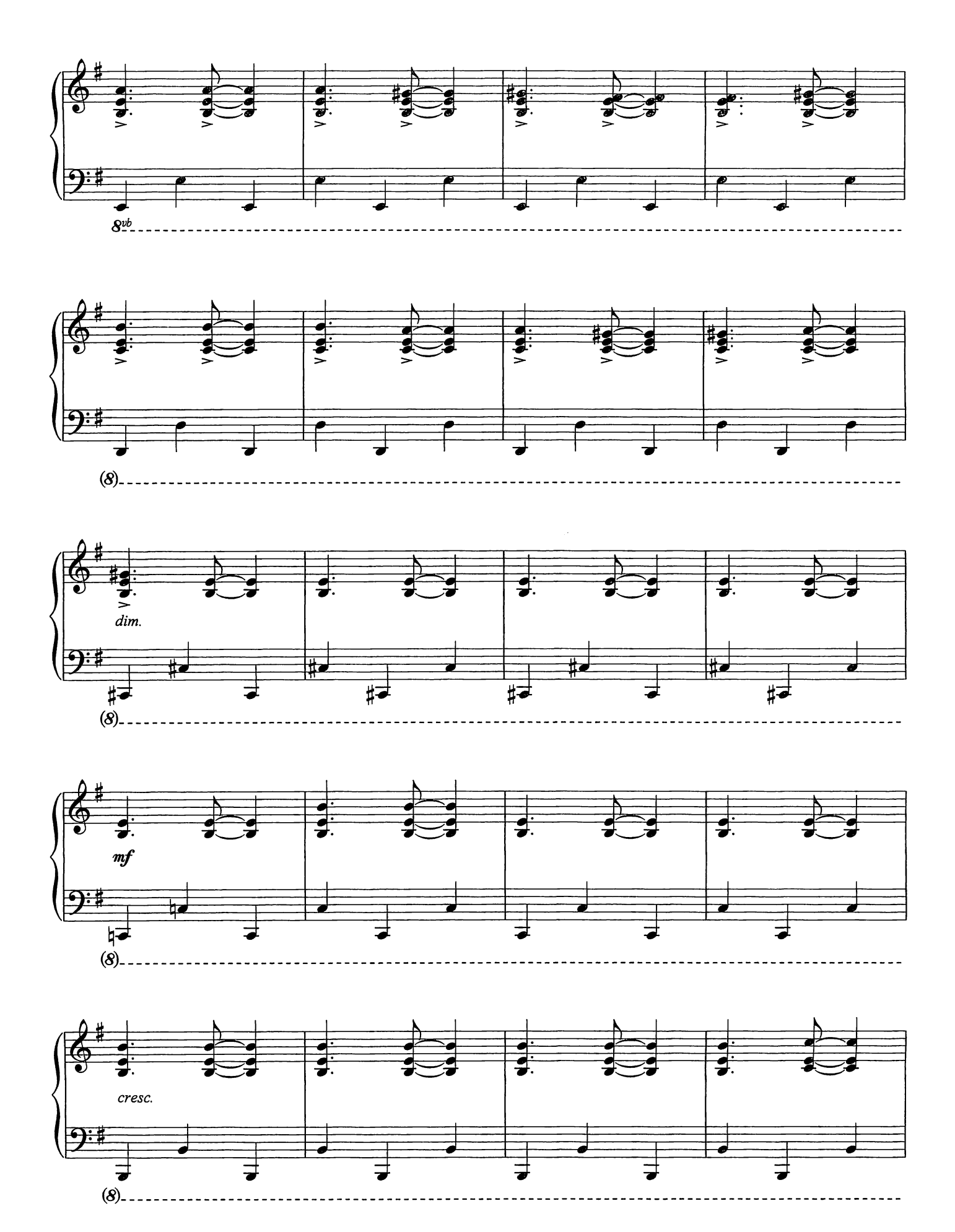

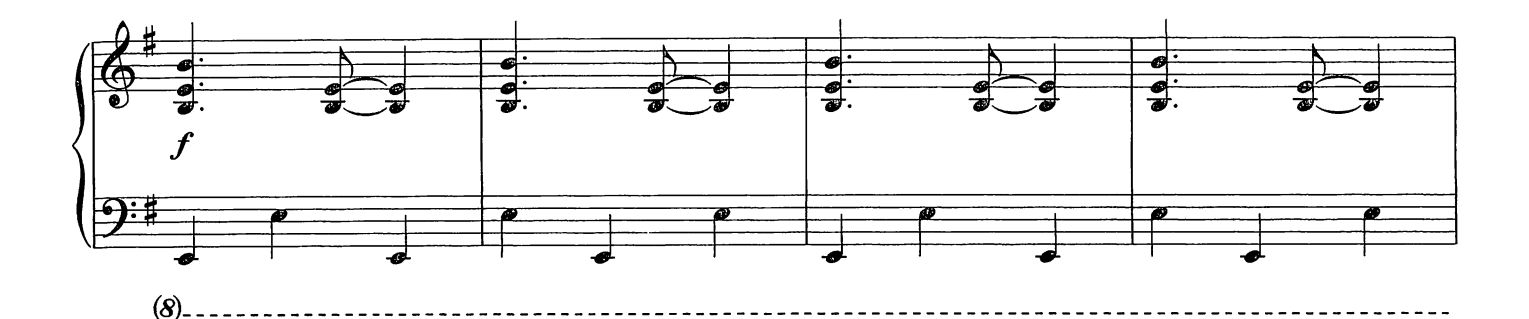

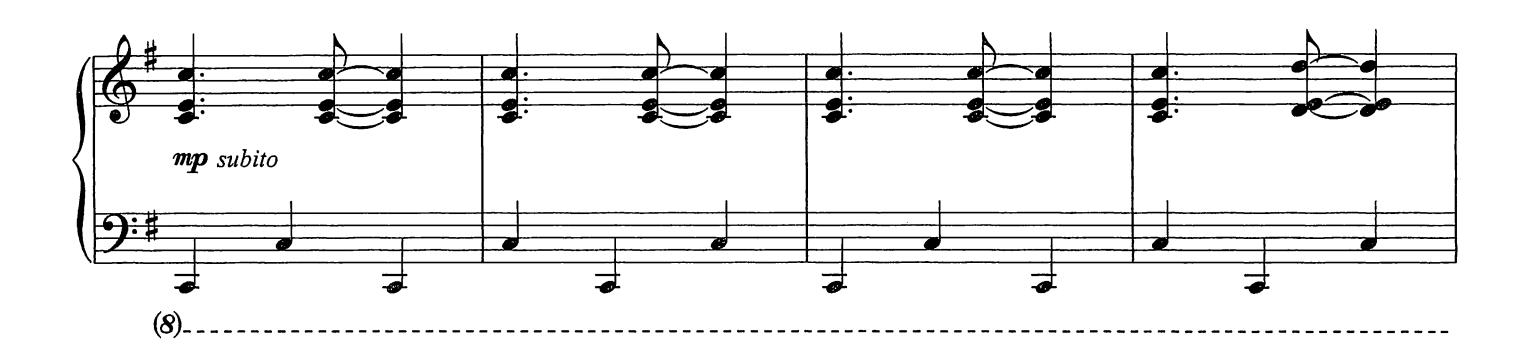

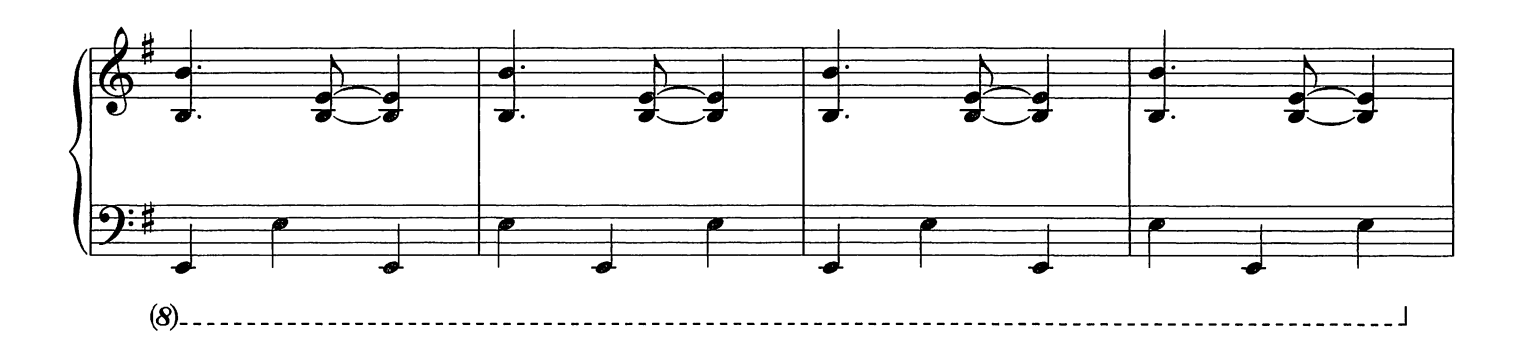

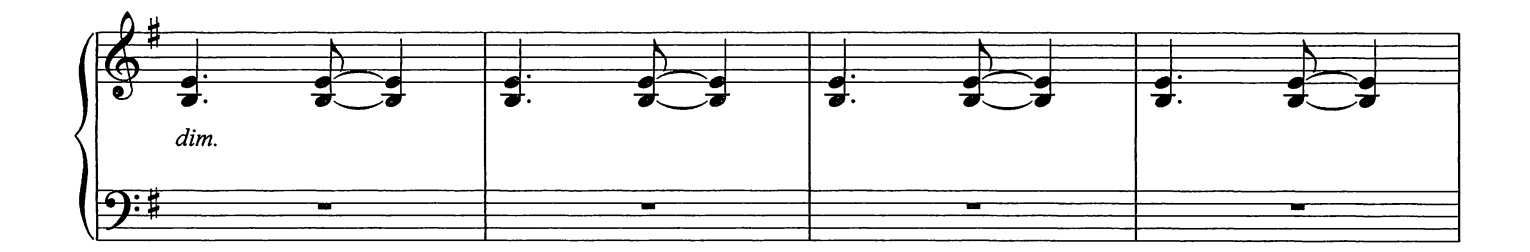

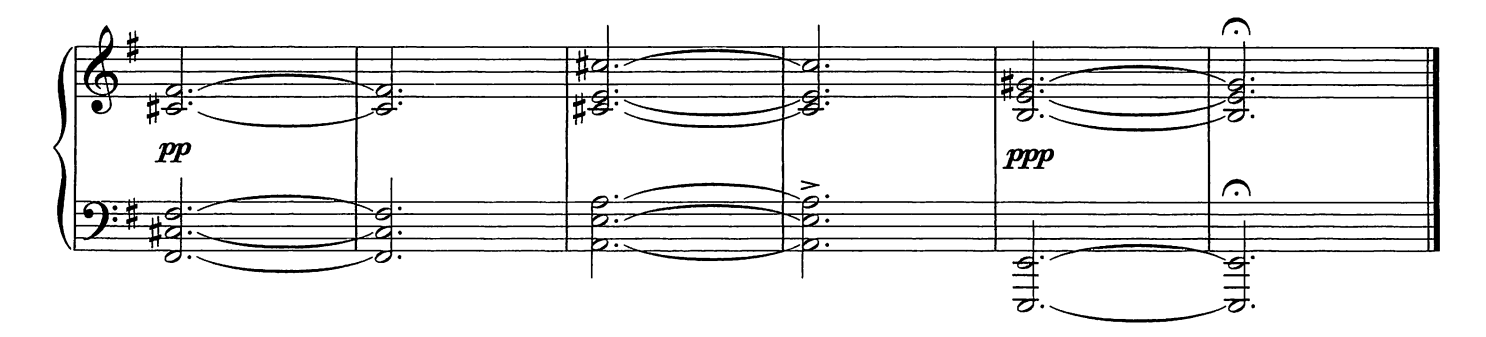

Bye Bye Mon Amour

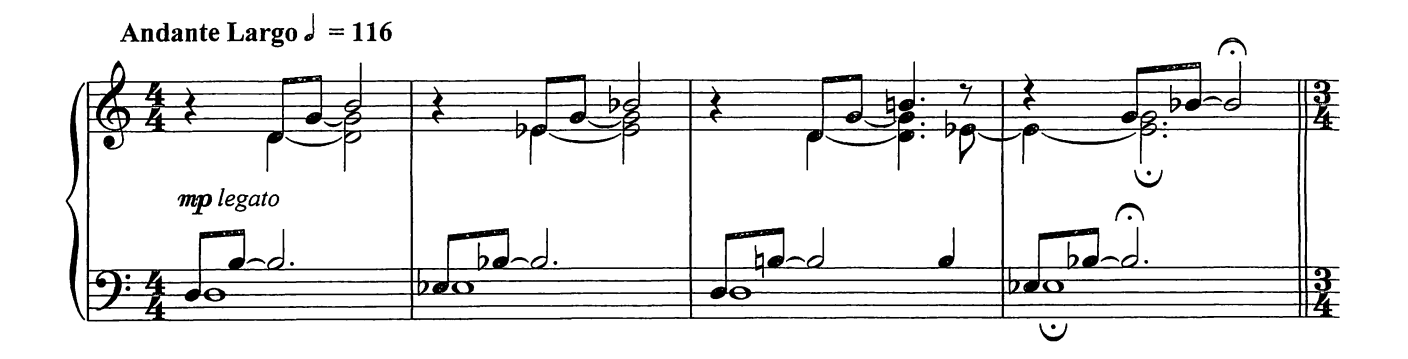

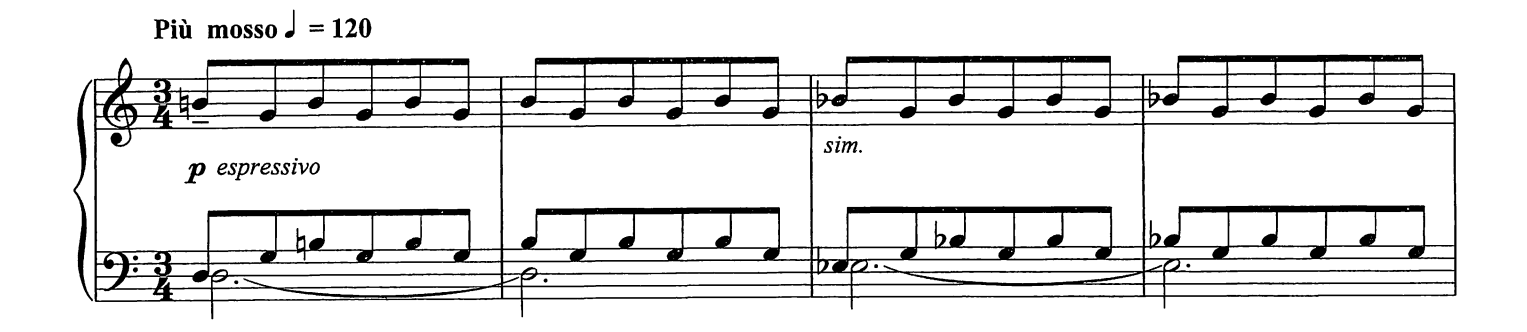

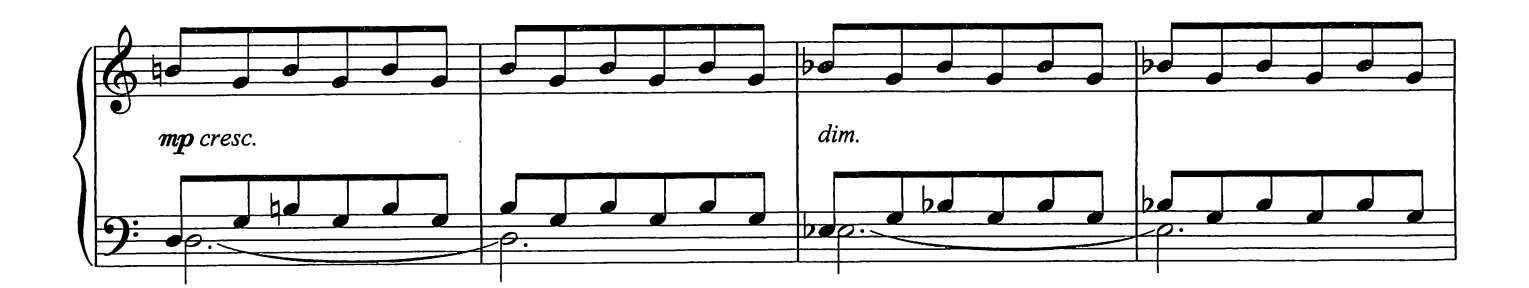

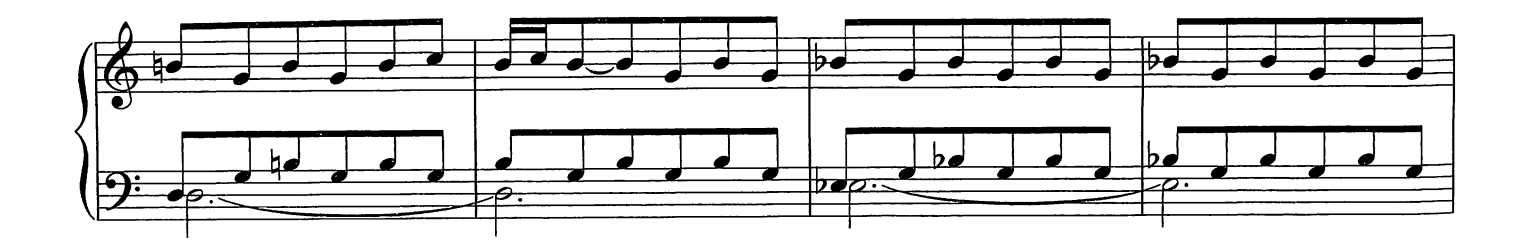

© Copyright 2009 Chester Music Limited.<br>All Rights Reserved. International Copyright Secured.

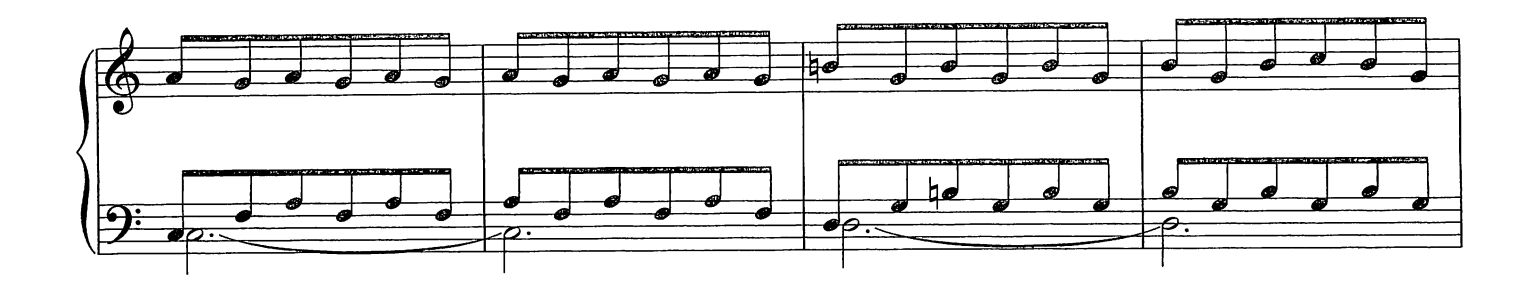

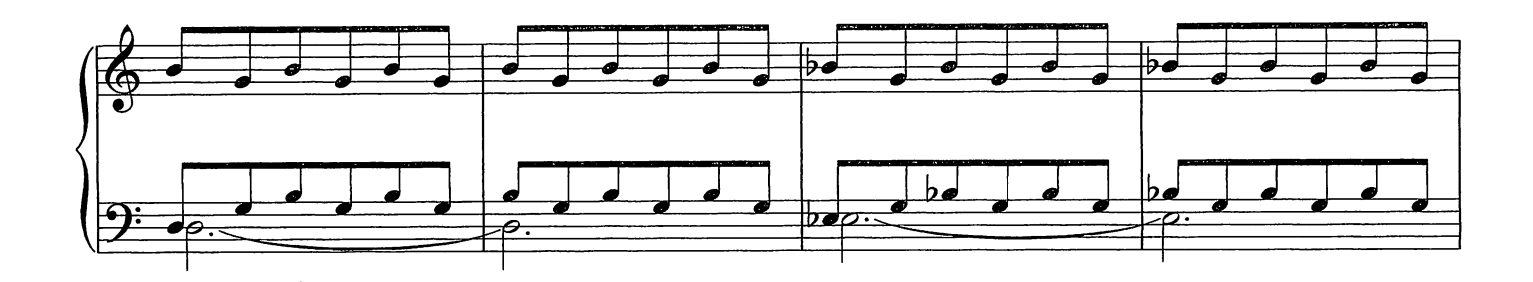

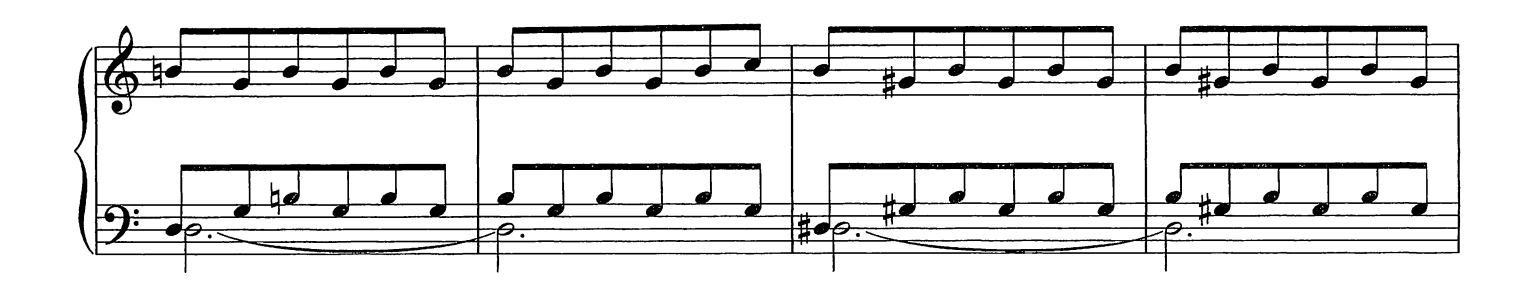

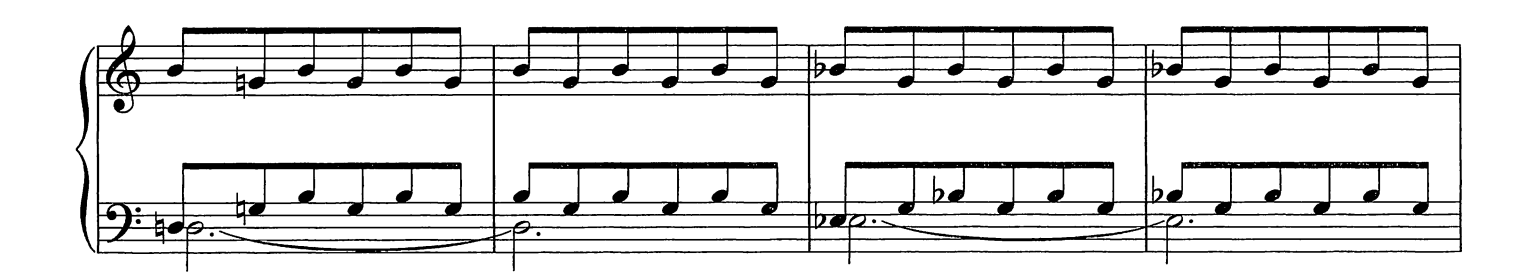

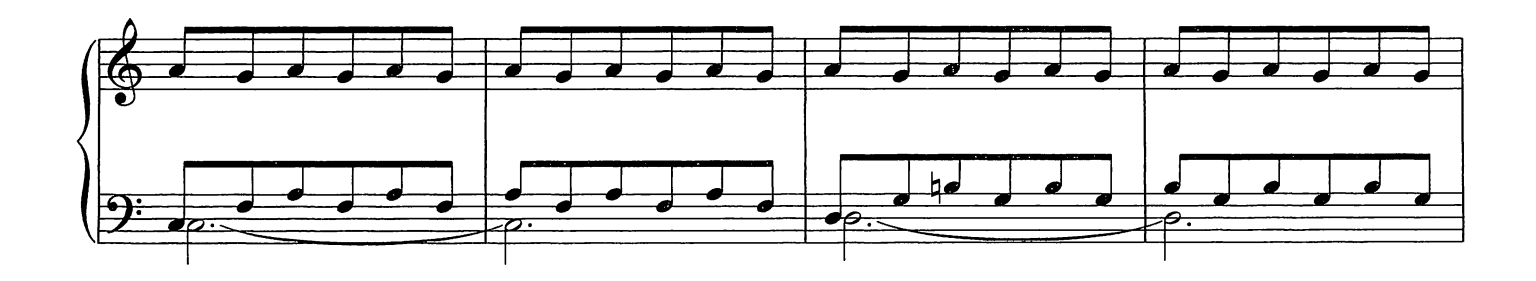

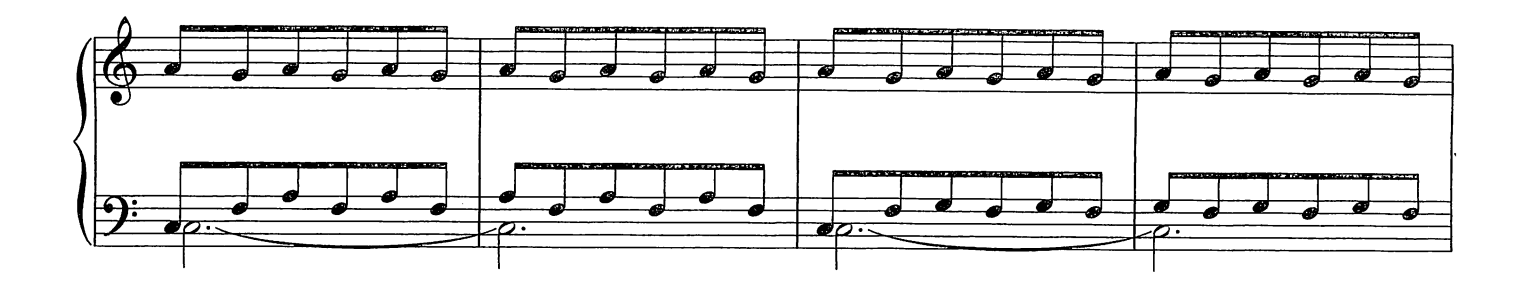

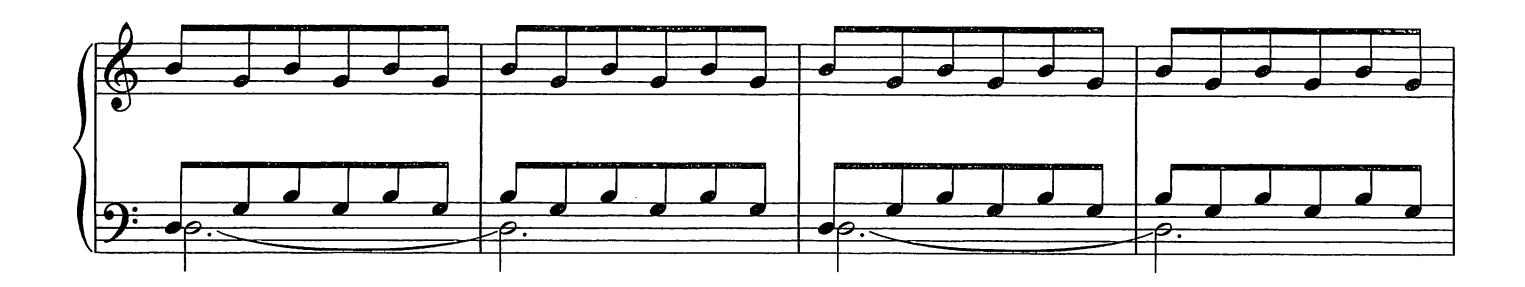

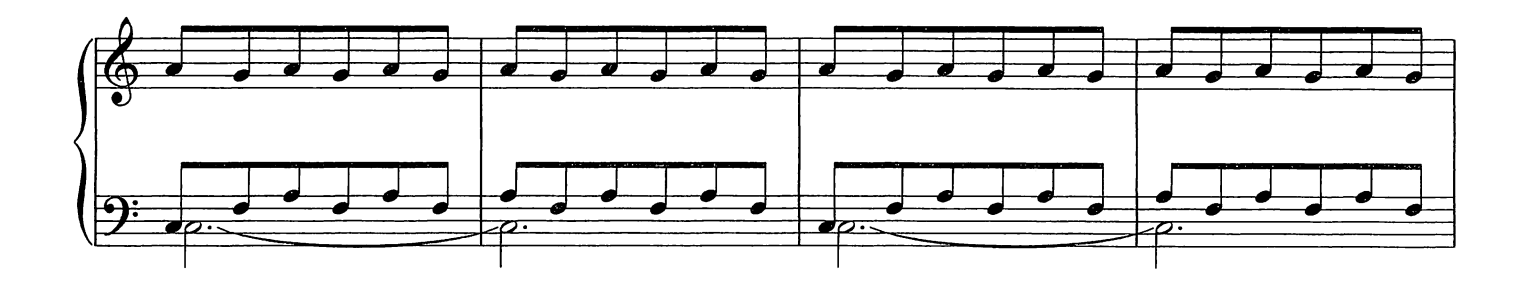

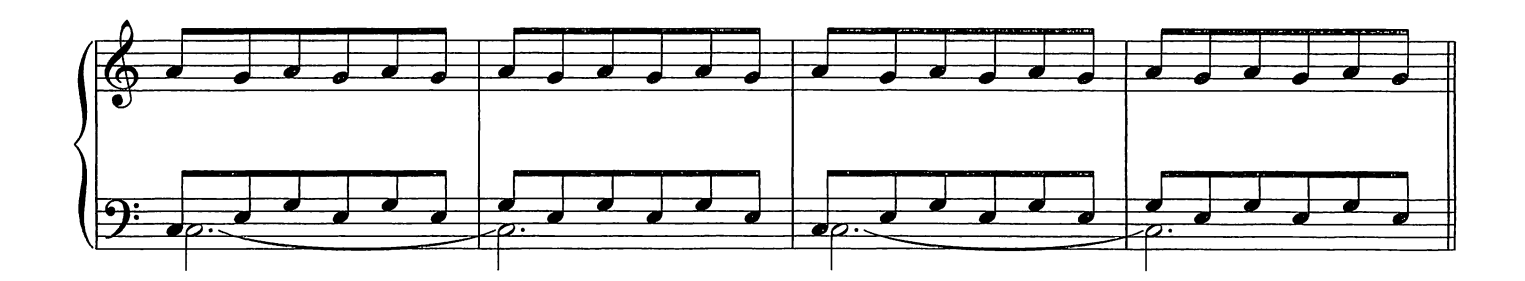

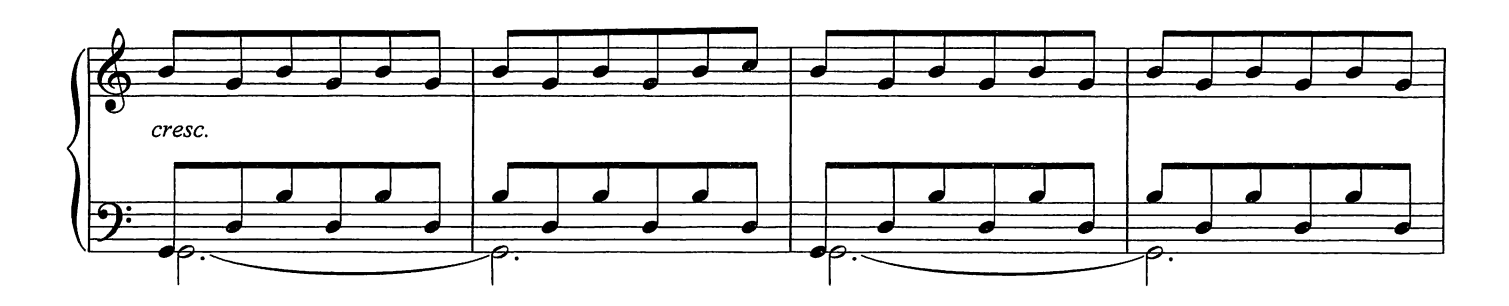

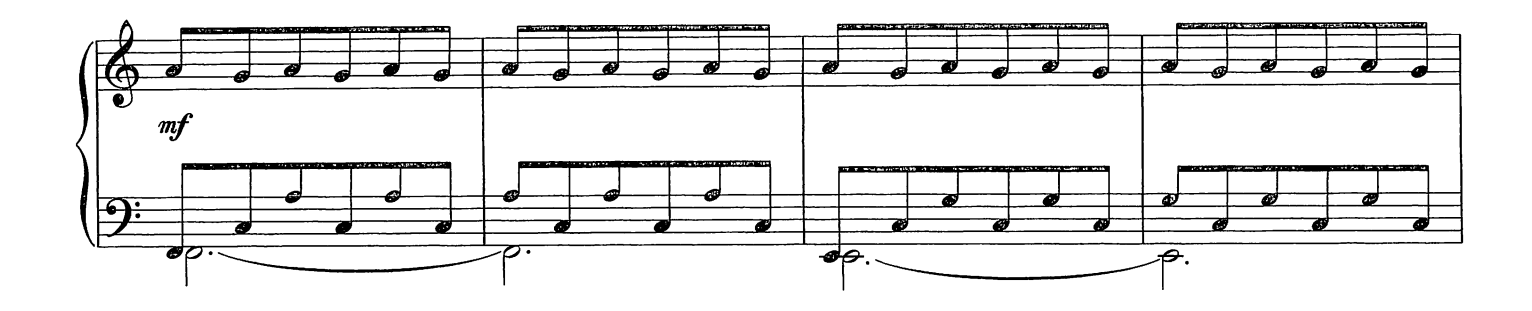

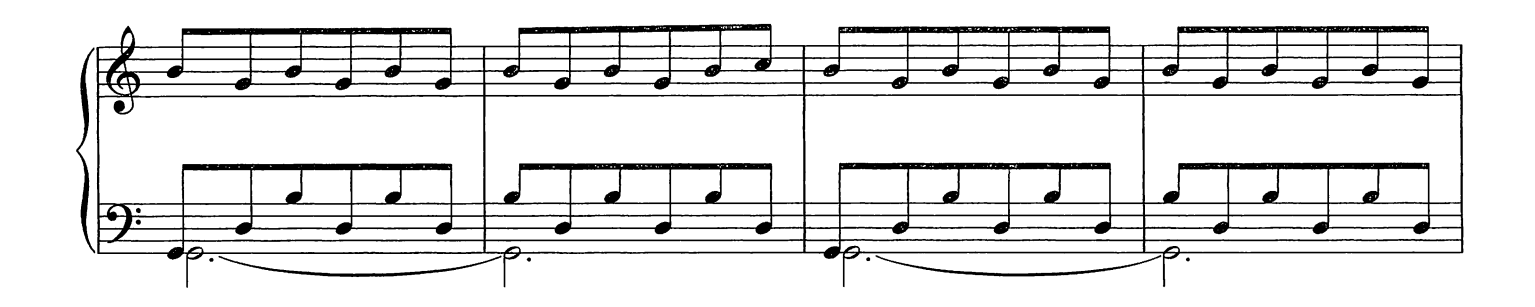

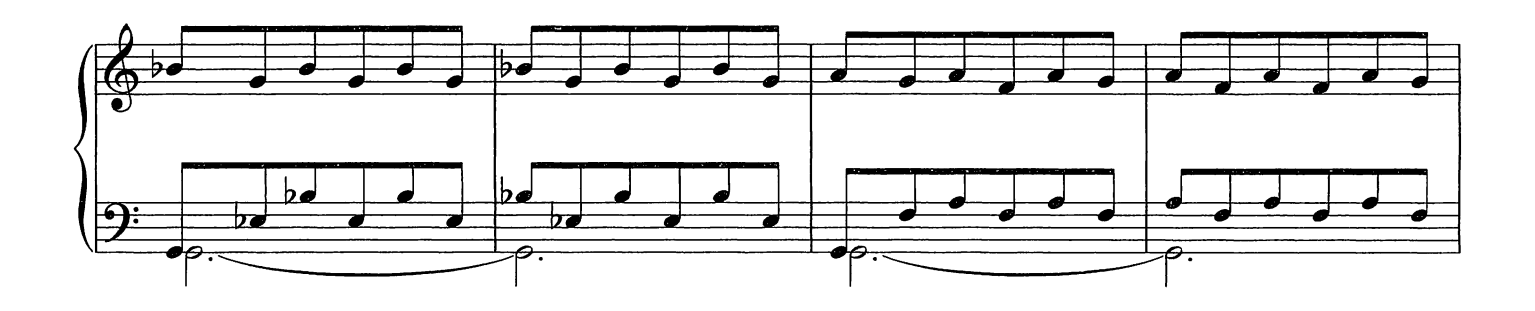

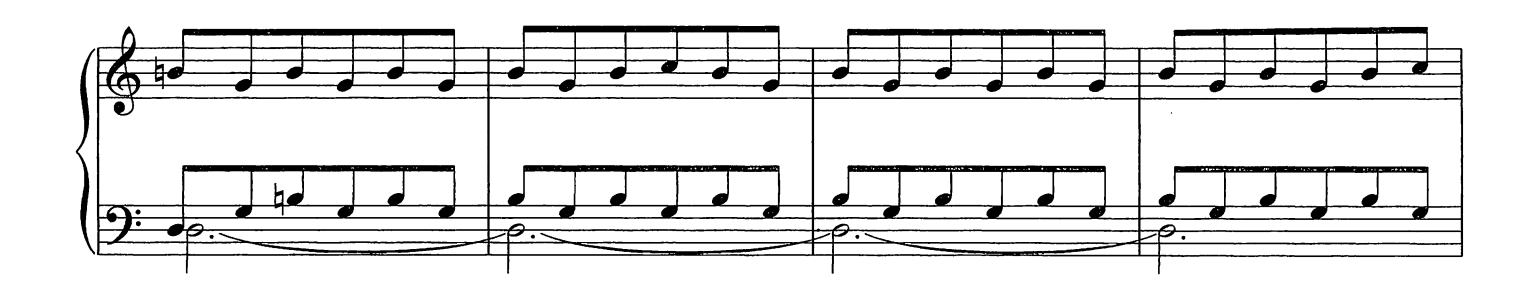

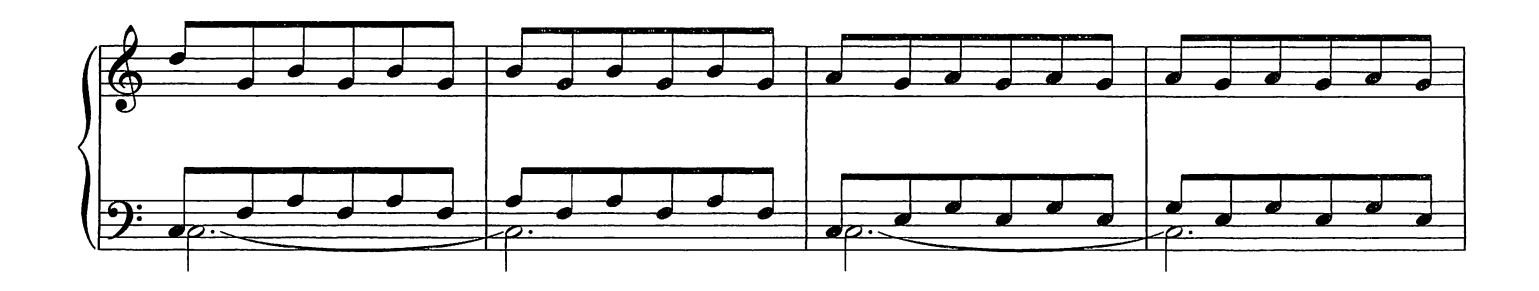

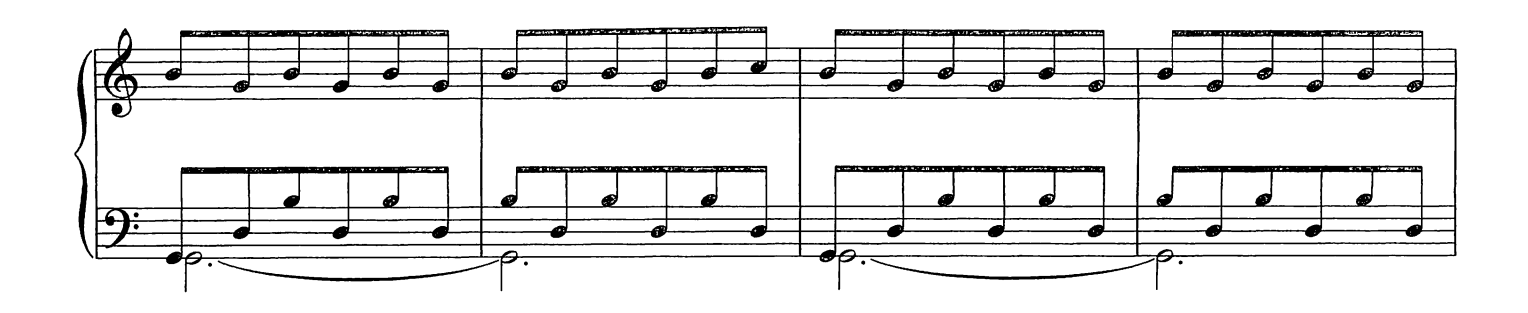

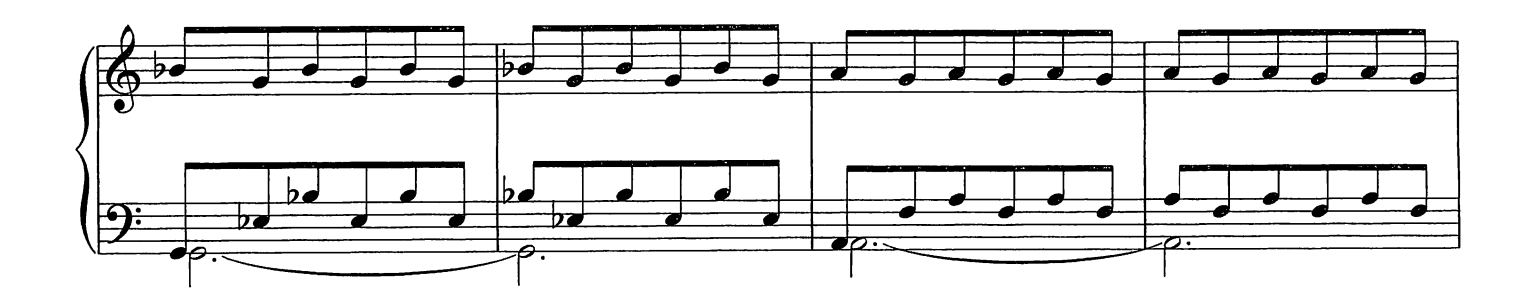

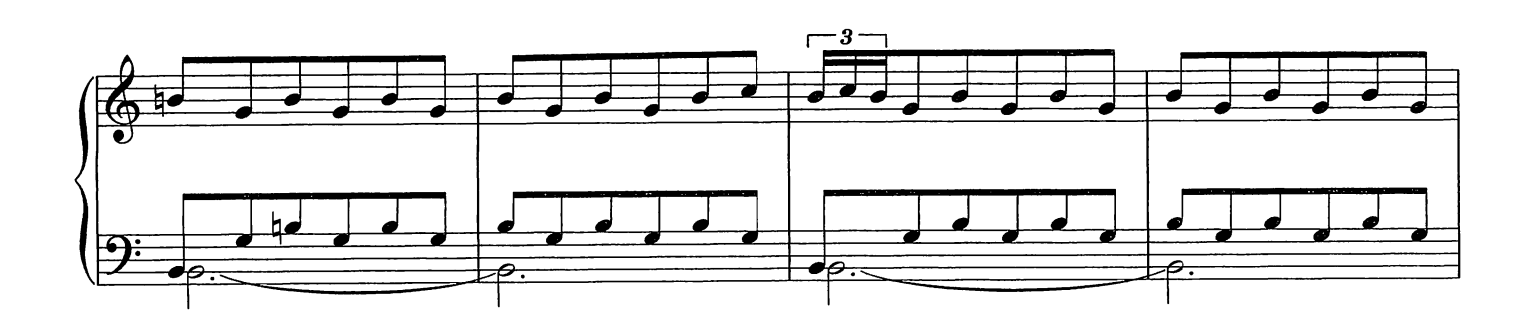

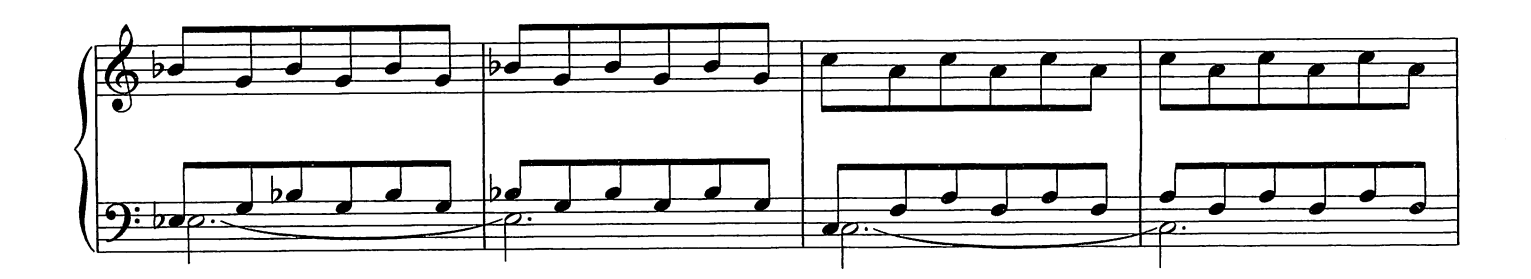

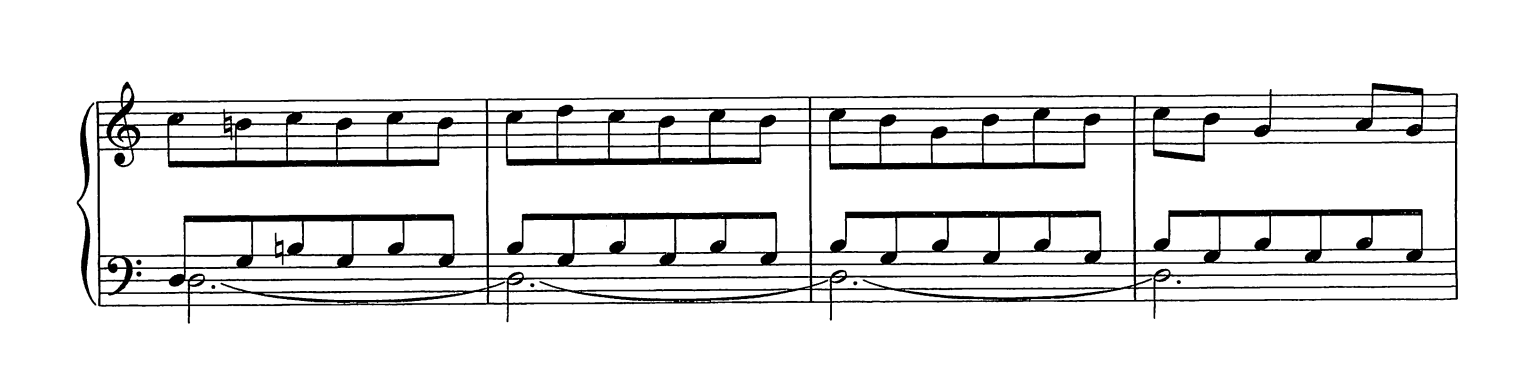

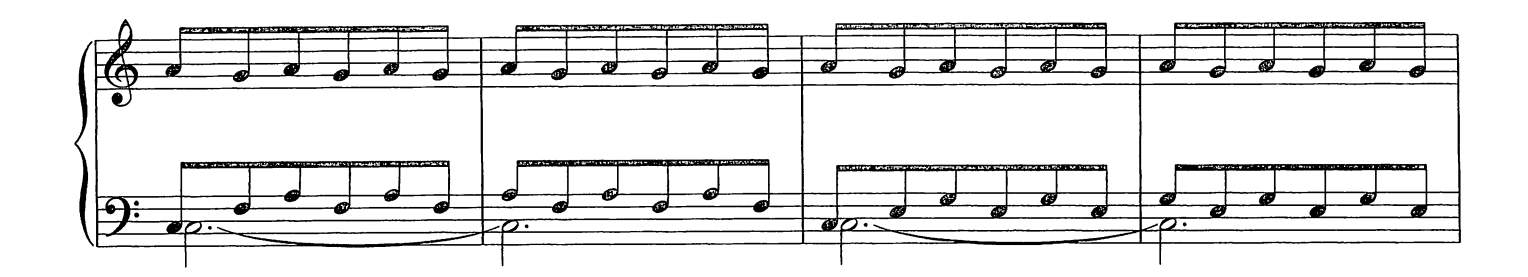

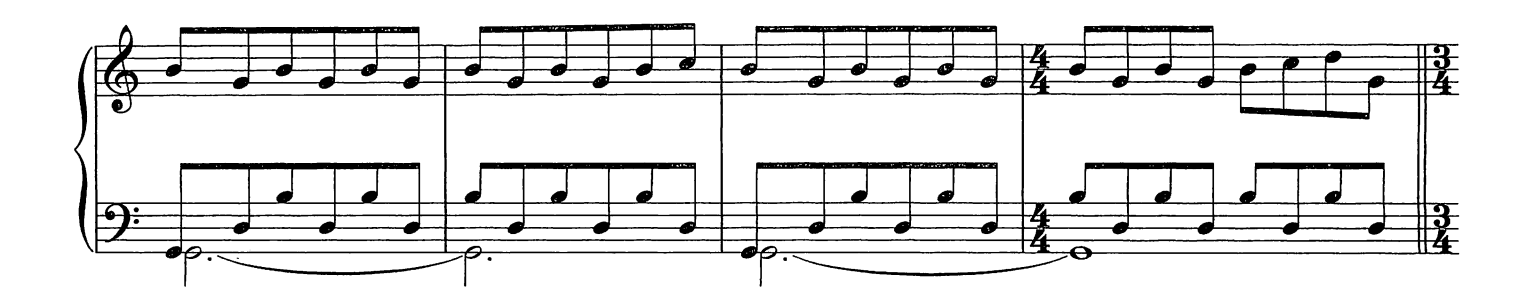

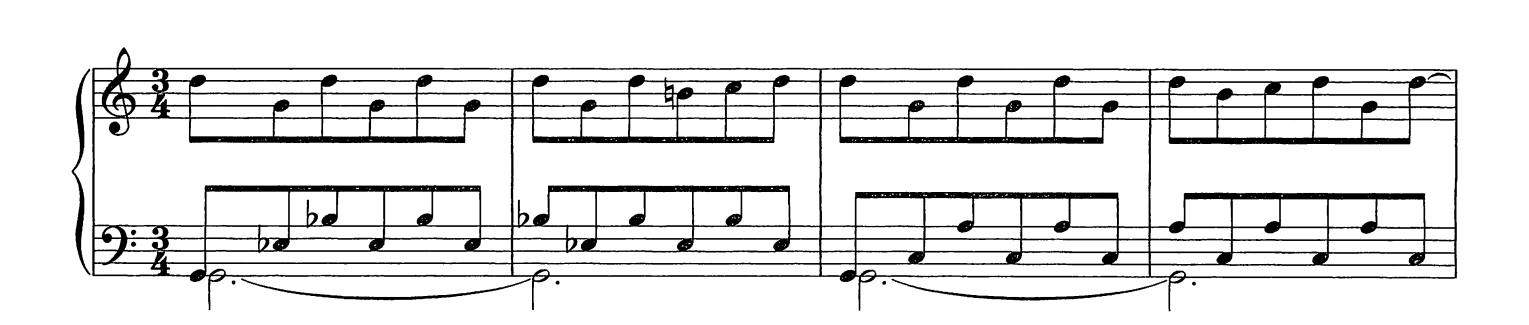

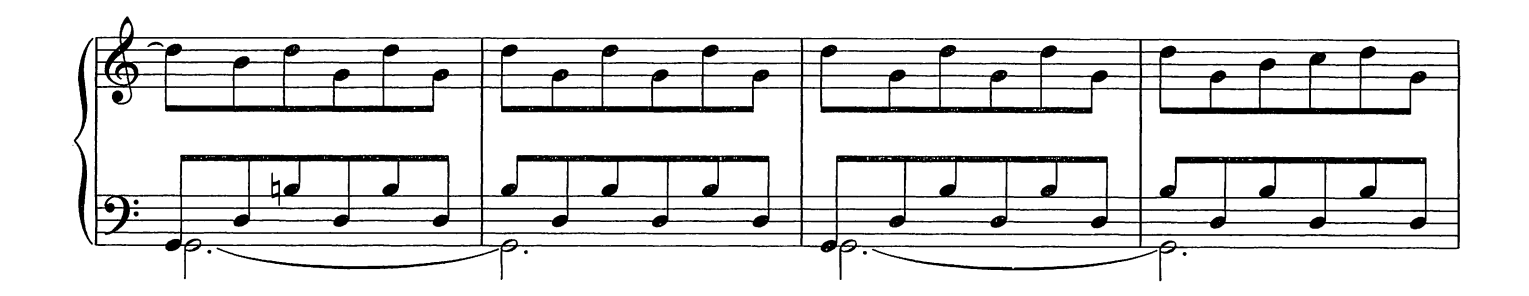

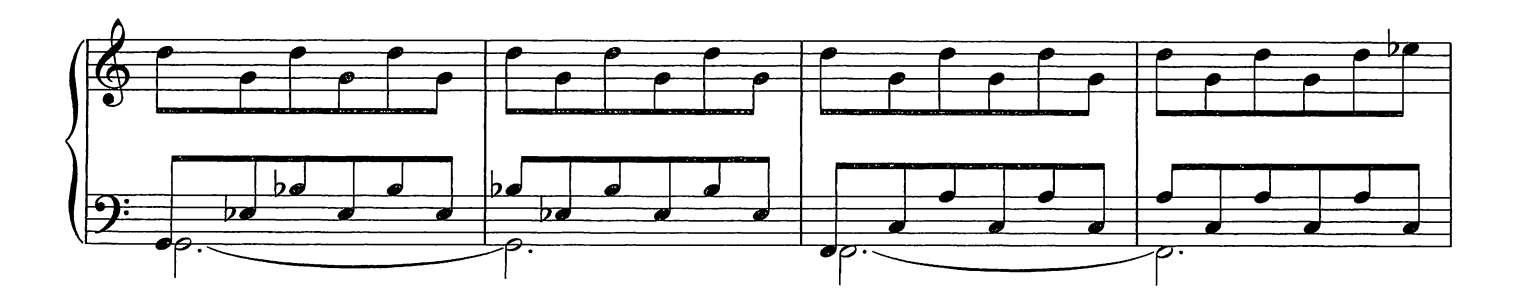

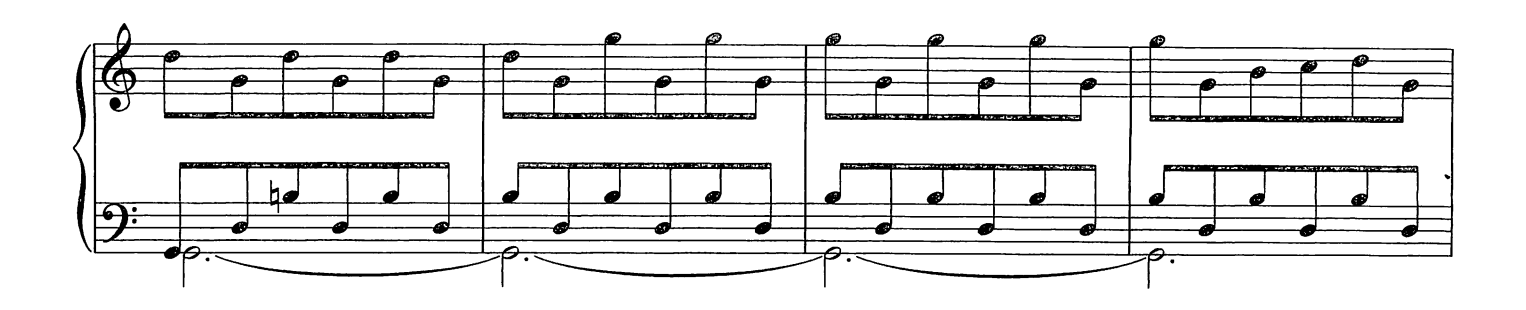

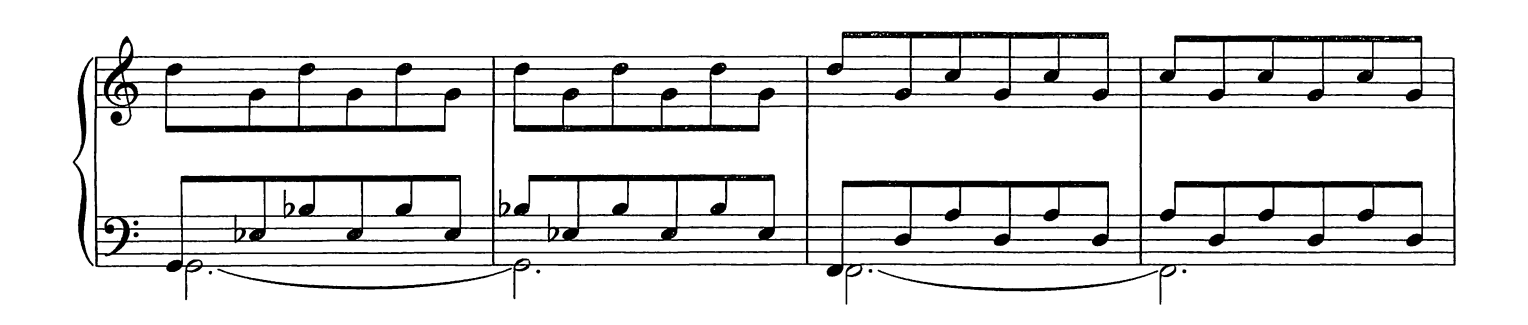

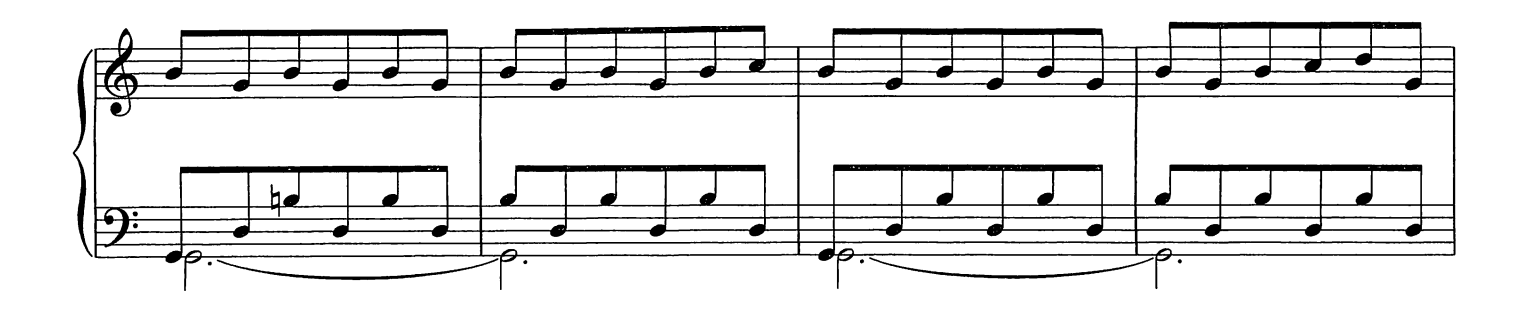

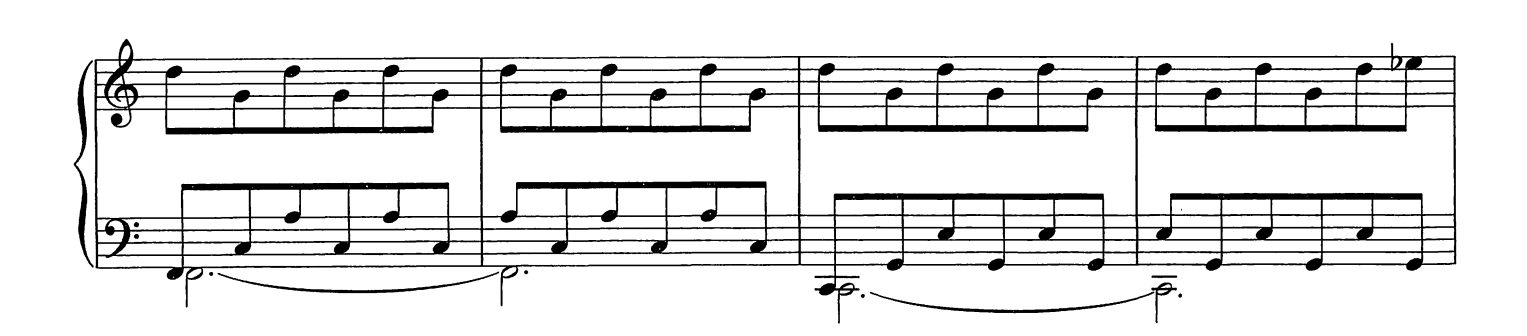

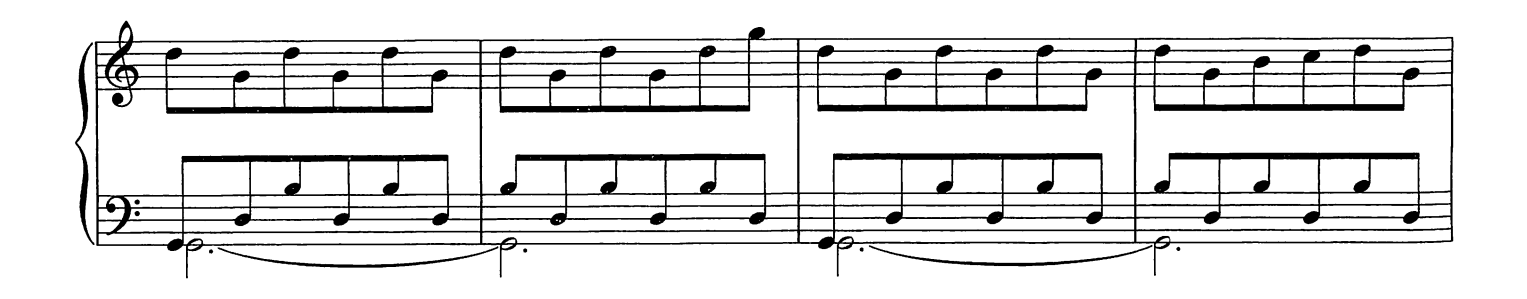

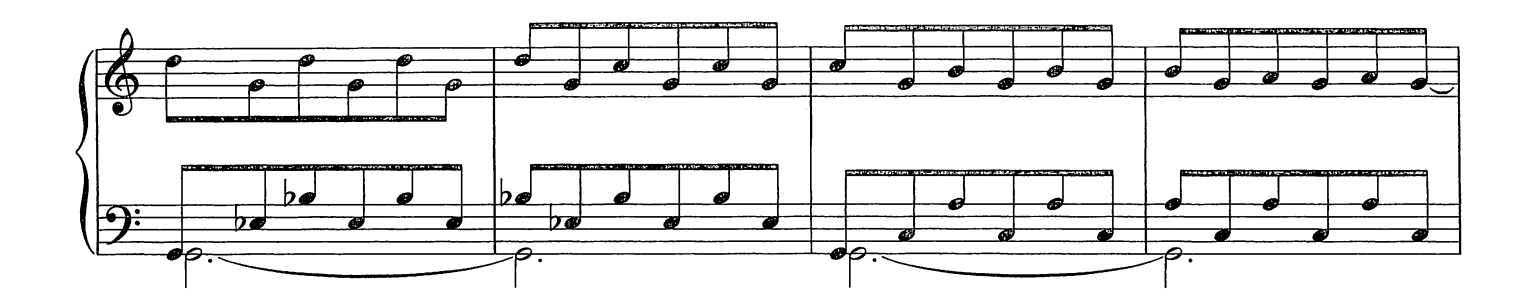

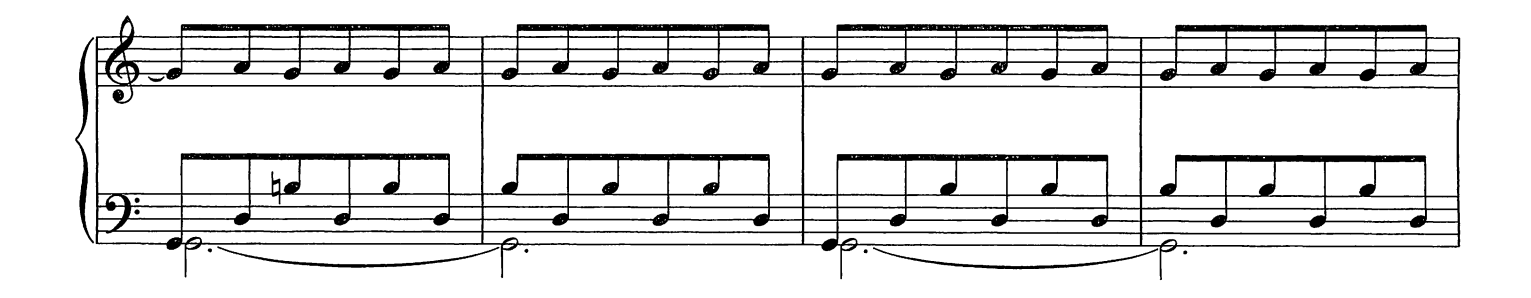

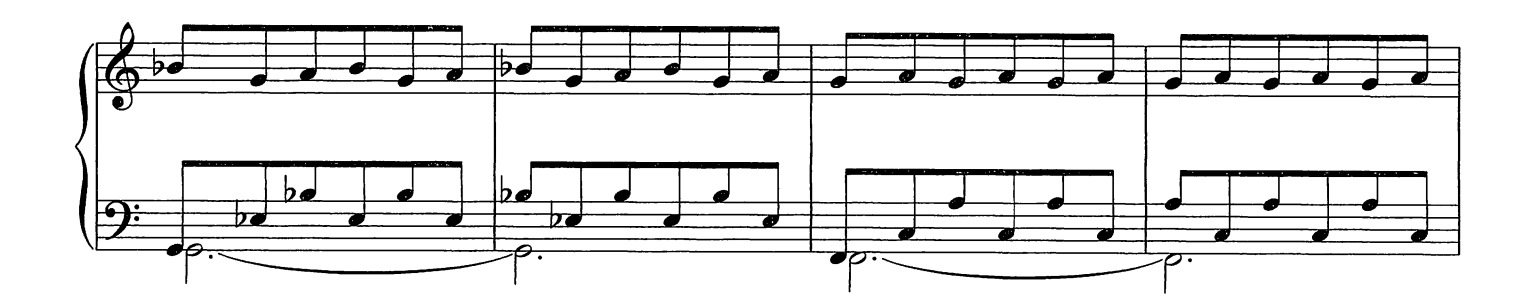

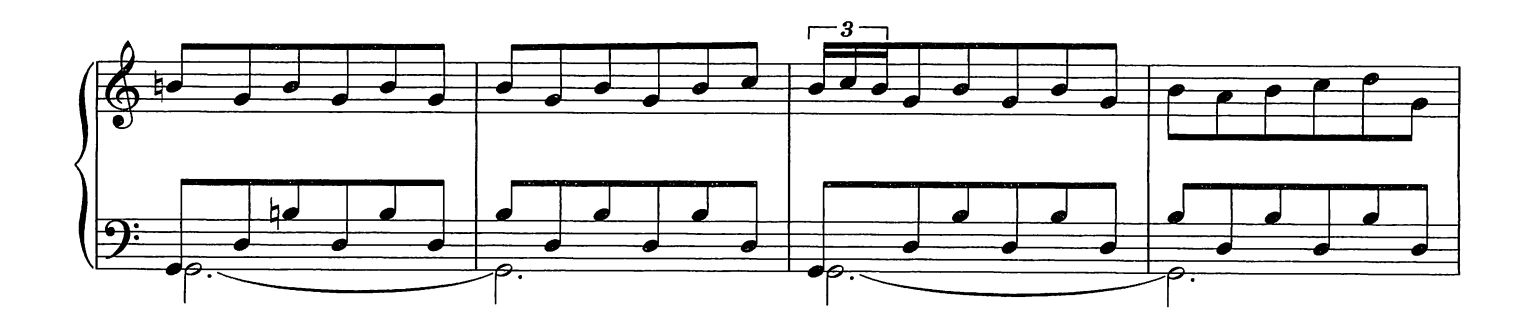

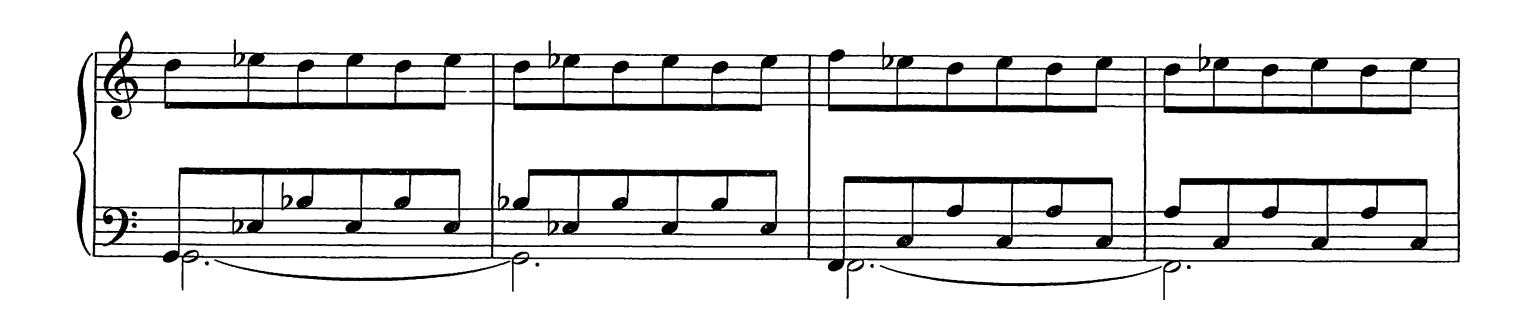

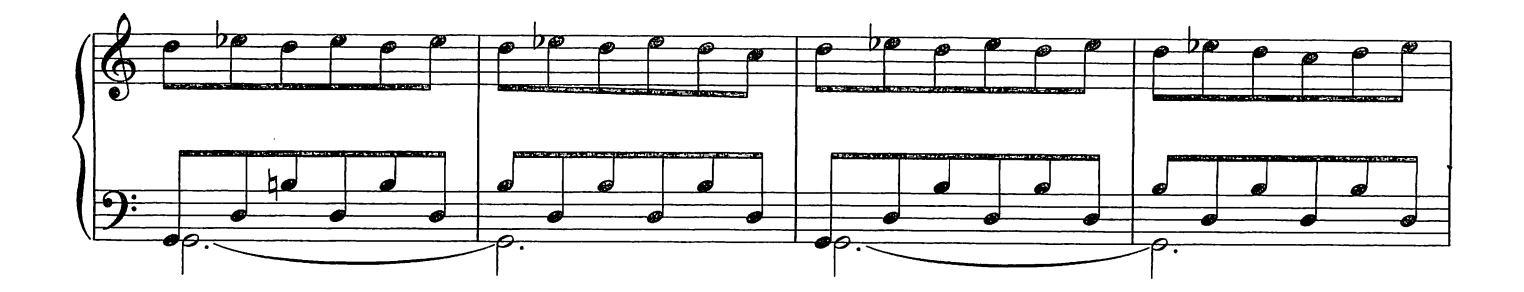

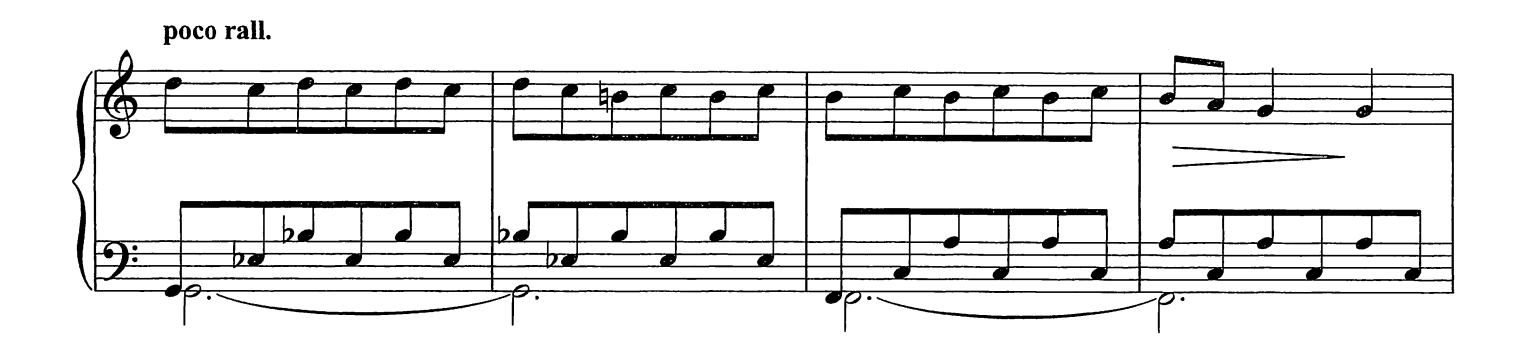

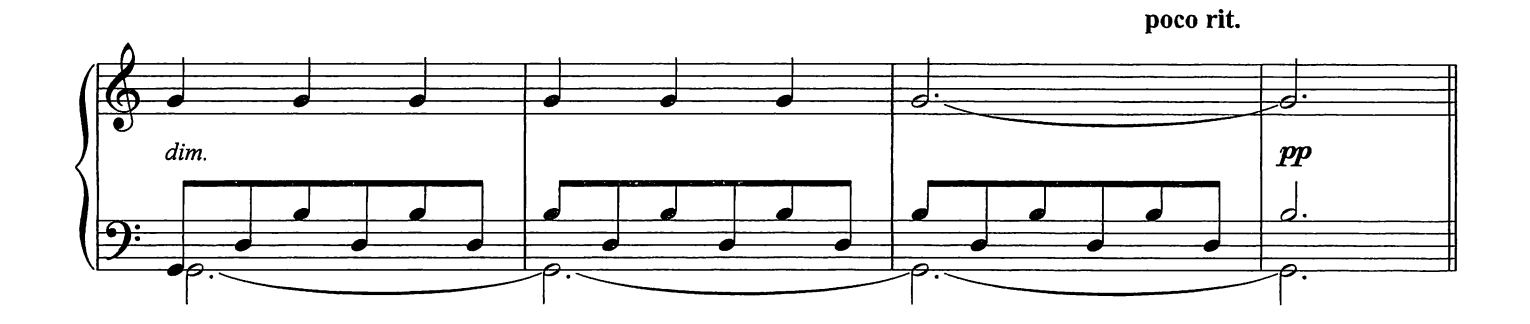

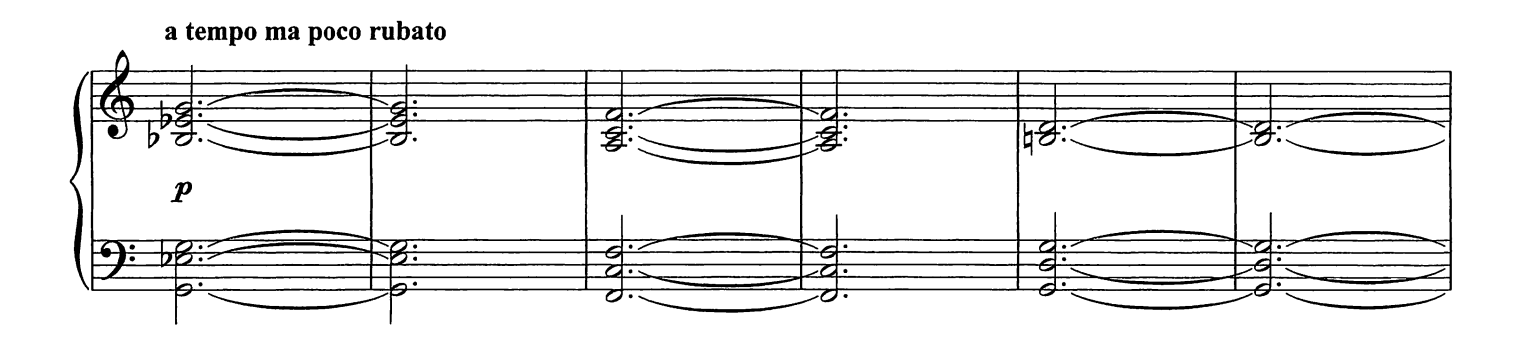

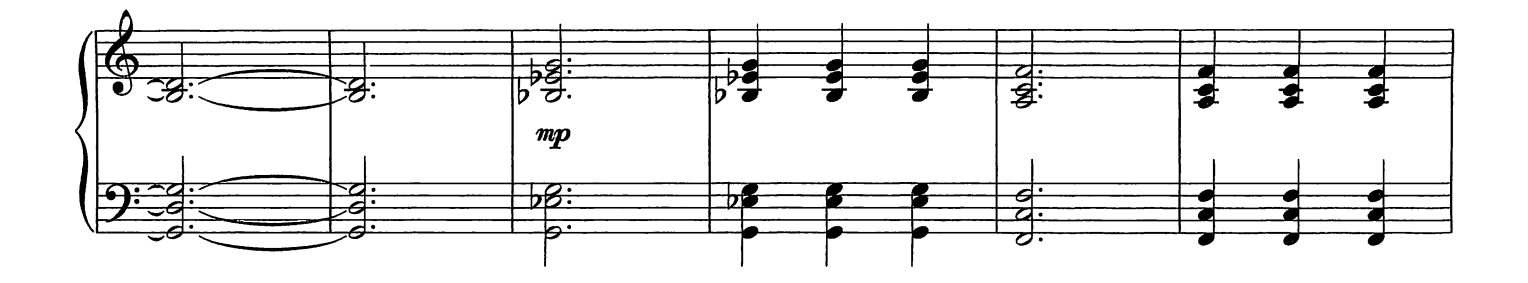

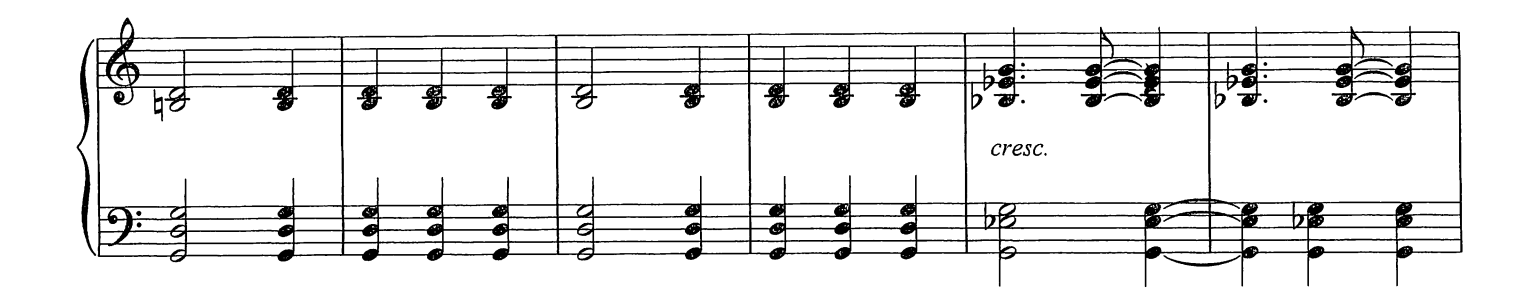

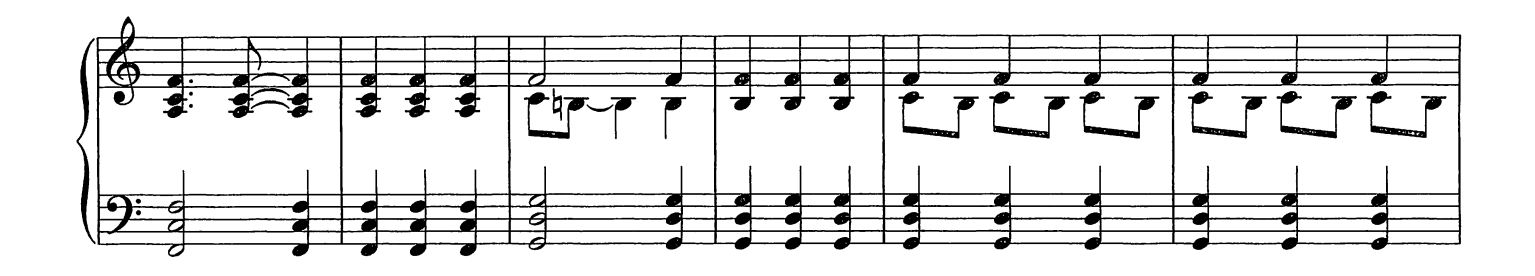

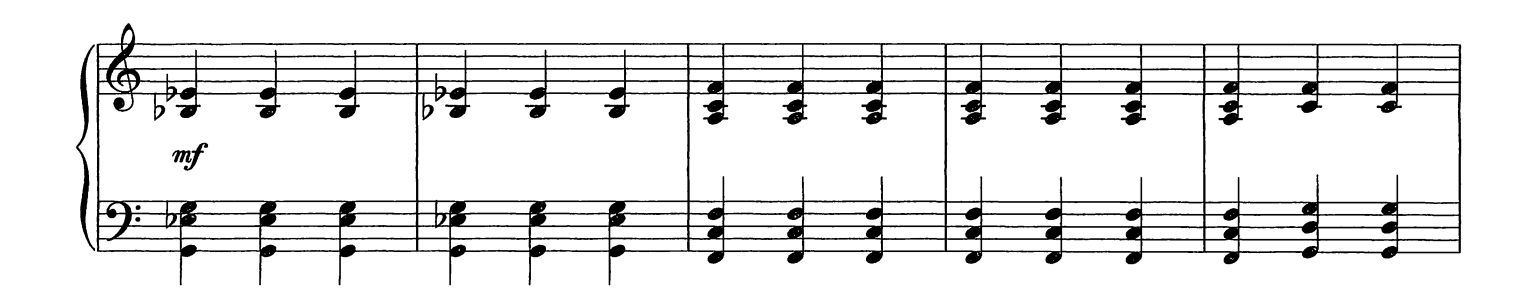

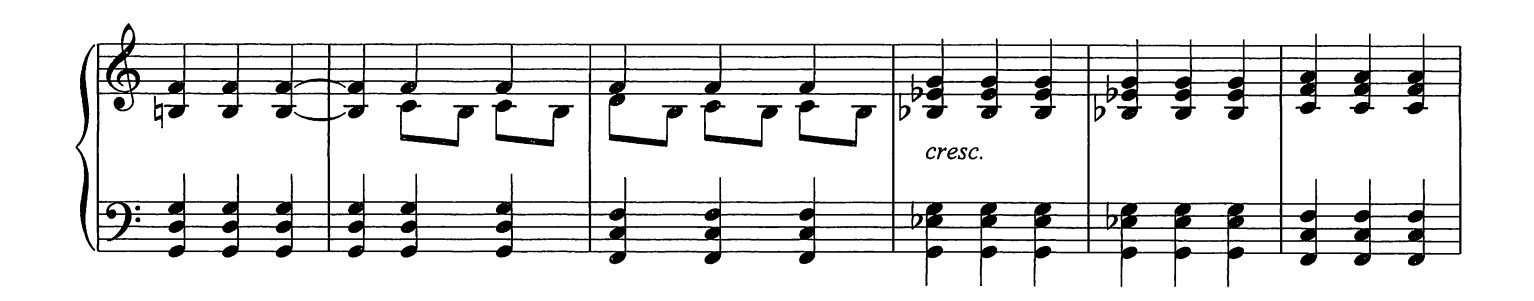

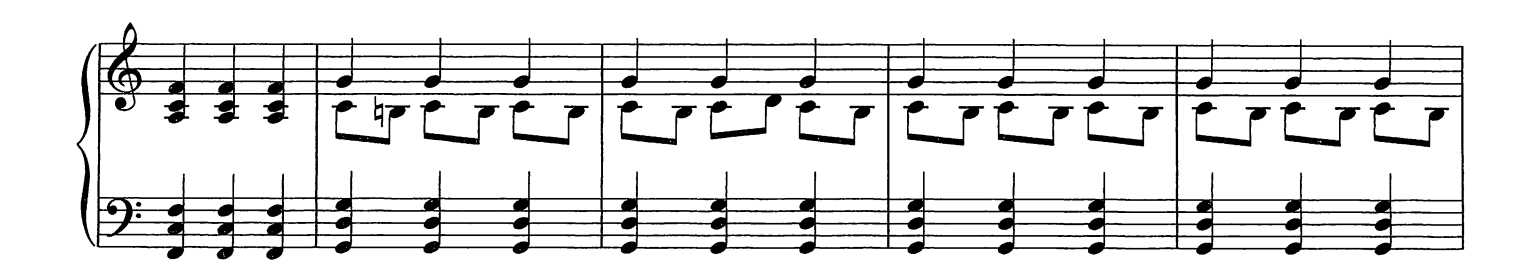

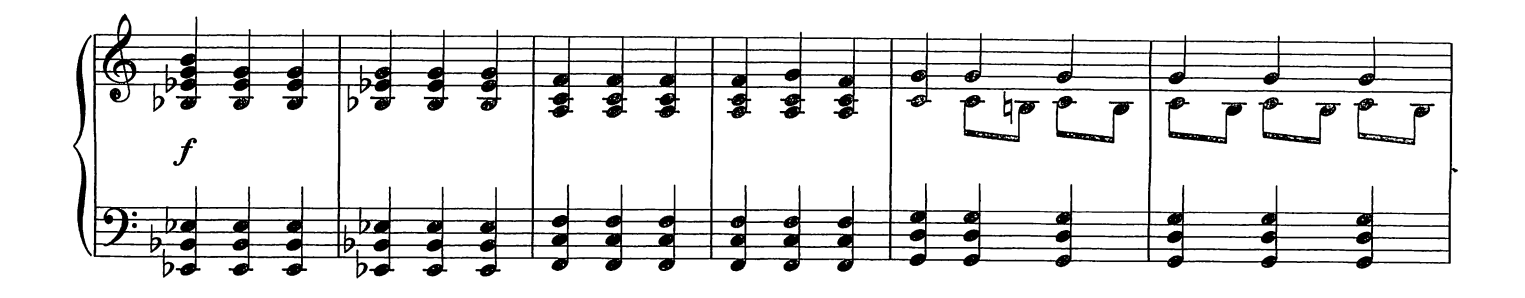

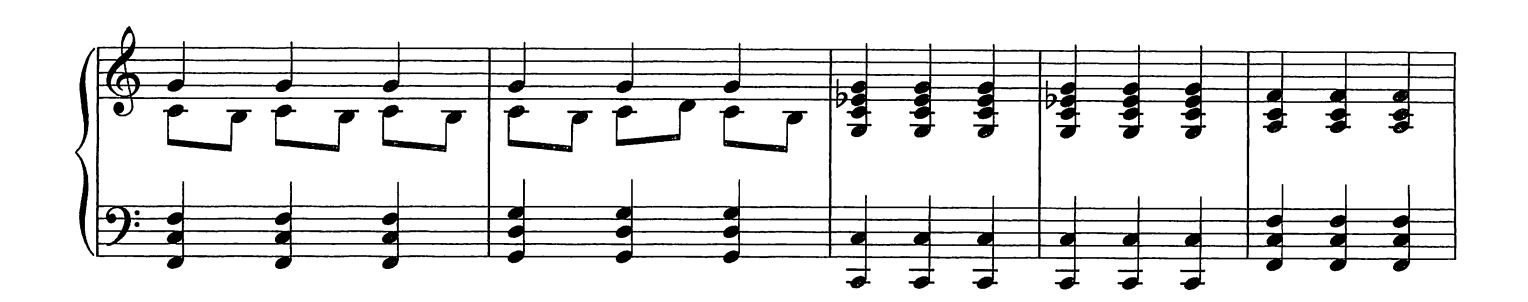

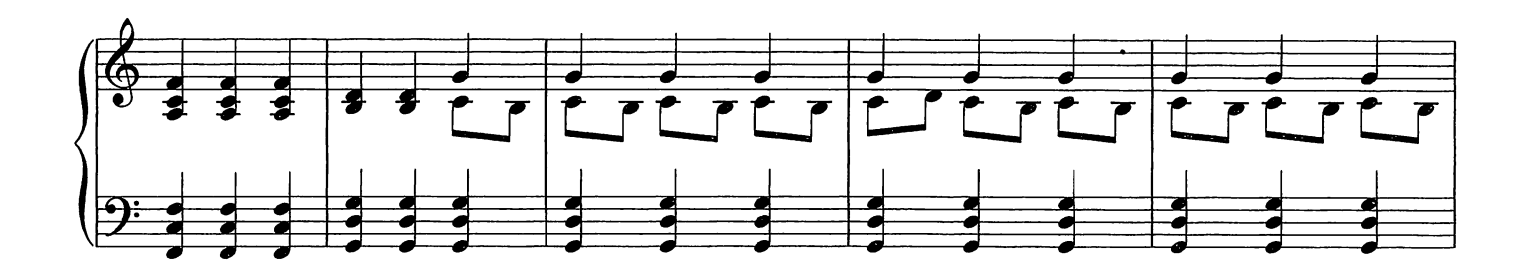

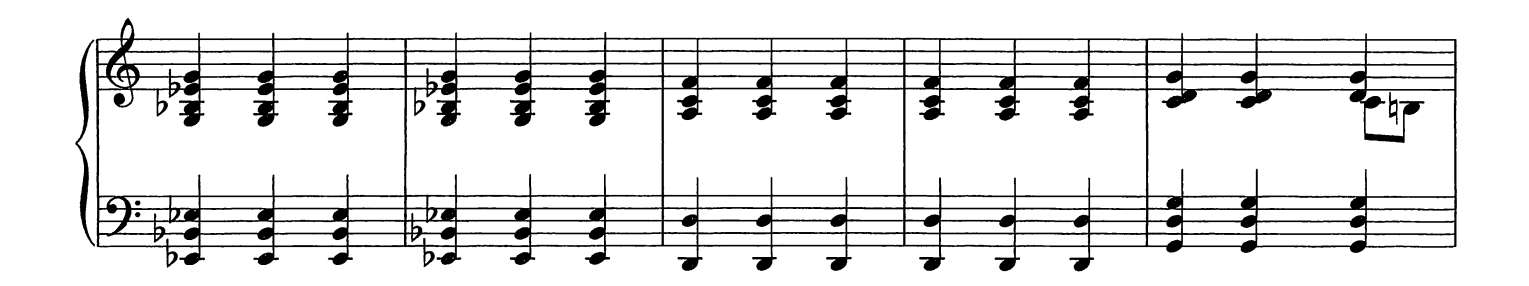

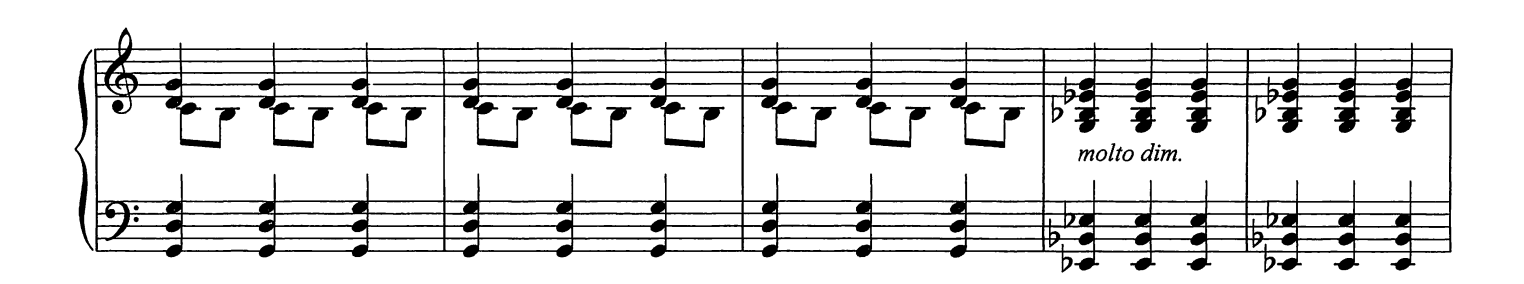

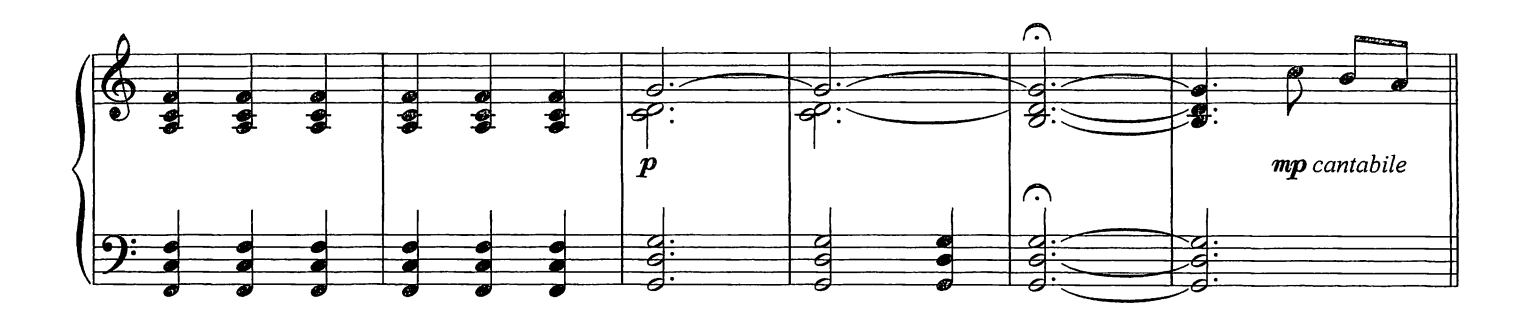

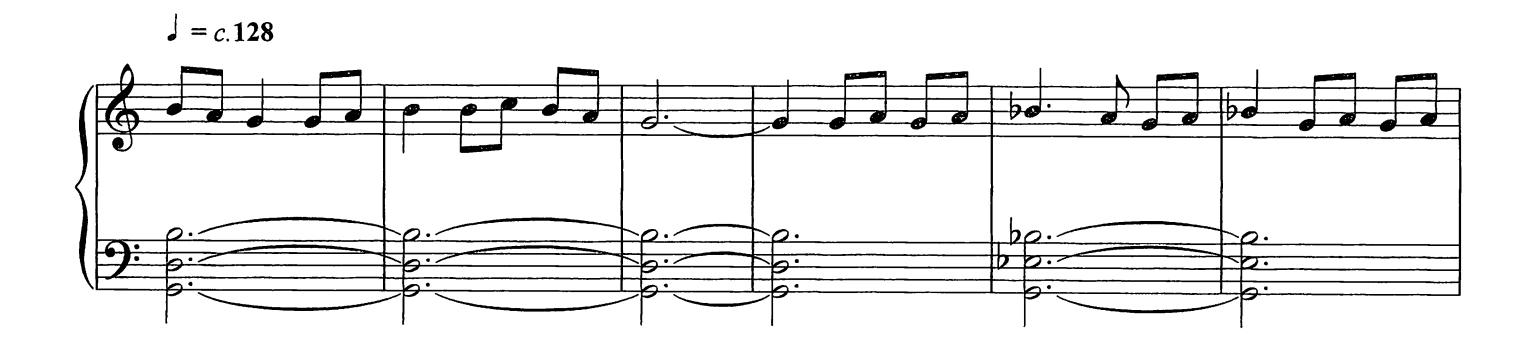

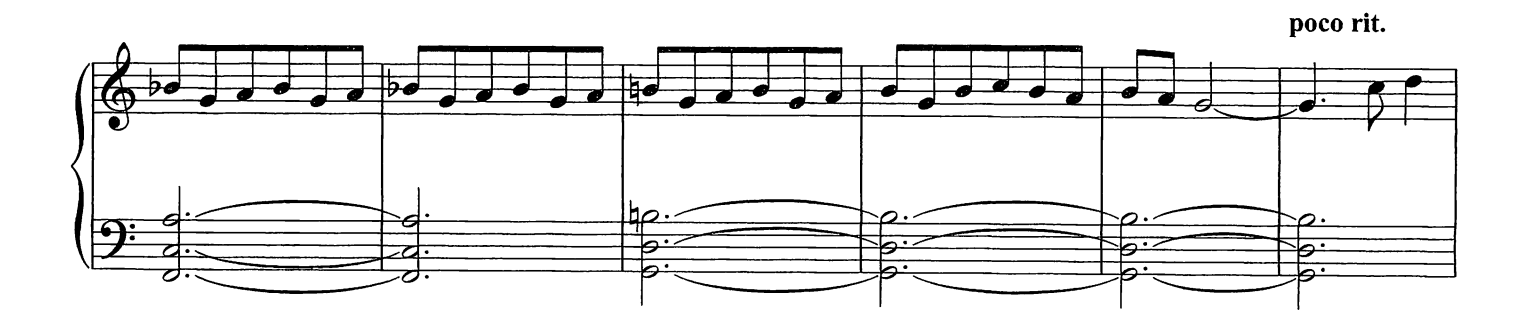

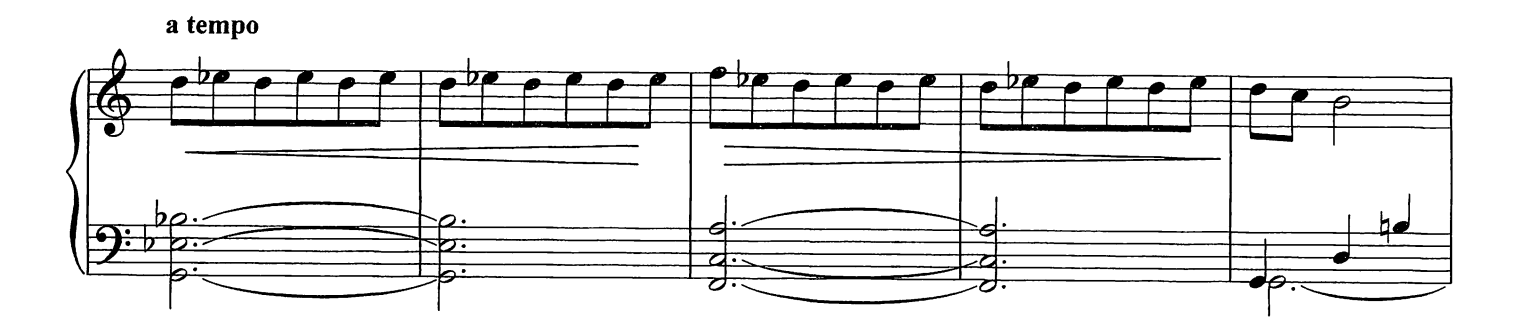

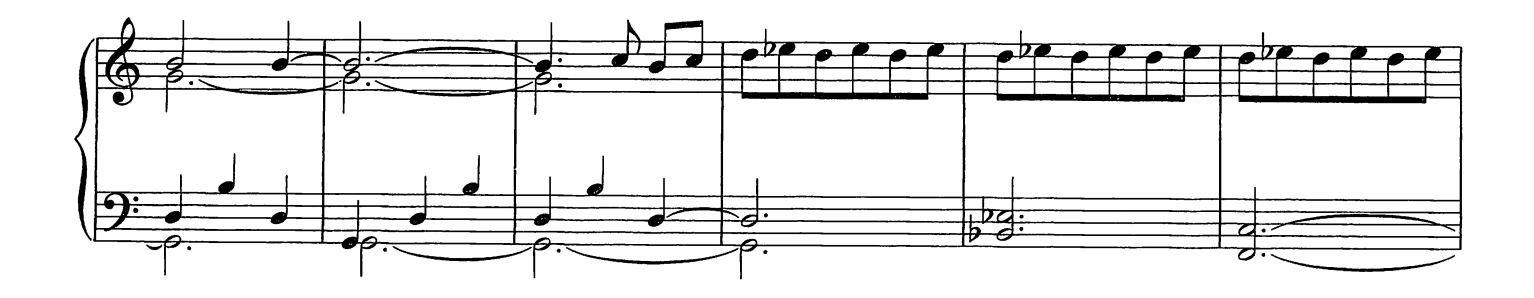

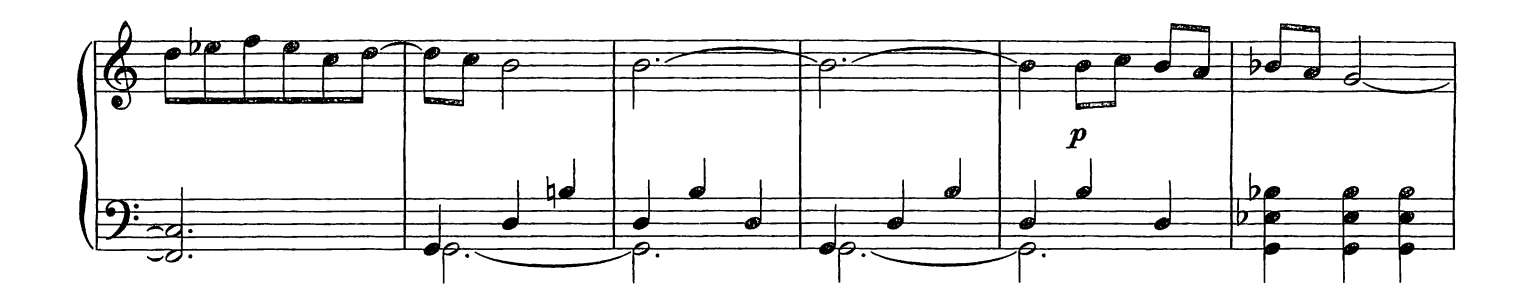

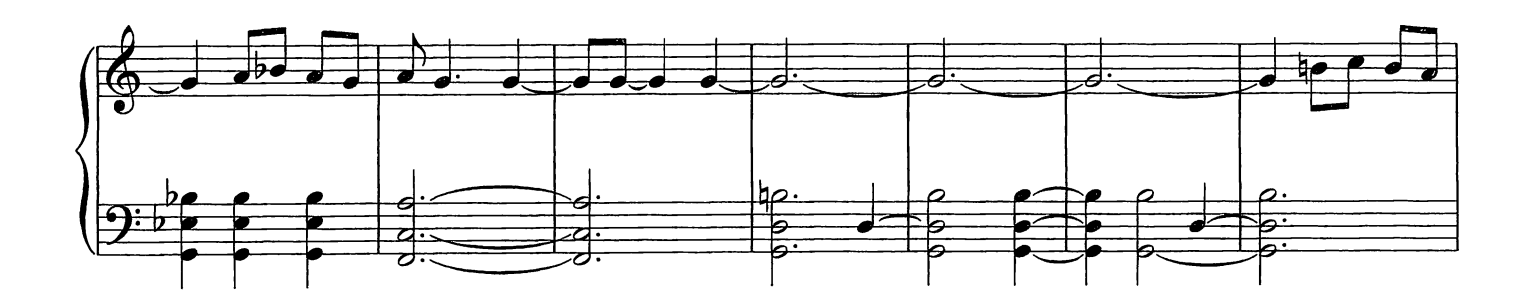

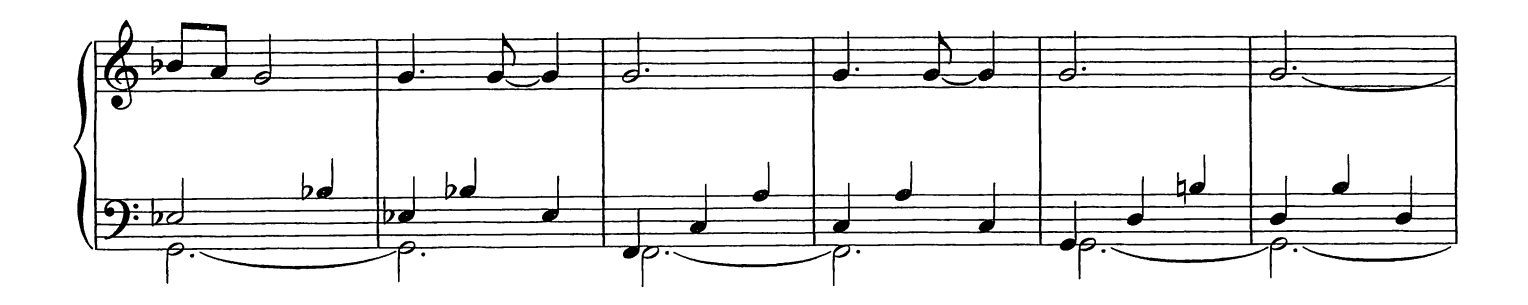

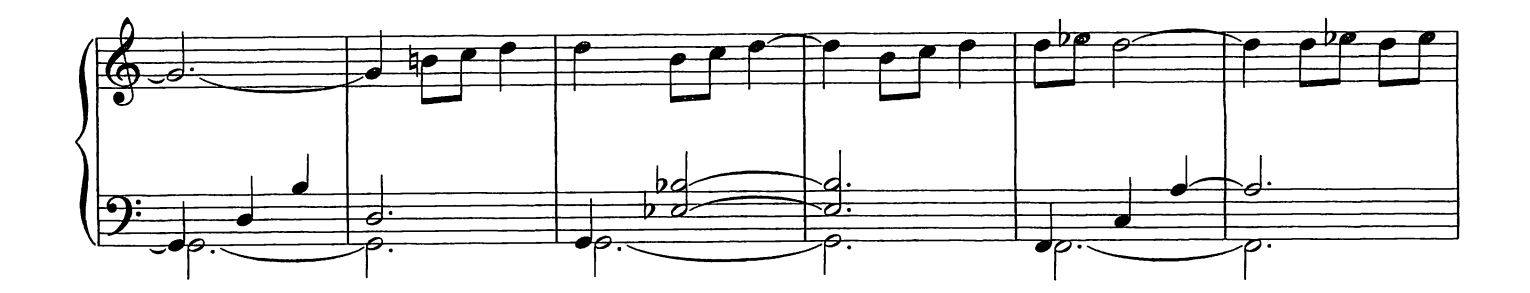

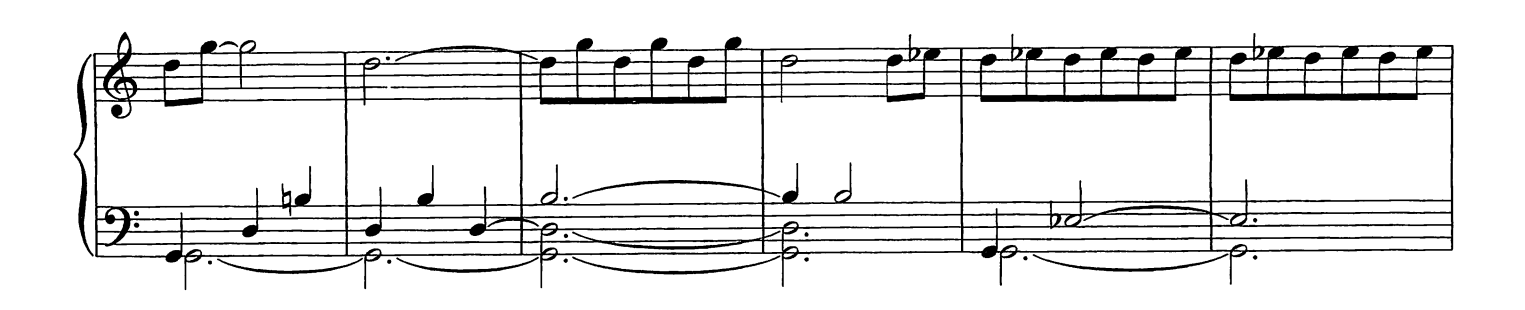

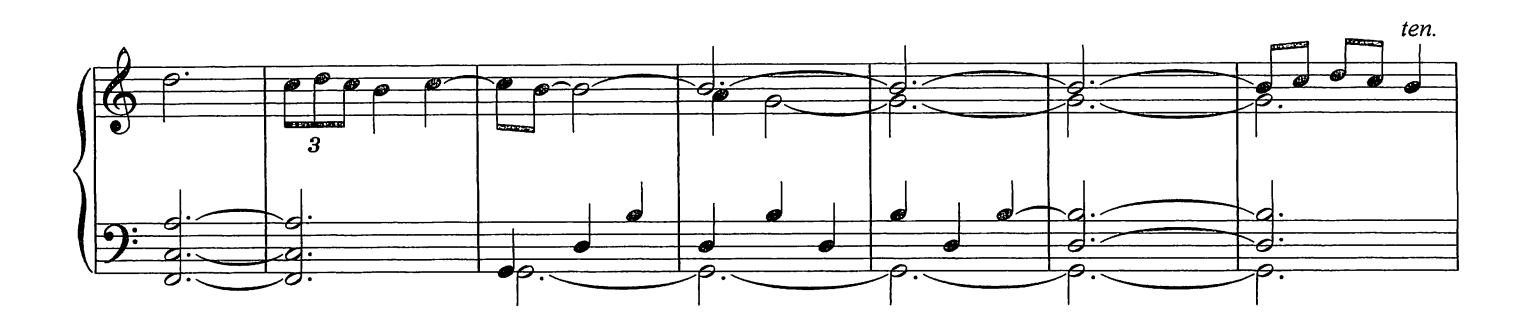

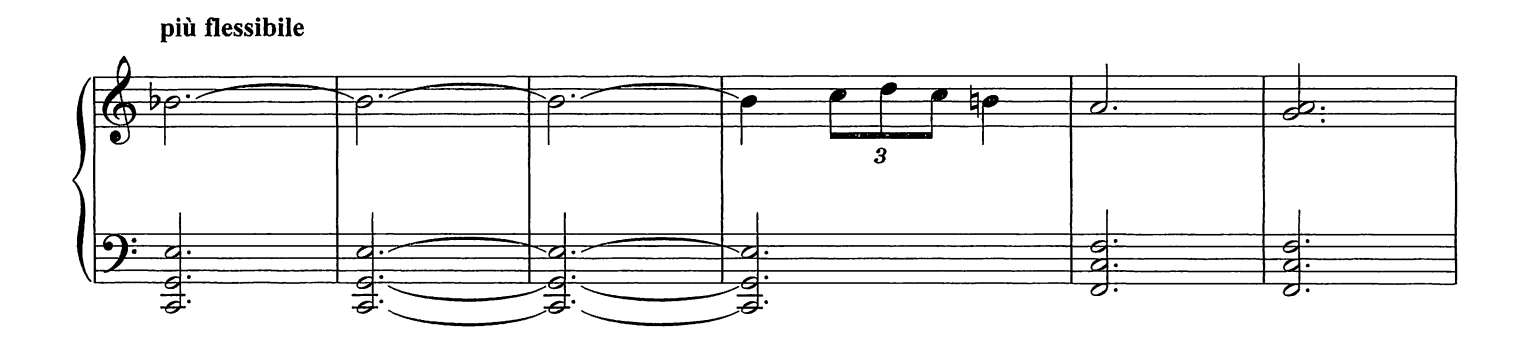

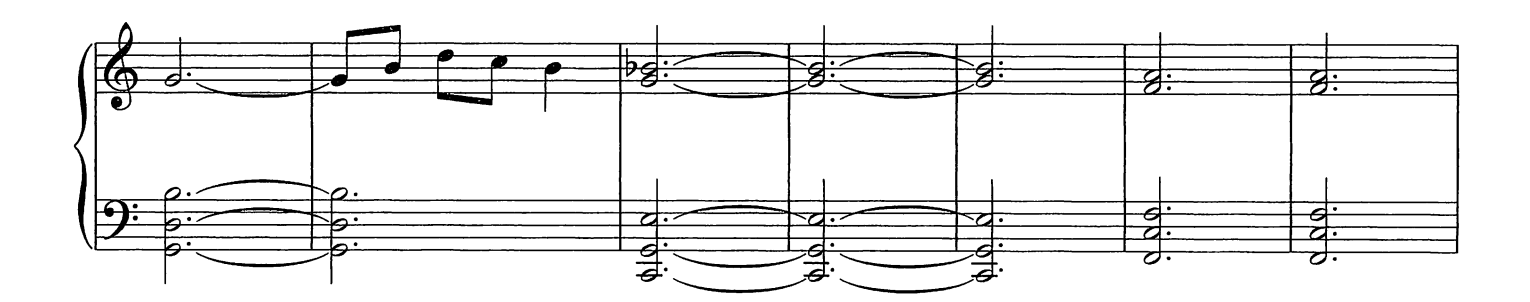

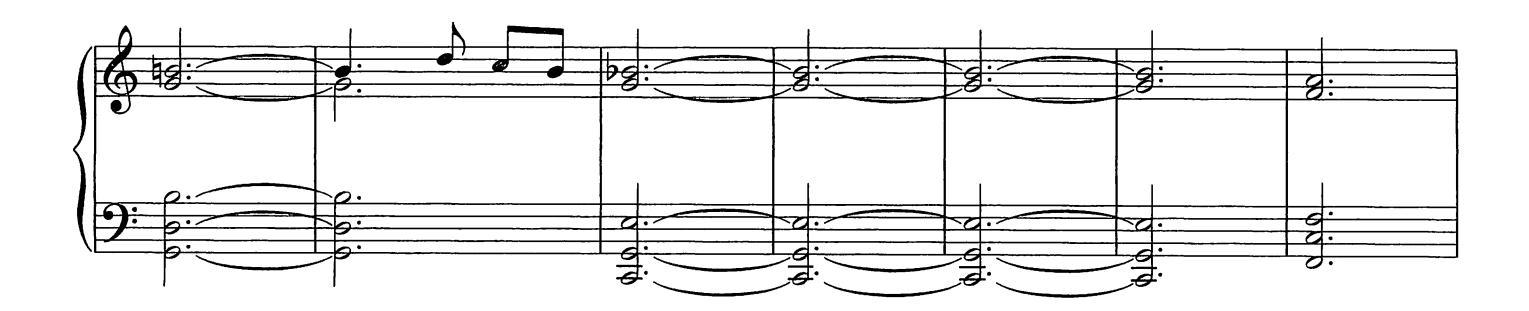

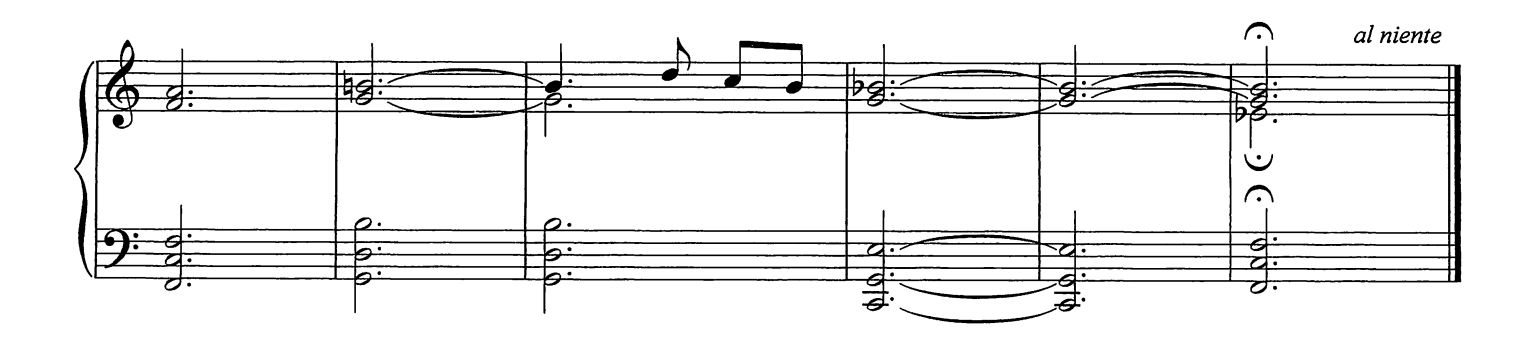

The Planets

Composed by Ludovico Einaudi

Flessibile  $\sqrt{ } = 60-66$ 

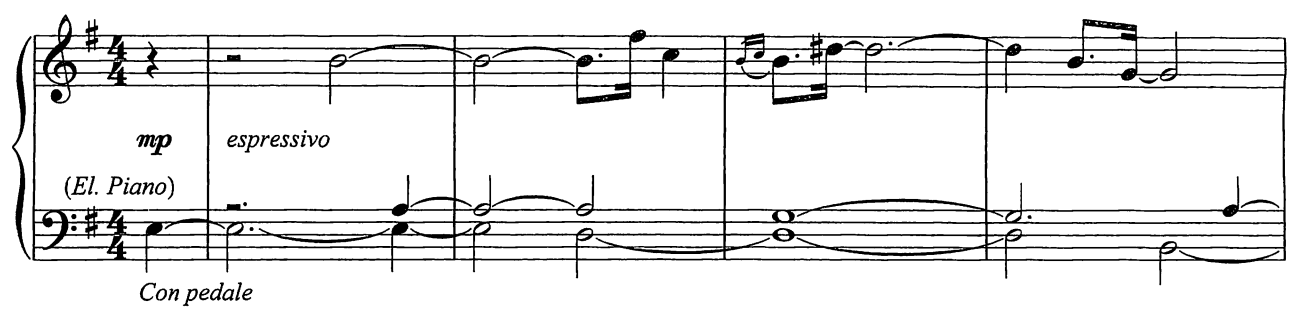

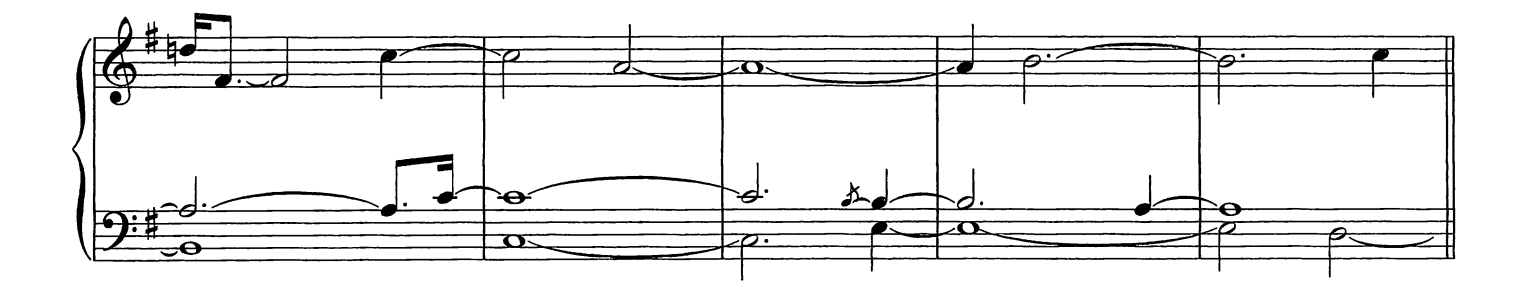

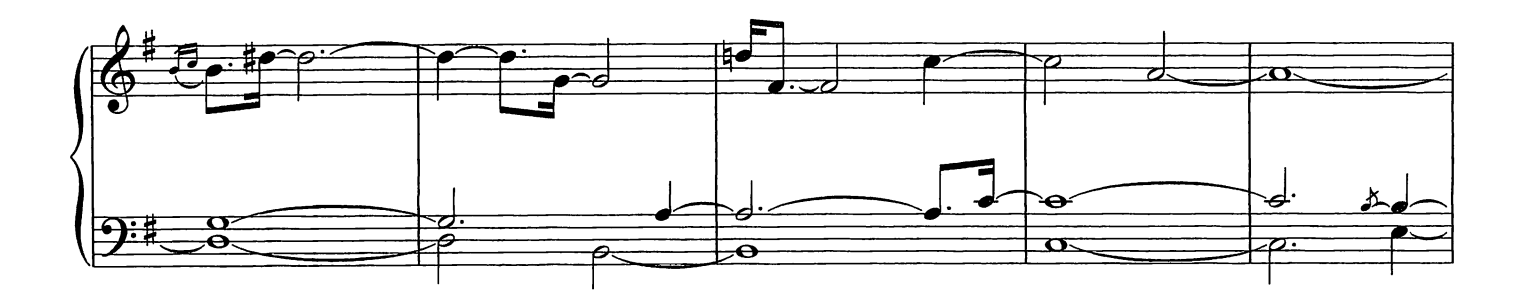

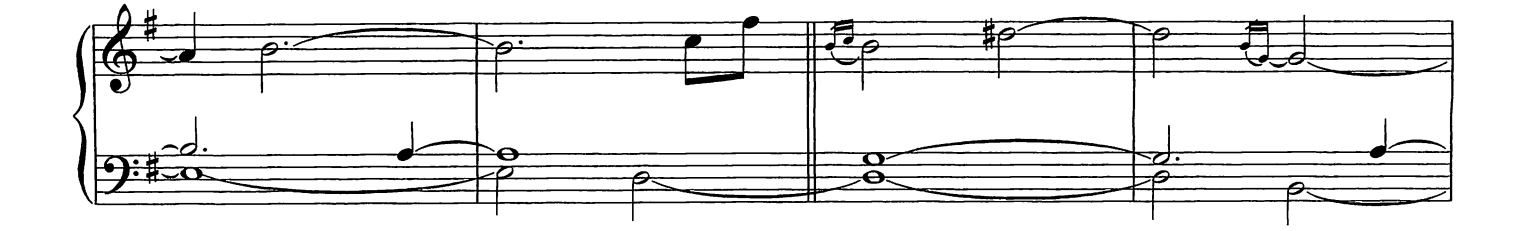

© Copyright 2009 Chester Music Limited.<br>All Rights Reserved. International Copyright Secured.
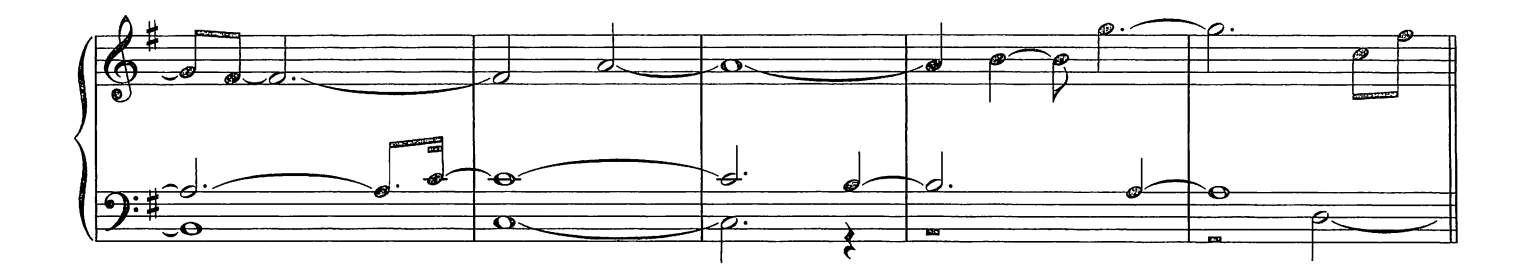

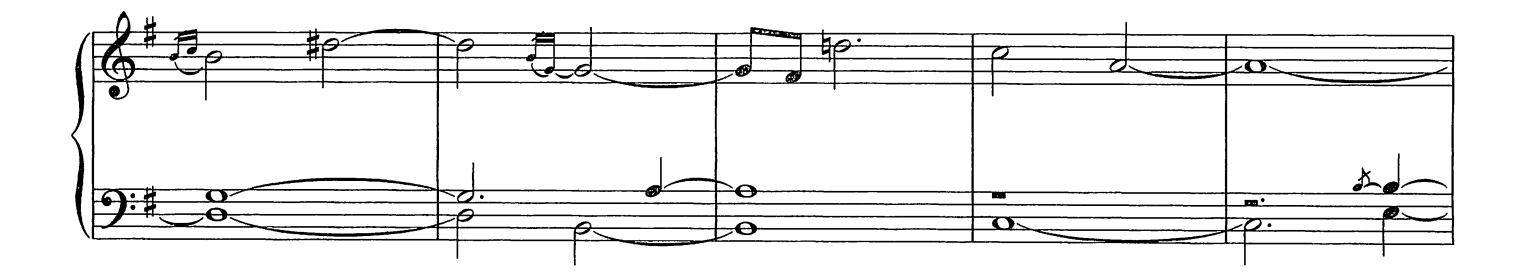

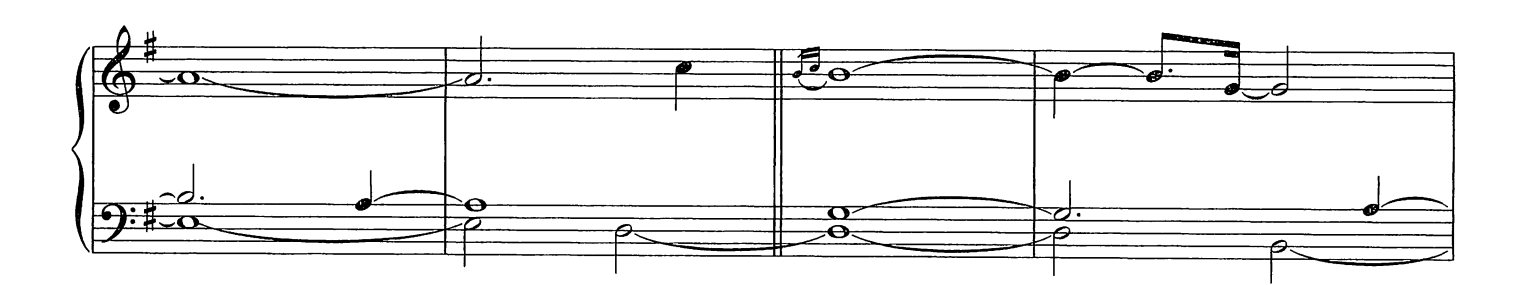

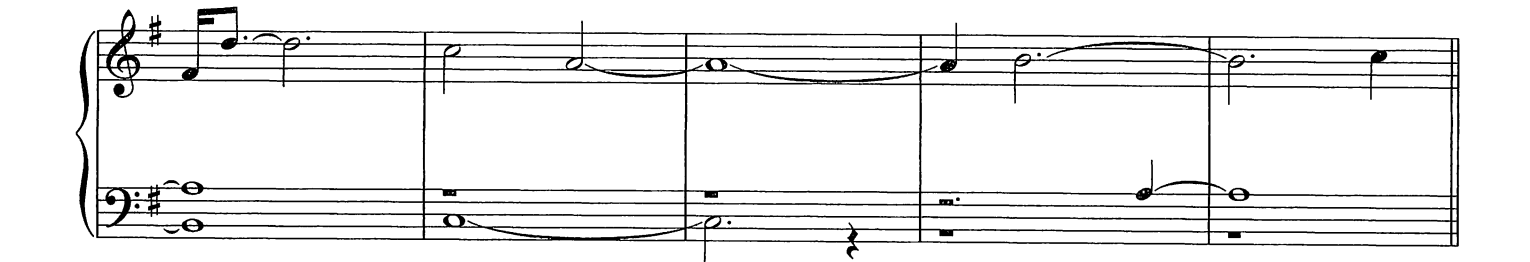

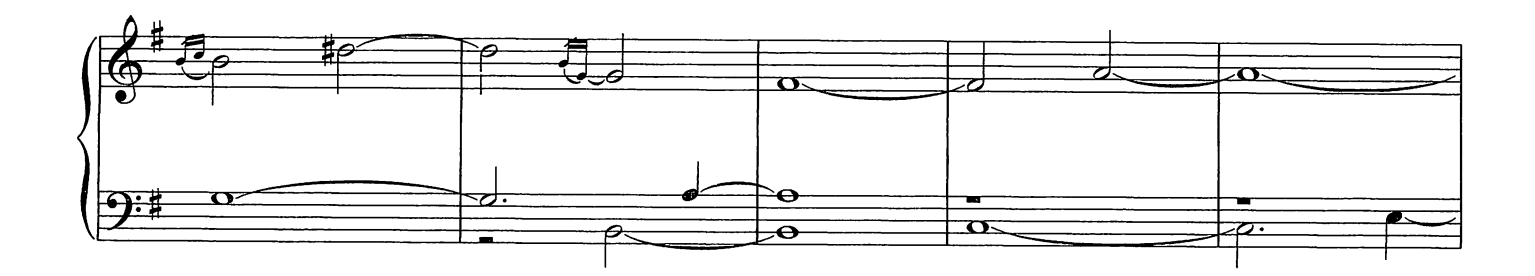

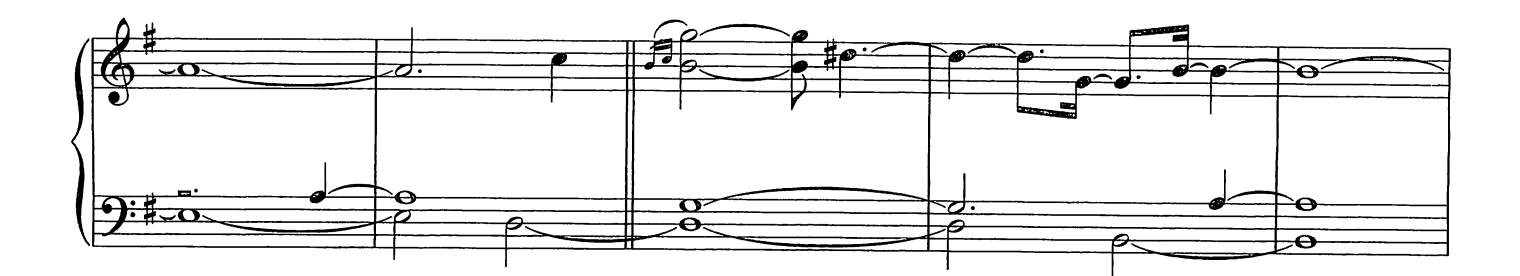

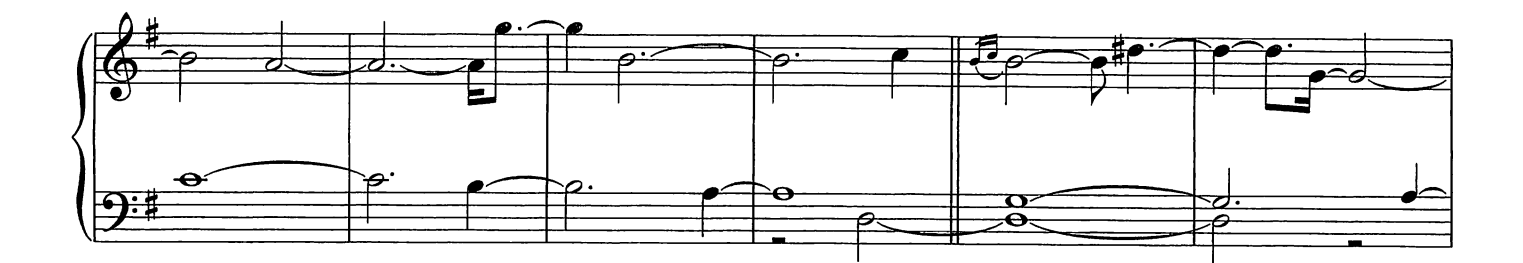

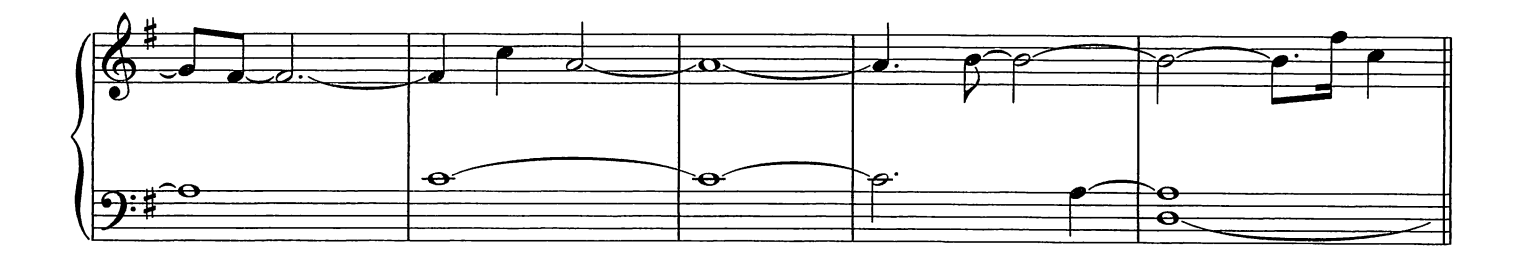

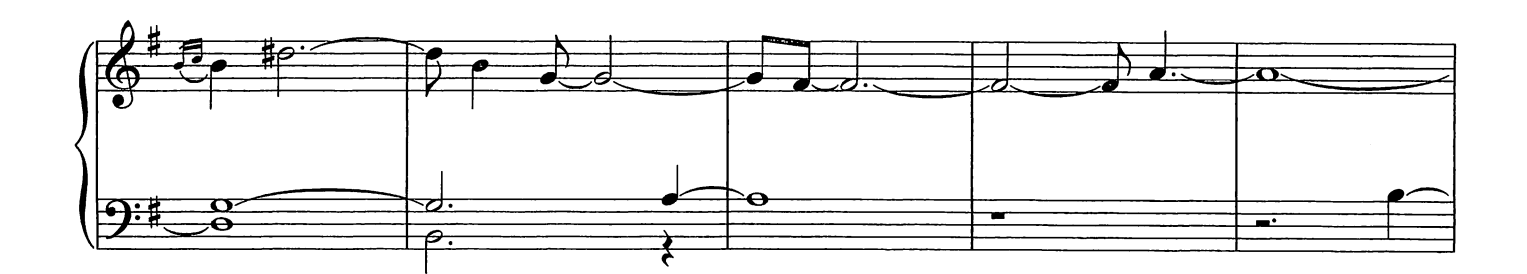

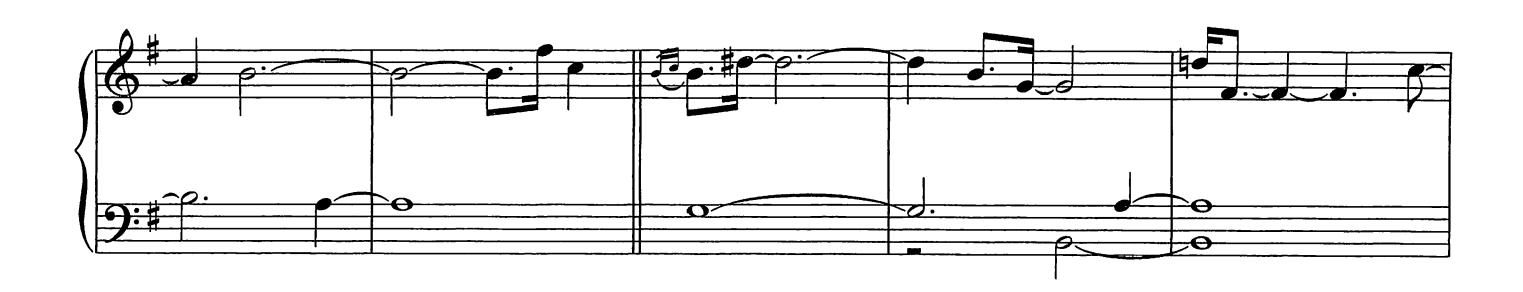

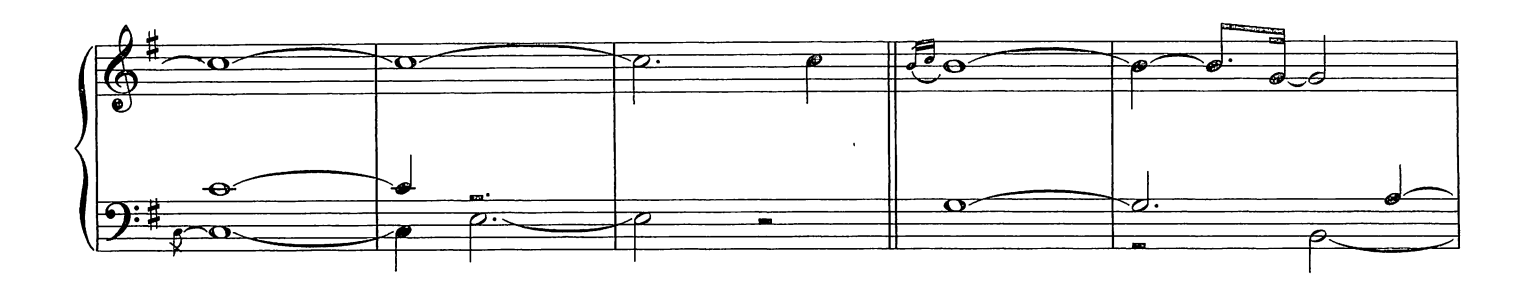

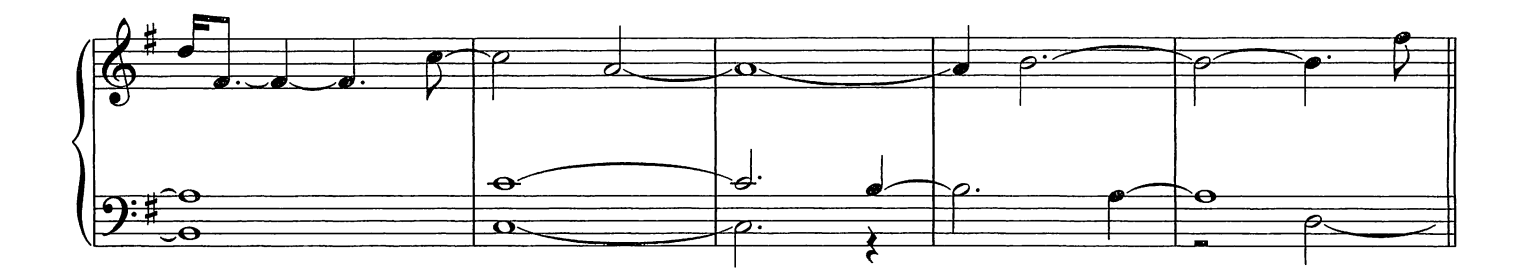

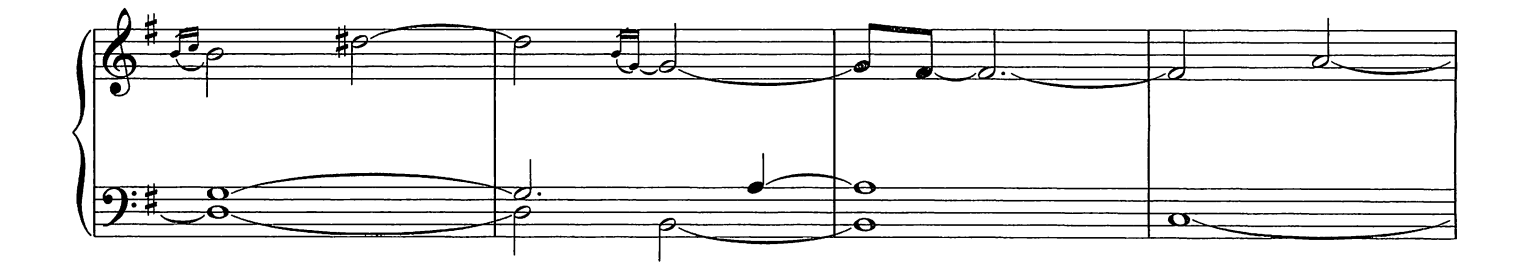

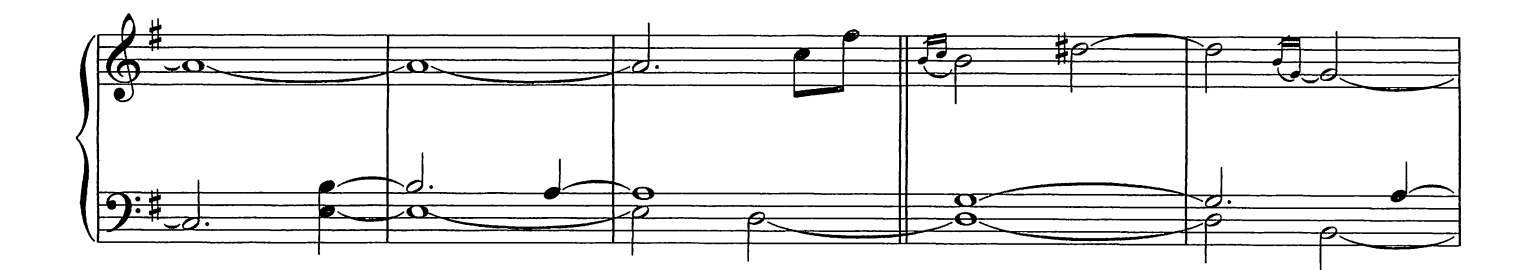

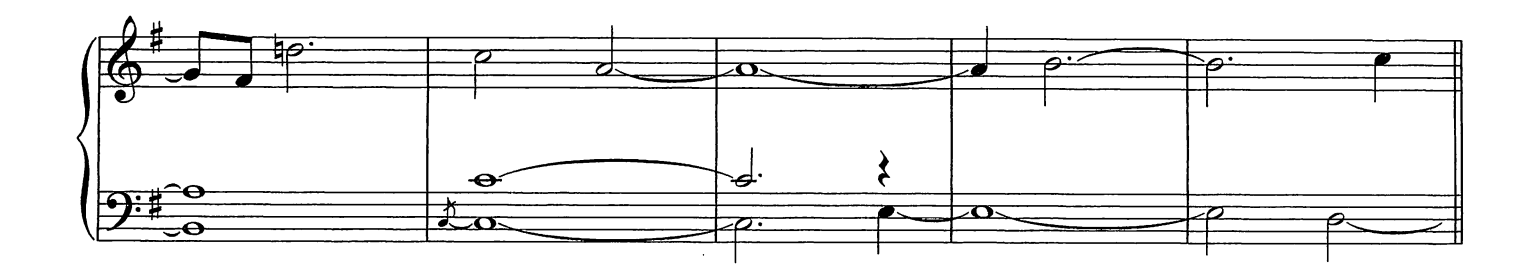

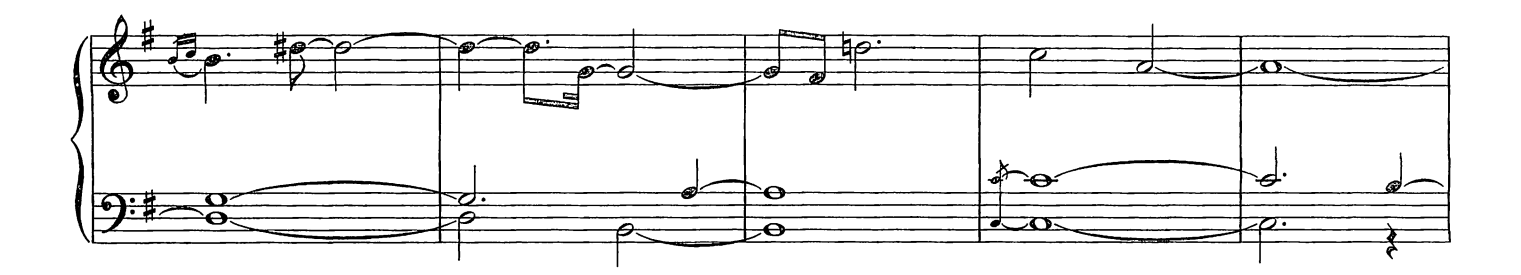

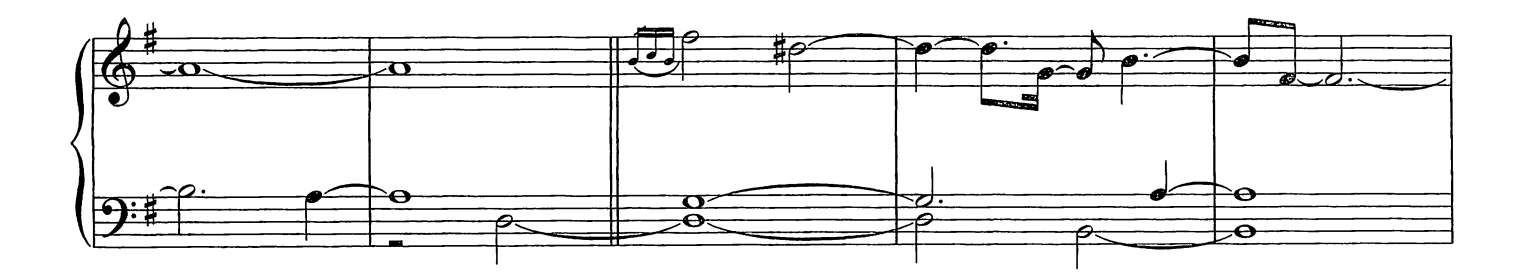

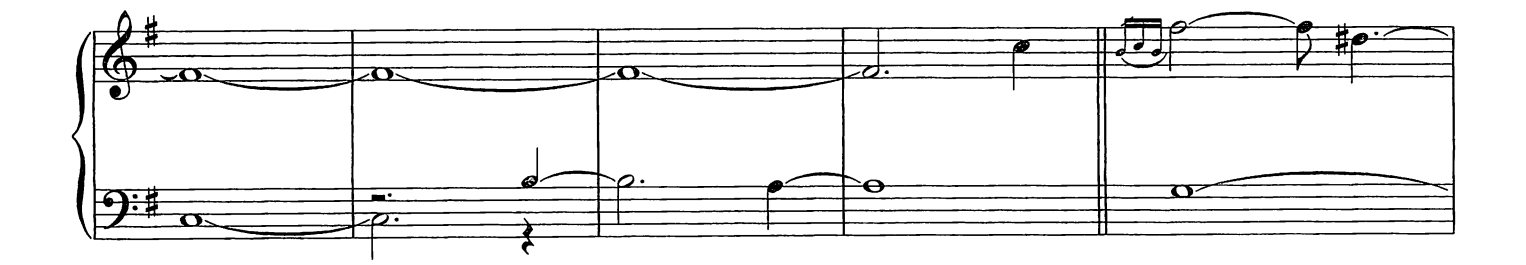

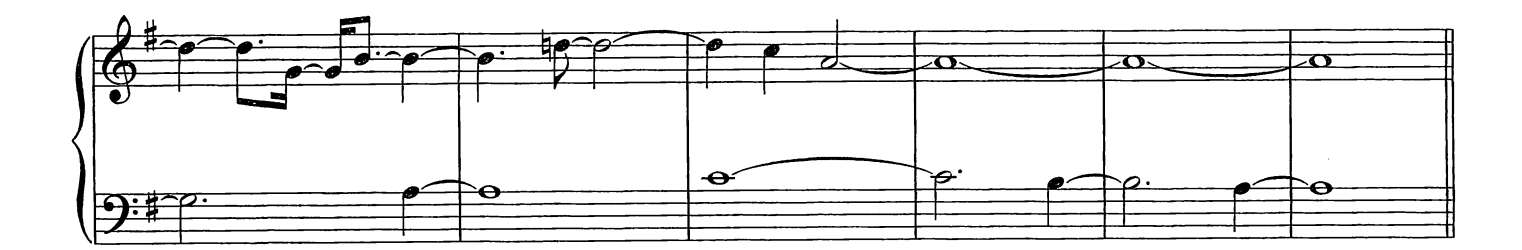

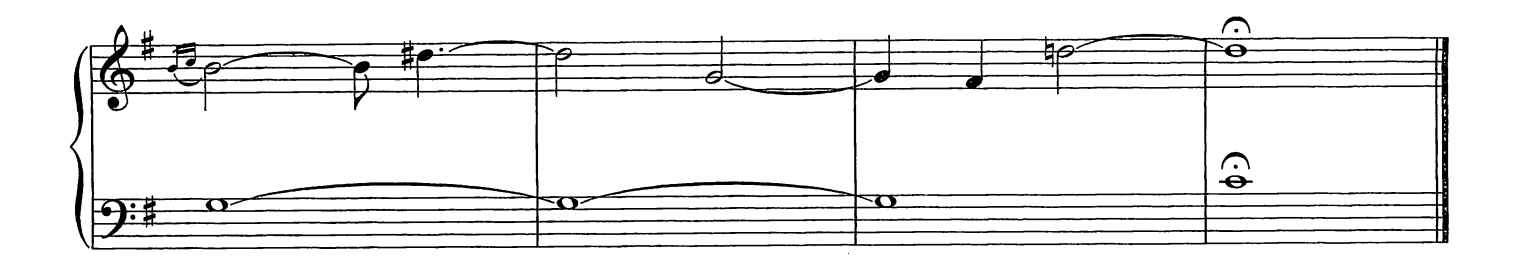

Tu Sei

Composed by Ludovico Einaudi

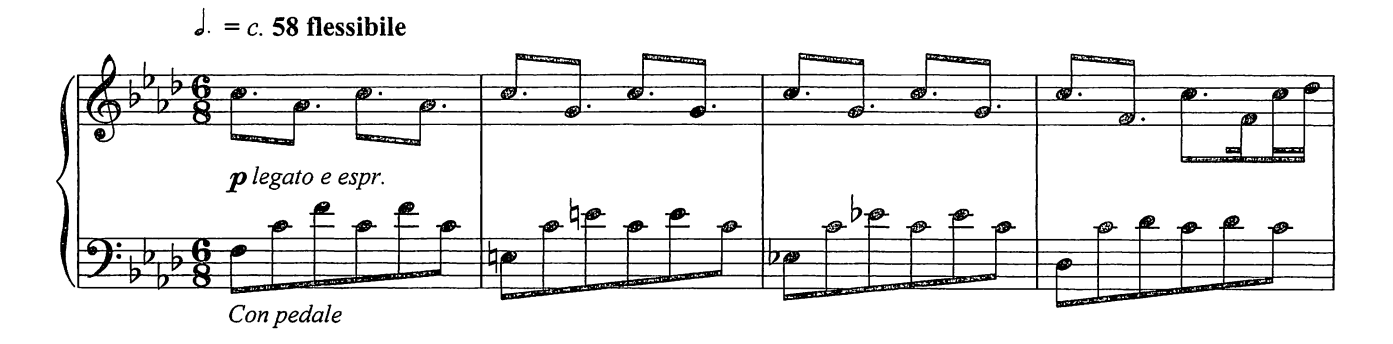

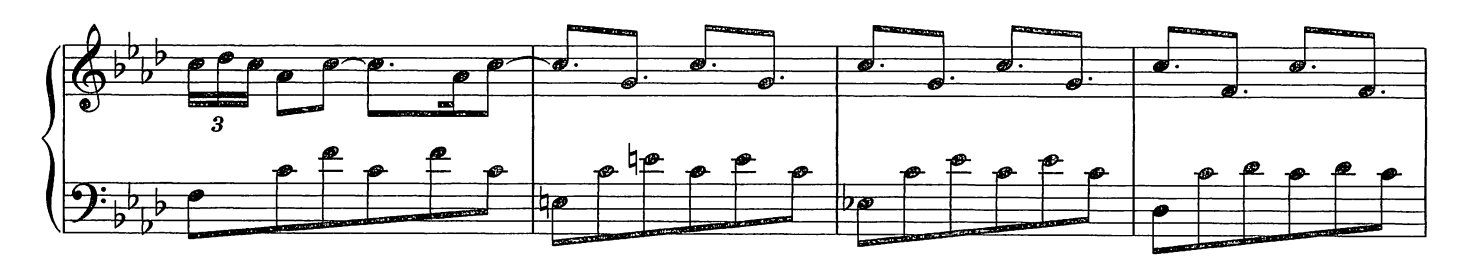

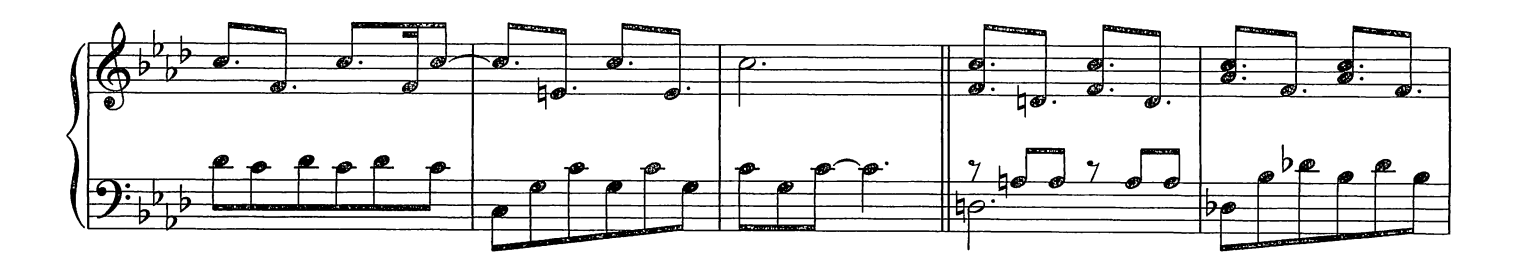

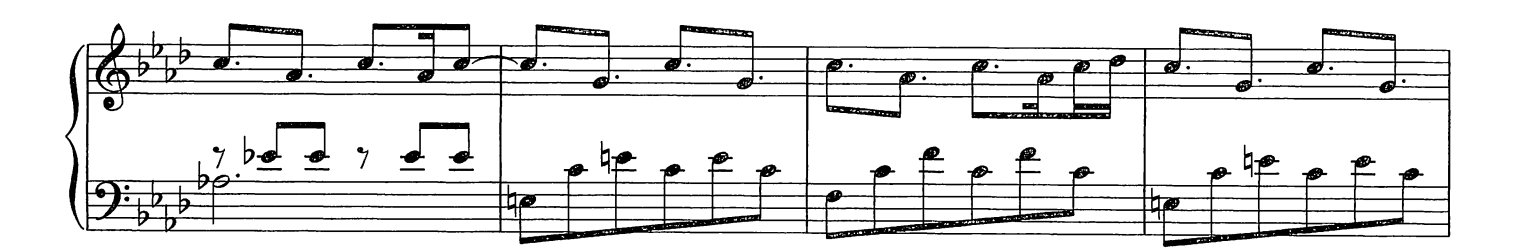

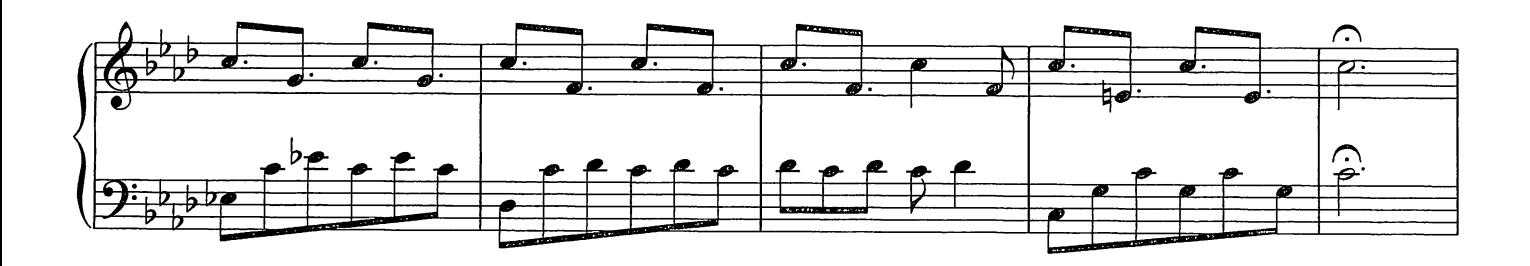

© Copyright 2009 Chester Music Limited.<br>All Rights Reserved. International Copyright Secured.

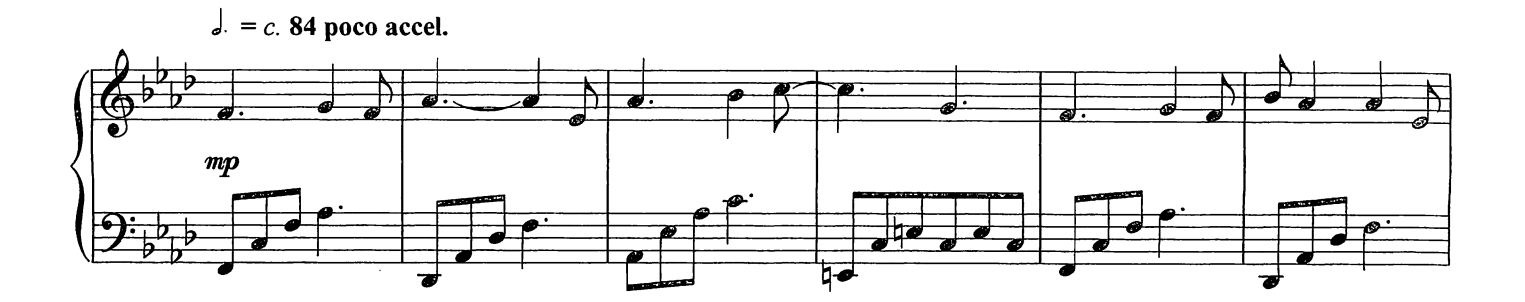

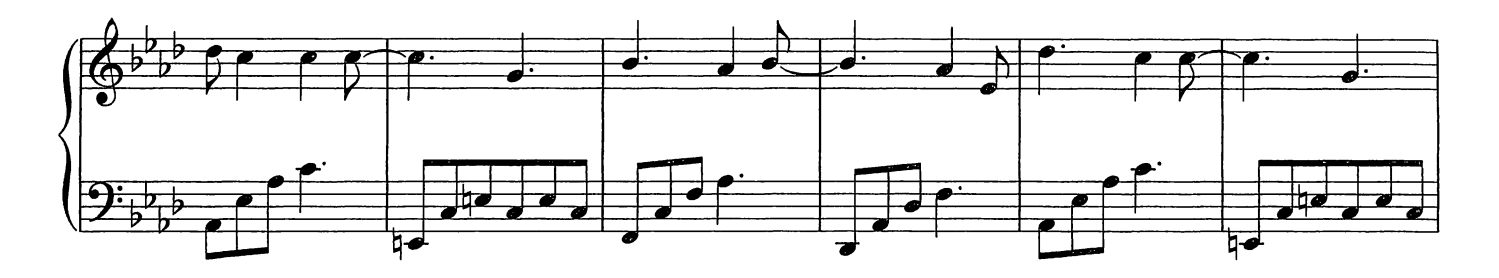

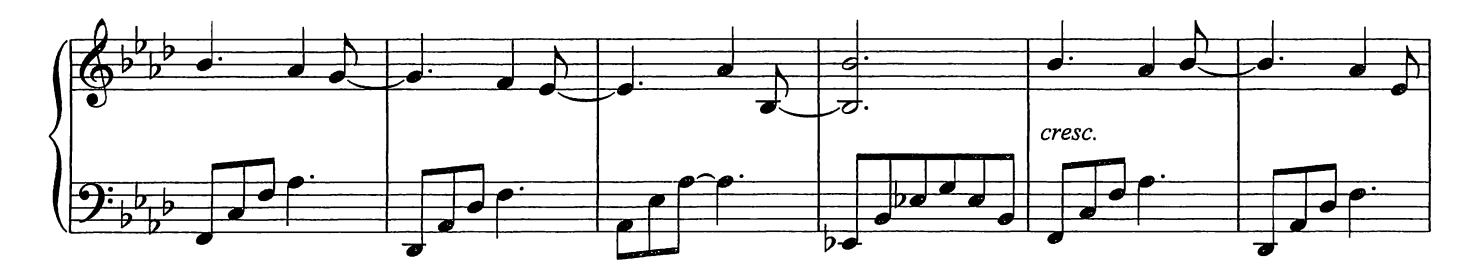

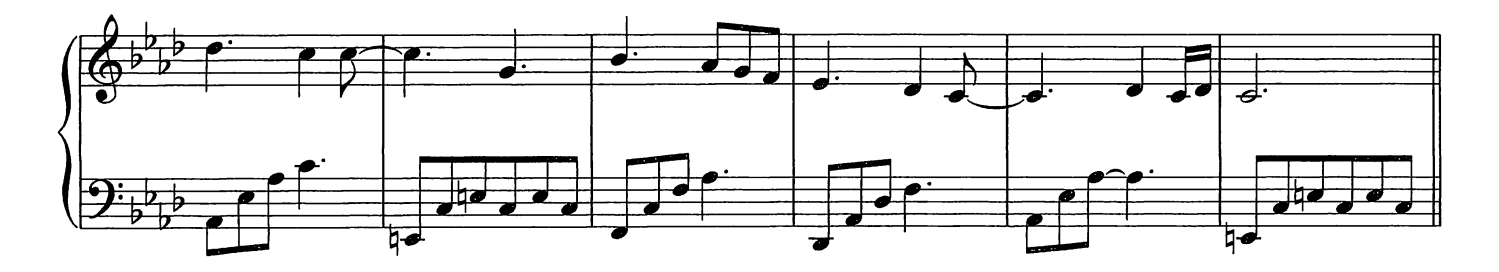

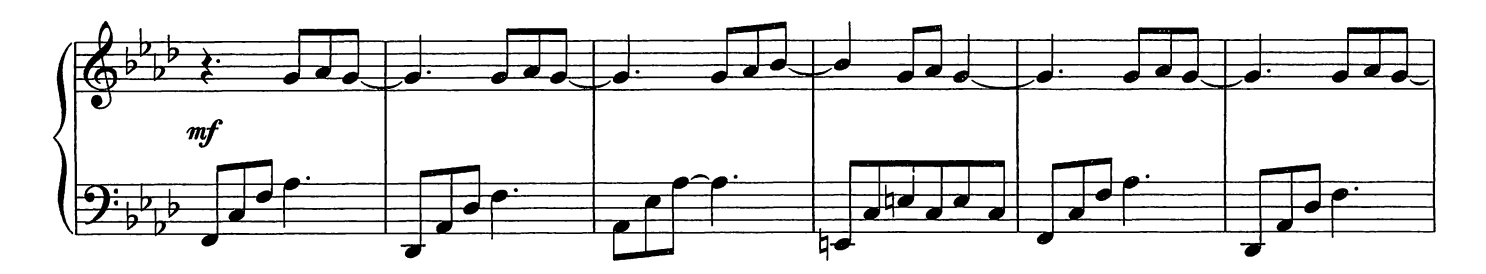

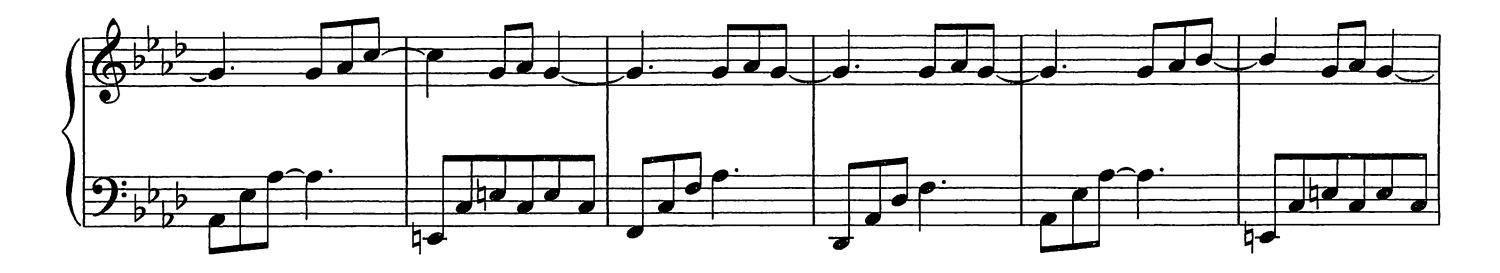

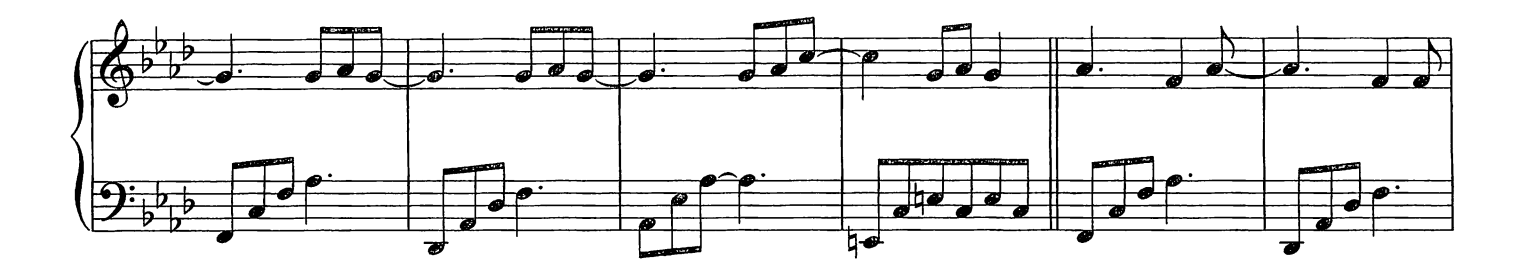

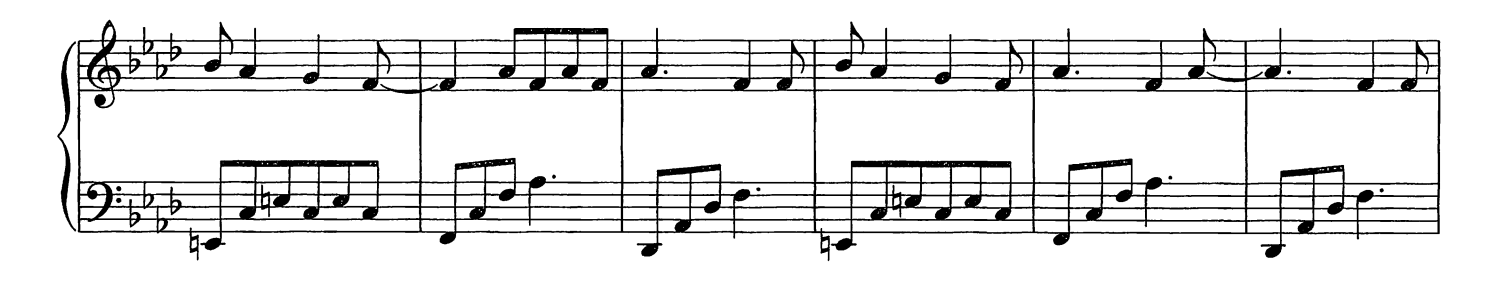

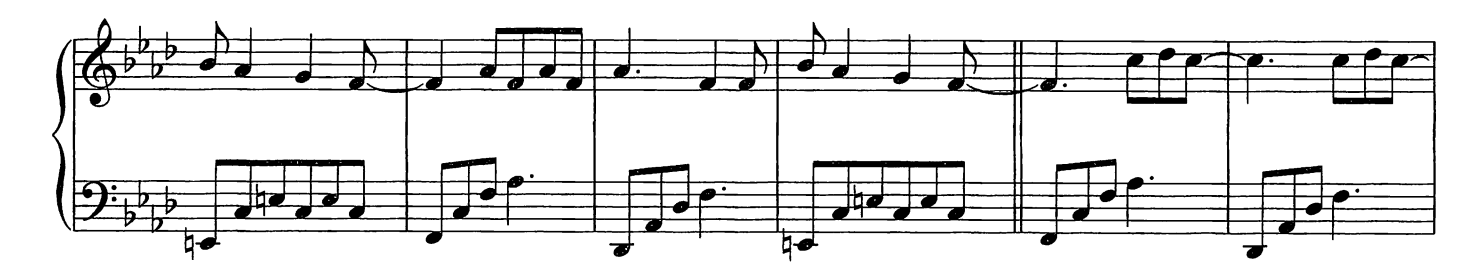

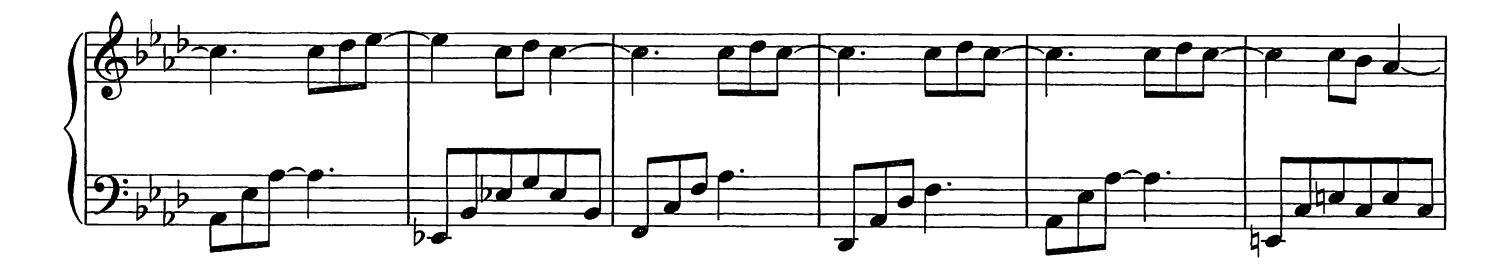

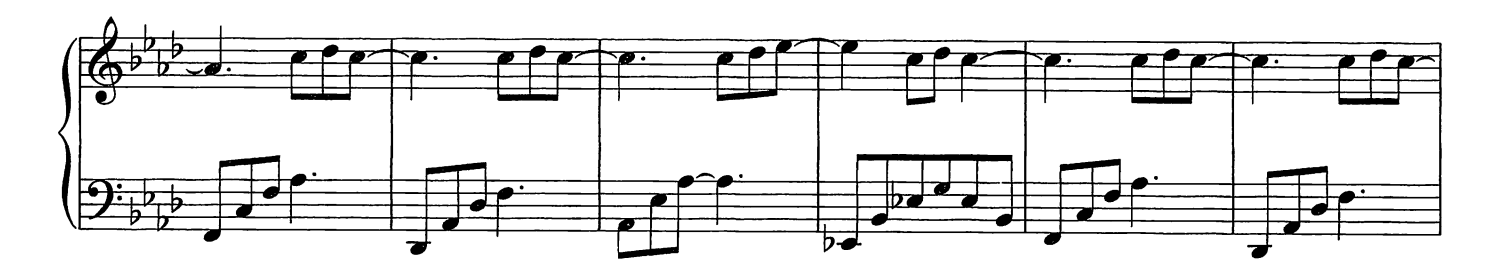

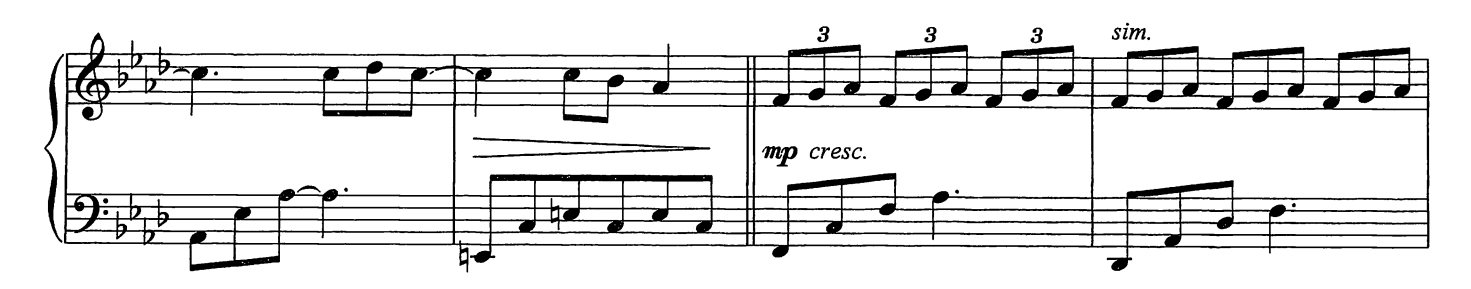

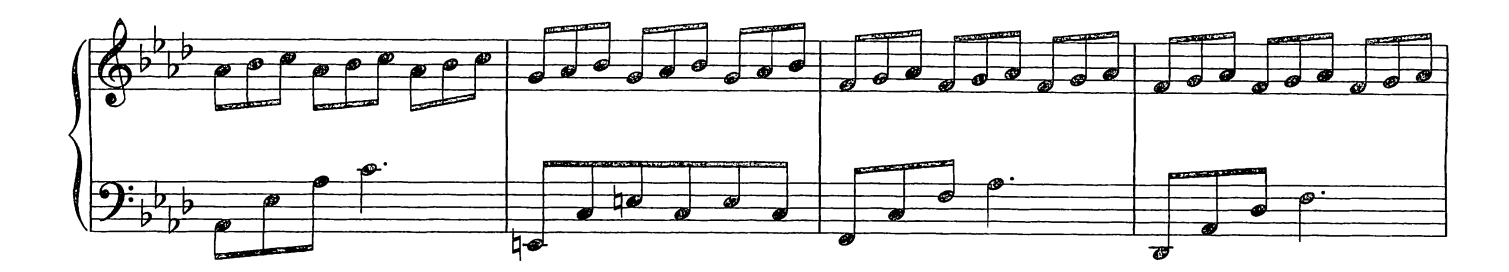

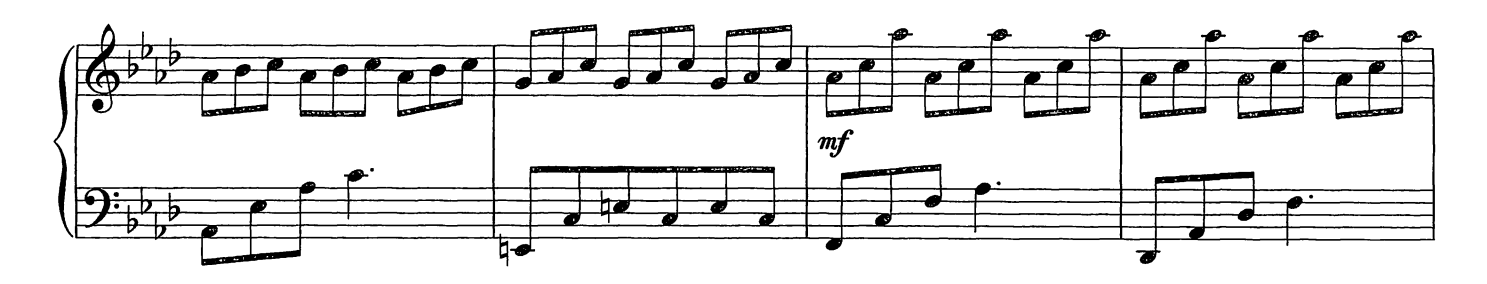

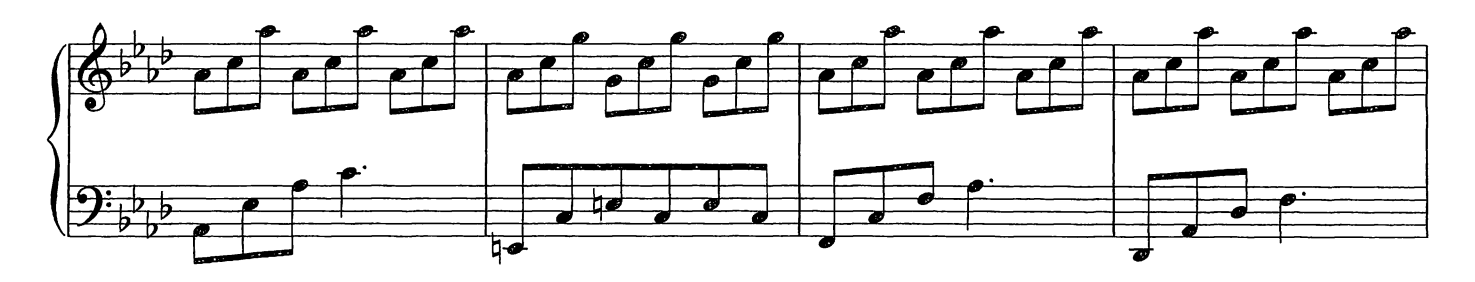

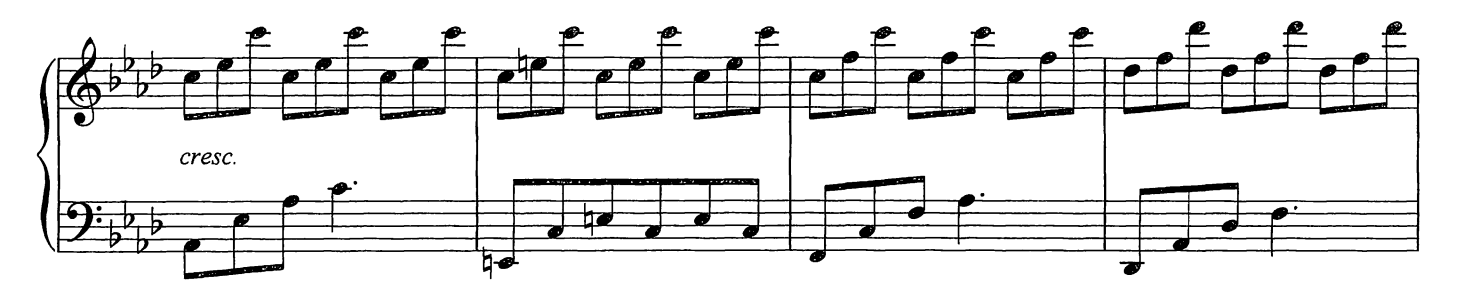

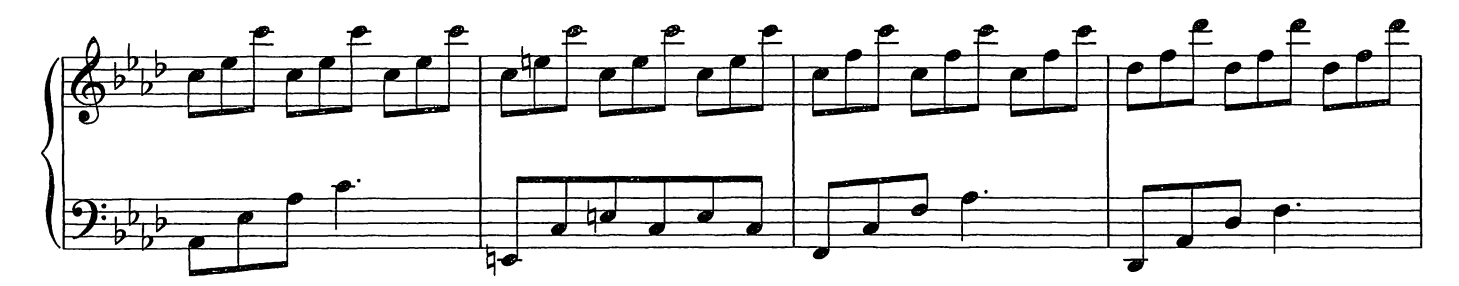

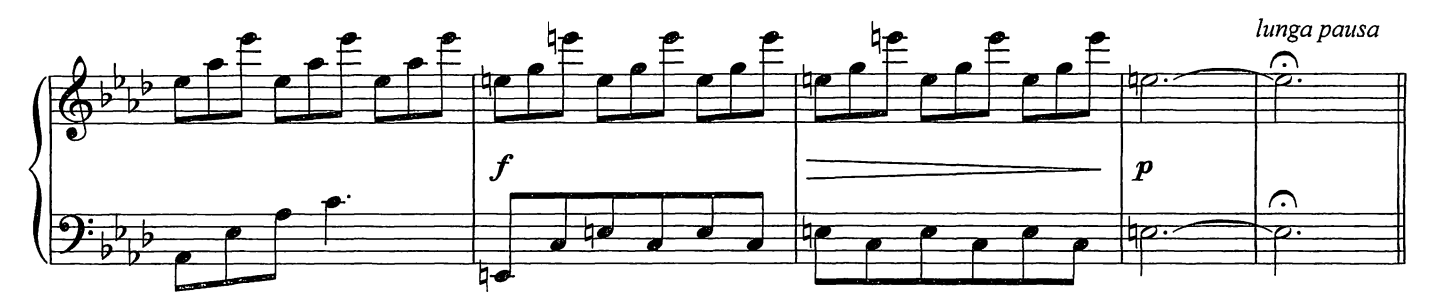

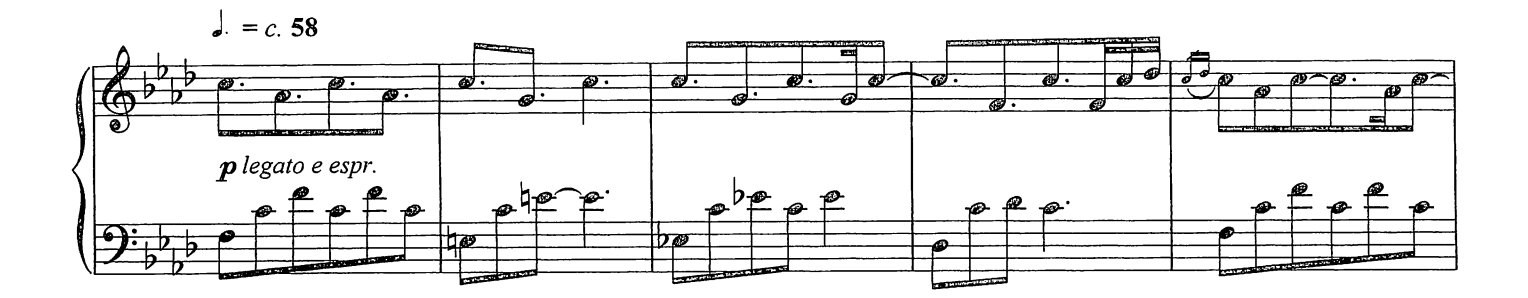

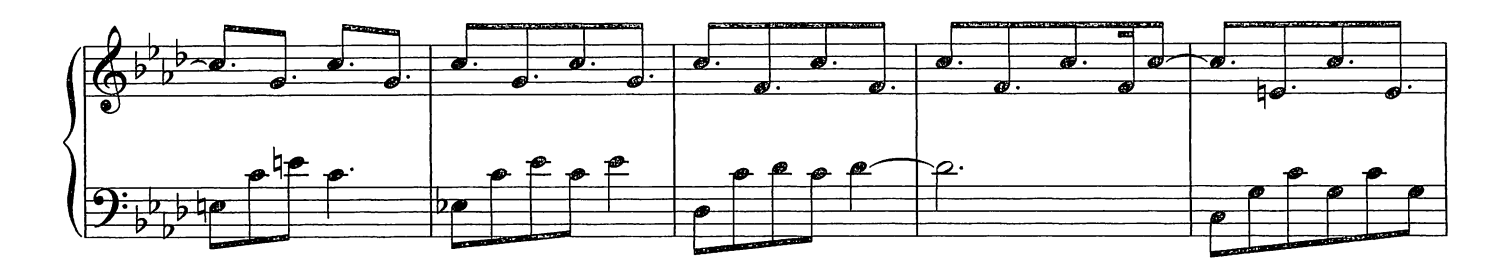

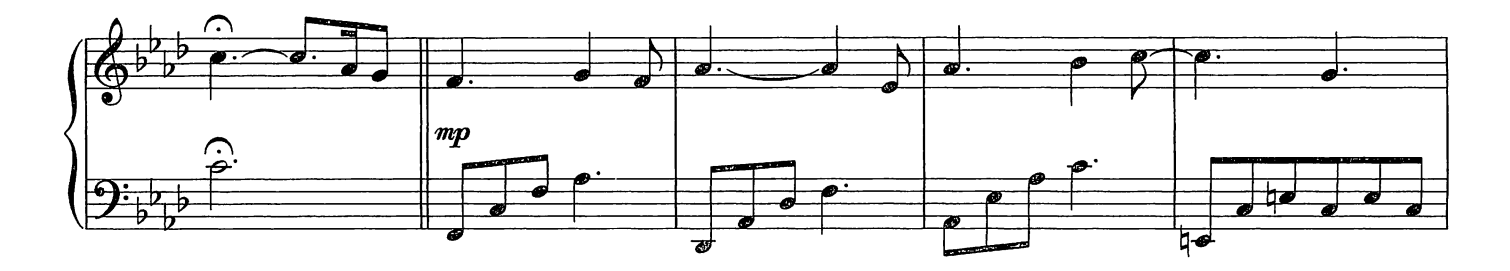

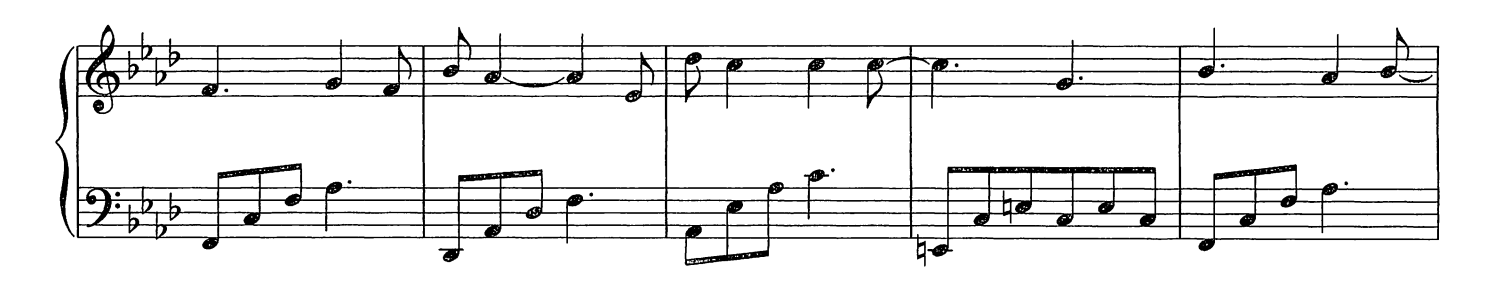

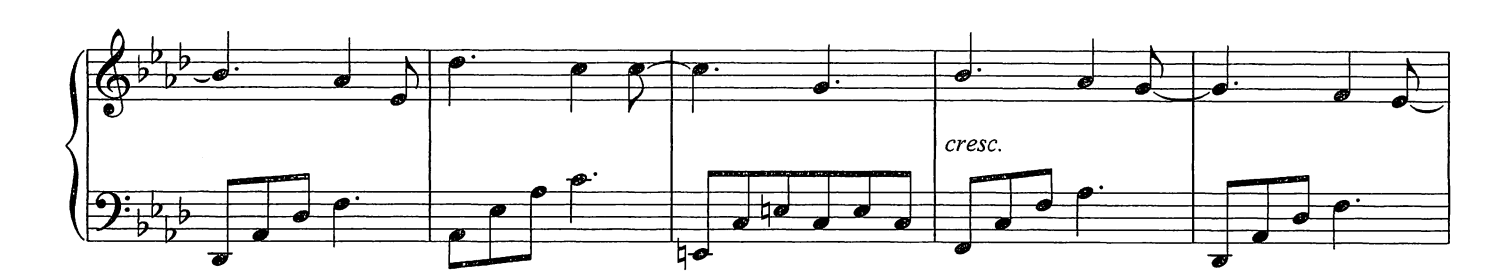

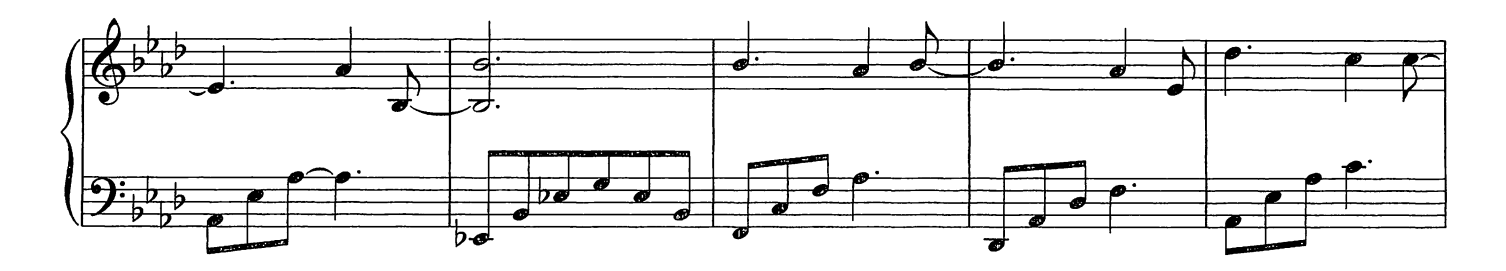

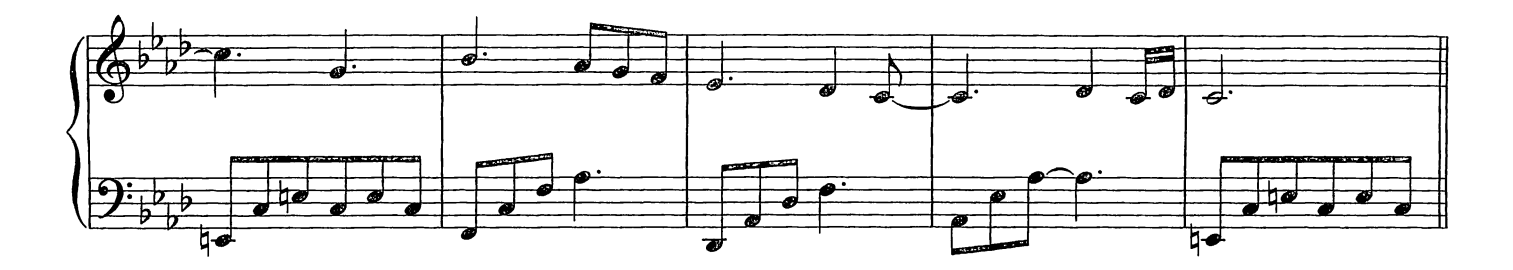

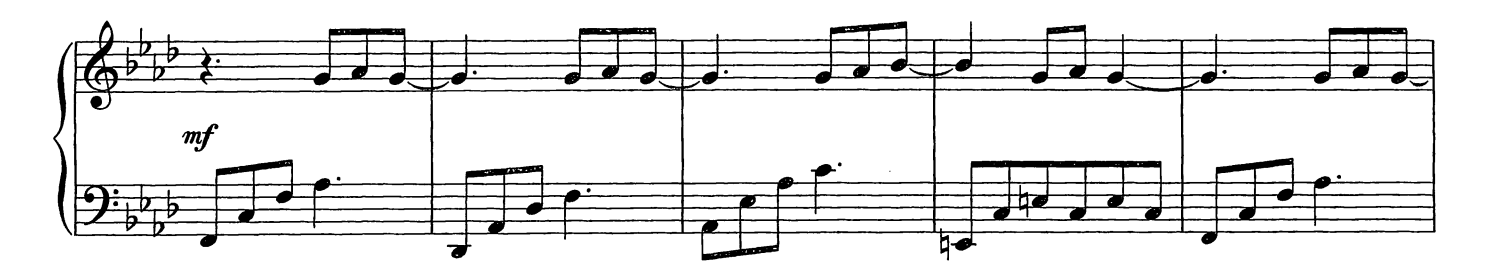

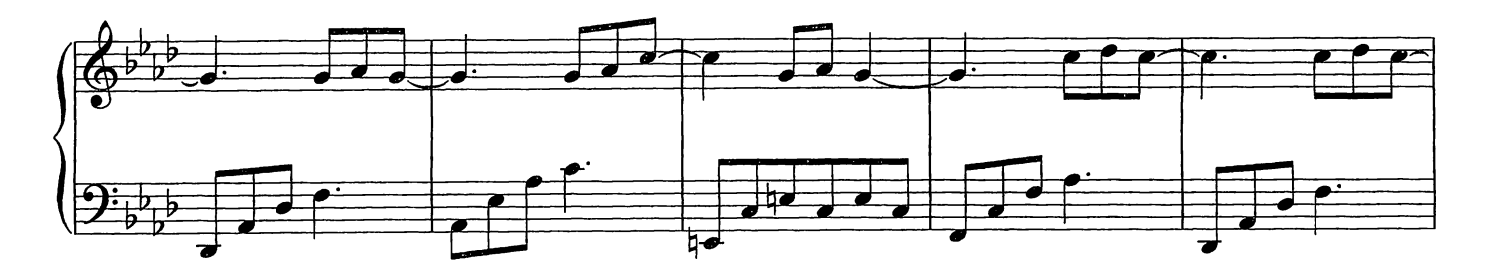

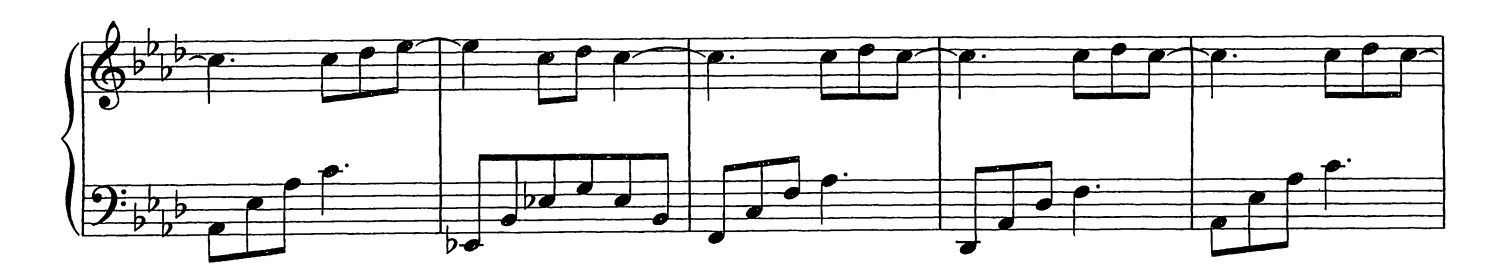

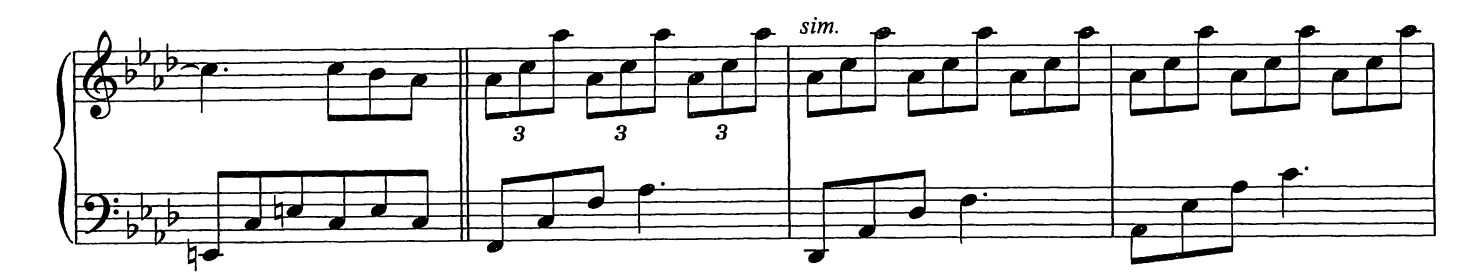

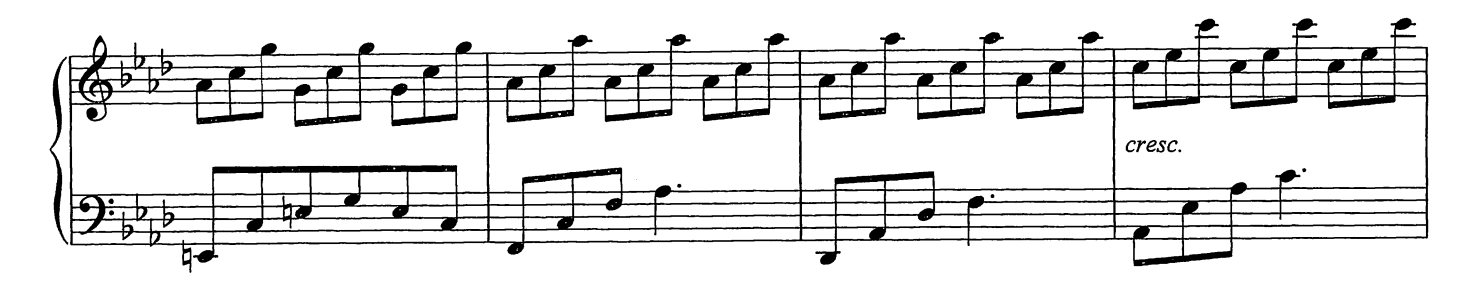

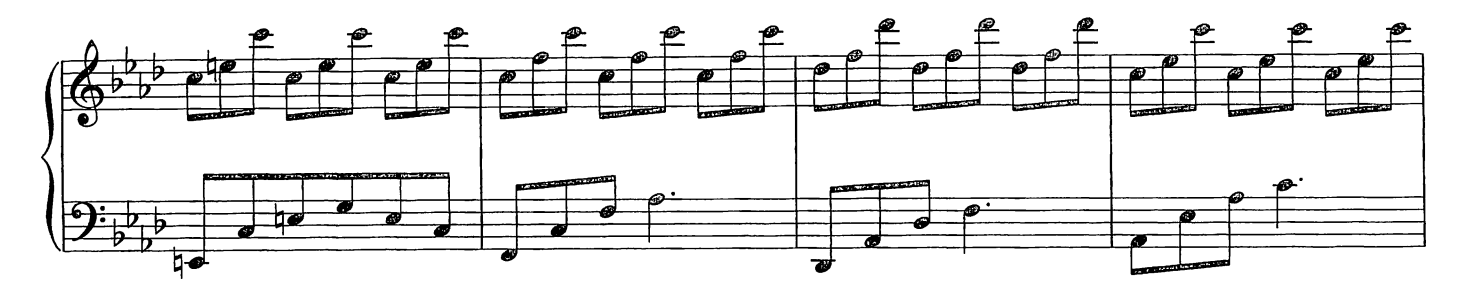

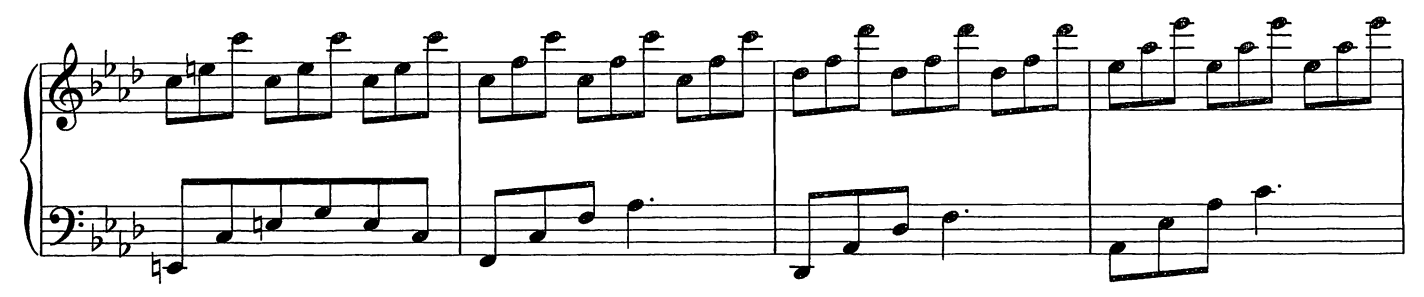

molto meno mosso

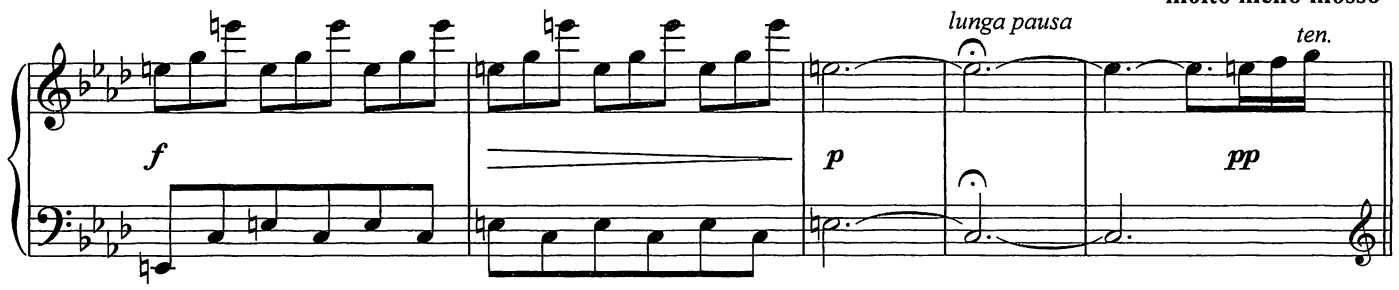

Ŋ  $=c. 108$ 

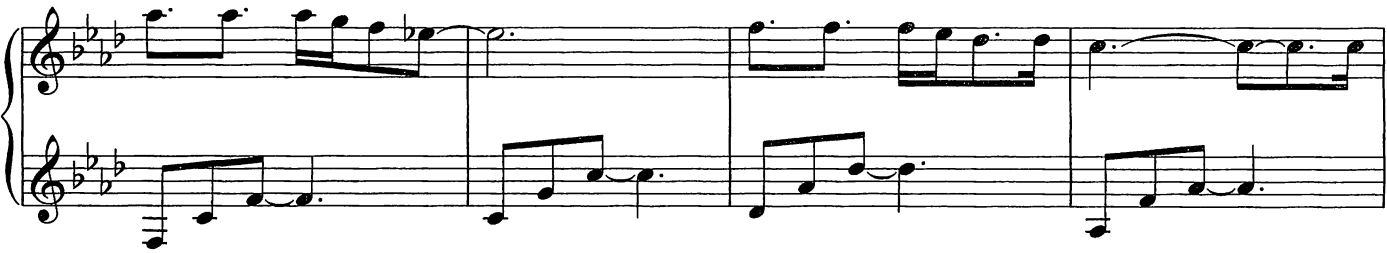

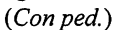

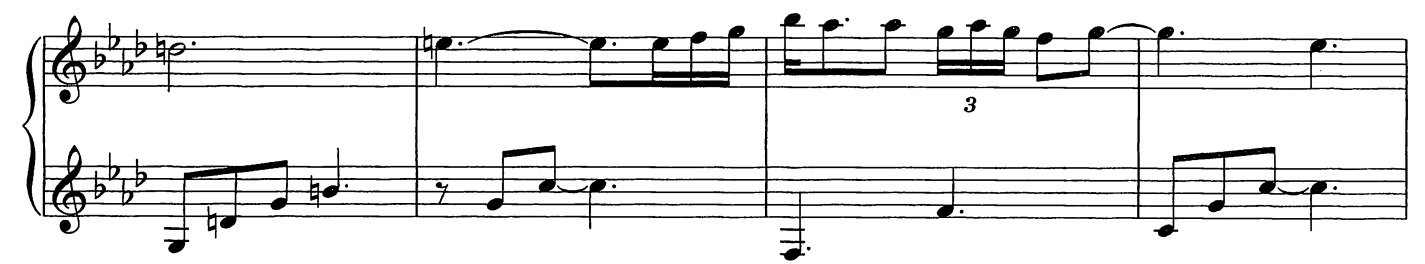

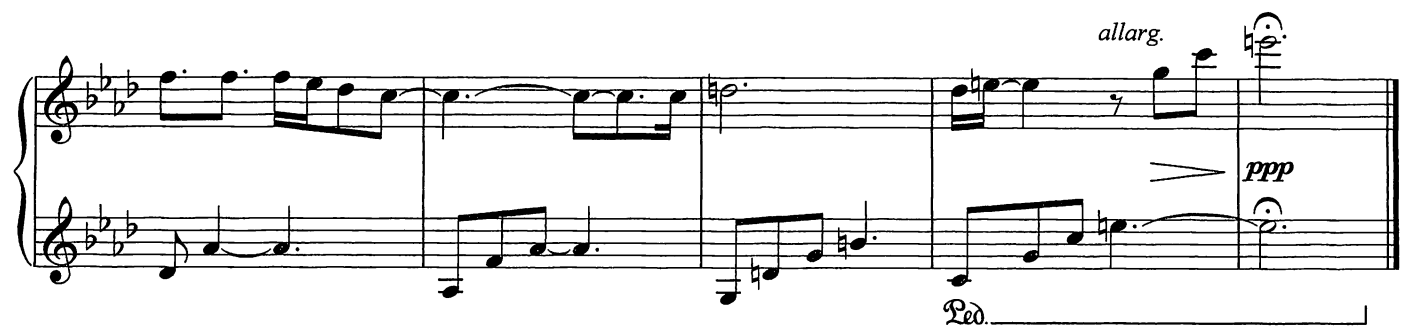

Berlin Song

Composed by Ludovico Einaudi

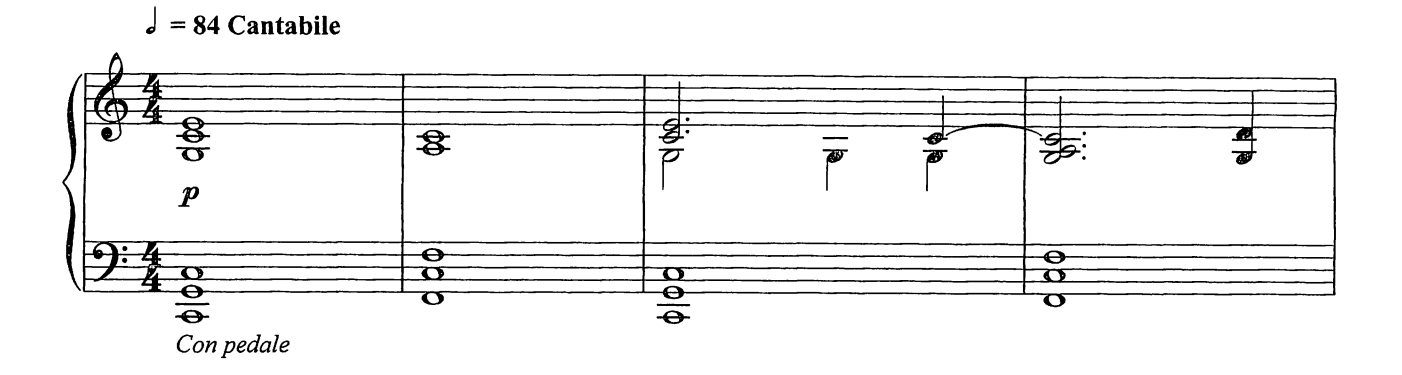

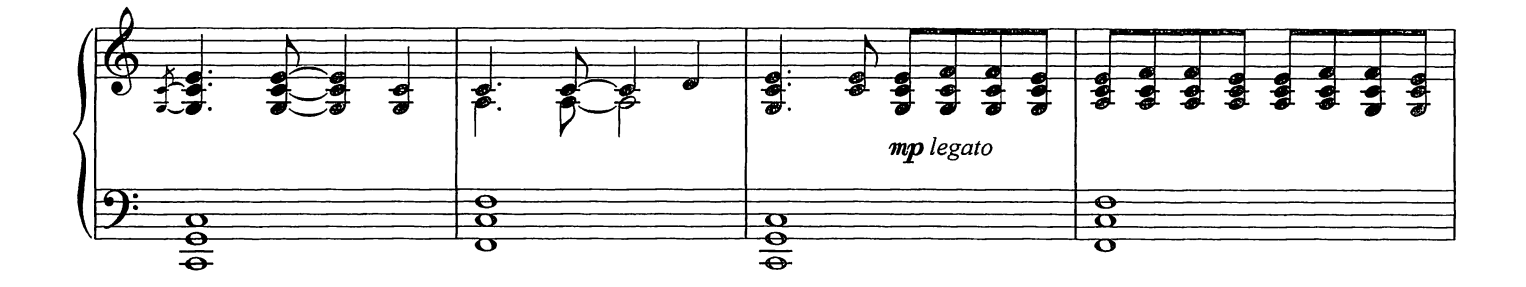

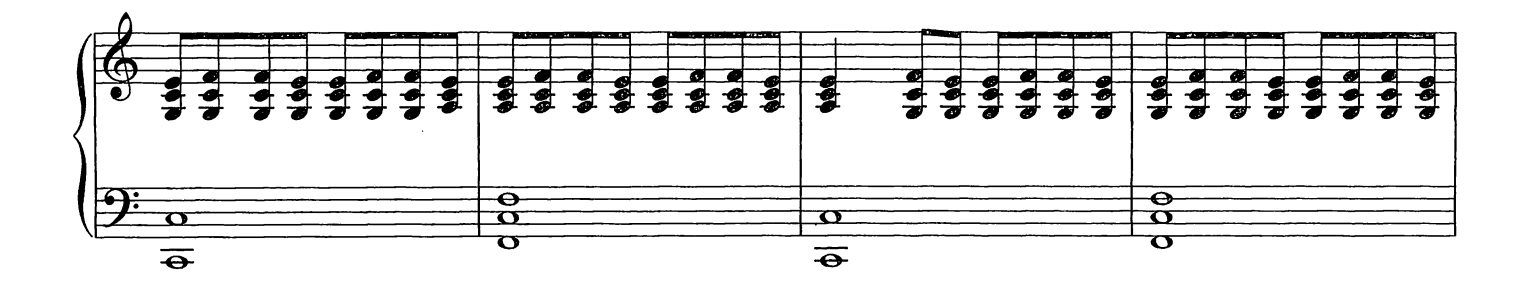

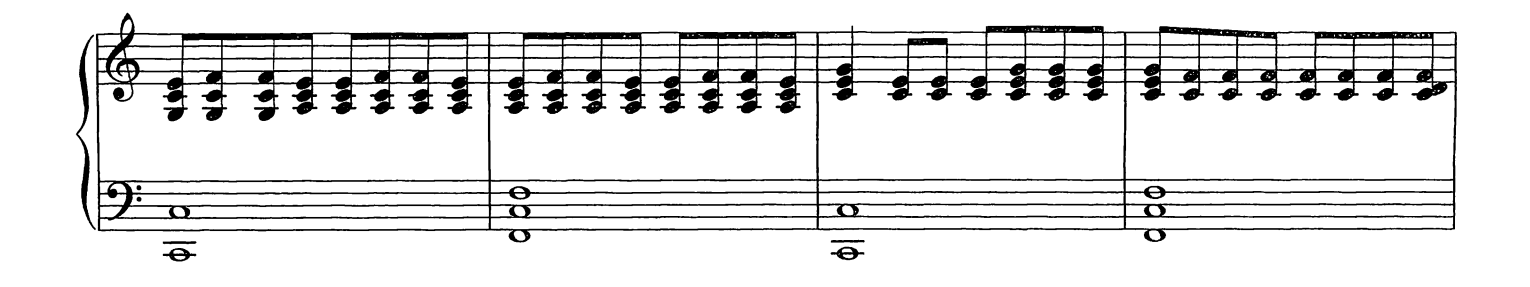

© Copyright 2009 Chester Music Limited. All Rights Reserved. International Copyright Secured.

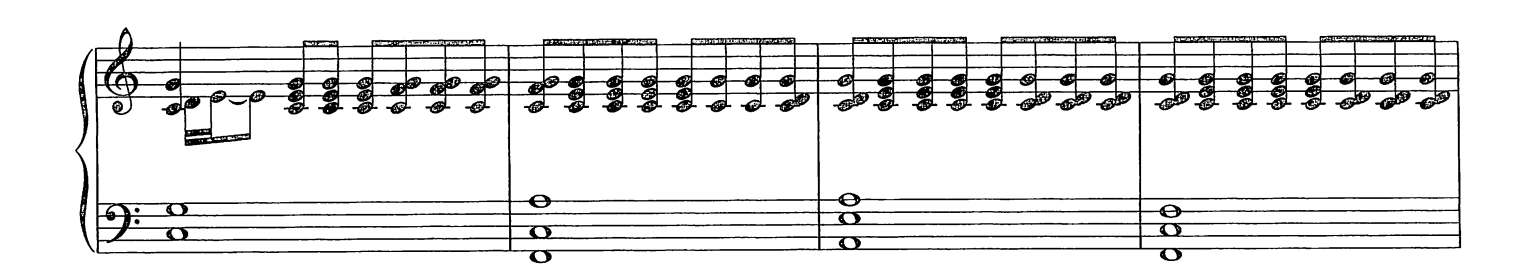

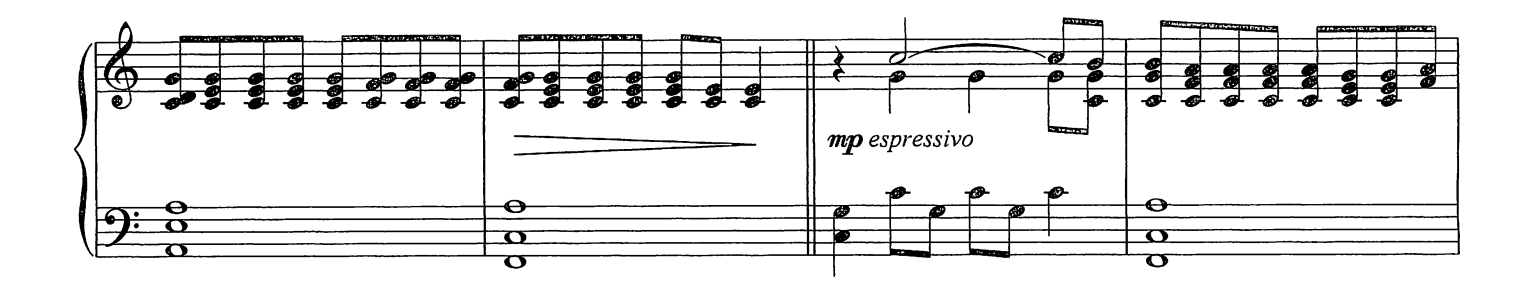

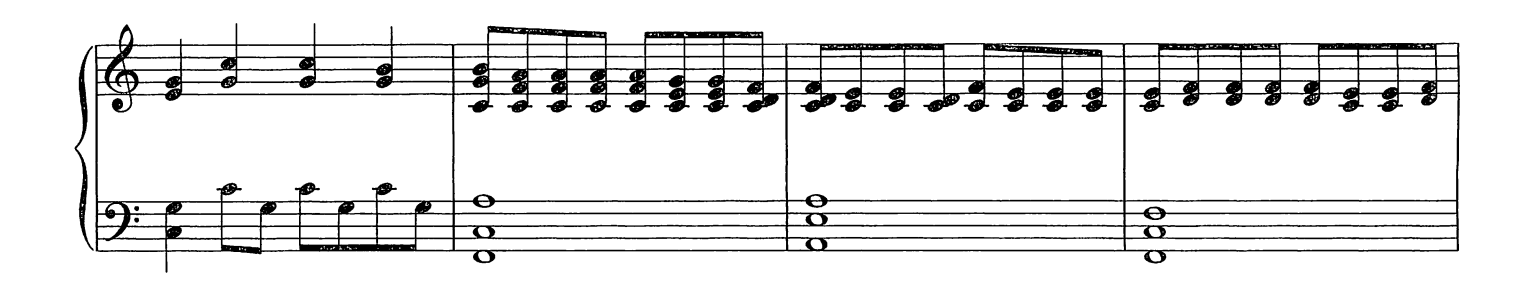

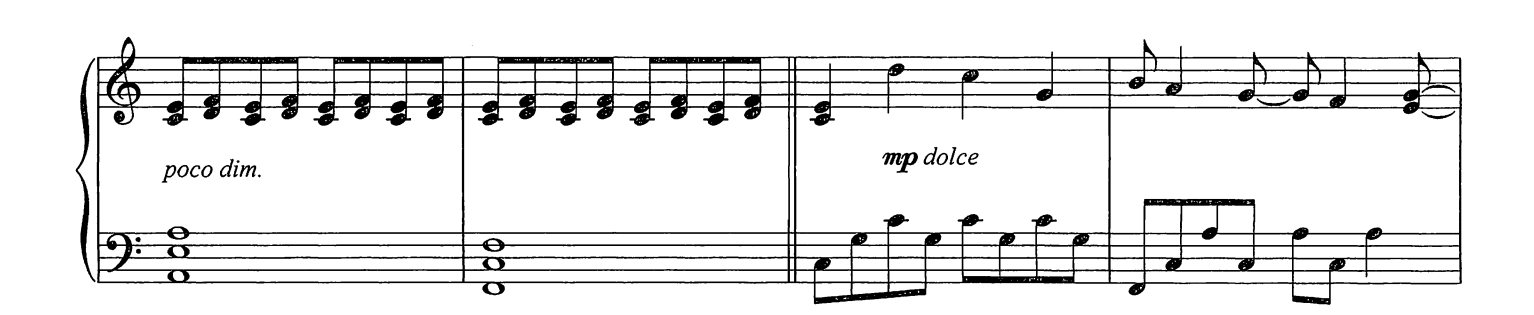

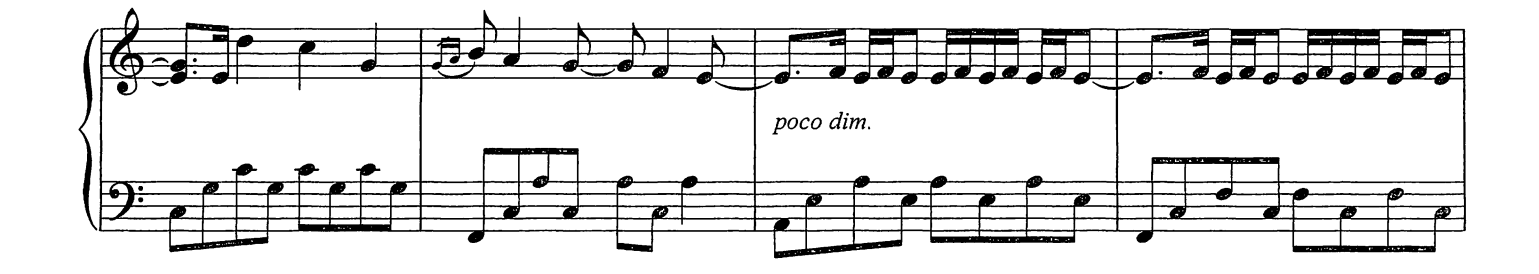

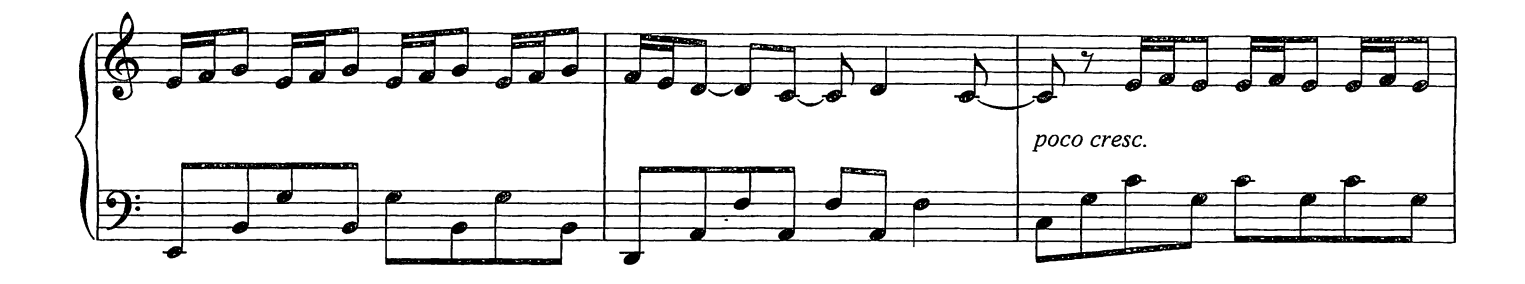

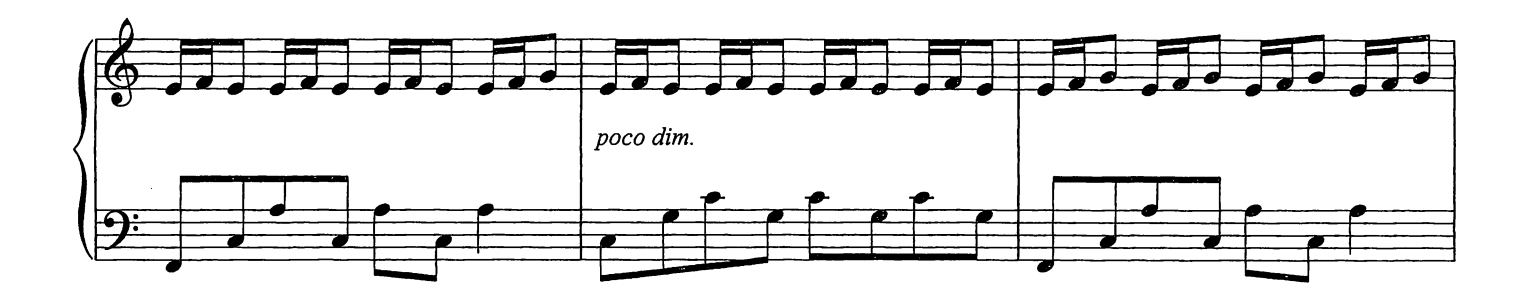

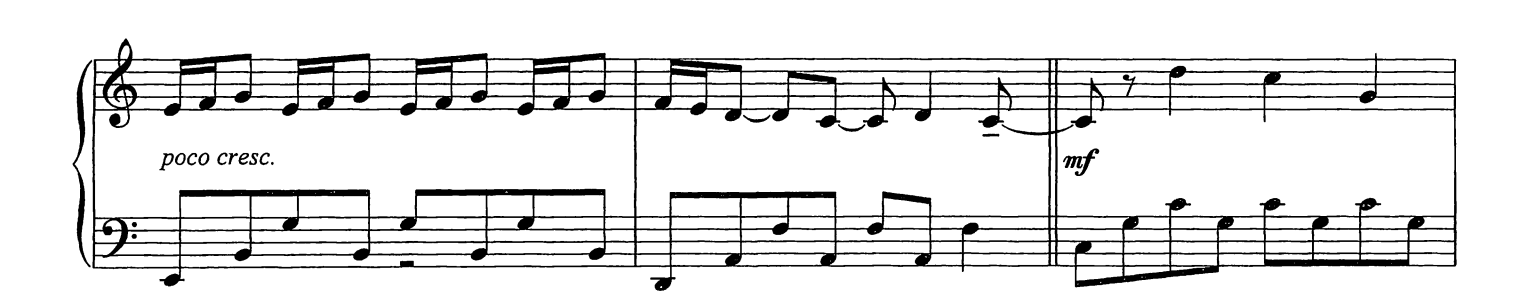

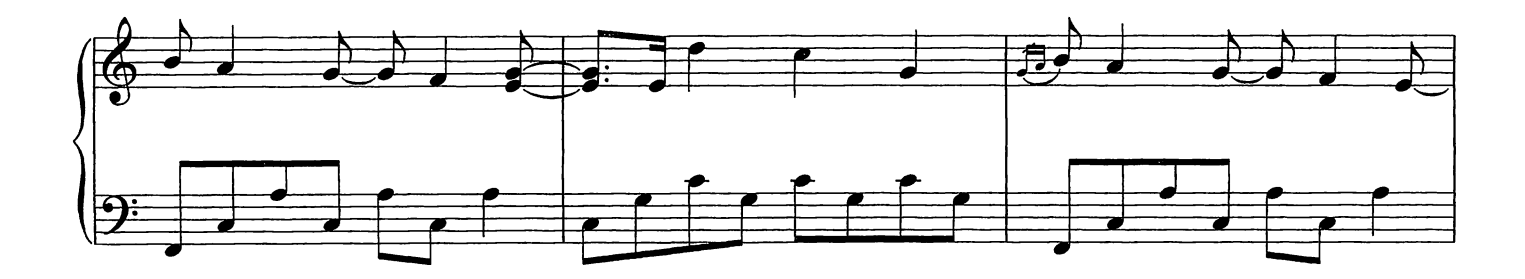

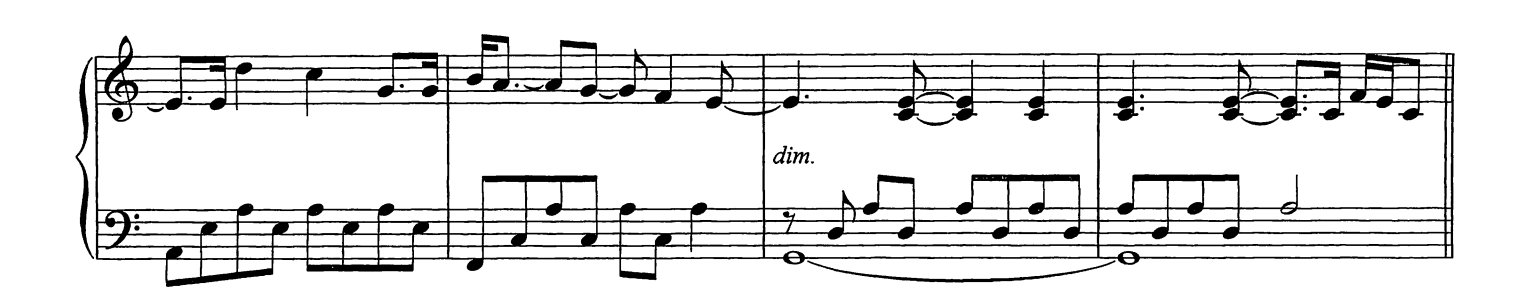

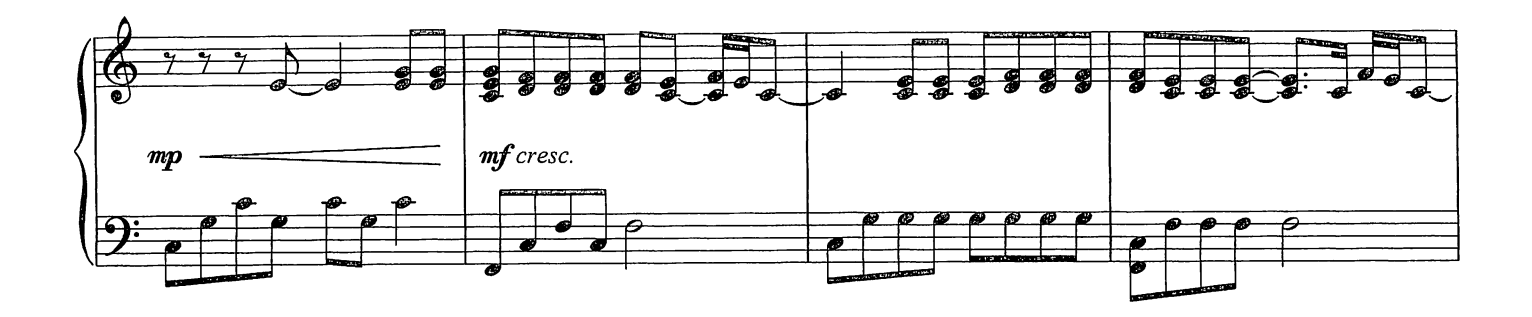

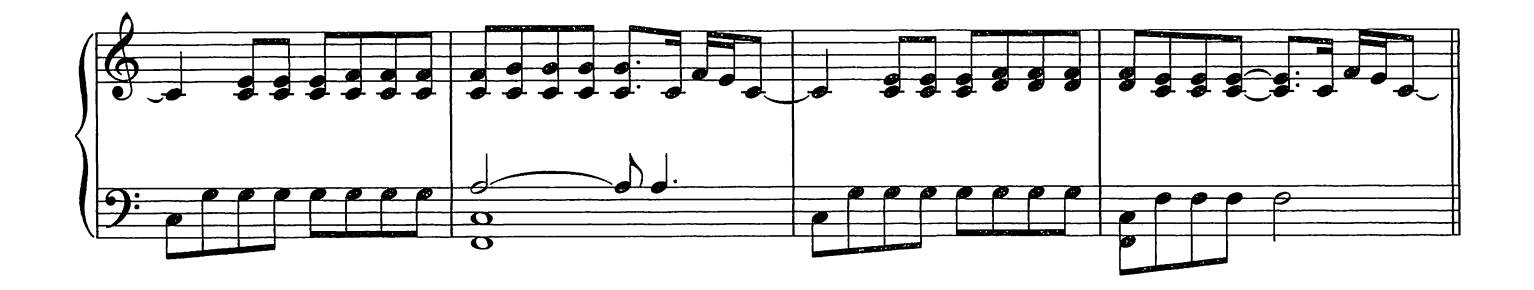

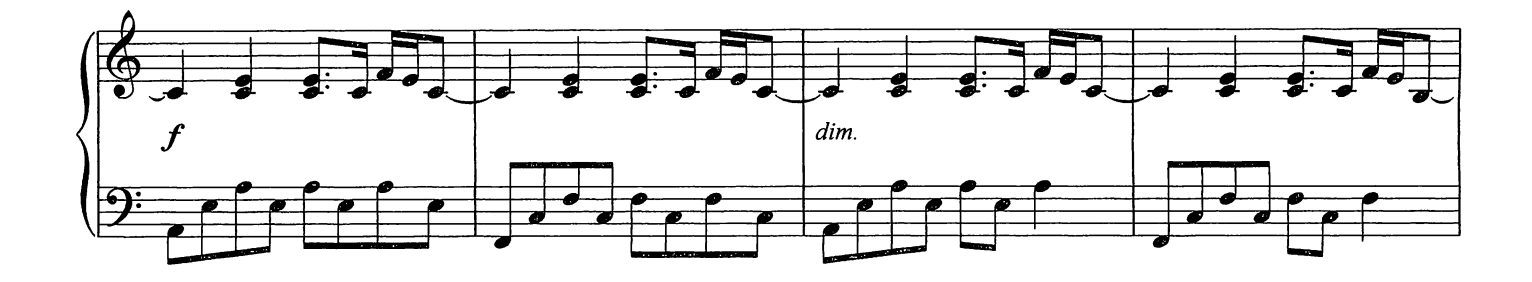

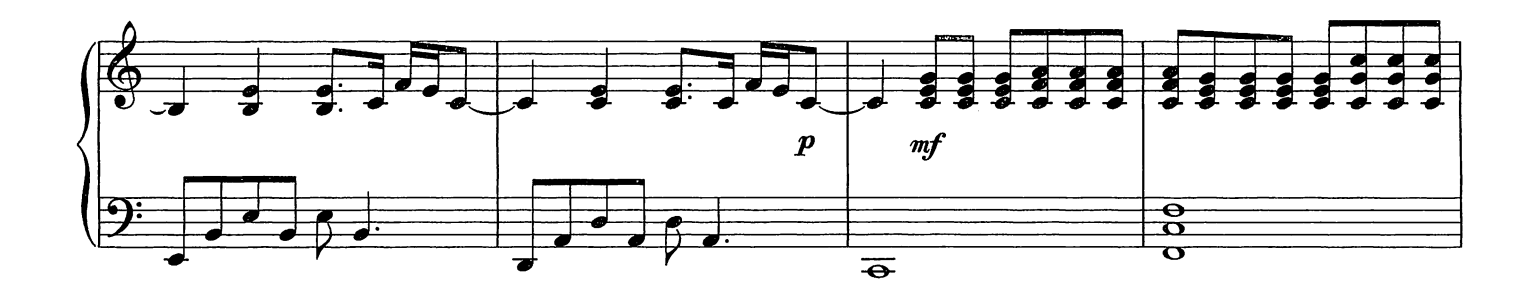

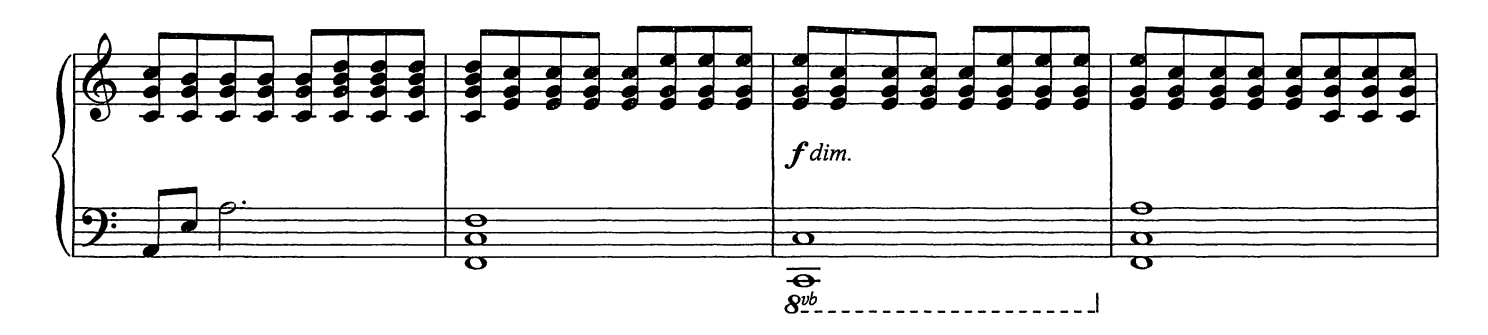

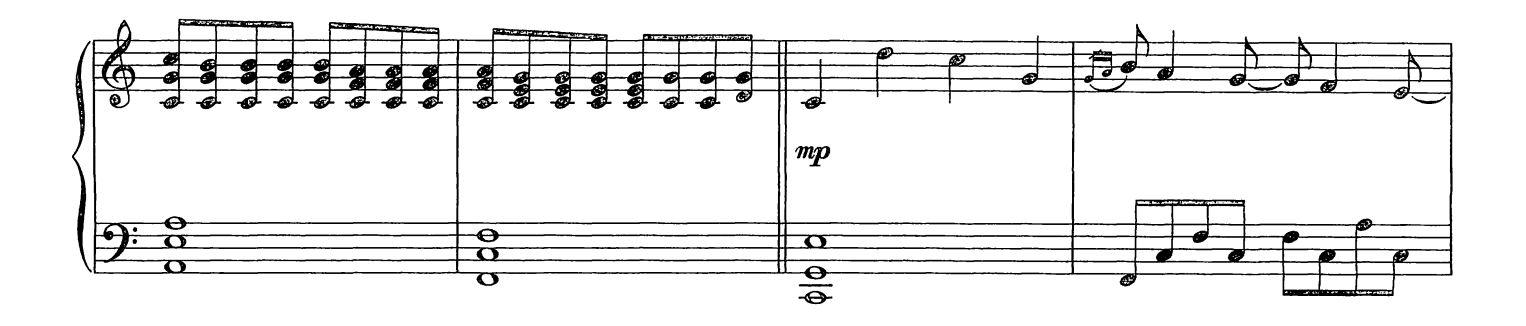

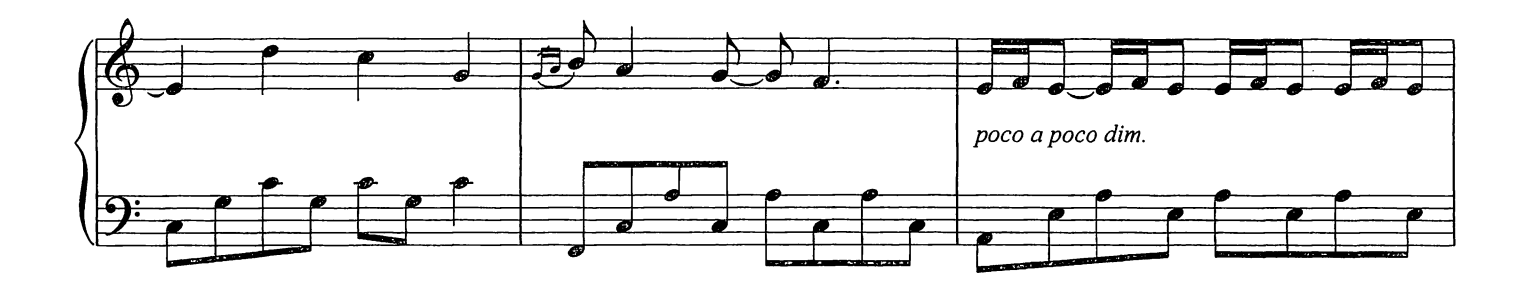

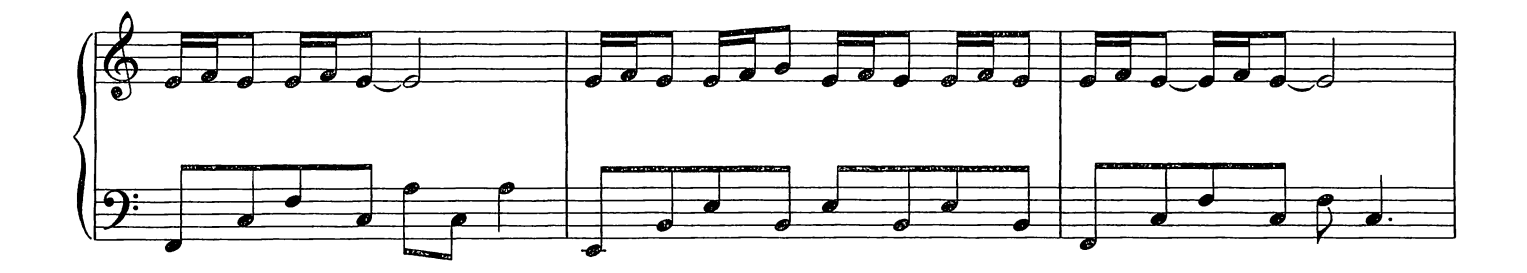

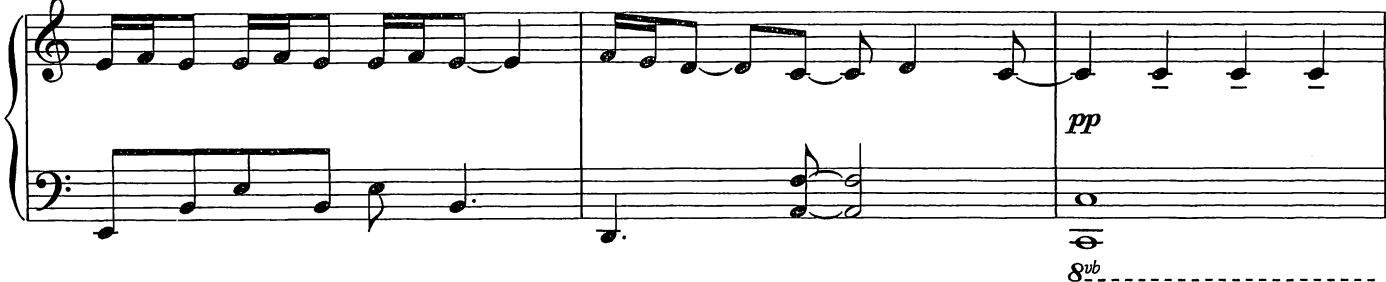

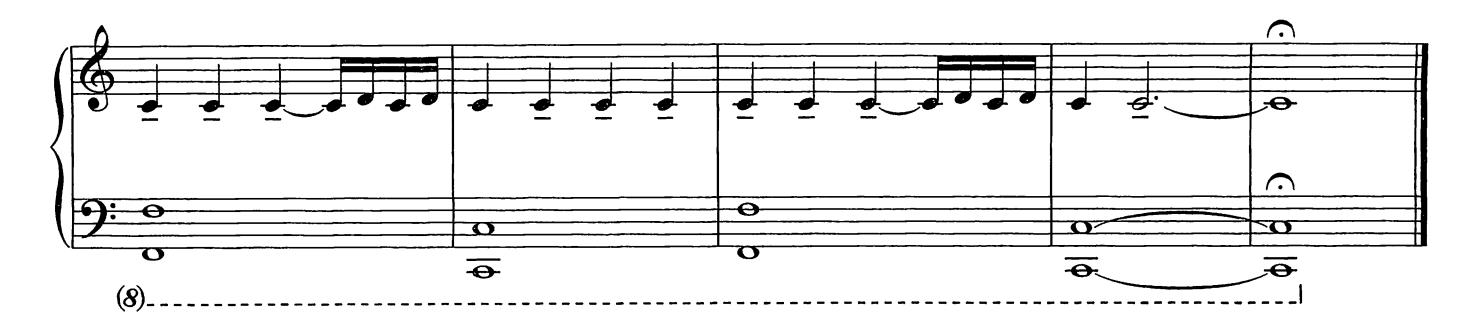

## LUDOVICO EINAUDI NIGHTBOOK

A selection of songs from Einaudi's sixth album, specially transcribed for solo piano

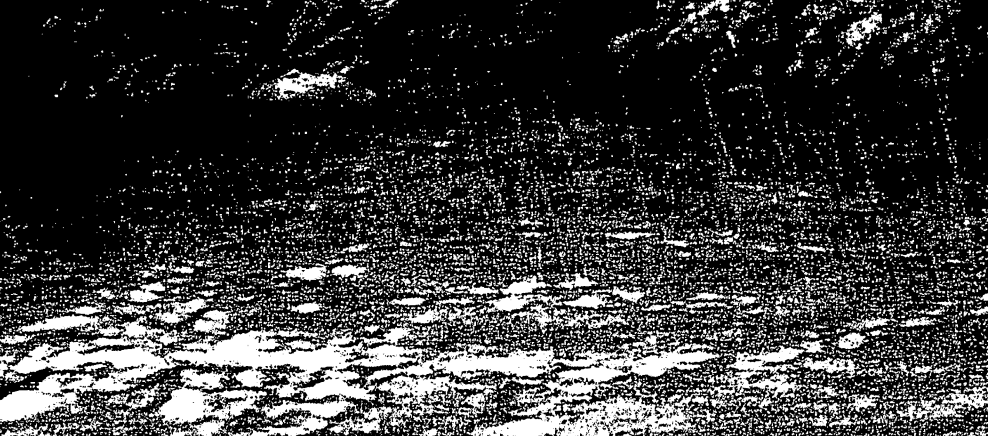

A selection of songs from Einaudi's sixth album, specially transcribed for solo piano

In Principio Lady Labyrinth Nightbook Indaco The Snow Prelude No. 15 The Crane Dance The Snow Prelude No. 2 The Tower Rêverie Bye Bye Mon Amour The Planets Tu Sei **Berlin Song** 

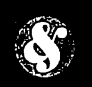

Music Sales Group The CH76043

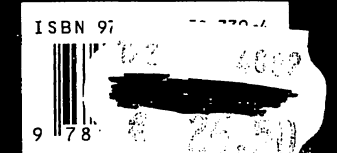